**IBM WebSphere Business Integration Server Express Plus**

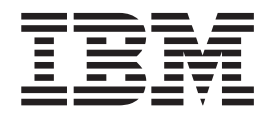

# **Adapter for Oracle Applications** ユーザーズ・ガイド

バージョン *4.3.1*

**IBM WebSphere Business Integration Server Express Plus**

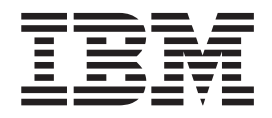

# **Adapter for Oracle Applications** ユーザーズ・ガイド

バージョン *4.3.1*

お願い –

本書および本書で紹介する製品をご使用になる前に、 285 [ページの『特記事項』に](#page-294-0)記載されている情報をお読みください。

本書は、IBM Websphere Business Integration Server Express Plus バージョン 4.3.1 に適用されます。 本マニュアルに関するご意見やご感想は、次の URL からお送りください。今後の参考にさせていただきます。 http://www.ibm.com/jp/manuals/main/mail.html なお、日本 IBM 発行のマニュアルはインターネット経由でもご購入いただけます。詳しくは

http://www.ibm.com/jp/manuals/ の「ご注文について」をご覧ください。

(URL は、変更になる場合があります)

お客様の環境によっては、資料中の円記号がバックスラッシュと表示されたり、バックスラッシュが円記号と表示さ れたりする場合があります。

 原 典: IBM WebSphere Business Integration Server Express Plus Adapter for Oracle Applications User Guide Version 4.3.1

発 行: 日本アイ・ビー・エム株式会社

担 当: ナショナル・ランゲージ・サポート

第1刷 2004.8

この文書では、平成明朝体™W3、平成明朝体™W9、平成角ゴシック体™W3、平成角ゴシック体™W5、および平成角 ゴシック体™W7を使用しています。この(書体\*)は、(財)日本規格協会と使用契約を締結し使用しているものです。 フォントとして無断複製することは禁止されています。

注∗ 平成明朝体™W3、平成明朝体™W9、平成角ゴシック体™W3、 平成角ゴシック体™W5、平成角ゴシック体™W7

**© Copyright International Business Machines Corporation 2004. All rights reserved.**

© Copyright IBM Japan 2004

# 目次

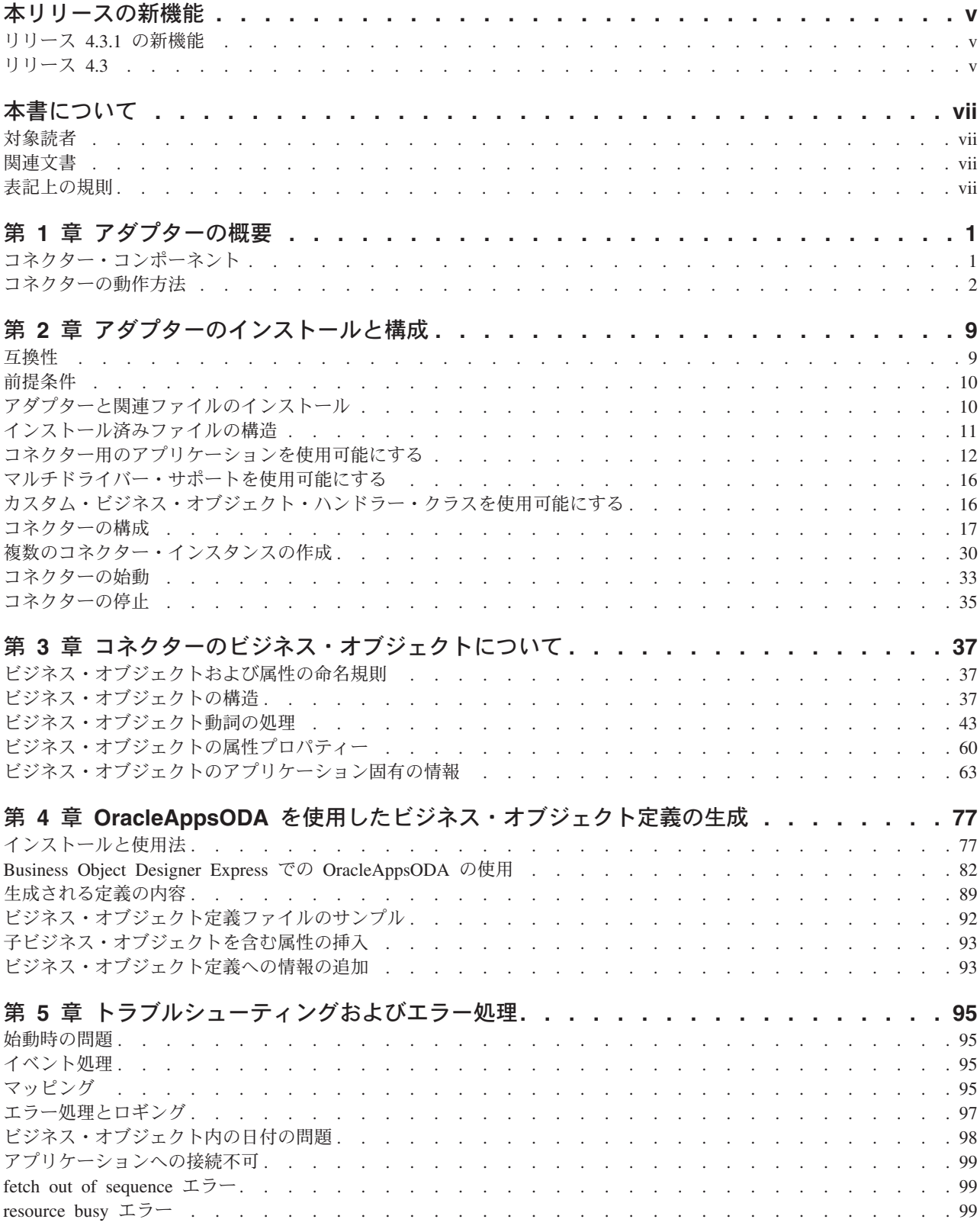

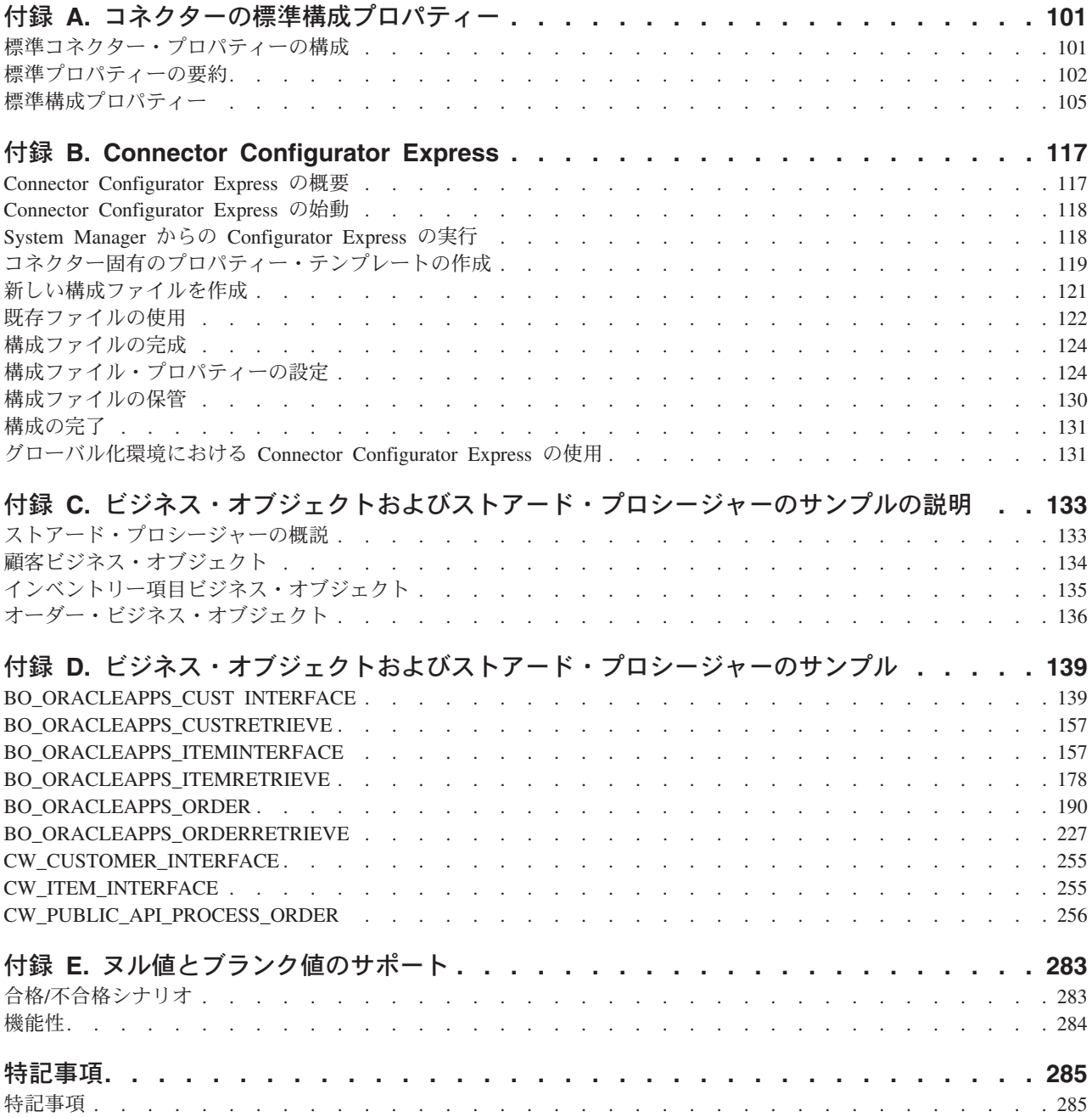

# <span id="page-6-0"></span>本リリースの新機能

# リリース **4.3.1** の新機能

2004 年 7 月更新。今回リリースされたアダプター・バージョン 4.3.1 の文書に は、以下の新しい情報または訂正が含まれています。

本リリースでは、以下のオペレーティング・システムのサポートが追加されまし た。

- IBM  $OS/400^{(R)}$  V5R2, V5R3
- v Red Hat Enterprise Linux AS 3.0
- v SuSE Linux Enterprise Server 8.1 (SP3 を適用)
- Microsoft<sup>(R)</sup> Windows<sup>(R)</sup> 2003 (実動モードでの InterChange Server Express および アダプターのみ)

SelectiveCommitForPoll は、新規のコネクター固有構成プロパティーです。

# リリース **4.3**

本書の最初のリリースです。

# <span id="page-8-0"></span>本書について

製品 IBM<sup>(R)</sup> WebSphere<sup>(R)</sup> Business Integration Server Express Plus は、InterChange Server Express、関連する Toolset Express、CollaborationFoundation、およびソフトウ ェア統合アダプターのセットで構成されています。Toolset Express に含まれるツー ルは、ビジネス・オブジェクトの作成、変更、および管理に役立ちます。プリパッ ケージされている各種アダプターは、お客様の複数アプリケーションにまたがるビ ジネス・プロセスに応じて、いずれかを選べるようになっています。標準的な処理 のテンプレートである CollaborationFoundation は、カスタマイズされたプロセスを 簡単に作成できるようにするためのものです。

本書では、Oracle Application のアダプターのインストール、構成、およびビジネ ス・オブジェクト開発について説明します。

### 対象読者

本書は、顧客サイトでコネクターを使用するコンサルタント、開発者、およびシス テム管理者を対象としています。

### 関連文書

本書の対象製品の一連の関連文書には、WebSphere Business Integration Server Express のどのインストールにも共通する機能とコンポーネントの解説のほか、特定 のコンポーネントに関する参考資料が含まれています。

関連文書は、[http://www.ibm.com/websphere/wbiserverexpress/infocenter](http://www.ibm.com/websphere/wbiserver/express/infocenter) でダウンロー ド、インストール、および表示することができます。

注**:** 本書の発行後に公開されたテクニカル・サポートの技術情報や速報に、本書の 対象製品に関する重要な情報が記載されている場合があります。これらの技術 情報や速報は、WebSphere Business Integration のサポート Web サイト [\(http://www.ibm.com/software/integration/websphere/support/\)](http://www.ibm.com/software/integration/websphere/support) で参照できます。適 切なコンポーネント領域を選択し、「Technotes (技術情報)」セクションと 「Flashes (速報)」セクションを参照してください。

### 表記上の規則

本書では、以下のような規則を使用しています。

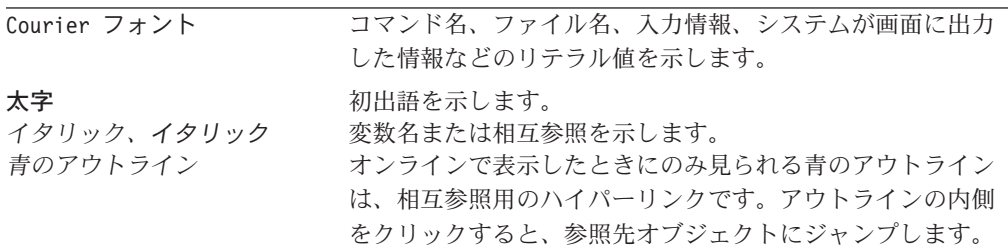

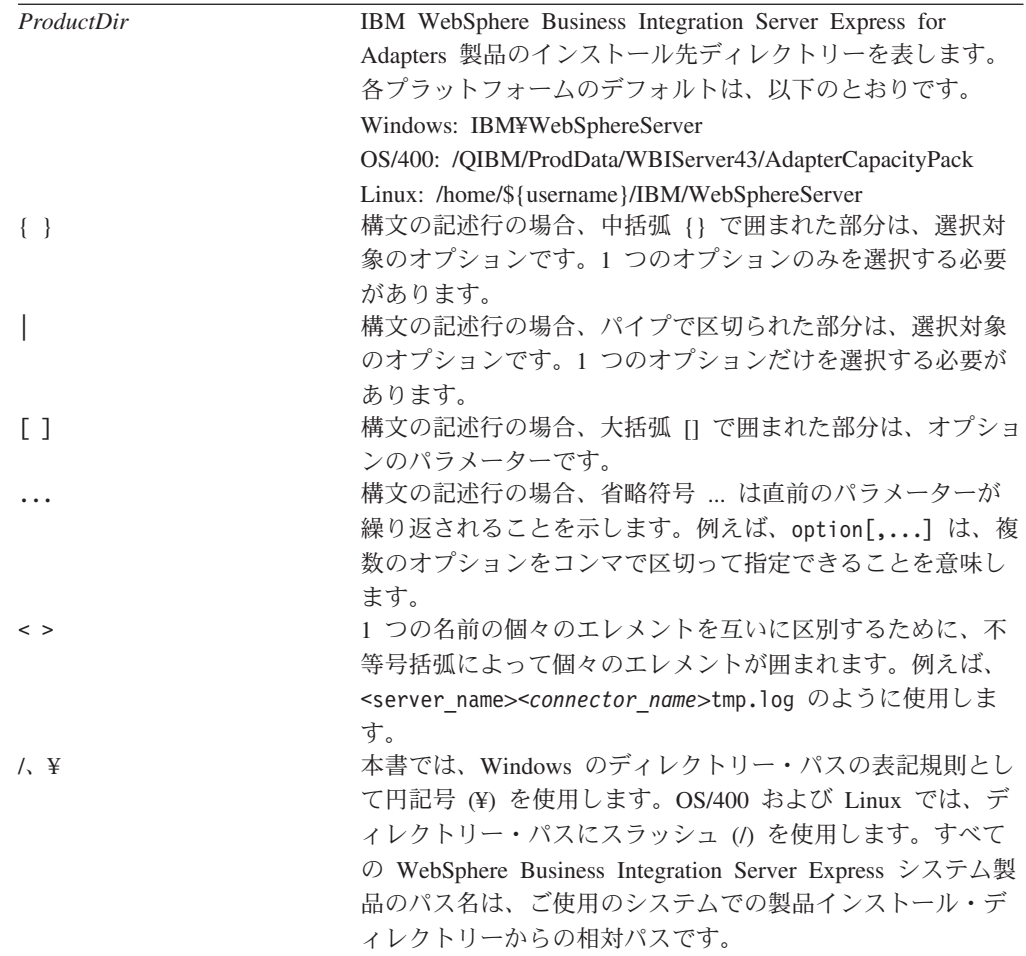

# <span id="page-10-0"></span>第 **1** 章 アダプターの概要

コネクターは、コネクター・フレームワークとアプリケーション固有のコンポーネ ントの 2 つのパーツで構成されています。コネクター・フレームワークのコードは すべてのコネクターに共通なので、コネクター・フレームワークは、統合ブローカ ーとアプリケーション固有のコンポーネントとの仲介役の機能を果たします。アプ リケーション固有のコンポーネントには、特定のアプリケーションまたはテクノロ ジー (この場合は Oracle アプリケーション) 用に調整されたコードが含まれていま す。コネクター・フレームワークは、統合ブローカーとアプリケーション固有のコ ンポーネントとの間で以下のようなサービスを提供します。

- v ビジネス・オブジェクトの受信と送信
- 始動メッセージや管理メッセージの交換の管理

この章では WebSphere Business Integration Server Express Plus の Adapter for Oracle Applications コンポーネントについて説明します。この章の内容は、次のとお りです。

- v 『コネクター・コンポーネント』
- 2 [ページの『コネクターの動作方法』](#page-11-0)

本書では、コネクター・フレームワークおよびアプリケーション固有のコンポーネ ントの両方について解説しています。本書では、どちらもコネクターと呼びます。 統合ブローカーとコネクターの関係について詳しくは、「*IBM WebSphere InterChange Server Express and Express Plus* システム管理ガイド」を参照してくだ さい。

## コネクター・コンポーネント

コネクターを利用すると、統合ブローカーは、JDBC 2.0 以上の規格に従う Oracle データベース用の JDBC ドライバーを使用して、Oracle アプリケーションとビジネ ス・オブジェクトを交換することができます。このセクションでは、コネクターの アーキテクチャーおよび Oracle データベース用のさまざまな JDBC ドライバーの 使用について、概要を説明します。

コネクターがデータベースへの接続のために使用するドライバーの指定方法につい ては、16 [ページの『マルチドライバー・サポートを使用可能にする』を](#page-25-0)参照してく ださい。

コネクターは、JDBC Connect 機構を使用して、アプリケーション・データベースに 接続します。1 つのコネクター固有の構成パラメーター ( 21 [ページの](#page-30-0) 『[DatabaseURL](#page-30-0)』) によって、コネクターが接続するデータベース・サーバーの名前 を指定できます。構成パラメーターについては、17 [ページの『コネクターの構成』](#page-26-0) を参照してください。

<span id="page-11-0"></span>コネクターは、始動時にデータベースとの接続プールを確立します。コネクター は、このプールからの接続を使用して、データベースとのすべてのトランザクショ ン処理を行います。コネクターの終了時には、プール内のすべての接続がクローズ されます。

### コネクター・アーキテクチャー

図 1 に、IBM WebSphere Business Integration Server Express 内部のコネクター・コ ンポーネントとその関係を示します。

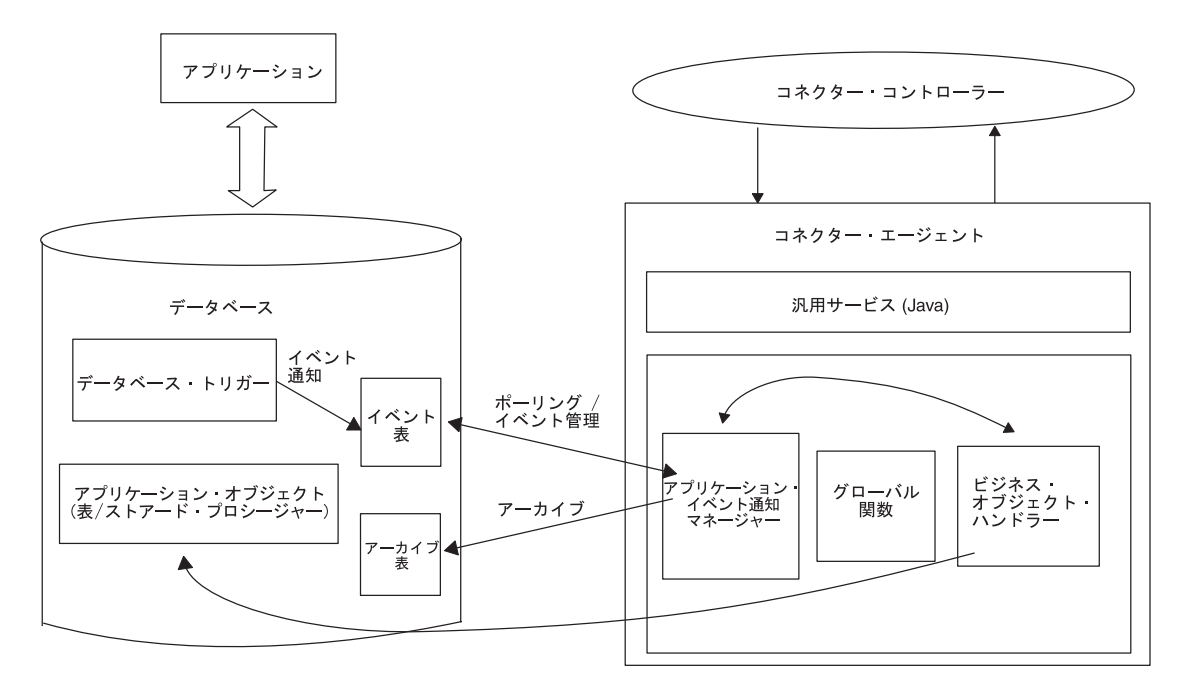

図 *1. InterChange Server Express* 環境におけるビジネス・オブジェクト要求アーキテクチャー

### コネクターの動作方法

このセクションでは、メタデータによってどのようにコネクターの柔軟性が高まる のか、およびビジネス・オブジェクト処理とイベント通知に関する概要を説明しま す。

### コネクターおよびメタデータ

コネクターはメタデータ主導型です。WebSphere Business Integration Server Express 環境では、メタデータはアプリケーション固有のデータです。WebSphere Business Integration Server Express ビジネス・オブジェクトに格納され、アプリケーションと の対話の中でコネクターを補助する役割を持ちます。メタデータ主導型のコネクタ ーは、コネクター内にハードコーディングされている命令ではなく、ビジネス・オ ブジェクト定義内にエンコードされているメタデータに基づいて、コネクター自身 がサポートしている各ビジネス・オブジェクトを処理します。

ビジネス・オブジェクトのメタデータには、ビジネス・オブジェクトの構造、属性 プロパティーの設定、およびアプリケーション固有情報の内容が含まれています。

コネクター・モジュールはメタデータ主導型なので、コネクター・モジュールのコ ードを変更する必要なしに、新しい、あるいは変更されたビジネス・オブジェクト を処理できます。

コネクターは、SQL ステートメントまたはストアード・プロシージャーを実行し て、データベース/アプリケーションのデータを検索または変更します。動的 SQL ステートメントまたはストアード・プロシージャーをビルドするために、コネクタ ーはアプリケーション固有のメタデータを使用します。これらの SQL ステートメ ントおよびストアード・プロシージャーは、ビジネス・オブジェクトが必要とし、 コネクターが処理している動詞が必要とする、データベース/アプリケーションから の検索または変更を実行します。アプリケーション固有の情報の使用方法について は、 37 ページの『第 3 [章 コネクターのビジネス・オブジェクトについて』を](#page-46-0)参照 してください。

### ビジネス・オブジェクトの処理

このセクションでは、コネクターがビジネス・オブジェクト要求およびアプリケー ション・イベントを処理する方法の概要を説明します。詳細については、 43 [ページ](#page-52-0) [の『ビジネス・オブジェクト動詞の処理』を](#page-52-0)参照してください。

#### ビジネス・オブジェクト要求の処理

コネクターは、アプリケーション操作実行の要求を受け取ると、階層ビジネス・オ ブジェクトを再帰的に処理します。すなわち、コネクターは、すべての個々のビジ ネス・オブジェクトの処理を完了するまで、それぞれの子ビジネス・オブジェクト ごとに同じステップを実行します。コネクターが子ビジネス・オブジェクトとトッ プレベルのビジネス・オブジェクトを処理する順序は、含まれている子ビジネス・ オブジェクトが所有権を持っているかどうか、および単一カーディナリティーであ るか複数カーディナリティーであるかによって決まります。

コネクターは、以下の 4 種類の要求ビジネス・オブジェクト処理方法をサポートし ています。

- v インターフェース・テーブルおよびストアード・プロシージャーを用いて間接的 にデータをアプリケーションに渡し、並行プログラムを起動することができま す。
- v インターフェース・テーブルおよびストアード・プロシージャーを用いて間接的 にデータを渡し、public API を呼び出すことができます。
- v カスタマイズされたテーブルおよび API を用いて間接的にデータを渡すことがで きます。
- SQL または専用 API を用いて、Oracle アプリケーション基本テーブルに直接デ ータを書き込むことができます。

詳細については、 37 ページの『第 3 [章 コネクターのビジネス・オブジェクトにつ](#page-46-0) [いて』を](#page-46-0)参照してください。ビジネス・オブジェクト処理のためにインターフェー ス・テーブルをストアード・プロシージャーとともに使用する方法の例について は、 133 ページの『付録 C. [ビジネス・オブジェクトおよびストアード・プロシー](#page-142-0) [ジャーのサンプルの説明』を](#page-142-0)参照してください。

注**:** 階層ビジネス・オブジェクトという用語は、その任意のレベルに格納されてい るすべての子ビジネス・オブジェクトを含めた、ビジネス・オブジェクトの全 体のことを表します。個別ビジネス・オブジェクトという用語は、それが格納 している、あるいはそれが格納されている子ビジネス・オブジェクトにはかか わりなく、単一のビジネス・オブジェクトのことを表します。トップレベルの ビジネス・オブジェクトという用語は、階層のトップレベルにあって、それ自 身は親ビジネス・オブジェクトを持たない個別ビジネス・オブジェクトのこと を表します。

ビジネス・オブジェクトの検索*:* 統合ブローカーが、Oracle アプリケーションから 階層ビジネス・オブジェクトを検索するようにコネクターに要求すると、コネクタ ーは、アプリケーション・データベース内のそのビジネス・オブジェクトの現在の 表記と正確に一致するビジネス・オブジェクトを戻すことを試みます。言い換える と、統合ブローカーに戻される個々のビジネス・オブジェクトのすべての基本属性 が、データベース内の対応するフィールドの値と一致しているということです。ま た、戻されたビジネス・オブジェクトに含まれる各配列内の個々のビジネス・オブ ジェクトの数が、その配列のデータベース内の子の数と一致します。

このような検索を実行するため、コネクターは、ビジネス・プロセスから受け取っ たトップレベルのビジネス・オブジェクト内の基本キー値を使用して、再帰的に下 降してデータベース内の対応するデータを検索します。

ビジネス・オブジェクトの内容による検索*:* 統合ブローカーが、トップレベルのビ ジネス・オブジェクト内の非キー属性の値に基づいて階層ビジネス・オブジェクト を検索するようにコネクターに要求すると、コネクターは、すべての非ヌル属性を データ検索の基準として使用します。

ビジネス・オブジェクトの作成*:* 統合ブローカーが、Oracle アプリケーション内で 階層ビジネス・オブジェクトを作成するようにコネクターに要求すると、コネクタ ーは以下のステップを実行します。

- 1. 所有権を持って含まれている、それぞれの単一カーディナリティーの子ビジネ ス・オブジェクトを再帰的に作成します。
- 2. 所有権を持たずに含まれている、それぞれの単一カーディナリティーの子ビジネ ス・オブジェクトを処理します。
- 3. トップレベルのビジネス・オブジェクトを作成します。
- 4. 親/子関係を子に格納する単一カーディナリティーの子ビジネス・オブジェクトを それぞれ作成します。
- 5. それぞれの複数カーディナリティーの子ビジネス・オブジェクトを作成します。

ビジネス・オブジェクトの変更*:* 統合ブローカーが、データベース内の階層ビジネ ス・オブジェクトを更新するようにコネクターに要求すると、コネクターは以下の ステップを実行します。

- 1. ソース・ビジネス・オブジェクトの基本キー値を使用して、対応するエンティテ ィーをデータベースから検索します。
- 2. トップレベルのビジネス・オブジェクトの単一カーディナリティーの子をすべ て、再帰的に更新します。
- 3. 親に関係を格納する単一カーディナリティーの子ビジネス・オブジェクトは、親 でのそれぞれの外部キー値を、対応する単一カーディナリティーの子ビジネス・ オブジェクトの基本キーの値に設定します。
- 4. ソース・ビジネス・オブジェクト内の対応する属性に値 CxIgnore が含まれてい る基本属性を除いて、検索したビジネス・オブジェクトのすべての基本属性を更 新します。
- 5. 親/子関係を子 (複数カーディナリティーおよび単一カーディナリティーの両方) に格納するそれぞれの子のすべての外部キー値を、その対応する親ビジネス・オ ブジェクトの基本キー値に設定します。
- 6. 検索したビジネス・オブジェクトのすべての配列を処理します。

ビジネス・オブジェクトの削除*:* 統合ブローカーが、データベースから階層ビジネ ス・オブジェクトを削除するようにコネクターに要求すると、コネクターは以下の ステップを実行します。

- 1. 単一カーディナリティーの子を削除します。
- 2. 複数カーディナリティーの子を削除します。
- 3. トップレベルのビジネス・オブジェクトを削除します。

#### アプリケーション・イベントの処理

コネクターは、アプリケーションが生成した Create、Update、および Delete イベン トを、以下に説明する方法で処理します。

*Create* 通知*:* コネクターは、イベント表で Create イベントを検出すると、イベン トが指定した型のビジネス・オブジェクトを作成し、ビジネス・オブジェクトのキ ー値を設定し (イベント表で指定されたキーを使用する)、データベースからビジネ ス・オブジェクトを検索します。ビジネス・オブジェクトを検索した後で、コネク ターはそのビジネス・オブジェクトを Create 動詞と共に統合ブローカーに送信しま す。

*Update* 通知*:* コネクターは、イベント表で Update イベントを検出すると、イベ ントが指定した型のビジネス・オブジェクトを作成し、ビジネス・オブジェクトの キー値を設定し (イベント表で指定されたキーを使用する)、データベースからビジ ネス・オブジェクトを検索します。ビジネス・オブジェクトを検索した後で、コネ クターはそのビジネス・オブジェクトを Update 動詞と共に統合ブローカーに送信 します。

*Delete* 通知*:* コネクターは、イベント表で Delete イベントを検出すると、イベン トが指定した型のビジネス・オブジェクトを作成し、ビジネス・オブジェクトのキ ー値を設定し (イベント表で指定されたキーを使用する)、そのビジネス・オブジェ クトを Delete 動詞と共に統合ブローカーに送信します。キー値を除くすべての値が CxIgnore に設定されます。サイトにおいて意味を持つ非キー・フィールドがある場 合は、必要に応じてそれらのフィールドの値を変更してください。

コネクターは、アプリケーションによって起動される論理 Delete および物理 Delete 操作を扱います。物理削除の場合、SmartFiltering 機構は、ビジネス・オブジェクト の未処理イベント (Create または Update など) をすべて削除してから、Delete イベ ントをイベント表に挿入します。論理削除の場合、コネクターは、ビジネス・オブ ジェクトの他のイベントを削除することなく、Delete イベントをイベント表に挿入 します。

イベント処理用のビジネス・オブジェクトの検索*:* Retrieve は、2 種類の方法でイ ベント処理用のビジネス・オブジェクトに対して実行できます。1 つは、ビジネ

ス・オブジェクト内のキー属性に基づく Retrieve です。もう 1 つは、キー属性と 非キー属性の両方に基づく Retrieve です。この場合、ビジネス・オブジェクトは RetrieveByContent 動詞をサポートしている必要があり、オブジェクト・キーの name\_value ペアを使用しなければなりません。

注**:** オブジェクト・キーが name\_value ペアを使用しない場合、オブジェクト・キ ー・フィールド内のキーは、ビジネス・オブジェクト内のキーと同じ順序にす る必要があります。

#### イベント通知

コネクターのイベント検出機構は、イベント表、アーカイブ表、ストアード・プロ シージャー、およびデータベース・トリガーを使用しています。イベントの処理に 関連する潜在的な障害点があるため、イベント管理プロセスは、イベントがアーカ イブ表に挿入されるまでは、イベント表からそのイベントを削除しません。

関心のあるイベントがデータベース内で発生したときに、データベース・トリガー はイベント表にイベントを取り込みます。コネクターは、構成可能な規則的な間隔 でこのテーブルをポーリングし、イベントを検索してから、イベントをまず優先順 位に従って処理し、その後は順次に処理します。コネクターのイベント処理が完了 すると、イベントの状況は更新されます。

注**:** インストール手順の一部として、トリガーをデータベースに追加する必要があ ります。

コネクターの ArchiveProcessed プロパティーの設定によって、状況の更新後にコネ クターがイベントをアーカイブ表にアーカイブするかどうかが決まります。 ArchiveProcessed プロパティーの詳細については、17 [ページの『コネクターの構](#page-26-0) [成』を](#page-26-0)参照してください。

表 1 に、ArchiveProcessed プロパティーの設定に対応するアーカイブ時の振る舞い を示します。

| アーカイブ       |                |                                       |
|-------------|----------------|---------------------------------------|
| 処理済み設定      | イベント表から削除される理由 | コネクターの振る舞い                            |
| true または値なし | 処理が正常に終了       | 「Sent to InterChange」の状況でア<br>ーカイブされる |
|             | 処理が失敗          | 「エラー」の状況でアーカイブされ                      |
|             |                | $\ddot{\diamond}$                     |
|             | ビジネス・オブジェクトでサブ | 「Unsubscribed」の状況でアーカイ                |
|             | スクリプションがない     | ブされる (統合ブローカーに固有な                     |
|             |                | サブスクリプション情報について                       |
|             |                | は、そのブローカーの「インプリメ                      |
|             |                | ンテーション・ガイド」を参照して                      |
|             |                | ください)                                 |
| false       | 処理が正常に終了       | アーカイブされず、イベント表から                      |
|             |                | 削除される                                 |
|             | 処理が失敗          | 状況を Error にしてイベント表に                   |
|             |                | 残す                                    |

表 *1.* アーカイブ時の振る舞い

<span id="page-16-0"></span>表 *1.* アーカイブ時の振る舞い *(*続き*)*

 $7 + 17$ 

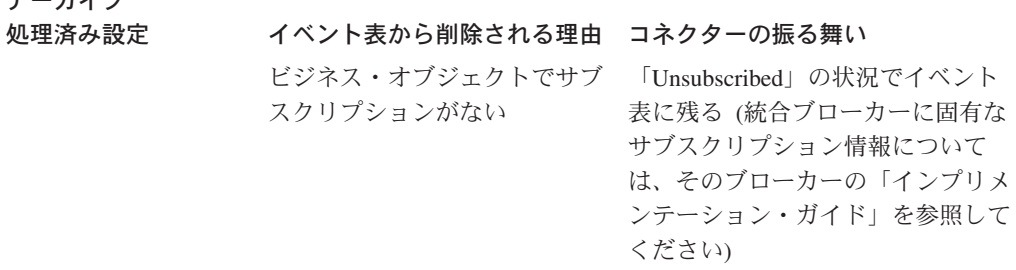

SmartFiltering は、統合ブローカーとコネクターが実行しなければならない処理の量 を最小にする、データベース・トリガー内部の機構です。例えば、コネクターが最 後にイベントをポーリングしてから、アプリケーションが Contract ビジネス・オブ ジェクトを 15 回更新した場合も、SmartFiltering はこれらの変更を単一の Update イベントとして保管します。

### データベース接続不能の処理

データベースへ接続不能になるのには、数多くの理由があります。この障害が発生 すると、コネクターは終了します。JDBC 規格では、失われた接続を検出する機構 がありません。しかし、この検出処理を扱うため、[PingQuery](#page-34-0) プロパティーが用意 されています。サービス呼び出し要求時に障害が発生した場合、コネクターはこの PingQuery を実行して、障害の原因がデータベースへの接続が切れたためではない ことを確認します。PingQuery が失敗した場合に AutoCommit プロパティーが false に設定されていると、コネクターはデータベースへの新規の接続を作成しようとし ます。データベースへの新規接続の作成に成功した場合、コネクターは処理を続行 します。失敗した場合は APPRESPONSETIMEOUT を戻します。この結果、コネクター は終了します。

任意のタイプのトランザクションのためデータベースへのアクセス時に障害が発生 した場合、[PingQuery](#page-34-0) が実行されます。例えば、次のようになります。

- イベントおよびアーカイブ表にアクセスしているとき
- イベントに関連したビジネス・オブジェクトを検索しているとき

ビジネス・オブジェクトに関連するレコードを作成または更新するとき

### ロケール依存データの処理

アダプターは国際化され、2 バイト文字セットをサポートし、特定の言語でメッセ ージ・テキストを配信できるようになっています。アダプターは、ある文字コー ド・セットを使用する場所から別のコード・セットを使用する場所にデータを転送 するとき、データの意味を保存するように文字変換を実行します。

Java(TM) 仮想マシン (JVM) 内での Java ランタイム環境は、Unicode 文字コード・ セットでデータを表します。Unicode は、既知の文字コード・セットのほとんど (単 一バイトおよびマルチバイトの両方) に対応するエンコード方式を含んでいます。 WebSphere Business Integration システムのほとんどのコンポーネントは Java で記

述されています。そのため、WebSphere Business Integration Server Express システ ム・コンポーネント間でデータを転送するときは、ほとんどの場合文字変換は必要 ありません。

エラー・メッセージや通知メッセージを個々の国や地域に合った適切な言語で記録 するには、個々の環境に合わせて Locale 標準構成プロパティーを構成する必要が あります。構成プロパティーの詳細については、 101 [ページの『付録](#page-110-0) A. コネクタ [ーの標準構成プロパティー』を](#page-110-0)参照してください。

# <span id="page-18-0"></span>第 **2** 章 アダプターのインストールと構成

この章では、IBM WebSphere Business Integration Server Express for Oracle Applications のインストール方法および構成方法について説明します。この章の内容 は、次のとおりです。

- v 『互換性』
- v 10 [ページの『前提条件』](#page-19-0)
- v 10 [ページの『アダプターと関連ファイルのインストール』](#page-19-0)
- 11 [ページの『インストール済みファイルの構造』](#page-20-0)
- v 12 [ページの『コネクター用のアプリケーションを使用可能にする』](#page-21-0)
- v 16 [ページの『マルチドライバー・サポートを使用可能にする』](#page-25-0)
- v 16 [ページの『カスタム・ビジネス・オブジェクト・ハンドラー・クラスを使用可](#page-25-0) [能にする』](#page-25-0)
- 17 [ページの『コネクターの構成』](#page-26-0)
- 33 [ページの『コネクターの始動』](#page-42-0)

### 互換性

アダプターが使用するアダプター・フレームワークは、アダプターと通信する統合 ブローカーのバージョンとの互換性を備えている必要があります。Adapter for Oracle Applications バージョン 2.4 は、以下のアダプター・フレームワークと統合 ブローカーでサポートされています。

- アダプター・フレームワーク: WebSphere Business Integration Server Express Framework
- v 統合ブローカー:WebSphere InterChange Server Express

例外については、「リリース情報」を参照してください。

注**:** 統合ブローカーのインストール手順およびその前提条件については、次の資料 を参照してください。

WebSphere InterChange Server Express については、「*WebSphere Business Integration Server Express* インストール・ガイド」を参照してください。

# アダプターのプラットフォーム

アダプターは以下のプラットフォームでサポートされています。

- Microsoft Windows 2000
- Microsoft Windows 2003
- IBM OS/400 V5R2, V5R3
- Red Hat Enterprise Linux AS 3.0
- v SuSE Linux Enterprise Server 8.1 (SP3 を適用)

# <span id="page-19-0"></span>アダプターのアプリケーション

Adapter for Oracle Applications は、Oracle Applications のバージョン 10.7、11、11i をサポートしています。

### 前提条件

アダプターには、以下のソフトウェア前提条件、およびソフトウェアとの依存関係 があります。

v Adapter Development Kit のインストール

統合ブローカーとは異なるマシンでコネクターを実行する場合は、コネクターを 実行する前に、統合ブローカーのバージョンと互換性がある Adapter Development Kit をインストールします。

- v OS/400 プラットフォームを使用していない場合は、Adapter for Oracle Applications のすべてのバージョンおよび構成に対し、Oracle 用の JDBC ドライ バーをインストールする必要があります。OS/400 の場合は、Java ライセンス・ プログラム 5722JC1 の OS/400 Toolbox の一部であるネイティブの OS/400 JDBC ドライバーを使用します。
- 必要なベンダー固有のソフトウェア (JDBC ドライバーに必須のソフトウェアを 含む) がすべてインストールされていることの確認

例えば、Oracle データベース用の JDBC Type 2 ドライバーを使用する場合は、 OracleOCI ライブラリーをインストールする必要があります。

• アプリケーションのユーザー・アカウントがあることの確認

コネクターは、JDBC の仕様に準拠した Oracle 用ドライバーを使用して、Oracle アプリケーション内のデータを処理します。コネクターは、そのコネクターが直 接対話しているデータベースのデータを処理する際、そのアプリケーションの有 効なユーザー・アカウントとパスワードを使用できなければなりません。ユーザ ー・アカウントには、アプリケーションのデータベースのデータを検索、挿入、 更新、および削除できる権限がなければなりません。このようなアカウントがま だない場合は、作成する必要があります。

• 接続先データベースの文字コード・セットの確認

Java 仮想マシン (JVM) 内部の Java ランタイム環境では、Unicode 文字コード・ セットでデータを表現します。Unicode には、最もよく知られた文字セット (単 一バイトとマルチバイトの両方) の文字エンコードが含まれています。コネクタ ーは、Java で記述されているので、Unicode を解読できます。

# アダプターと関連ファイルのインストール

アダプターのインストールについては、次のサイトの WebSphere Business Integration Server Express InfoCenter にある、Windows 版、Linux 版、または OS/400 版の「WebSphere Business Integration Server Express インストール・ガイ ド」で、Adapter Capacity Pack for WebSphere Business Integration Server Express Plus からインストールする方法を参照してください。

http://www.ibm.com/websphere/wbiserverexpress/infocenter

# <span id="page-20-0"></span>インストール済みファイルの構造

以下のサブセクションでは、Windows、OS/400、および Linux プラットフォーム上 でのアダプターのインストール済みファイルの構造について説明します。

# インストール済みファイル構造 **(Windows** システムの場合**)**

表 2 に、コネクターが使用する Windows ファイルのファイル構造を示します。

表 *2.* アダプター用としてインストールされた *Windows* ファイルのファイル構造

| %ProductDir% のサブディレクトリー                                                                               | 説明                                                              |  |
|----------------------------------------------------------------------------------------------------|-----------------------------------------------------------------|--|
| connectors\OracleApps                                                                                 | コネクターの CWOracleApps.jar と start_OracleApps.bat ファ<br>イルが格納されます。 |  |
| イベント表、アーカイブ表、および固有 ID 表を作成する<br>connectors\\text{OracleApps\\text{dependencies}<br>SQL スクリプトが含まれています。 |                                                                 |  |
| repository\\dracleApps\                                                                               | CN_OracleApps.txt ファイルが含まれています。                                 |  |
| connectors¥messages                                                                                   | メッセージ・ファイル OracleAppsConnector.txt のほか、                         |  |
|                                                                                                    | OracleAppsConnector Il_TT.txt ファイル (言語 (II) および国ま               |  |
|                                                                                                    | たは地域 (TT) に固有のメッセージ・ファイル) が含まれてい                                |  |
|                                                                                                    | ます。                                                             |  |
| ¥lib                                                                                                  | WBIA. jar ファイルが含まれています。                                         |  |
| ¥bin                                                                                                  | CWConnEnv.bat ファイルが含まれています。                                     |  |

# インストール済みファイルの構造 **(OS/400** の場合**)**

表 *3.* コネクター用としてインストールされた *OS/400* ファイルのファイル構造

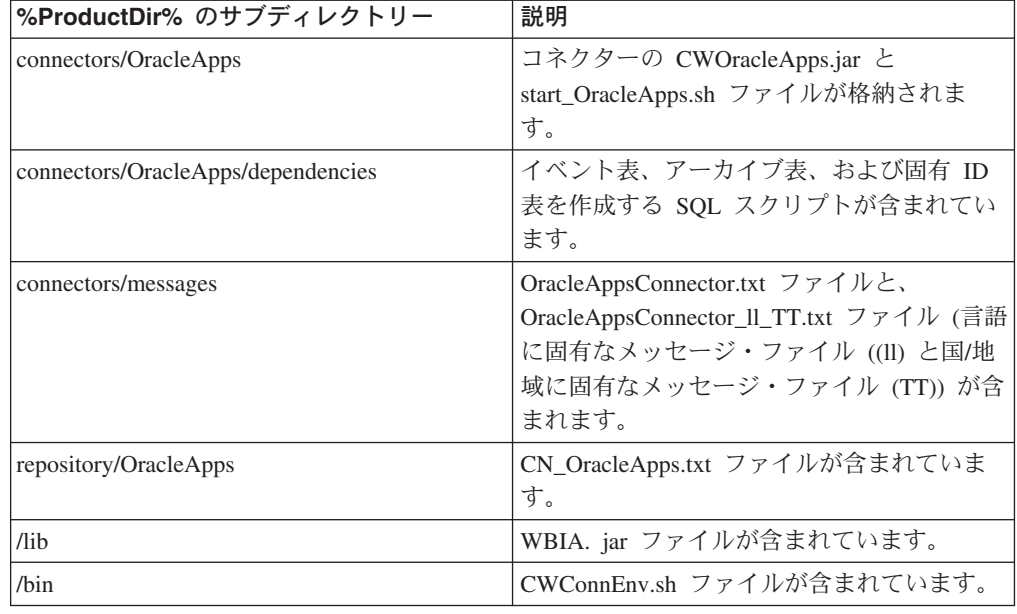

### <span id="page-21-0"></span>インストール済みファイルの構造 **(Linux** の場合**)**

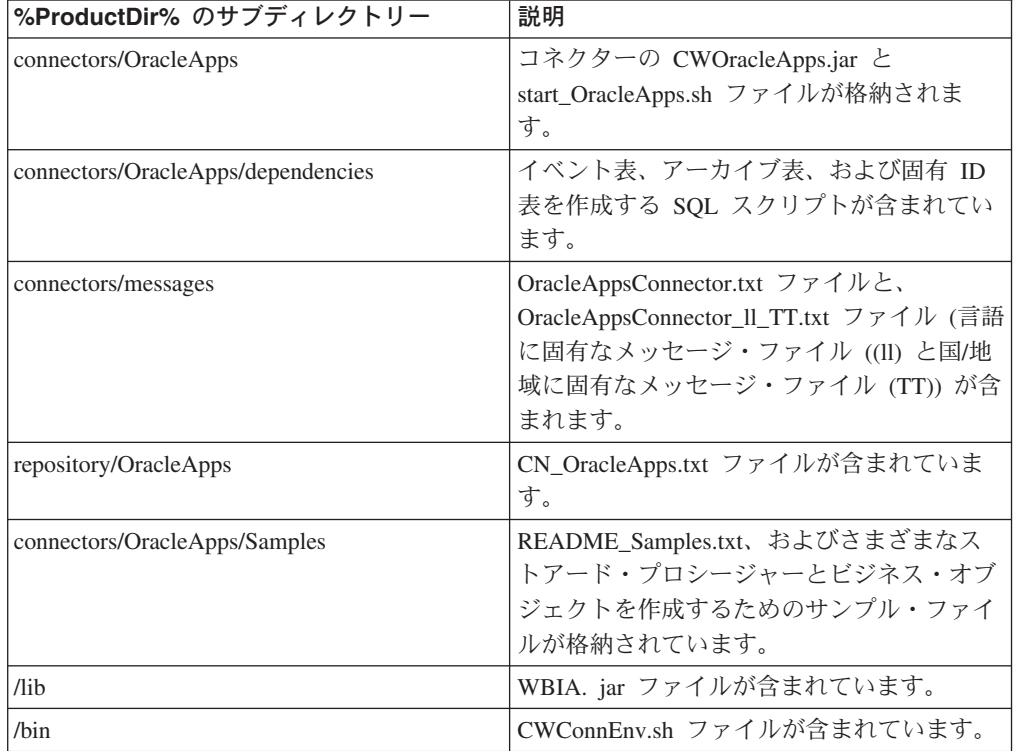

表 *4.* コネクター用としてインストールされた *Linux* ファイル構造

インストーラーは、コネクター・ファイルのアイコンを「IBM WebSphere Business Integration Server Express」メニューに追加します。コネクターをすばやく始動する には、このファイルへのショートカットをデスクトップに作成してください。

コネクター・コンポーネントのインストールの詳細については、Windows 版、Linux 版、または OS/400 版の「WebSphere Business Integration Server Express インスト ール・ガイド」を参照してください。

# コネクター用のアプリケーションを使用可能にする

コネクターがイベント・デリバリーを処理できるようにするには、データベース内 にイベント通知機構をセットアップする必要があります。このためには、以下の作 業を行う必要があります。

- v データベース内にイベント表とアーカイブ表を作成します。
- アプリケーションの各テーブルにデータベース・トリガーをインストールして、 ご使用のサイトで実行されるビジネス・プロセスに必要なビジネス・オブジェク トをサポートします。独自のデータベース・トリガーを開発することが前提とな ります。
- v 必要に応じて、WebSphere Business Integration Server Express カウンター・テー ブルをインストールします。このステップは、ビジネス・オブジェクトの作成時 にコネクターで固有 ID が生成されるようにする必要がある場合に限り実行して ください。固有 ID の生成方法については、

UID=CW.uidcolumnname[=UseIfMissing] パラメーターを参照してください。

以後の各セクションでは、イベント表およびアーカイブ表の作成と構成に関する情 報を提供します。

### イベント表およびアーカイブ表

コネクターは、イベント表に基づいて、処理対象のイベントをキューに入れます。 ArchiveProcessed プロパティーが true または値なしに設定されている場合、コネク ターは、イベント表でイベントの状況を更新した後、アーカイブ表を使用してその イベントを保管します。

各イベントについて、コネクターはイベント表からビジネス・オブジェクトの名 前、動詞、およびキーを取得します。また、この情報を使用してアプリケーション からエンティティー全体を取り出します。イベントが最初にログに記録された後で エンティティーが変更されると、コネクターは初期イベントとその後のすべての変 更を取得します。つまり、コネクターがイベント表からエンティティーを取得する 前にエンティティーが変更および更新されると、コネクターは 1 回の取り出しで両 方のデータ変更を取得します。

コネクターによって処理されるどのイベントについても、以下の 3 通りの結果が考 えられます。

- イベント処理の正常終了
- イベント処理の失敗
- イベントがサブスクライブされていない (ご使用の統合ブローカーに固有のサブ スクリプション情報については、そのブローカーのインプリメンテーション・ガ イドを参照してください)

コネクターがイベントを取り出した後でイベント表からイベントが削除されない と、不必要なスペースを占有することになります。しかし、そのようなイベントが 削除される場合には、未処理のイベントもすべて失われ、イベント処理の監査を実 行できなくなります。そのため、この場合にはアーカイブ表も作成し、 ArchiveProcessed プロパティーを true に設定したままにしておくことをお勧めしま す。このようにすると、イベント表からイベントが削除されるたびに、コネクター がそのイベントをアーカイブ表に挿入します。

注**:** コネクターは、イベント表からイベントを削除する際、またはアーカイブ表に イベントを挿入する際に、アプリケーション・データベースへのアクセス中に 発生した問題が原因で失敗した場合、APPRESPONSETIMEOUT を戻します。

### イベント処理およびアーカイブ処理の構成

イベント処理とアーカイブ処理を構成するには、構成プロパティーを使用して以下 の情報を指定する必要があります。

- イベント表の名前 [\(EventTableName\)](#page-33-0)。この情報は、統合ブローカーの要求を処理 するためだけにコネクターを使用する場合には不要です。
- v 間隔で表した頻度 [\(PollQuantity\)](#page-34-0)。
- v ポーリング間隔ごとのイベント数 [\(PollQuantity\)](#page-34-0)。
- v アーカイブ表の名前 [\(ArchiveTableName\)](#page-29-0)。
- v アンサブスクライブされているイベントや未処理のイベントをコネクターにアー カイブさせるかどうか [\(ArchiveProcessed\)](#page-28-0)。

v コネクターの固有 ID [\(ConnectorID\)](#page-30-0)。この ID は、複数のコネクターが同じ表を ポーリングする場合に重要です。

また、[EventOrderBy](#page-32-0) プロパティーの値を指定して、イベントの処理順序を指定する こともできます。上記およびその他の構成プロパティーについては、 101 [ページの](#page-110-0) 『付録 A. [コネクターの標準構成プロパティー』お](#page-110-0)よ[び表](#page-27-0) 7 を参照してください。

注**:** イベント表とアーカイブ表の作成はオプションです。ただし、EventTableName の値を指定しながら、コネクターをイベントのポーリングに使用せず、イベン ト表の作成も行わなかった場合は、コネクターでタイムアウトが発生します。 このようなタイムアウトを防止するには、EventTableName の値を null (ストリ ング) のままにしておきます。

デフォルトでは、イベント・キュー表の名前は xworlds events、アーカイブ・キュ ー表の名前は xworlds\_archive\_events です。

コネクターを要求処理のみに使用するには、コネクターを始動するときに -fno オプ ションを指定し、さらに EventTableName の値を null (ストリング) に設定します。

ご使用のドライバーが Java クラス DatabaseMetaData をサポートしておらず、コネ クターでイベント表とアーカイブ表の有無の検査が行われないようにする必要があ る場合には、CheckForEventTableInInit の値を false に設定して、このプロパティー を使用不可にします。デフォルトでは、true です。この値は、false に設定しない ことをお勧めします。

注**:** ご使用のサイトではイベントをアーカイブ表にアーカイブしない場合、 ArchiveProcessed の値を false に設定してください。

# イベント表およびアーカイブ表をインストールするための **SQL** ス クリプト

Oracle データベース用のイベント表、アーカイブ表、および固有 ID 表をインスト ールするスクリプトは、以下のスクリプトです。

- event table oracle.sql
- event package oracle.sql
- archive table oracle.sql
- uid\_table\_oracle.sql

これらのファイルは、以下のディレクトリーにあります。

#### **Windows** の場合

connectors¥OracleApps¥dependencies¥

#### **Linux:**

connectors/OracleApps/dependencies/

#### **OS/400:**

connectors/OracleApps/dependencies/

<span id="page-24-0"></span>注**:** これらのスクリプトは、コネクターに必要なテーブルの作成を支援するための テンプレートとしてのみ提供されています。他のデータベース用には、これら のスクリプトを参考にして、独自のスクリプトを作成してください。テーブル の列の順序とデータ型は非常に重要です。適切な順序と型については、表 5 を 参照してください。

DBA やコネクターの実装を担当する方には、独自のインストール要件や照会最適化 のための要件を満たすことができるようにこれらのスクリプトを変更することをお 勧めします。例えば、これらのスクリプトはテーブルの索引を作成しません。索引 を作成して照会最適化プログラムのパフォーマンスを高める作業は、コネクター実 装の担当者が行うべき作業です。

# イベント表およびアーカイブ表のスキーマ

表 5 に、イベント表とアーカイブ表の列を示します。

表 *5.* イベント表とアーカイブ表のスキーマ

| 名前                                           | 説明                                                                                                    | 퓇                                                  | 制約                                               |
|----------------------------------------------|----------------------------------------------------------------------------------------------------|----------------------------------------------------|--------------------------------------------------|
| event_id<br>connector_id                     | イベントの内部 ID<br>イベントの宛先のコネクターの固有な ID。この値は、複<br>数のコネクターが同じ表をポーリングする場合には重要で<br>す。                                                                                     | <b>INTEGER</b><br><b>VARCHAR</b>                   | 基本キー                                             |
| object_key                                   | ビジネス・オブジェクトの基本キー。このオブジェクト・ VARCHAR<br>キーは、名前と値のペアとして表現するか、コロンまたは<br>他の構成可能な区切り文字で区切られたキーのセットによ<br>って表現します (1000065:10056:2333 など)。                                |                                                    | 非ヌル                                              |
|                                              | 詳細については、23ページの『EventKeyDel』プロパティ                                                                                                    |                                                    |                                                  |
| object_name<br>object_verb<br>event_priority | ーを参照してください。<br>ビジネス・オブジェクトの名前<br>イベントに関連した動詞<br>イベント優先順位 (0 が最高、n が最低) で、コネクター<br>が優先順位に基づいてイベントを取得するために使用しま<br>す。コネクターが優先順位の変更のためにこの値を使用す<br>ることはありません。          | <b>VARCHAR</b><br><b>VARCHAR</b><br><b>INTEGER</b> | 非ヌル<br>非ヌル<br>非ヌル                                |
| event time                                   | イベントが発生した日時                                                                                                    | <b>DATETIME</b>                                    | デフォルトの現在日付/<br>時刻 (アーカイブ表の<br>場合、実際のイベント<br>の時間) |
| archive_time                                 | イベントがアーカイブされた日時 (アーカイブ表でのみ使 DATETIME<br>用されます)                                                                                                    |                                                    | アーカイブの日付/時刻                                      |
| event_status                                 | -2 (統合ブローカーへのイベントの送信エラー)<br>-1 (イベント処理エラー)<br>0 (ポーリング開始可能)<br>1 (統合ブローカーに送信済み)<br>2 (ビジネス・オブジェクトのサブスクリプションなし)<br>3 (処理中)。この状況は、イベント表にのみ使用され、ア<br>ーカイブ表には使用されません。 | <b>INTEGER</b>                                     | 非ヌル                                              |
| event_comment                                | イベントまたはエラー・ストリングの説明                                                                                                    | <b>VARCHAR</b>                                     |                                                  |

### <span id="page-25-0"></span>マルチドライバー・サポートを使用可能にする

以下の手順を実行すると、ドライバーを指定することができます。

- 1. 使用するマシンにドライバーをインストールします。
- 2. コネクターが実行時に必要とするダイナミック・ライブラリーのすべてを、製品 ディレクトリーにある connectors¥Oracle Applications ディレクトリーに置き ます。
- 3. コネクターの始動ファイルを編集して、関連するクラス・パス名を JDBCDRIVERPATH 変数にすべて追加します。必要に応じて、ライセンス情報も追 加します。

Windows では、始動ファイルは次のファイルです。

%*ProductDir*%¥connectors¥OracleApps¥start\_OracleApps.bat

OS/400 では、始動ファイルは次のファイルです。

/QIBM/UserData/WBIServer43/QWBIDFT/connectors/OracleApps/start\_OracleApps.sh

Linux では、始動ファイルは次のファイルです。

%*ProductDir*%/connectors/OracleApps/start\_OracleApps.sh

- 4. [JDBCDriverClass](#page-33-0) 構成プロパティーの値を指定します。
	- 注**:** コネクターは、サポートしている機能に関する限り、JDBC 2.0 以上の仕様 に準拠するドライバーのすべてと連動できます。ドライバーがいずれかの機 能をサポートしていない場合、コネクターは正しく動作しません。例えば、 ドライバーが OracleAppsODA で使用されるメソッド呼び出しの一部をサポ ートしていない場合、OracleAppsODA のログに、ドライバーがサポートし ていない処理が記録されます。このような場合には、別のドライバーを使用 する必要があります。

### カスタム・ビジネス・オブジェクト・ハンドラー・クラスを使用可能にする

コネクターは、カスタム・ビジネス・オブジェクト・ハンドラー・クラス CustomBOH をサポートしています。このクラスは、JDBCBOhandlerInterface インタ ーフェースを実装しています。このインターフェースの構文は、次のとおりです。

public interface JDBCBOhandlerInterface{ public int doVerbForCustom(CWConnectorBusObj busObj) throws VerbProcessingFailedException, ConnectionFailureException; }

doVerbForCustom メソッドを実装するときは、次の 2 つの例外を、キャッチするの ではなくスローするようにしてください。また、それぞれの例外をスローする前 に、例外の状況とメッセージを設定してください。

- v VerbProcessingFailedException: 動詞によって指定された操作が失敗したときに スローされます。
- v ConnectionFailureException: コネクターがアプリケーションとの接続を確立で きなかったときにスローされます。

コネクターがこのビジネス・オブジェクト・ハンドラーをサポートできるようにす るには、以下の作業を行います。

<span id="page-26-0"></span>v 動詞のアプリケーション固有の情報に、CustomBOH クラスの名前を指定します。

コネクターは、動詞のアプリケーション固有の情報からカスタム・ビジネス・オ ブジェクト・ハンドラー・クラスの名前を取得します。次の構文を使用してくだ さい。

CustomBOH=*customBOhandlerClassName*

例えば、動詞のアプリケーション固有の情報が、次のように指定されているとし ます。

CustomBOH=JDBCBOhandlerForOverrideSQL

この場合、JDBCBOhandlerForOverrideSQL がカスタム・ビジネス・オブジェク ト・ハンドラー・クラスの名前です。

v CustomBOH が com.crossworlds.connectors.JDBC に含まれていることを確認しま す。

コネクターは、動詞のアプリケーション固有の情報に「CustomBOH=」が含まれてい ることを検出し、さらに com.crossworlds.connectors.JDBC パッケージ内でこのク ラスを検出すると、カスタム・ビジネス・オブジェクト・ハンドラーを実行しま す。CustomBOH を検出できない場合には、このクラスを検出できなかったことを通 知するエラーをスローします。

## コネクターの構成

コネクターを実行するには、コネクターの標準およびコネクター固有の構成プロパ ティーを設定する必要があります。Connector Configurator ツールを使用して、コネ クターの構成プロパティーを設定します。このツールには、System Manager からア クセスします。

# 標準コネクター・プロパティー

標準の構成プロパティーにより、すべてのコネクターによって使用される情報が提 供されます。これらのプロパティーの詳細については、 101 [ページの『付録](#page-110-0) A. コ [ネクターの標準構成プロパティー』を](#page-110-0)参照してください。

また、IBM WebSphere Business Integration Server Express for Oracle Applications に 固有の標準構成プロパティーについては、表 6 を参照してください。この表の情報 は、付録の情報を補足するものです。

| プロパティー            | 注                                                       |
|-------------------|---------------------------------------------------------|
| CharacterEncoding | このコネクターは、CharacterEncoding プロパ<br>ティーを使用しません。           |
| Locale            | このコネクターは国際化されているので、<br>Locale プロパティーの値を変更することがで<br>きます。 |

表 *6.* このコネクターに固有のプロパティー情報

# <span id="page-27-0"></span>コネクター固有のプロパティー

コネクター固有の構成プロパティーには、コネクターが実行時に必要とする情報が 用意されています。また、コネクター固有のプロパティーを使用すれば、コネクタ ーのコーディングやビルドをやり直さなくても、コネクター内部の静的な情報やロ ジックを変更することができます。

表 7 に、コネクターのコネクター固有構成プロパティーを示します。プロパティー の説明については、以下の各セクションを参照してください。

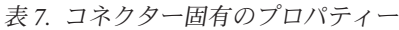

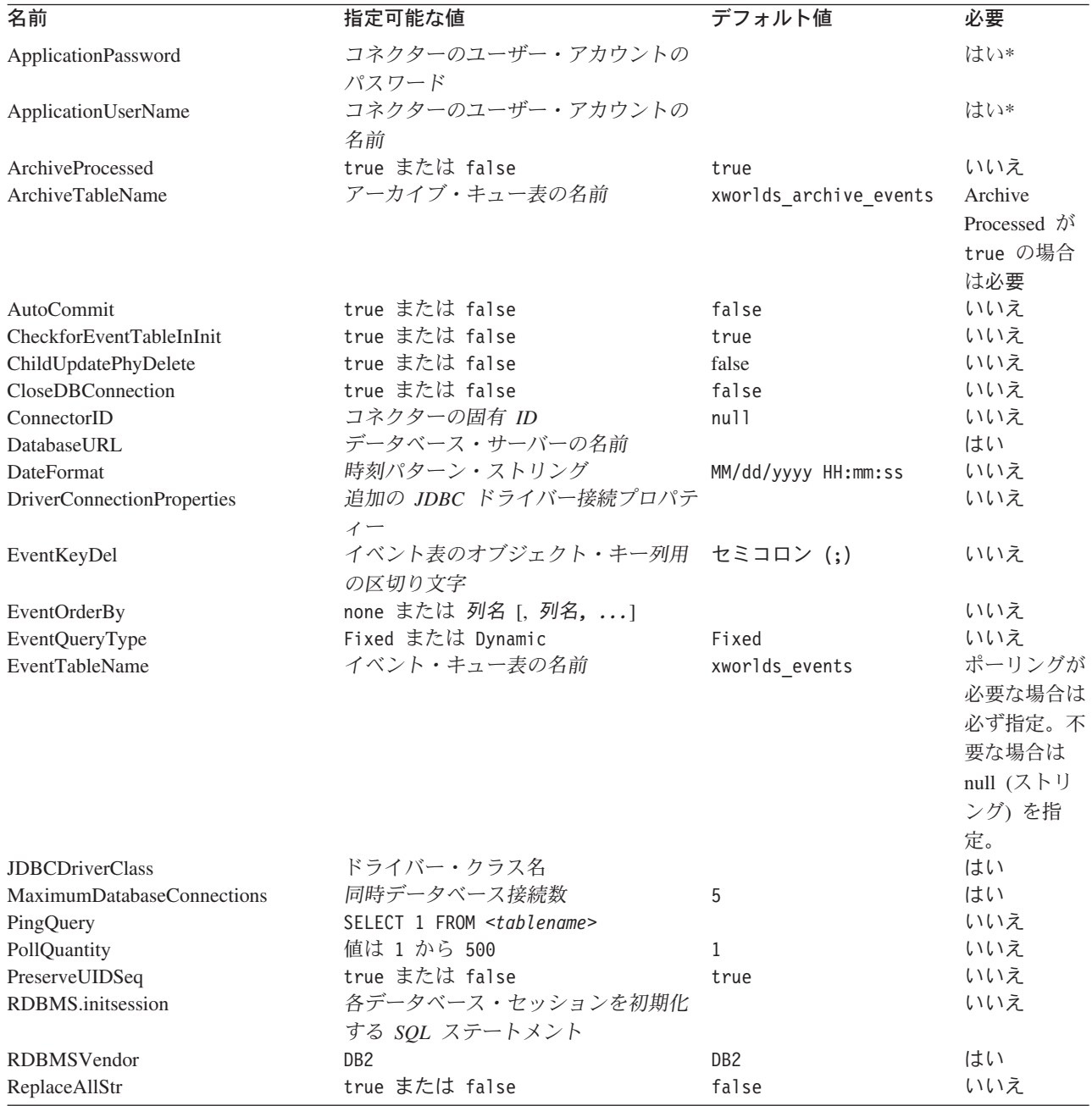

<span id="page-28-0"></span>表 *7.* コネクター固有のプロパティー *(*続き*)*

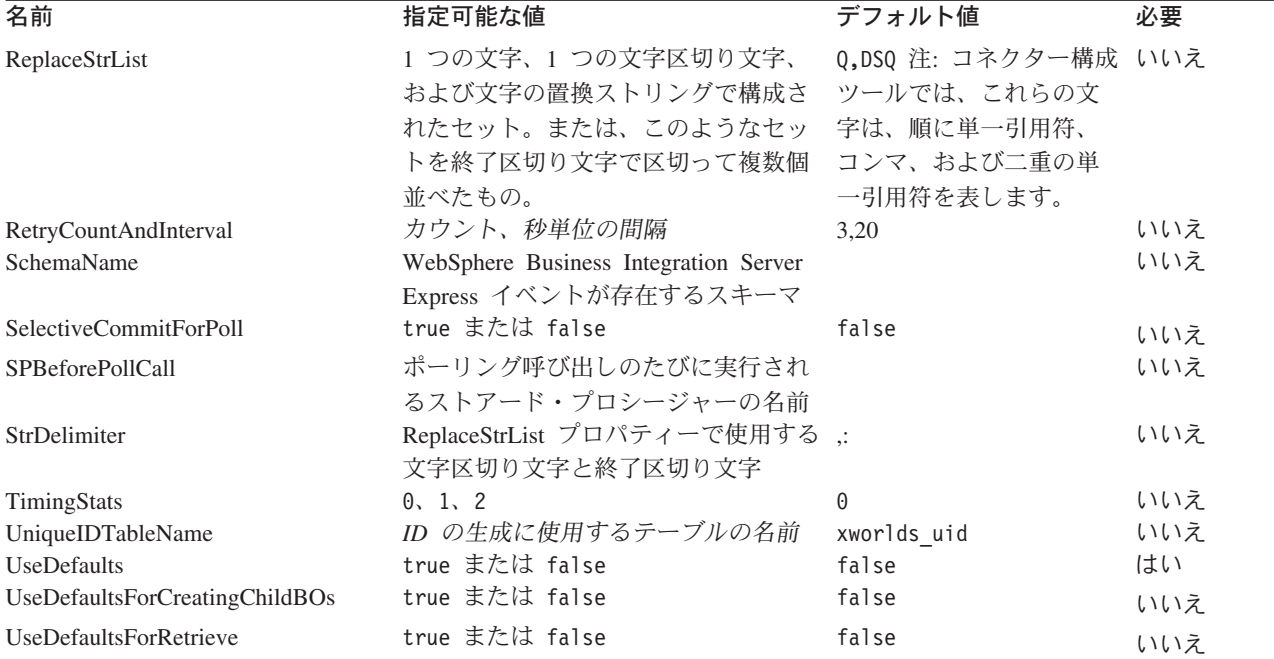

\* トラステッド認証を使用する場合、ApplicationPassword と ApplicationUserName は不要です。

#### **ApplicationPassword**

コネクターのユーザー・アカウントのパスワード。

デフォルト値はありません。

#### **ApplicationUserName**

コネクターのユーザー・アカウントの名前。

デフォルト値はありません。

#### **ArchiveProcessed**

現行のサブスクリプションがないイベントを、コネクターにアーカイブさせるかど うかを指定します。

このプロパティーを true に設定すると、イベント表からイベントが削除された後、 アーカイブ表にそのイベントが挿入されます。

このプロパティーを false に設定すると、コネクターはアーカイブ処理を実行しま せん。この場合、コネクターは [ArchiveTableName](#page-29-0) プロパティーの値を検査しませ ん。ArchiveProcessed が false に設定されている場合、コネクターの動作は次のよう になります。

v イベントが正常に処理された場合、そのイベントをイベント表から削除します。 ただし、アーカイブは行いません。

- <span id="page-29-0"></span>• イベントのビジネス・オブジェクトがサブスクライブされていない場合、そのイ ベントをイベント表に残し、イベント状況を Unsubscribed に変更します。サブス クリプションの詳細については、ご使用の統合ブローカーのインプリメンテーシ ョン・ガイドを参照してください。
- v ビジネス・オブジェクトの処理中に問題が発生した場合には、イベント状況を Error にして、イベントをイベント表に残します。

このプロパティーが false に設定されている場合、ポーリング数量が少ないと、コ ネクターは、イベント表に対してポーリングを行っているように見えても、同じイ ベントを繰り返し取り出しているだけになります。

このプロパティーに値が設定されていない場合、コネクターは値が true であると見 なします。このとき、ArchiveTableName プロパティーにも値が設定されていなけれ ば、コネクターはアーカイブ表名が xworlds\_archive\_events であると見なしま す。

デフォルト値は true です。

#### **ArchiveTableName**

アーカイブ・キュー表の名前。

ArchiveProcessed プロパティーが false に設定されている場合、このプロパティ ーに値を設定する必要はありません。

デフォルトの名前は xworlds\_archive\_events です。

#### **AutoCommit**

このプロパティーを使用すると、AutoCommit 設定を構成できます。true に設定さ れている場合、すべてのトランザクションが自動的にコミットされます。

データベース接続が失われた場合、AutoCommit が false に設定されていれば、コ ネクターは新しい接続を作成して処理全体を最初からやり直そうとします。作成さ れた新しい接続が無効であるときや、AutoCommit が true に設定されているときに は、コネクターは APPRESPONSETIMEOUT を戻します。この結果、コネクターは終了 します。

デフォルト値は false です。

#### **CheckforEventTableInInit**

このコネクター・プロパティーを false に設定すると、コネクターは、初期化時 に、イベント表とアーカイブ表の有無を検査しなくなります。使用する JDBC ドラ イバーが JDBC クラス DatabaseMetaData をサポートしていない場合を除き、この プロパティーは常に true に設定しておくことをお勧めします。

このプロパティーが false に設定されている場合、コネクターがイベント表とアー カイブ表の有無を検査することはありません。ただし、これらの表は、コネクター が初期化プロセスで使用するものであるため、必ず存在していなければなりませ ん。コネクターが初期化時にイベント表とアーカイブ表を使用しないようにするに は、プロパティー EventTableName を null に設定します。

<span id="page-30-0"></span>デフォルト値は true です。

### **ChildUpdatePhyDelete**

更新操作の際、着信ビジネス・オブジェクトには含まれずデータベースには存在し ている子ビジネス・オブジェクトが表すデータを、コネクターにどのように処理さ せるかを指定します。

このプロパティーを true に設定すると、コネクターは、該当のデータ・レコード を、データベースから物理的に削除します。

このプロパティーを false に設定すると、コネクターは、状況列に適切な値を設定 することによって、該当のデータ・レコードをデータベースから論理的に削除しま す。コネクターは、ビジネス・オブジェクト・レベルのアプリケーション固有の情 報に指定されている StatusColumnValue (SCN) パラメーターから、状況列の名前と 値を取得します。詳細については、64 [ページの『ビジネス・オブジェクト・レベル](#page-73-0) [のアプリケーション固有情報』を](#page-73-0)参照してください。

デフォルト値は false です。

#### **CloseDBConnection**

このプロパティーを使用すると、データベース接続のクローズ方法を構成できま す。true に設定されている場合、サービス呼び出し要求またはポーリング呼び出し のたびに、データベース接続のクローズが実行されます。このプロパティーを true に設定することは、パフォーマンスの低下につながるため、お勧めできません。

デフォルト値は false です。

#### **ConnectorID**

コネクターの固有 ID。この ID は、コネクターの特定のインスタンスに関連するイ ベントを検索するときに役立ちます。

デフォルト値は null です。

#### **DatabaseURL**

コネクターの接続先とするデータベース・サーバーの名前。

Oracle シン・ドライバーを使用する場合は、次の URL を指定することをお勧めし ます。

jdbc:oracle:thin:@*MachineName*:*PortNumber*:*DBname*

この値を指定しなければ、コネクターが処理を正常に実行できません。

#### **DateFormat**

コネクターが受け取り、戻すことができる日付形式を指定します。このプロパティ ーでは[、表](#page-31-0) 8 に示す構文に基づく形式がサポートされます。

[表](#page-31-0) 8 に、時刻形式の構文を示します。これらの構文は、時刻パターン・ストリング を使用して定義されています。このパターンに含まれる ASCII 文字は、いずれも、 パターン文字として予約されています。

<span id="page-31-0"></span>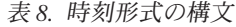

| 記号 | 意味                    | 表示          | 例                        |
|----|-----------------------|-------------|--------------------------|
| G  | 紀元                    | (テキスト)      | AD                       |
| У  | 年                     | (数値)        | 1996                     |
| M  | 月                     | (テキスト & 数値) | July & 07                |
| d  | Ħ.                    | (数値)        | 10                       |
| h  | 時刻(1時始まりの12時 (数値)     |             | 12                       |
|    | 間制)                   |             |                          |
| H  | 時刻 (0 - 23)           | (数値)        | $\Theta$                 |
| m  | 分                     | (数値)        | 30                       |
| S  | 秒                     | (数値)        | 55                       |
| S  | ミリ秒                   | (数値)        | 978                      |
| Ε  | 曜日                    | (テキスト)      | Tuesday                  |
| D  | 日 (年間通算)              | (数値)        | 189                      |
| F  | 曜日 (月間通算)             | (数値)        | 7 月の第 2 水曜日の場合、          |
|    |                       |             | $\overline{c}$           |
| W  | 週 (年間通算)              | (数値)        | 27                       |
| W  | 週 (月間通算)              | (数値)        | $\mathbf{2}^{\prime}$    |
| a  | 午前/午後                 | (テキスト)      | PM                       |
| k  | 時刻 (1 時始まりの 24 時 (数値) |             | 24                       |
|    | 間制)                   |             |                          |
| K  | 時刻 (0 - 12)           | (数値)        | 0                        |
| Z  | 時間帯                   | (テキスト)      | Pacific Standard Time    |
|    | テキスト挿入用エスケー (区切り文字)   |             |                          |
|    | プ                     |             |                          |
| ,, | 単一引用符                 | (リテラル)      | $\boldsymbol{\varsigma}$ |

表 *9. US* ロケール使用時の実例

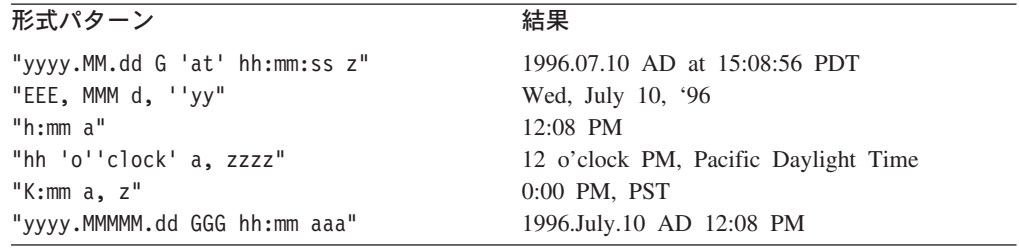

#### **DriverConnectionProperties**

JDBC ドライバーには、ユーザー名とパスワード以外の追加のプロパティーや情報 が必要になる場合があります。DriverConnectionProperties コネクター・プロパテ ィーには、JDBC ドライバーに必要な追加のプロパティーを、名前と値のペアとし て指定できます。追加するプロパティーは、次の形式で指定する必要があります。 property1=value1[;property2=value2...]

追加プロパティーは、名前と値のペアとして指定し、各ペアの間はセミコロンで区 切ります。各プロパティーの名前と値の間は、等号で区切ります (スペースを挿入 してはいけません)。

例えば、使用する JDBC ドライバーが、ライセンス情報とポート番号を必要とする ものであるとします。そのドライバーのライセンス情報用のプロパティーの名前は MyLicense であり、その値は ab23jk5 です。また、ポート番号用のプロパティーの <span id="page-32-0"></span>名前は PortNumber であり、その値は 1200 です。このとき、

DriverConnectionProperties は、MyLicense=ab23jk5;PortNumber=1200 という値に 設定する必要があります。

#### **EventKeyDel**

イベント表の object\_key 列に複数の属性値が格納される場合の区切り文字を指定し ます。

トリガーとなったアプリケーションで作成、更新、または削除されたビジネス・オ ブジェクトを検索できるようにするための手法は、2 つあります。

- 第 1 の方法は、object key 列に、ビジネス・オブジェクトのキーとなっている 属性の値を格納する手法です。EventKeyDel 構成プロパティーには、キー・フィ ールドに含まれていない文字を 1 つだけ設定します。 例えば、区切り文字を 「**;**」に指定した場合、object\_key には、*xxx*;*123* というように値が格納されま す。
- 第 2 の方法は、object key 列に、ビジネス・オブジェクトの任意の属性の値を 格納する手法です。格納される値は、名前と値のペアの形式で表現されます。こ のとき、この構成プロパティーに最初に指定した区切り文字は名前と値の区切り 文字になり、2 番目に指定した区切り文字はキー間の区切り文字になります。例 えば、区切り文字を「**=;**」と指定した場合、object\_key には、 *CustomerName*=*xxx*;*CustomerId*=*123*; というように値が格納されます。

区切り文字を「**=:**」と指定した場合、object\_key には、 *CustomerName*=*xxx*:*CustomerId*=*123*: というように値が格納されます。

- 注**:** キー値が定義される順序は、ビジネス・オブジェクト内でのキー属性の順序と 同じになるようにしなければなりません。
- 重要**:** Date 型の属性データを使用する場合、コロン (:) がデータに含まれているこ とがあるので、コロンを区切り文字として使用するのは避けてください。

デフォルト値はセミコロン (;) です。これは、名前と値のペアを使用する場合の区 切り文字ではなく、キー値を使用する場合の区切り文字です。

#### **EventOrderBy**

イベントの順序付けをオフにするかどうかを指定します。または、デフォルトの順 序とは異なるイベント処理順序を指定します。

デフォルトでは、コネクターは [PollQuantity](#page-34-0) プロパティーに指定されている数だけ のイベントをポーリングのたびに取り出し、イベント表の event time 列および event priority 列に指定されている値に従ってイベント処理を順序付けます。

コネクターでイベントの順序付けが行われないようにするには、このプロパティー の値を none に設定します。

イベント表のいずれかの列の値を基に順序付けが行われるようにするには、その列 の名前を指定します。複数の列名を指定することもできます。列名の間は、コンマ (,) で区切ってください。このプロパティーに値を指定すると、デフォルト値が上書 きされます。

<span id="page-33-0"></span>このプロパティーのデフォルト値はありません。

#### **EventQueryType**

EventQueryType プロパティーは、イベント表のイベントを検索する際に照会を動的 に生成するのか、それとも組み込まれている照会を使用するのかを、コネクターに 対して指示するために使用します。動的に照会を生成する場合、コネクターは、照 会のイベント構造をイベント表の列と関連付けます。テーブルの各列のデータの順 序は非常に重要です。適切な順序については、15 [ページの『イベント表およびアー](#page-24-0) [カイブ表のスキーマ』を](#page-24-0)参照してください。

EventQueryType の値が Fixed (ストリング) である場合、デフォルトの照会が実行 されます。Dynamic (ストリング) に設定されている場合、新しい照会が作成されま す。このとき、『EventTableName』プロパティーに指定されている表から列名が取 得されます。

イベント表の列名は変更可能ですが、列の順序とデータ型については、イベント表 の作成のセクションで指定したとおりにしておかなければなりません。デフォルト の照会と動的に生成された照会のどちらにも、 23 ページの『[EventOrderBy](#page-32-0)』の内容 が付加されます。

EventQueryType プロパティーが追加されていない場合、またはこのプロパティーに 値がない場合、このプロパティーはデフォルトの Fixed になります。

デフォルト値は Fixed (ストリング) です。

#### **EventTableName**

イベント・キュー表の名前。この表は、コネクターのポーリング機構で使用されま す。

デフォルトの名前は xworlds events です。

コネクターのポーリングをオフにしている場合は、このプロパティーを null (スト リング) に設定してください。これにより、イベント表とアーカイブ表の有無の検 証が行われなくなります。

ユーザー定義のイベント表を使用する場合は、event\_id 列を、INTEGER、BIGINT、 NUMERIC、VARCHAR のいずれかの JDBC 型に必ずマップしてください。

#### **JDBCDriverClass**

ドライバーのクラス名を指定します。いずれかの特定の JDBC ドライバーを使用す る場合には、この構成プロパティーにそのドライバーのクラス名を指定する必要が あります。例えば、Oracle シン・ドライバーを指定するには、このプロパティーの 値を oracle.jdbc.driver.OracleDriver に設定します。

詳細については、16 [ページの『マルチドライバー・サポートを使用可能にする』を](#page-25-0) 参照してください。

デフォルト値はありません。

#### <span id="page-34-0"></span>**MaximumDatabaseConnections**

同時データベース接続の最大許容数を指定します。実行時に開いておくことができ るデータベース接続の数は、この値に 1 を加えた数になります。

『PreserveUIDSeq』プロパティーが false に設定されている場合、実行時に開いてお くことができるデータベース接続の数は、この値に 2 を加えた数になります。

デフォルト値は 5 です。

#### **PingQuery**

データベースの接続性の検査のためにコネクターから実行する SQL ステートメン トまたはストアード・プロシージャーを指定します。

次に示すのは、ping 照会として使用される SQL ステートメントの例です。 SELECT 1 FROM <*tablename*>

次に示すのは、Oracle データベースまたは DB2(R) データベースで ping 照会とし て使用されるストアード・プロシージャー呼び出しの例 (sampleSP) です。 call sampleSP( )

ストアード・プロシージャー呼び出しには出力パラメーターを指定できないことに 注意してください。データベースが入力パラメーターを要求する場合には、入力値 を ping 照会の一部として指定する必要があります。例えば、次のようになります。 Call checkproc(2)

デフォルト値はありません。詳細については、 7 [ページの『データベース接続不能](#page-16-0) [の処理』お](#page-16-0)よび 99 [ページの『アプリケーションへの接続不可』を](#page-108-0)参照してくださ い。

#### **PollQuantity**

コネクターがポーリング間隔ごとにデータベース表で検索する行の数。許容値は 1 から 500 です。

デフォルトは、1 です。

#### **PreserveUIDSeq**

着信した固有 ID のシーケンスを固有 ID 表に保存するかどうかを指定します。

true に設定されている場合、固有 ID は、ビジネス・オブジェクトが宛先アプリケ ーションで正常に処理されるまでコミットされません。固有 ID 表へのアクセスを 試みる他のプロセスは、いずれも、トランザクションがコミットされるまで待機し なければなりません。

false に設定されている場合、固有 ID は、ビジネス・オブジェクトから要求され た時点でコミットされます。ビジネス・オブジェクトの処理と固有 ID の処理に は、それぞれに専用のトランザクション・ブロック (コネクターから見て内部的な もの) が用意されます。ただし、これが可能なのは、固有 ID 表に関連するトラン ザクションに、専用の接続が用意されている場合だけです。

<span id="page-35-0"></span>注**:** このプロパティーがコネクター構成に追加されていない場合のデフォルトの動 作は、このプロパティーが追加されていて true に設定されている場合と同じ になります。また、 20 ページの『[AutoCommit](#page-29-0)』が true に設定されている場 合、コネクターの動作は、PreserveUIDSeq が false に設定されている場合と 同じになります。

25 ページの『[PreserveUIDSeq](#page-34-0)』プロパティーが false に設定されている場合、実行 時に開いておくことができるデータベース接続の数は、この値に 2 を加えた数にな ります。

デフォルト値は true です。

#### **RDBMS.initsession**

データベースとのセッションのそれぞれを初期化する SQL ステートメント。コネ クターは、始動時に照会を取得し実行します。この照会では戻り値を取得できませ ん。このプロパティーに関しては、名前は必須ですが、値は必須ではありません。

デフォルト値はありません。

#### **RDBMSVendor**

特別な処理の際にコネクターに使用させる RDBMS を指定します。このプロパティ ーの値を DB2 に設定します。別のデータベースを使用している場合は、使用してい るデータベースの名前に設定するか、ブランクのままにしておきます。

#### **ReplaceAllStr**

ReplaceStrList プロパティーに指定されている文字が使用されている箇所のすべて で、同じプロパティーに指定されている置換ストリングを使って置換を行うかどう かを、コネクターに対して指示します。コネクターは、各属性の AppSpecificInfo プ ロパティーに含まれる ESC=[true|false] パラメーターに値が指定されていない場合に 限り、ReplaceAllStr を評価します。つまり、ESC パラメーターが指定されている場 合は、このパラメーターの値が ReplaceAllStr プロパティーに設定されている値より も優先されます。ReplaceAllStr の値をコネクターに使用させるには、ESC パラメー ターが指定されていないことを確認してください。

ReplaceAllStr のデフォルト値は false です。

注**:** ESC パラメーターと ReplaceAllStr および ReplaceStrList プロパティーでは、 データベース・エスケープ文字機能 (例えば、単一引用符など) が使用できま す。JDBC ドライバーによって提供される Prepared Statements でも同じ機能が 利用できるため、今後リリースされるコネクターでは、こうしたプロパティー は推奨されません。現在、コネクターは、JDBC Prepared Statements の使用をサ ポートしています。

#### **ReplaceStrList**

1 つの置換対象文字、1 つの文字区切り文字、および 1 つの置換ストリングで構成 された置換セットを、1 つ以上指定します。ここに指定された内容の置換をコネク ターが属性値に対して実行するのは、属性の AppSpecificInfo プロパティーの ESC=[true|false] パラメーター、またはコネクターの ReplaceAllStr プロパティーに 値が指定されている場合に限られます。
注**:** ESC パラメーターと ReplaceAllStr および ReplaceStrList プロパティーでは、 データベース・エスケープ文字機能 (例えば、単一引用符など) が使用できま す。JDBC ドライバーによって提供される Prepared Statements でも同じ機能が 利用できるため、今後リリースされるコネクターでは、こうしたプロパティー は推奨されません。現在、コネクターは、JDBC Prepared Statements の使用をサ ポートしています。

この属性の構文は、次のとおりです。

single\_char1,substitution\_str1[:single\_char2,substitution\_str2[:...]]

ここで、以下のように説明されます。

*single\_char* 置換対象の文字。

*substitution\_str* コネクターが置換対象の文字を置換するために使用する置換ストリ ング。

- *,* 置換対象の文字とその文字を置換するストリングの間を区切る、文 字区切り文字。デフォルトでは、文字区切り文字はコンマ()で す。この区切り文字を変更するには、[StrDelimiter](#page-37-0) プロパティーに、 最初の区切り文字を設定します。
- *:* 置換セット (置換対象文字、文字区切り文字、および置換ストリン グで構成されたセット) の間を区切る終了区切り文字。デフォルト では、終了区切り文字はコロン (:) です。この区切り文字を変更す るには、StrDelimiter プロパティーに、2 番目の区切り文字を指定し ます。

例えば、単一のパーセント記号 (%) を二重のパーセント記号 (%%) で置換し、脱 字記号 (^) を ¥ と脱字記号の組み合わせ (¥^) で置き換える必要があるとします。 StrDelimiter には、デフォルトではコンマ (,) が文字区切り文字として指定され、コ ロン (:) が終了区切り文字として指定されています。これらのデフォルトの区切り 文字を変更しない場合は、次のストリングを ReplaceStrList の値として使用してく ださい。

%,%%:^,¥^

注**:** コネクター構成ツールは、単一引用符を入力できないように制限されていま す。このため、単一引用符は文字 Q で表す必要があります。また、二重の単一 引用符は文字 DSQ で表す必要があります。上の例で、単一引用符 (') を二重 の単一引用符 ('') で置換する処理も必要である場合には、Q,DSQ:%,%%:^,¥^ と いう表記を使用します。

#### **RetryCountAndInterval**

コネクターが更新操作中にデータのロックに失敗した場合にその操作をコネクター に再試行させる回数と間隔 (秒単位) を指定します。

コネクターは、更新を実行する前に、その更新に関連する行をロックして、最新デ ータの検索を試みます。該当の行をロックできない場合には、この構成プロパティ ーに指定されている回数と間隔に応じて、ロックを再試行します。このプロパティ ーに指定されている値の範囲内でロックを実施できなかった場合、コネクターは最 終的にタイムアウトになります。

<span id="page-37-0"></span>値は、「カウント, 秒単位の間隔」の形式で指定します。例えば、3,20 という値を 使用すると、20 秒間隔で 3 回再試行するように指定したことになります。

デフォルトは 3,20 です。

#### **SchemaName**

このプロパティーは、イベント表とアーカイブ表での検索を、特定のスキーマの範 囲内に制限します。このプロパティーが追加されていない場合や空のままである場 合には、コネクターはユーザーがアクセスできるスキーマをすべて検索します。こ の SchemaName は、イベント表やアーカイブ表にアクセスする照会が作成されると きにも使用されます。

Oracle データベースでは、スキーマ名がサポートされています。

デフォルト値はありません。

#### **SelectiveCommitForPoll**

データベースへのコミットが実行される時を指定します。true の場合は、イベント が処理された後にコミットが 1 回だけ実行されます。false の場合は、標準の振る 舞いが実行され、イベント処理の各段階でデータベースへのコミットが実行されま す。

デフォルト値は false です。

#### **SPBeforePollCall**

このプロパティーは、ポーリング呼び出しのたびに実行するストアード・プロシー ジャーを指定します。プロパティー SPBeforePollCall に値 (ストアード・プロシ ージャー名) が指定されている場合、コネクターは、各ポーリング呼び出しの開始 時に、指定されているストアード・プロシージャーを呼び出し、コネクター・プロ パティー ConnectorID および PollQuantity の値を渡します。呼び出されたプロシ ージャーは、PollQuantity に指定されている数の行を更新します (状況値が 0 で connector\_id が null の行の connector\_id 列を、ConnectorID の値に設定します)。 これにより、コネクターのロード・バランシングが可能になります。

注**:** ポーリング呼び出しが途中で失敗した場合 (データベースがダウンした場合や接 続が失われた場合)、connector\_id が設定されたままになります。この結果、ポ ーリング時にスキップされるレコードが発生することがあります。そのため、 イベント表内の状況値が 0 のレコードのすべてで connector id を null にリセ ットする作業を定期的に行うことをお勧めします。

#### **StrDelimiter**

[ReplaceStrList](#page-35-0) プロパティーで使用する文字区切り文字と終了区切り文字を指定しま す。

v 文字区切り文字は、置換対象の文字とその文字を置換するストリングの間を区切 るものです。文字区切り文字は、このプロパティーの値の先頭の位置 (左側) を占 めます。デフォルト値はコンマ()です。

• 終了区切り文字は、置換セット (置換対象文字、文字区切り文字、および置換ス トリングで構成されたセット) の間を区切るものです。終了区切り文字は、この プロパティーの値の 2 番目の位置 (右側) を占めます。デフォルト値はコロン (:) です。

これらの区切り文字の一方または両方に、好みの文字を指定することができます。 このとき、指定した文字の間に、スペースなどの文字を挿入してはいけません。

デフォルト値は、間を空けずに並べたコンマとコロン (.:) です。

#### **TimingStats**

このプロパティーを指定すると、コネクターの各動詞操作のタイミングを調べ、問 題の有無を判断することができます。使用可能な設定値は、次のとおりです。

0 (タイミング統計なし)

1 (階層ビジネス・オブジェクト全体レベルの動詞操作の開始時と終了時にタイミン グを表示する)

2 (階層ビジネス・オブジェクトに含まれる個々のビジネス・オブジェクトの動詞操 作の開始時と終了時にタイミングを表示する)

タイミング・メッセージは、トレース・メッセージではなくログ・メッセージで す。トレース・レベルに関係なく、オン/オフを切り替えることができます。

デフォルト値は 0 です。

#### **UniqueIDTableName**

固有 ID の生成に使用された値のうち最新のものを格納するテーブルを指定しま す。デフォルトでは、このテーブルの列は 1 つです (ID 用)。このテーブルをカス タマイズして、UID の生成を必要とする属性ごとに列を 1 つずつ追加することがで きます。

デフォルト値は xworlds\_uid です。

#### **UseDefaults**

コネクターは、UseDefaults が true に設定されている場合やまったく設定されてい ない場合には、ビジネス・オブジェクトの必須属性のそれぞれで、有効な値または デフォルト値が指定されているかどうかを検査します。値が指定されている場合に は Create が正常に行われますが、指定されていない場合には失敗します。

コネクターは、UseDefaults が false に設定されている場合には、ビジネス・オブ ジェクトの必須属性のそれぞれで、有効な値が指定されているかどうかのみを検査 します。有効な値が指定されていない場合、Create 操作が失敗します。

デフォルト値は false です。

#### **UseDefaultsForCreatingChildBOs**

コネクターは、UseDefaultsForCreatingChildBOs が true に設定されている場合やま ったく設定されていない場合には、ビジネス・オブジェクトの必須属性のそれぞれ

<span id="page-39-0"></span>で、有効な値またはデフォルト値が指定されているかどうかを検査します。値が指 定されている場合には Create が正常に行われますが、指定されていない場合には失 敗します。

コネクターは、UseDefaultsForCreatingChildBOs が false に設定されている場合に は、ビジネス・オブジェクトの必須属性のそれぞれで、有効な値が指定されている かどうかのみを検査します。有効な値が指定されていない場合、Create 操作が失敗 します。

### **UseDefaultsForRetrieve**

ポーリングの場合*:* UseDefaultsForRetrieve が定義されていない場合や、true に設 定されている場合には、BO がデータベースから検索されてサーバーにディスパッ チされる前に、デフォルト値が BO 内に設定されます。

UseDefaultsForRetrieve が定義されており、false に設定されている場合には、BO がデータベースから検索されてサーバーにディスパッチされる前に、デフォルト値 が BO 内に設定されることはありません。

要求処理の場合*:* UseDefaultsForRetrieve が定義されていない場合や、false に設定 されている場合には、BO がデータベースから検索されてサーバーにディスパッチ される前に、デフォルト値が BO 内に設定されることはありません。

UseDefaultsForRetrieve が定義されており、true に設定されている場合には、BO が データベースから検索されてサーバーにディスパッチされる前に、デフォルト値が BO 内に設定されます。

# 複数のコネクター・インスタンスの作成

注**:** このアダプター (あるいは WebSphere Business Integration Server Express また は Express Plus に付属の任意のアダプター) の追加インスタンスを作成する と、そのアダプター・インスタンスは、配置できるアダプターの総数を制限す るライセンス機能によって、別のアダプターとしてカウントされます。

以下に示すステップを実行することによって、コネクターの複数のインスタンスを 作成して実行するように、ご使用のシステムを設定することができます。次のよう にする必要があります。

- v コネクター・インスタンス用に新規ディレクトリーを作成します。
- v 必要なビジネス・オブジェクト定義が設定されていることを確認します。
- 新規コネクター定義ファイルを作成します。
- v 新規始動スクリプトを作成します。

### 新規ディレクトリーの作成

それぞれのコネクター・インスタンスごとにコネクター・ディレクトリーを作成す る必要があります。このコネクター・ディレクトリーには、次の名前を付けなけれ ばなりません。

• Windows プラットフォームの場合:

*ProductDir*¥connectors¥*connectorInstance*

ここで *connectorInstance* は、コネクター・インスタンスを一意的に示します。

コネクターに、コネクター固有のメタオブジェクトがある場合、コネクター・イ ンスタンス用のメタオブジェクトを作成する必要があります。メタオブジェクト をファイルとして保管する場合は、次のディレクトリーを作成して、ファイルを そこに格納します。

*ProductDir¥repository¥connectorInstance*

startup.bat のパラメーターとして ICS サーバー名を指定できます。例えば、 「start\_OracleApps.bat *connName serverName*」と指定します。

• OS/400 プラットフォームの場合:

/QIBM/UserData/WBIServer43/*WebSphereICSName*/connectors/*connectorInstance*

ここで、*connectorInstance* はコネクター・インスタンスを固有に識別し、 *WebSphereICSName* はコネクターの実行に使用する InterChange Server Express イ ンスタンスの名前です。

コネクターに、コネクター固有のメタオブジェクトがある場合、コネクター・イ ンスタンス用のメタオブジェクトを作成する必要があります。メタオブジェクト をファイルとして保管する場合は、次のディレクトリーを作成して、ファイルを そこに格納します。

/QIBM/UserData/WBIServer43/*WebSphereICSName/repository/connectorInstance*

ここで、*WebSphereICSName* はコネクターの実行に使用する InterChange Server Express インスタンスの名前です。

• Linux プラットフォームの場合:

*ProductDir*/connectors/*connectorInstance*

ここで *connectorInstance* は、コネクター・インスタンスを一意的に示します。

コネクターに、コネクター固有のメタオブジェクトがある場合、コネクター・イ ンスタンス用のメタオブジェクトを作成する必要があります。メタオブジェクト をファイルとして保管する場合は、次のディレクトリーを作成して、ファイルを *ProductDir/repository/connectorInstance* に格納します。

connector\_manager のパラメーターとして ICS サーバー名を指定できます。例え ば、「connector\_manager -start *connName WebSphereICSName* [-cConfigFile]」 と指定します。

### ビジネス・オブジェクト定義の作成

各コネクター・インスタンスのビジネス・オブジェクト定義がプロジェクト内にま だ存在しない場合は、それらを作成する必要があります。

- 1. 初期コネクターに関連付けられているビジネス・オブジェクト定義を変更する必 要がある場合は、適切なファイルをコピーし、Business Object Designer Express を使用してそれらのファイルをインポートします。初期コネクターの任意のファ イルをコピーできます。変更を加えた場合は、名前を変更してください。
- 2. 初期コネクターのファイルは、以下のように、適切なディレクトリーに置かれて いなければなりません。
	- Windows:

%*ProductDir*%¥repository*initialConnectorInstance*

作成した追加ファイルは、*¥%ProductDir%¥repository* の適切なコネクター・ インスタンス・サブディレクトリーに置かれていなければなりません。

 $\cdot$  OS/400:

/QIBM/UserData/WBIServer43/*WebSphereICSName/repository/ initialConnectorInstance*

ここで、*WebSphereICSName* は、コネクターが実行される InterChange Server Express サーバー・インスタンスの名前です。

作成した追加ファイルは、/QIBM/UserData/WBIServer43/ WebsphereICSName/repository/initialConnectorInstance の適切な connectorInstance サブディレクトリー内に存在している必要があります。

• Linux:

*%ProductDir%/repository/initialConnectorInstance*

作成した追加ファイルは、%ProductDir%/repository の適切な connectorInstance サブディレクトリーに置かれていなければなりません。

### コネクター定義の作成

Connector Configurator Express 内で、コネクター・インスタンスの構成ファイル (コネクター定義) を作成します。これを行うには、以下のステップを実行します。

- 1. 初期コネクターの構成ファイル (コネクター定義) をコピーし、名前変更しま す。
- 2. 各コネクター・インスタンスが、サポートされるビジネス・オブジェクト (およ び関連メタオブジェクト) を正しくリストしていることを確認します。
- 3. 必要に応じて、コネクター・プロパティーをカスタマイズします。

### 始動スクリプトの作成

始動スクリプトは以下のように作成します。

1. 初期コネクターの始動スクリプトをコピーし、コネクター・ディレクトリーの名 前を含む名前を付けます。

dirname

Linux の場合: 始動スクリプト CONJAR を、 CONJAR=\${CONDIR}/CW\${CONNAME}.jar から 「CONJAR=\${CONDIR}/CWOracleApps.jar」 に変更する必要があります。

2. この始動スクリプトを、 30 [ページの『新規ディレクトリーの作成』で](#page-39-0)作成した コネクター・ディレクトリーに格納します。

また、Windows の場合は以下の手順を実行する必要があります。

- 1. 始動スクリプトのショートカットを作成します。
- 2. 初期コネクターのショートカット・テキストをコピーし、新規コネクター・イン スタンスの名前に一致するように (コマンド行で) 初期コネクターの名前を変更 します。

また、OS/400 の場合は以下の手順を実行する必要があります。

1. 次の情報を使用してコネクターのジョブ記述を作成します: CRTDUPOBJ OBJ(QWBIOCLC) FROMLIB(QWBISVR43) OBJTYPE(\*JOBD) TOLIB(QWBISV43) NEWOBJ*(newoclname)*

ここで、*newoclname* は新規 OracleApps コネクターのジョブ記述に使用する 10 文字の名前です。

2. 新規コネクターをコンソールに追加します。コンソールの詳細については、コン ソールに付属のオンライン・ヘルプを参照してください。

これで、ご使用の統合サーバー上でコネクターの両方のインスタンスを同時に実行 することができます。

# コネクターの始動

コネクターは、コネクター始動スクリプトを使用して明示的に始動する必要があり ます。始動スクリプトは、次に示すようなコネクターのランタイム・ディレクトリ ーに存在していなければなりません。

*ProductDir*¥connectors¥*connName*

ここで、*connName* はコネクターを示します。始動スクリプトの名前は、表 10 に示 すように、オペレーティング・システム・プラットフォームによって異なります。

表 *10.* コネクターの始動スクリプト

| オペレーティング・システム | 始動スクリプト                    |
|---------------|----------------------------|
| Windows       | start <i>connName</i> .bat |
| OS/400        | start connName.sh          |
| Linux         | start <i>connName</i> .sh  |

コマンド行の始動オプションなどのコネクターの始動方法の詳細については、「シ ステム管理ガイド」を参照してください。

# 始動スクリプトの起動 **(Windows** の場合**)**

Windows プラットフォームでは、以下の方法でコネクターの始動スクリプトを起動 できます。

v System Monitor から

このツールを使用して、コネクターのロード、アクティブ化、非アクティブ化、 休止、シャットダウン、または削除を行うことができます。

- 「スタート」メニューから
	- 「プログラム」>「IBM WebSphere Business Integration Express」>「アダプタ ー」>「コネクター」>「ご使用のコネクター名」を選択します。 デフォルトでは、プログラム名は「IBM WebSphere Business Integration Express」となっています。ただし、これはカスタマイズすることができます。 あるいは、ご使用のコネクターへのデスクトップ・ショートカットを作成する こともできます。
- Windows システムでは、Windows サービスとして始動するようにコネクター を構成することができます。この場合、Windows システムがブートしたとき (自動サービスの場合)、または Windows サービス・ウィンドウを通じてサー ビスを始動したとき (手動サービスの場合) に、コネクターが始動します。
- コマンド行から。

start\_*connName connName WebSphereICSName* [-c*configFile*]

ここで、*connName* はコネクターの名前であり、*WebSphereICSName* は InterChange Server Express インスタンスの名前です。 デフォルトでは、InterChange Server Express インスタンスの名前は WebSphereICS です。

# 始動スクリプトの起動 **(OS/400** の場合**)**

OS/400 プラットフォームでは、以下の方法でコネクターの始動スクリプトを起動で きます。

• Windows から

WebSphere Business Integration Server Express Console がインストールされている ロケーションから、

- 1. 「プログラム」>「IBM WebSphere Business Integration Console」>「コンソー ル」を選択します。
- 2. OS/400 システム名または IP アドレスを入力します。また、\*JOBCTL 特殊権 限を持つユーザー・プロファイルとパスワードを入力します。
- 3. アダプターのリストから *connName* アダプターを選択し、「アダプターを始 動」をクリックします。
- OS/400 コマンド行から

バッチ・モード**:** CL コマンド QSH を実行し、QSHELL 環境から次のコマンド を実行する必要があります。

/QIBM/ProdData/WBIServer43/bin/submit\_adapter.sh *connName WebSphereICSName pathToConnNameStartScript jobDescriptionName*

ここで、*connName* はコネクター名であり、*WebSphereICSName* は InterChange Server Express サーバー名 (デフォルトは QWBIDFT)、*pathToConnNameStartScript* はコネクターの始動スクリプトの絶対パス、および *jobDescriptionName* は QWBISVR43 ライブラリーで使用するジョブ記述の名前です。

対話モード**:** CL コマンド QSH を実行し、QSHELL 環境から次のコマンドを実 行する必要があります。

/QIBM/UserData/WBIServer43/WebSphereICSName/connectors /connName/start\_*connName*.sh *connName WebSphereICSName* [-cConfigFile]

ここで、*connName* はコネクターの名前であり、*WebSphereICSName* は Interchange Server Express インスタンスの名前です。

• System Monitor から

このツールを使用して、コネクターのロード、アクティブ化、非アクティブ化、 休止、シャットダウン、または削除を行うことができます。

注**:** TCP/IP サーバーを始動するには、次のコマンドを使用しま す。/QIBM/ProdData/WBIServer43/bin/add\_autostart\_adapter.sh このとき、次のパラメーターを同じ順序で使用します。 *connName*、*WebSphereICSName*、*pathToConnNameStartScript*、および *jobDescriptionName*。

# 始動スクリプトの起動 **(Linux** の場合**)**

Linux プラットフォームでは、以下の方法でコネクターの始動スクリプトを起動で きます。

connector\_manager -start *connName WebSphereICSName* [-cConfigFile]

ここで、*connName* はコネクターの名前であり、*WebSphereICSName* は InterChange Server Express インスタンスの名前です。デフォルトでは、InterChange Server Express インスタンスの名前は WebSphereICS です。

### コネクターの停止

コネクターを停止する方法は、コネクターが始動された方法によって異なります。

# コネクターの停止 **(Windows** から**)**

Windows プラットフォームでは、以下の方法でコネクターを停止できます。

v System Monitor から

このツールを使用して、コネクターのロード、アクティブ化、非アクティブ化、 休止、シャットダウン、または削除を行うことができます。

- v 「コネクター」ウィンドウをアクティブにして、「q」と入力して Enter を押しま す。
- v コネクターが Windows のサービスとして始動された場合は、コントロール・パ ネル (「コントロール パネル」>「管理ツール」>「サービス」 >「CWConnectorWBIOracleAppsAdapter」) を使用してコネクターを停止できま す。

# コネクターの停止 **(OS/400** から**)**

OS/400 プラットフォームでは、以下の方法でコネクターを停止できます。

- コンソールまたはコマンド行から
	- 1. コンソールを使用して、または OS/400 コマンド入力から QSHELL で 「submit\_adapter.sh」スクリプトを使用してコネクターを始動した場合は、CL コマンド WRKACTJOB SBS(QWBISVR43) を使用して Server Express 製品に対す るジョブを表示します。
	- 2. リストをスクロールし、コネクター用のジョブ記述に一致するジョブ名のジョ ブを見つけます。例えば、Oracle Apps コネクターの場合のジョブ名は QWBIOCLC です。
	- 3. このジョブに対してオプション 4 を選択し、F4 を押して ENDJOB コマン ドのプロンプトを取得します。
	- 4. 次に、Option パラメーターに「\*IMMED」と入力し、Enter キーを押します。
- start connName.sh スクリプトを使用して QShell からアダプターを始動した場 合は、F3 キーを押してコネクターを終了します。
- v System Monitor から

このツールを使用して、コネクターのロード、アクティブ化、非アクティブ化、 休止、シャットダウン、または削除を行うことができます。

# コネクターの停止 **(Linux** から**)**

Linux システムでは、コネクターはバックグラウンドで実行されるので、個別のウ ィンドウはありません。代わりに、以下のコマンドを実行してコネクターを停止し ます。

connector\_manager -stop *connName WebSphereICSName*

ここで、*connName* はコネクターの名前であり、*WebSphereICSName* は InterChange Server Express インスタンスの名前です。デフォルトでは、InterChange Server Express インスタンスの名前は WebSphereICS です。

# 第 **3** 章 コネクターのビジネス・オブジェクトについて

この章では、IBM WebSphere Business Integration Server Express for Oracle Applications のビジネス・オブジェクト処理方法について説明し、また、データの検 索および変更時にコネクターが想定する前提事項についても説明します。この章の 内容は、次のとおりです。

- v 『ビジネス・オブジェクトおよび属性の命名規則』
- v 『ビジネス・オブジェクトの構造』
- 43 [ページの『ビジネス・オブジェクト動詞の処理』](#page-52-0)
- v 60 [ページの『ビジネス・オブジェクトの属性プロパティー』](#page-69-0)
- v 63 [ページの『ビジネス・オブジェクトのアプリケーション固有の情報』](#page-72-0)

この章の記載情報を既存のビジネス・オブジェクトを変更するためのガイドとして 使用したり、または新規のビジネス・オブジェクトを実装するための提案として使 用したりすることができます。データベース表からの WebSphere Business Integration Server Express ビジネス・オブジェクト定義ファイルの作成を自動化する ユーティリティーの詳細については、 77 ページの『第 4 章 [OracleAppsODA](#page-86-0) を使 [用したビジネス・オブジェクト定義の生成』を](#page-86-0)参照してください。

コネクターでは、サポートされるビジネス・オブジェクトの構造、親ビジネス・オ ブジェクトと子ビジネス・オブジェクトの関係、アプリケーション固有の情報の形 式、およびビジネス・オブジェクトのデータベース表記に関する前提事項が想定さ れます。したがって、コネクターによって処理されるビジネス・オブジェクトを作 成または変更する際には、コネクターが順守するように設計されているルールに変 更内容を準拠させる必要があります。変更内容がルールに準拠しない場合、コネク ターは新規の、または変更対象のビジネス・オブジェクトを正しく処理することが できません。

### ビジネス・オブジェクトおよび属性の命名規則

コネクターが使用するビジネス・オブジェクト名は、英数字または下線文字だけで 構成されます。ビジネス・オブジェクト属性名も、英数字または下線文字だけで構 成されます。

### ビジネス・オブジェクトの構造

多くの場合、コネクターはすべての個別ビジネス・オブジェクトが 1 つのデータベ ース表またはビューによって表され、オブジェクト内部のそれぞれの単純属性 (つ まり、String または Integer または Date などの単一値を表す属性) はそのテー ブルまたはビュー内の列によって表されると想定します。そのため、同一の個々の ビジネス・オブジェクト内の属性は、異なるデータベース表に格納することはでき ません。ただし、次の状態は可能です。

v データベース表に、対応する個々のビジネス・オブジェクトに存在する基本属性 の数より多くの列が存在する場合があります (すなわち、データベース内の一部

の列がビジネス・オブジェクトで表されていません)。設計には、ビジネス・オブ ジェクト処理に必要な列のみを組み込んでください。

- 個々のビジネス・オブジェクトに、対応するデータベース表に存在する列の数よ り多くの基本属性が存在する場合があります (すなわち、ビジネス・オブジェク ト内の一部の属性がデータベースで表されていません)。データベースに表されな い属性は、アプリケーション固有の情報を持たないか、デフォルト値で設定され ているかのいずれかか、またはストアード・プロシージャーを指定します。
- 個々のビジネス・オブジェクトは、複数のデータベース表をスパンするビューを 表すことができます。コネクターは、アプリケーションで起動された、 Create、Retrieve、Update、Delete イベントを処理する際に、そのようなビジネ ス・オブジェクトを使用することができます。ただし、統合ブローカー要求を処 理するときは、コネクターは Retrieve 要求に対してのみ、そのようなビジネス・ オブジェクトを使用することができます。
- 個別ビジネス・オブジェクトは、関連のないビジネス・オブジェクトのコンテナ ーとして使用されるラッパー・オブジェクトを表すことができます。ラッパー・ オブジェクトはデータベース表やビューによって表されません。ラッパー・オブ ジェクトは他のオブジェクトの子として使用することはできません。
- 注**:** ビジネス・オブジェクトがストアード・プロシージャーを基にしている場合に は、それぞれの基本属性 (特殊な SP 属性を除く) は、アプリケーション固有の 情報を持つ場合と、持たない場合があります。詳細については、52 [ページの](#page-61-0) [『ストアード・プロシージャー』を](#page-61-0)参照してください。

WebSphere Business Integration Server Express ビジネス・オブジェクトは、フラッ トなものと階層のものがあります。フラットなビジネス・オブジェクトの属性はす べて、単純で、単一値を表します。

階層ビジネス・オブジェクトには、1 つの子ビジネス・オブジェクト、子ビジネ ス・オブジェクトの配列、またはその両方の組み合わせを表す属性があります。そ のため、それぞれの子ビジネス・オブジェクトには、1 つの子ビジネス・オブジェ クト、またはビジネス・オブジェクトの配列など、いろいろと含めることができま す。単一カーディナリティー関係は、親ビジネス・オブジェクト内の属性が単一の 子ビジネス・オブジェクトを表すときに発生します。このケースでは、属性は子ビ ジネス・オブジェクトと同じタイプのものです。

複数カーディナリティー関係は、親ビジネス・オブジェクト内の属性が子ビジネ ス・オブジェクトの配列を表すときに発生します。この場合、属性は、子ビジネ ス・オブジェクトと同じタイプの配列です。

注**:** 階層ビジネス・オブジェクトという用語は、その任意のレベルに格納されてい るすべての子ビジネス・オブジェクトを含めた、ビジネス・オブジェクトの全 体のことを表します。個別ビジネス・オブジェクトという用語は、それが格納 している、あるいはそれが格納されている子ビジネス・オブジェクトにはかか わりなく、単一のビジネス・オブジェクトのことを表します。トップレベルの ビジネス・オブジェクトという用語は、階層のトップレベルにあって、それ自 身は親ビジネス・オブジェクトを持たない個別ビジネス・オブジェクトのこと を表します。

コネクターは、ビジネス・オブジェクト間の次の関係をサポートします。

- v 『単一カーディナリティー関係』
- v 『単一カーディナリティー関係および所有権のないデータ』
- 41 [ページの『複数カーディナリティー関係』](#page-50-0)
- v 41 [ページの『関係を子に格納する単一カーディナリティー関係』](#page-50-0)

各タイプのカーディナリティーで、親ビジネス・オブジェクトと子ビジネス・オブ ジェクト間の関係は、その関係を格納するビジネス・オブジェクトのキー属性の、 アプリケーション固有の情報によって記述されます。

### 単一カーディナリティー関係

通常、単一カーディナリティーの子ビジネス・オブジェクトが含まれているビジネ ス・オブジェクトには、関係を表す属性が少なくとも 2 つあります。1 つの属性の タイプは、子のタイプと同じです。もう一方の属性は、子の基本キーが親の外部キ ーとして含まれている、基本属性です。親には、子に存在する基本キー属性と同数 の外部キーがあります。

上記の関係を設定する外部キーは親に格納されます。したがって、それぞれの親に は、指定のタイプの単一カーディナリティー子が 1 つだけ含まれています。

図 2 に、標準的な単一カーディナリティー関係を示します。この例で、fk1 は子の 基本キーが含まれている基本属性であり、child[1] は子ビジネス・オブジェクトを 表す属性です。

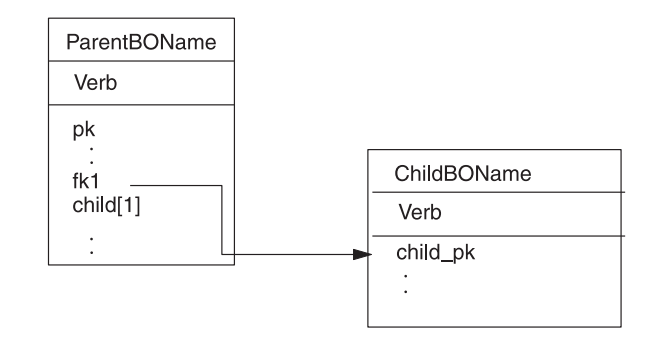

図 *2.* 典型的な単一カーディナリティー関係

## 単一カーディナリティー関係および所有権のないデータ

通常、それぞれの親ビジネス・オブジェクトは、それに含まれている子ビジネス・ オブジェクトにデータを所有します。例えば、それぞれの Customer ビジネス・オ ブジェクトに単一の Address ビジネス・オブジェクトが含まれている場合に、新規 のカスタマーが作成されると、カスタマーおよびアドレスの両方のテーブルに新規 の行が挿入されます。この新規のアドレスは、新規のカスタマーに固有のもので す。同様に、カスタマー・テーブルからカスタマーを削除すると、そのカスタマー のアドレスもアドレス・テーブルから削除されます。

ただし、複数の階層ビジネス・オブジェクトに同じデータが含まれていて、いずれ のビジネス・オブジェクトもそのデータを所有しないという状態があります。例え

ば、ある Address ビジネス・オブジェクトに、単一カーディナリティーを持つ StateProvince 参照表を表す StateProvince[1] 属性があると想定します。ルック アップ・テーブルはほとんど更新されず、アドレス・データとは別個に保守される ため、アドレス・データを作成または変更しても、参照表のデータには影響しませ ん。コネクターは、既存の都道府県名を検索するか、または失敗するかのいずれか です。参照表内のデータを追加または変更することはありません。

同一の単一カーディナリティーの子ビジネス・オブジェクトが複数のビジネス・オ ブジェクトに含まれているときは、それぞれの親ビジネス・オブジェクト内の外部 キー属性はその関係を NO\_OWNERSHIP として指定する必要があります。ビジネス・ プロセスが Create、Delete、または Update 要求を使ってコネクターに階層ビジネ ス・オブジェクトを送信するとき、コネクターは所有権を持たないで含まれている 単一カーディナリティーの子を無視します。コネクターは、これらのビジネス・オ ブジェクトには検索のみを行います。コネクターがそのような単一カーディナリテ ィーのビジネス・オブジェクトの検索に失敗した場合には、エラーを戻し、処理を 停止します。

所有権を持たない関係を指定する方法の詳細については、 73 [ページの『単一カーデ](#page-82-0) [ィナリティーの子ビジネス・オブジェクトを表す属性』を](#page-82-0)参照してください。外部 キー関係の指定の詳細については、 68 [ページの『属性の外部キーの指定』を](#page-77-0)参照し てください。

### 非正規化データおよび所有権のないデータ

所有権を持たない格納は、静的参照表の使用を簡素化するほかに、もう 1 つの能 力、すなわち、正規化および非正規化データの同期化を提供します。

正規化データから非正規化データへの同期化*:* 関係を NO\_OWNERSHIP として指定す ると、正規化アプリケーションから非正規化アプリケーションに同期化するときに データを作成または変更することができます。例えば、正規化ソース・アプリケー ションで 2 つのテーブル A および B にデータが格納されていると想定します。 さらに、非正規化宛先アプリケーションですべてのデータが単一のテーブルに格納 されて、それぞれのエンティティー A には B データが冗長的に格納されていると 想定します。

上記の例で、テーブル B データの変更をソース・アプリケーションから宛先アプリ ケーションに同期化するには、テーブル B データが変更されるたびにテーブル A イベントを起動する必要があります。さらに、テーブル B データはテーブル A に 冗長的に格納されているため、テーブル A にあって、テーブル B からの変更デー タを含むそれぞれの行ごとに、ビジネス・オブジェクトを送信する必要がありま す。

非正規化データから正規化データへの同期化*:* データを非正規化ソース・アプリケ ーションから正規化宛先アプリケーションに同期化するときに、コネクターは、正 規化アプリケーションで所有権を持たずに含まれているデータを作成、削除、また は更新しません。

データを正規化ソース・アプリケーションに同期化するときに、コネクターは、所 有権を持たずに含まれているすべての単一カーディナリティーの子を無視します。 そのような子データを作成、除去、または変更するには、データを手動で処理する 必要があります。

### <span id="page-50-0"></span>複数カーディナリティー関係

通常、子ビジネス・オブジェクトの配列が含まれているビジネス・オブジェクトに は、関係を表す属性は 1 つだけあります。属性のタイプは、子ビジネス・オブジェ クトと同じタイプの配列です。親に複数の子を含めさせるため、関係を設定する外 部キーは、それぞれの子に保管されます。

したがって、それぞれの子には、親の基本キーが外部キーとして含まれている基本 属性が少なくとも 1 つあります。子には、親に存在する基本キー属性と同数の外部 キーがあります。

上記の関係を設定する外部キーは子に格納されます。したがって、それぞれの親に は、ゼロ以上の子が含まれています。

図 3 に、複数カーディナリティー関係を示します。この例で、parentId は親の基本 キーが含まれている基本属性であり、child[n] は子ビジネス・オブジェクトの配列 を表す属性です。

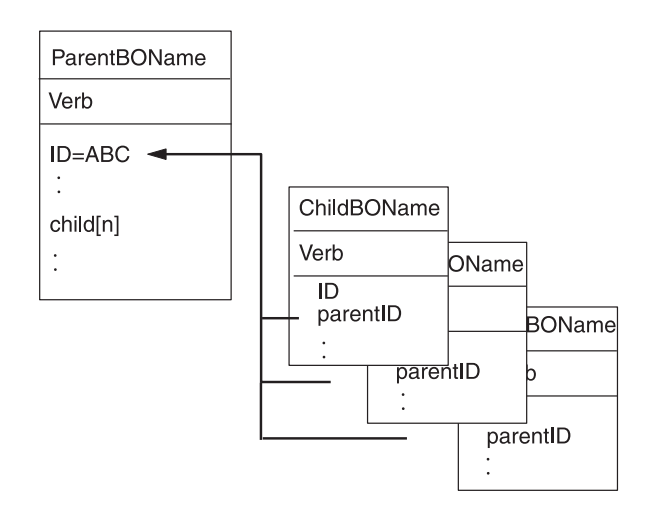

図 *3.* 複数カーディナリティー・ビジネス・オブジェクト関係

# 関係を子に格納する単一カーディナリティー関係

一部のアプリケーションでは、関係の格納が親にではなく子に行われるように、単 一の子エンティティーを格納します。すなわち、親の基本キーに格納された値と同 一の値を持つ外部キーが子に含まれます。

[図](#page-51-0) 4 に、上記のタイプの単一カーディナリティー関係を示します。

<span id="page-51-0"></span>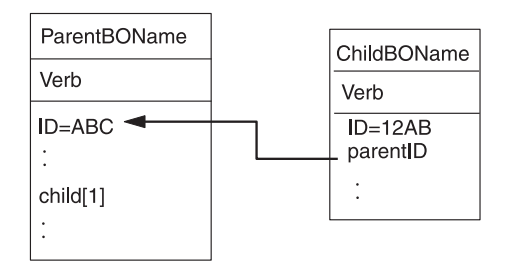

図 *4.* 関係を子に格納している単一のカーディナリティー関係

子データがその親とは別個に存在せず、その親を介してのみアクセスできるとき、 アプリケーションはこのタイプの単一カーディナリティー関係を使用します。その ような子データは、複数の親によって所有されることはありません。そのため、子 およびその外部キー値が作成できるようになる前に、親およびその基本キー値が存 在することが要求されます。

上記のようなアプリケーションに対応するため、コネクターは、単一カーディナリ ティーを持つ子が含まれる階層ビジネス・オブジェクトもサポートしますが、関係 は、親にではなく、子に格納します。

単一カーディナリティーが上記の特殊な方法で親ビジネス・オブジェクトに含まれ ることを指定するには、子が含まれる属性のアプリケーション固有の情報を指定す るときに、CONTAINMENT パラメーターを組み込まないでください。詳細につい ては、 73 [ページの『単一カーディナリティーの子ビジネス・オブジェクトを表す属](#page-82-0) [性』を](#page-82-0)参照してください。

### ラッパー・オブジェクト

ラッパー・オブジェクトは、どのデータベース表またはビューにも対応しないトッ プレベルのビジネス・オブジェクトです。ラッパー・オブジェクトは、true の値を 持つトップレベル・ビジネス・オブジェクト・プロパティー WRAPPER によって示さ れます。ラッパー・オブジェクトは関連のない子のコンテナーとして使用されるダ ミーの親です。ラッパー・オブジェクトの処理中、コネクターはトップレベルのビ ジネス・オブジェクトを無視し、子のみを処理します。ラッパー・オブジェクトに は N のカーディナリティーを持つエンティティーまたは N-1 のカーディナリティ ーを持つエンティティー、あるいはその両方を含めることができます。

N のカーディナリティーを持つエンティティーは、最低でも 1 つの固有属性が基本 キーとしてマークされ、最低でも 1 つの属性が外部キーとしてマークされている必 要があります。この外部キーは、次に基本キーとしてラッパー・オブジェクトに追 加されます。エンティティーの外部キーは、ここで追加されたラッパー・オブジェ クトの基本キーを参照します。

N-1 のカーディナリティーを持つエンティティーの場合、基本キーは基本キーとし てマークされると同時に、ラッパーの基本キーを参照する外部キー (N-1 のエンテ ィティーの基本キーと同じ) としてマークされる必要があります。

### <span id="page-52-0"></span>ビジネス・オブジェクト動詞の処理

このセクションでは、ビジネス・オブジェクトの動詞を処理する次の点について説 明します。

- v 『動詞の判別』。それぞれの個々のソース・ビジネス・オブジェクトごとに使用 する動詞をコネクターがどのように判別するのかを説明します。
- v 『変更後イメージと差分』。用語を定義し、コネクターが変更後イメージをどの ように処理するのかを説明します。
- v 45 [ページの『動詞の処理』。](#page-54-0)ビジネス・オブジェクトを作成、検索、更新、また は削除する際にコネクターが行うステップについて説明します。
- v 52 [ページの『ストアード・プロシージャー』。](#page-61-0)ストアード・プロシージャーをコ ネクターがどのように使用するのかを説明します。
- v 60 [ページの『トランザクション・コミットとロールバック』。](#page-69-0)トランザクショ ン・ブロックをコネクターがどのように使用するのかを簡単に説明します。

### 動詞の判別

トップレベルのビジネス・オブジェクト、およびその個々の子ビジネス・オブジェ クトのそれぞれに、独自の動詞を含めることができます。したがって、ビジネス・ プロセスは、親ビジネス・オブジェクトおよび子ビジネス・オブジェクトに対して 異なる動詞が含まれているビジネス・オブジェクトをコネクターに受け渡すことが できます。この受け渡しが行われるとき、コネクターは、トップレベルの親ビジネ ス・オブジェクトの動詞を使用して、ビジネス・オブジェクト全体を処理する方法 を判別します。詳細については、 45 [ページの『動詞の処理』を](#page-54-0)参照してください。

### 変更後イメージと差分

変更後イメージとは、ビジネス・オブジェクトに対してすべての変更が行われた後 のビジネス・オブジェクトの状態のことです。差分とは、キー値および変更される データのみが含まれている、更新操作で使用されるビジネス・オブジェクトのこと です。コネクターは、ビジネス・オブジェクトから更新対象のビジネス・オブジェ クトを受け取るとき、変更後イメージのみをサポートします。したがって、コネク ターは更新後の、データの本来あるべき状態をビジネス・オブジェクトが表すこと を想定します。

そのため、ビジネス・プロセスで、Update 動詞が含まれているビジネス・オブジェ クトをコネクターに送信するとき、コネクターは、データベース内のビジネス・オ ブジェクトがソース・ビジネス・オブジェクトと完全に一致するように、その現在 の表記を変更します。このことを実行するため、コネクターは基本属性を変更し、 子ビジネス・オブジェクトを追加または除去します。

例えば、データベース内の Contract 2345 の現在の状態が次のとおりである場合を 想定します。

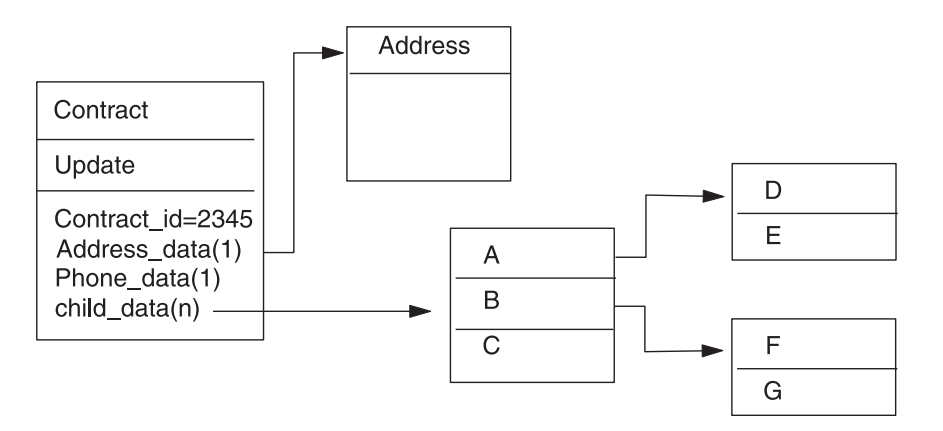

さらに、ビジネス・プロセスが、次に示すビジネス・オブジェクトをコネクターに 受け渡すと想定します。

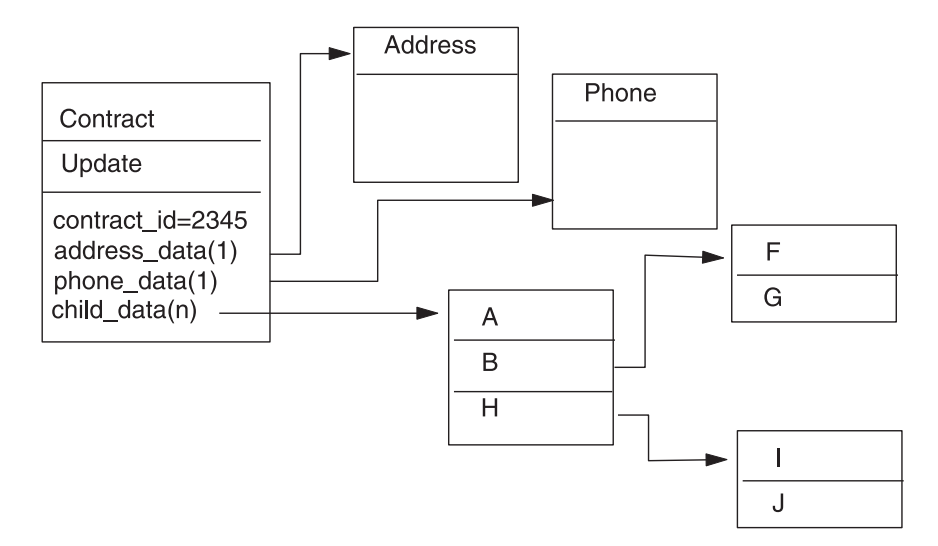

更新を処理するため、コネクターは次の変更をデータベースに適用します。

- v トップレベルの Contract および Address ビジネス・オブジェクト内の基本属性 を更新する
- Phone ビジネス・オブジェクトを作成する
- v 子ビジネス・オブジェクト A、B、F および G 内の基本属性を更新する
- v 子ビジネス・オブジェクト C、D および E を削除する
- v 子ビジネス・オブジェクト H、I および J を作成する

コネクターは、ビジネス・オブジェクトから受け取るそれぞれのビジネス・オブジ ェクトが変更後イメージを表すことと想定します。したがって、更新のためにコネ クターに送信されたそれぞれのビジネス・オブジェクトに有効な既存の子ビジネ ス・オブジェクトが含まれていることを確認することが重要です。子ビジネス・オ ブジェクトの基本属性のいずれも変更されなかったとしても、子ビジネス・オブジ ェクトはソース・ビジネス・オブジェクトに組み込まれる必要があります。

<span id="page-54-0"></span>ただし、欠落している子ビジネス・オブジェクトを更新操作時にコネクターが削除 できないようにする方法があります。子または子の配列を表す属性の、アプリケー ション固有の情報を使用して、ソース・ビジネス・オブジェクトに組み込まれてい ない子ビジネス・オブジェクトを保持するようにコネクターに指示することができ ます。この指示を行うには、KEEP RELATIONSHIP を true に設定します。詳細につ いては、 68 [ページの『属性の外部キーの指定』を](#page-77-0)参照してください。

### 動詞の処理

このセクションでは、ビジネス・プロセスから受け取るビジネス・オブジェクトを 作成、検索、更新、または削除する際にコネクターが行うステップを概説します。 コネクターは階層ビジネス・オブジェクトを再帰的に処理します。すなわち、コネ クターは、すべての個々のビジネス・オブジェクトの処理を完了するまで、それぞ れの子ビジネス・オブジェクトごとに同じステップを実行します。

注**:** ラッパーであるトップレベルのビジネス・オブジェクトは、 create、retrieve、update、および delete 動詞をサポートします。ラッパー・オブ ジェクトの処理で唯一異なる点は、ラッパー・オブジェクトが処理されずにラ ッパー・オブジェクトに含まれるオブジェクトのみが処理されるということで す。

### ビジネス・オブジェクトの比較

下記に概説する処理でのさまざまな時点で、コネクターは 2 つのビジネス・オブジ ェクトを比較してそれらが同じであるかどうかを確認します。例えば、更新操作時 に、コネクターはビジネス・オブジェクトの配列に特定のビジネス・オブジェクト が存在するかどうかを判別します。この検査を行うため、コネクターは、ビジネ ス・オブジェクトを配列内のそれぞれのビジネス・オブジェクトと比較します。2 つのビジネス・オブジェクトが同一であるためには、次の 2 つの条件を満たす必要 があります。

- v 比較するビジネス・オブジェクトのタイプが同じでなければならない。例えば、 Customer ビジネス・オブジェクトと Contact ビジネス・オブジェクトは、それら の属性のすべてが完全に同じであっても、同一とは見なされません。
- 2 つのビジネス・オブジェクトのすべての対応するキー属性に同一の値が含まれ ていなければならない。両方のビジネス・オブジェクトでキー属性が CxIgnore に設定されている場合には、コネクターはそれらを同一であると見なします。た だし、一方のビジネス・オブジェクトでキー属性が CxIgnore に設定されていて も、他の一方のビジネス・オブジェクトで設定されていない場合には、これらの ビジネス・オブジェクトは同一ではありません。

#### **Create** 操作

コネクターは、ビジネス・オブジェクトを作成するとき、操作が成功した場合には (操作によってビジネス・オブジェクトに変更が生じたかどうかには関係なく) VALCHANGE という、または操作が失敗した場合には FAIL という状況を戻しま す。

コネクターは、階層ビジネス・オブジェクトを作成するとき、次のステップを実行 します。

1. 所有権を持って含まれている、それぞれの単一カーディナリティーの子ビジネ ス・オブジェクトを再帰的にデータベースに挿入します。すなわち、コネクター は、子とその子たちに含まれる、子およびすべての子ビジネス・オブジェクトを 作成します。

ビジネス・オブジェクト定義で属性が単一カーディナリティーを持つ子ビジネ ス・オブジェクトを表し、その属性が空であると指定される場合、コネクターは その属性を無視します。ただし、ビジネス・オブジェクト定義でその属性が子を 表すことが要求されていて、属性が子を表さない場合には、コネクターはエラー を戻し、処理を停止します。

- 2. 所有権を持たずに含まれている、それぞれの単一カーディナリティーの子ビジネ ス・オブジェクトを次のように処理します。
	- a. ビジネス・オブジェクトによって受け渡されたキー値を使用して、データベ ースから子の検索を再帰的に試行する。
	- b. 検索が失敗して、データベースに子が現在存在しないことが示された場合に は、コネクターはエラーを戻し、処理を停止する。検索が成功した場合に は、コネクターは子ビジネス・オブジェクトを再帰的に更新します。
	- 注**:** 子ビジネス・オブジェクトがアプリケーション・データベースにすでに存在 するときにこの方法が正しく機能するためには、子ビジネス・オブジェクト 内の基本キー属性が Create 操作で正しく相互参照されることを確認する必 要があります。子ビジネス・オブジェクトがアプリケーション・データベー スにまだ存在しない場合には、基本キー属性を CxBlank に設定します。
- 3. トップレベルのビジネス・オブジェクトをデータベースに次のように挿入しま す。
	- a. その外部キー値のそれぞれを、単一カーディナリティーで表された、対応す る子ビジネス・オブジェクトの基本キー値に設定する。子ビジネス・オブジ ェクト内の値は、子の作成時にデータベース・シーケンスあるいはカウンタ ーによって、またはデータベース自体によって設定することができます。し たがって、このステップでは、コネクターが親をデータベースに挿入する前 に、親の外部キー値が正しいことが確認されます。
	- b. データベースによって自動的に設定される、それぞれの属性ごとに、新しい 固有の ID 値を生成する。データベース・シーケンスまたはカウンターの名 前は、属性のアプリケーション固有の情報に格納されます。関連したデータ ベース・シーケンスまたはカウンターが属性にある場合には、コネクターに よって生成される値がビジネス・プロセスによって受け渡される値を上書き します。データベース・シーケンスまたはカウンターの指定の詳細について は、 66 [ページの『単純属性のアプリケーション固有情報』を](#page-75-0)参照してくださ  $\mathcal{U}^{\lambda}$
	- c. 属性の値を、属性のアプリケーション固有の情報の CA (CopyAttribute) パラ メーターによって指定されたとおりに、別の属性の値にコピーする。CA パラ メーターの使用の詳細については、 66 [ページの『単純属性のアプリケーショ](#page-75-0) [ン固有情報』を](#page-75-0)参照してください。
	- d. トップレベルのビジネス・オブジェクトをデータベースに挿入する。
	- 注**:** ラッパーであるトップレベルのビジネス・オブジェクトは、データベース内 に挿入されません。
- 4. 親/子関係を子に格納する単一カーディナリティーの子ビジネス・オブジェクトを それぞれ、次のように処理します。
	- a. 子の外部キー値を、親の対応する基本キー属性内の値を参照するように設定 する。親の基本キー値は、親の作成時に生成された可能性があります。した がって、この設定によって、コネクターが子をデータベースに挿入する前 に、それぞれの子の外部キー値が正しいことを確認できます。
	- b. 子をデータベースに挿入する。
- 5. 複数カーディナリティーの子ビジネス・オブジェクトをそれぞれ、次のように処 理します。
	- a. それぞれの子の外部キー値を、親の対応する基本キー属性内の値を参照する ように設定する。親の基本キー値は、親の作成時に生成された可能性があり ます。したがって、この設定によって、コネクターが子をデータベースに挿 入する前に、それぞれの子の外部キー値が正しいことを確認できます。
	- b. 複数カーディナリティーの子ビジネス・オブジェクトをそれぞれ、データベ ースに挿入する。

### **Retrieve** 操作

コネクターは、階層ビジネス・オブジェクトを検索するとき、次のステップを実行 します。

- 1. すべての子ビジネス・オブジェクトを、ビジネス・プロセスから受け取った、ト ップレベルのビジネス・オブジェクトから除去します。
- 2. トップレベルのビジネス・オブジェクトをデータベースから検索します。
	- v 検索が 1 行を戻す場合には、コネクターは処理を続行します。
	- 検索がゼロ行を戻して、トップレベルのビジネス・オブジェクトがデータベー スに存在しないことが示された場合には、コネクターは BO DOES NOT EXIST を戻します。
	- v 検索が複数の行を戻す場合には、コネクターは FAIL を戻します。
- 注**:** ビジネス・オブジェクトは、プレースホルダー属性などの、いずれのデータベ ース列にも対応しない属性を持つことができます。検索時に、コネクターはト ップレベルのビジネス・オブジェクトでそのような属性を変更しません。その ため、そのような属性は、ビジネス・プロセスから受け取った値に設定された 状態のままです。子ビジネス・オブジェクトで、検索時にコネクターはそのよ うな属性をそのデフォルト値に設定します。
- 注**:** ラッパーであるトップレベルのビジネス・オブジェクトには、ラッパー・オブ ジェクトの直下にあるオブジェクトの任意の属性値が含まれている必要があり ます。この値はキーおよびプレースホルダー属性などのオブジェクトの検索に 必要となります。ラッパー・オブジェクトにはすべてのキーおよびプレースホ ルダー属性が取り込まれる必要があります。ラッパーの 1 レベル下のオブジェ クトで外部キーとして使用されるラッパー・オブジェクトの単純属性は、ラッ パー・オブジェクトのキーとしてマークされる必要があります。
- 3. すべての複数カーディナリティーの子ビジネス・オブジェクトを再帰的に検索し ます。
- 注**:** コネクターは、ビジネス・オブジェクトの配列を取り込むとき、一意性を強制 しません。一意性の強制は、データベースが行います。データベースが重複し た子ビジネス・オブジェクトを戻す場合には、コネクターは重複した子をビジ ネス・プロセスに戻します。
- 4. 子ビジネス・オブジェクトが所有権を持って含まれているか、持たずに含まれて いるかどうかに関係なく、単一カーディナリティーの子をそれぞれ、再帰的に検 索します。
- 注**:** 単一カーディナリティーの子ビジネス・オブジェクトはすべて、その処理は、 ビジネス・オブジェクトでの検索結果に基づいて、および親ビジネス・オブジ ェクトが処理される前に、行われます。子オブジェクトの所有権の有無では、 処理シーケンスは決定されませんが、処理のタイプは決定されます。

#### **RetrieveByContent** 操作

RetrieveByContent 動詞は、トップレベルのビジネス・オブジェクトにのみ適用でき ます。コネクターは、トップレベルのビジネス・オブジェクト内の属性にのみ基づ いて、検索を実行するからです。

トップレベルのビジネス・オブジェクトに RetrieveByContent 動詞が使用されている 場合は、非 null 属性のすべて (非キー属性を含みます) が検索基準として使用され ます。

複数の行が戻された場合には、コネクターは最初の行をリターン行として使用し、 MULTIPLE\_HITS を戻します。

注**:** RetrieveByContent 動詞はラッパーであるトップレベルのビジネス・オブジェク トには適用されません。

#### **Update** 操作

コネクターは、ビジネス・オブジェクトを更新するとき、操作が成功した場合には (操作によってビジネス・オブジェクトに変更が生じたかどうかには関係なく) VALCHANGE という、または操作が失敗した場合には FAIL という状況を戻します。 Oracle データベースを処理するとき、コネクターは、データ保全性を確保するため に、データベース検索時にデータをロックします。

コネクターは、階層ビジネス・オブジェクトを更新するとき、次のステップを実行 します。

- 1. ソース・ビジネス・オブジェクトの基本キー値を使用して、対応するエンティテ ィーをデータベースから検索します。検索したビジネス・オブジェクトは、デー タベース内のデータの現在の状態を正確に表します。
	- 検索が失敗して、トップレベルのビジネス・オブジェクトがデータベースに存 在しないことが示された場合には、コネクターは BO\_DOES\_NOT\_EXIST を戻 し、更新は失敗します。
		- 注**:** ラッパーであるトップレベルのビジネス・オブジェクトはデータベース内 に存在する必要はありません。ただし、ラッパー・オブジェクトの直下に あるオブジェクトのすべての属性値が含まれている必要があります。この 値はキーおよびプレースホルダー属性などのオブジェクトの検索に必要と なります。ラッパー・オブジェクトにはすべてのキーおよびプレースホル

ダー属性が取り込まれる必要があります。ラッパーの 1 レベル下のオブ ジェクトで外部キーとして使用されるラッパー・オブジェクトの単純属性 は、ラッパー・オブジェクトのキーとしてマークされる必要があります。

v 検索が成功した場合には、コネクターは、検索したビジネス・オブジェクトを ソース・ビジネス・オブジェクトと比較して、データベースで変更を要求する 子ビジネス・オブジェクトはどれかを判別します。ただし、コネクターは、ソ ース・ビジネス・オブジェクトの基本属性内の値を検索したビジネス・オブジ ェクト内の値と比較しません。コネクターは、すべての非キー基本属性の値を 更新します。

トップレベルのビジネス・オブジェクト内のすべての基本属性がキーを表す場 合には、コネクターはトップレベルのビジネス・オブジェクトに対して更新照 会を生成しません。この場合、コネクターは警告をログに記録し、ステップ 2 に進みます。

2. トップレベルのビジネス・オブジェクトの単一カーディナリティーの子をすべ て、再帰的に更新します。

ビジネス・オブジェクト定義で属性は子ビジネス・オブジェクトを表すことが要 求される場合には、子は、ソース・ビジネス・オブジェクトおよび検索したビジ ネス・オブジェクトの両方に存在する必要があります。存在しない場合には、更 新は失敗し、コネクターはエラーを戻します。

コネクターは、所有権を持って含まれている単一カーディナリティーの子を次の 方法のいずれかで処理します。

- v ソース・ビジネス・オブジェクトおよび検索したビジネス・オブジェクトの両 方に子が存在する場合、コネクターは、データベース内の既存の子を更新する のではなく、既存の子を削除して新規の子を作成します。
- v ソース・ビジネス・オブジェクトには子が存在するが、検索したビジネス・オ ブジェクトには子が存在しない場合には、コネクターはそれをデータベースで 再帰的に作成します。
- v 検索したビジネス・オブジェクトには子が存在するが、ソース・ビジネス・オ ブジェクトには子が存在しない場合には、コネクターはそれをデータベースか ら再帰的に削除します。削除のタイプ (物理または論理) は、その [ChildUpdatePhyDelete](#page-30-0) プロパティーの値によって決まります。

所有権を持たずに含まれている単一カーディナリティーの子の場合、コネクター は、ソース・ビジネス・オブジェクトに存在するデータベースからすべての子の 検索を試行します。コネクターは、子を正常に検索した場合、所有権を持たずに 含まれている単一カーディナリティーの子はコネクターによって変更されること はないため、子ビジネス・オブジェクトを取り込みますが、更新はしません。

- 3. 親に関係を格納する単一カーディナリティーの子ビジネス・オブジェクトは、親 でのそれぞれの外部キー値を、対応する単一カーディナリティーの子ビジネス・ オブジェクトの基本キーの値に設定します。直前のステップで単一カーディナリ ティーの子がデータベースに追加され、新規の固有の ID が生成された可能性が あるため、このステップは重要です。
- 4. ソース・ビジネス・オブジェクト内の対応する属性に値 CxIgnore が含まれてい る基本属性を除いて、検索したビジネス・オブジェクトのすべての基本属性を更 新します。

更新されるビジネス・オブジェクトは固有である必要があります。したがって、 コネクターは、結果として 1 行のみが処理されることを検証します。複数の行 が戻された場合には、コネクターはエラーを戻します。

- 5. 親/子関係を子に格納する (複数カーディナリティーおよび単一カーディナリティ ーの両方とも) それぞれの子のすべての外部キー値を、その対応する親ビジネ ス・オブジェクトの基本キー値に設定します。(これらの値は一般にデータ・マ ッピング時に相互参照されています。) ただし、このステップは、コネクターが 新規の子を更新する前に、子の中に関係を格納するこれらの子の外部キー値が正 しいことを確認するのに重要です。
- 6. 検索したビジネス・オブジェクトのそれぞれの複数カーディナリティーの子を次 の方法のいずれかで処理します。
	- ソース・ビジネス・オブジェクトの配列および検索したビジネス・オブジェク トの配列の両方に子が存在する場合には、コネクターはそれをデータベースで 再帰的に更新します。
	- v ソース配列には子が存在するが、検索したビジネス・オブジェクトの配列には 子が存在しない場合には、コネクターはそれをデータベースで再帰的に作成し ます。
	- v 検索したビジネス・オブジェクトの配列には子が存在するが、ソース配列には 子が存在しない場合には、親にある子を表す属性の、アプリケーション固有の 情報で KEEP RELATIONSHIP が true に設定されていないとき、コネクターは その子をデータベースから再帰的に削除します。このケースでは、コネクター は子をデータベースから削除しません。詳細については、 68 [ページの『属性](#page-77-0) [の外部キーの指定』を](#page-77-0)参照してください。削除のタイプ (物理または論理) は、その [ChildUpdatePhyDelete](#page-30-0) プロパティーの値によって決まります。
- 注**:** ビジネス・オブジェクトは、ソース・ビジネス・オブジェクトで複数カーディ ナリティーを持って含まれているビジネス・オブジェクトが固有であること (す なわち、同じビジネス・オブジェクトの 2 つ以上のコピーが配列に含まれない こと) を確認する必要があります。コネクターは、ソース配列でビジネス・オブ ジェクトの複製のコピーを受け取った場合には、ビジネス・オブジェクトを 2 度処理し、予測不能な結果が出る可能性があります。

### **DeltaUpdate** 操作

DeltaUpdate 動詞の処理は、Update 動詞の処理と以下の点で異なります。

- 1. Update 動詞が処理される際には更新の前に検索が実行されますが、DeltaUpdate が処理される際には実行されません。
- 2. 着信ビジネス・オブジェクトとデータベース内のビジネス・オブジェクトの比較 が行われません。
- 3. どの子も、各子オブジェクトに設定されている動詞セットに基づいて処理されま す。子に動詞セットが設定されていない場合、コネクターはエラーを戻します。

コネクターは、ビジネス・オブジェクトの差分更新時に、VALCHANGE と FAIL のい ずれかの状況を戻します。操作が正常に終了した場合 (操作によってビジネス・オ ブジェクトの変更が生じたかどうかを問いません) は VALCHANGE、操作が失敗した 場合は FAIL です。

コネクターでは、階層ビジネス・オブジェクトの差分更新時に、以下のステップを 実行します。

- 1. 親オブジェクトの子のうち、単一カーディナリティーのものすべてを再帰的に処 理します。ビジネス・オブジェクト仕様で IsRequired とマークされている子 は、インバウンド・オブジェクトに必ず存在していなければなりません。存在し ない場合、差分更新は失敗し、コネクターはエラーを戻します。
- 2. 親に含まれる外部キー値のうち、単一カーディナリティーの子の属性を参照する ものすべてを、それぞれ対応する子の値に設定します。この処理が必要なのは、 これ以前のステップで単一カーディナリティーの子がデータベースに追加され、 新しいシーケンス値が生成されている可能性があるためです。
- 3. 現在処理中のオブジェクトを、SQL UPDATE ステートメントまたはストアード・ プロシージャーを使用して更新します。個々のビジネス・オブジェクトのすべて の単純属性が更新されます。ただし、インバウンド・ビジネス・オブジェクトで IsIgnore に設定されている属性を除きます。コネクターでは、インバウンド・オ ブジェクトと現在のオブジェクトを属性レベルで比較して、UPDATE ステート メントに追加する必要がある属性を決定することはありません。つまり、属性は すべて更新されます。更新されるオブジェクトは一意である必要があるため、コ ネクターは、結果として 1 行のみが処理されることを確認します。複数の行が 処理される場合、エラーが戻されます。
- 4. 現在のオブジェクトの子のうち、カーディナリティーが N のものすべてで、親 の属性を参照する外部キー値のすべてを、それぞれ対応する親の値に設定しま す。通常、これらの値はデータ・マッピング時に相互参照されます。ただし、こ れはカーディナリティーが N のコンテナーに含まれる新しい子には該当しない ことがあります。ここでの処理により、カーディナリティーが N の子のすべて で、これらの子が更新される前に外部キー値を確実に正しい値にすることができ ます。
- 5. 現在のオブジェクトの、カーディナリティーが N のコンテナーをすべて更新し ます。

子オブジェクトが処理されるときには、それぞれの子の動詞が取得されて適切な操 作が実行されます。DeltaUpdate が処理される際に許可される子の動詞は、 Create、Delete、および DeltaUpdate です。

- v 子で Create 動詞が検出された場合、その子が所有関係にある子であれば、データ ベースにその子が作成されます。所有関係にない子に関しては、検索により、デ ータベースに存在するかどうかが確認されます。
- v 子で Delete 動詞が検出された場合、その子は削除されます。
- v 子で DeltaUpdate 動詞が検出された場合、データベースでその子が更新されま す。

#### **Delete** 操作

コネクターは、ビジネス・オブジェクトを削除するとき、操作が成功した場合には SUCCESS という、または操作が失敗した場合には FAIL という状況を戻します。ア ダプターは、まず親ビジネス・オブジェクトを検索します。次に、親から見て所有 関係にある単一カーディナリティーの子のすべてを再帰的に削除してから、親ビジ ネス・オブジェクト自体を削除します。最後に、カーディナリティーが N の子をす <span id="page-61-0"></span>べて削除します。所有関係にない単一カーディナリティーの子は削除されません。 操作対象のビジネス・オブジェクトが存在しない場合、コネクターは FAIL を戻し ます。

コネクターはオブジェクトのアプリケーション固有情報にある状況列名 (SCN) 値に よって、論理的な削除も物理的な削除もサポートします。SCN 値が定義されている 場合には、コネクターは論理削除を実行します。SCN 値が定義されていない場合に は、コネクターは物理削除を実行します。

物理削除*:* コネクターは、階層ビジネス・オブジェクトを物理的に削除するとき、 次のステップを実行します。

- 1. 所有権付きで含まれている単一カーディナリティーの子ビジネス・オブジェクト すべてを再帰的に削除します。
- 2. トップレベルのビジネス・オブジェクトを削除します。
- 3. 複数カーディナリティーの子ビジネス・オブジェクトすべてを再帰的に削除しま す。
- 注**:** ラッパーであるトップレベルのビジネス・オブジェクトは対応するデータベー ス表を持たないため、データベースから削除されません。ラッパーの単純属性 値はすべて無視されます。

論理削除*:* ビジネス・オブジェクトを論理的に削除するとき、コネクターは次のス テップを実行します。

- 1. ビジネス・オブジェクトの状況属性をビジネス・オブジェクトのアプリケーショ ン固有の情報で指定された値に設定する UPDATE を発行します。コネクターは、 結果として 1 つのデータベース行のみが更新されることを確認します。そうで ない場合には、エラーを戻します。
- 2. 所有権を持って含まれているすべての単一カーディナリティーの子、およびすべ ての複数カーディナリティーの子を再帰的に論理削除します。コネクターは、所 有権を持たずに含まれている単一カーディナリティーの子を削除しません。

## **SQL** ステートメント

コネクターは、Select、Update、Retrieve、または Delete 操作に対して、単純な SQL ステートメントを使用できます。SQL ステートメントの列名は、属性の AppSpecificInfo プロパティーから生成されます。ビューに記述されていなければ、 各クエリーが処理する表は 1 つのみです。

## ストアード・プロシージャー

ストアード・プロシージャーとは、論理装置を構成し、特定のタスクを実行する SQL ステートメントのグループです。ストアード・プロシージャーは、データベー ス・サーバー内のオブジェクトでコネクターが実行する一組の操作または照会をカ プセル化します。

コネクターはストアード・プロシージャーを次の環境で呼び出します。

- v ビジネス・オブジェクトを処理する前に、操作前プロセスを実行する。
- v ビジネス・オブジェクトを処理した後に、操作後プロセスを実行する。

v 単純な INSERT、RETRIEVE、UPDATE、DELETE ステートメントを使用するのではな く、ビジネス・オブジェクトで一組の操作を実行する。

コネクターは、階層ビジネス・オブジェクトを処理するとき、ストアード・プロシ ージャーを使用して、トップレベルのビジネス・オブジェクトまたはその子ビジネ ス・オブジェクトのいずれも処理できます。ただし、それぞれの、ビジネス・オブ ジェクトまたはビジネス・オブジェクトの配列は独自のストアード・プロシージャ ーを持つ必要があります。

### ストアード・プロシージャーの指定

このセクションでは、ビジネス・オブジェクトのストアード・プロシージャーをコ ネクターに使用させるときに実行しなければならないステップについて説明しま す。このセクションの内容は、次のとおりです。

- v 『ビジネス・オブジェクトへの属性の追加』
- v 54 [ページの『ストアード・プロシージャーの構文』](#page-63-0)
- 55 [ページの『ストアード・プロシージャーの例』](#page-64-0)
- 55 [ページの『ストアード・プロシージャーの指定』](#page-64-0)

ビジネス・オブジェクトへの属性の追加*:* コネクターが処理する、それぞれのタイ プのストアード・プロシージャーごとに、特別な種類の属性をビジネス・オブジェ クトに追加する必要があります。これらの属性は、ストアード・プロシージャーの タイプおよび、それを定義するアプリケーション固有の情報のみを表します。これ らの属性は、標準基本属性で使用可能なアプリケーション固有の情報パラメーター を使用しません。

使用するストアード・プロシージャーのタイプに従って、属性に名前を付けます。 例えば、AfterUpdate および BeforeRetrieve ストアード・プロシージャーをコネクタ ーに使用させるには、AfterUpdateSP および BeforeRetrieveSP 属性を追加しま す。

コネクターは、次のビジネス・オブジェクト属性名を認識します。

BeforeCreateSP AfterCreateSP CreateSP BeforeUpdateSP AfterUpdateSP UpdateSP BeforeDeleteSP AfterDeleteSP DeleteSP BeforeRetrieveSP AfterRetrieveSP RetrieveSP BeforeRetrieveByContentSP AfterRetrieveByContentSP RetrieveByContentSP BeforeRetrieveUpdateSP AfterRetrieveUpdateSP RetrieveUpdateSP

注**:** コネクターに実行させるストアード・プロシージャーのみに対して属性を作成 します。アプリケーション固有の情報またはマッピングを使用して、ビジネ ス・オブジェクトがコネクターに送信される前に、これらの属性の値を指定し

ます。ビジネス・オブジェクトでの以降の呼び出しの値に対する変更を認識さ せるには、コネクターを再始動する必要があります。

<span id="page-63-0"></span>ストアード・プロシージャーの構文*:* ストアード・プロシージャーを指定するため の構文は次のとおりです。

SPN=StoredProcedureName;RS=true|false[;IP=Attribute\_Name1 [:Attribute\_Name2[:...]]][;OP=Attribute\_Name1 | RS[:Attribute\_Name2 | RS[:...]]]  $[$ ;IO=Attribute Name1[:Attribute Name2 $[$ :...]]]

ここで、

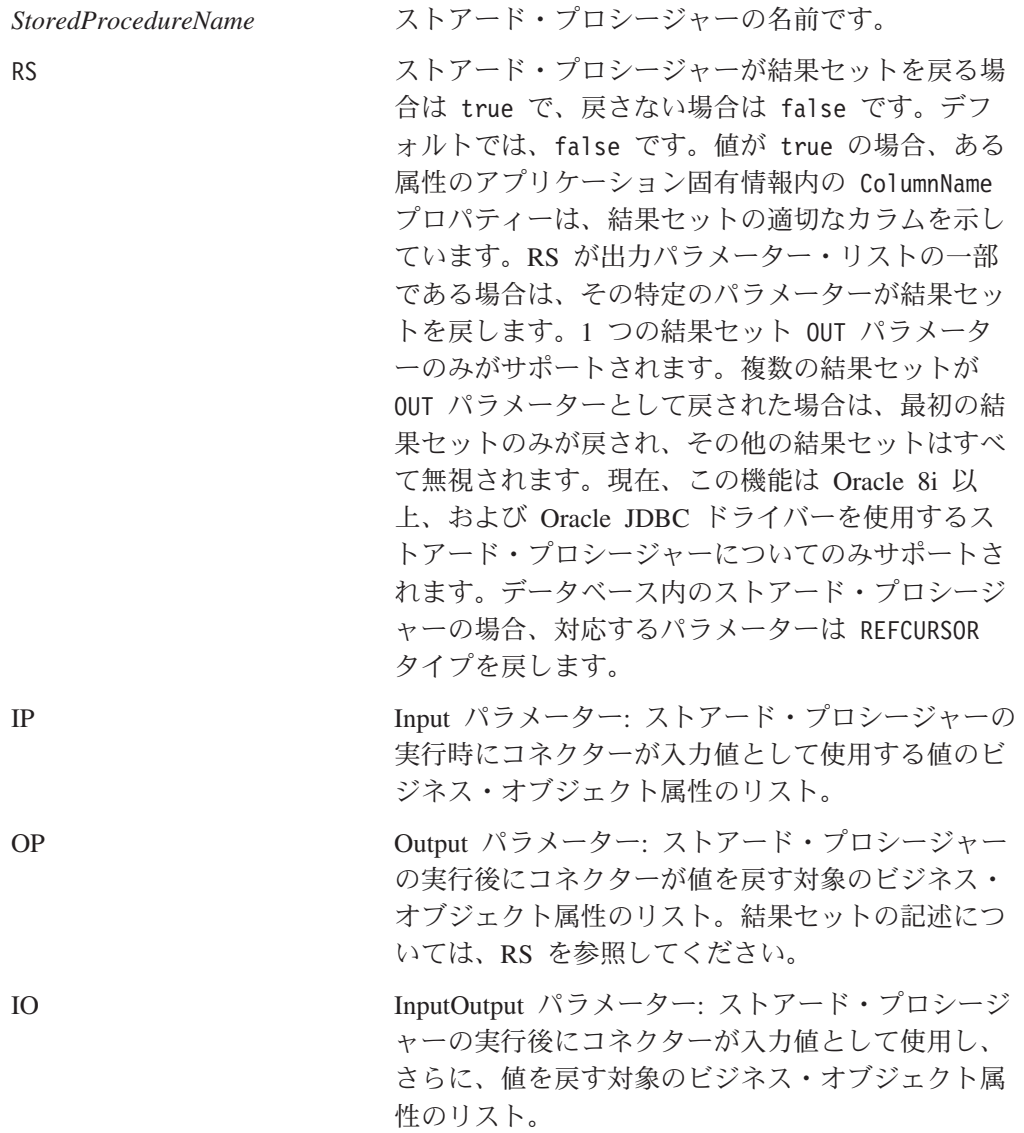

注**:** StoredProcedureName、RS、およびパラメーターの順序は重要です。パラメータ ー同士間の順序は重要ではありません。すなわち、ストアード・プロシージャ ーが各タイプのパラメーターをすべてグループ化しても、またはパラメーター のタイプを混在させても、コネクターには問題ではありません。

同じタイプの複数のパラメーターを一緒にグループ化するときは、値をコロン区切 り文字で区切ります。それぞれの値ごとにパラメーターの名前を繰り返す必要はあ

<span id="page-64-0"></span>りません。異なるタイプのパラメーターは、セミコロン区切り文字で区切ります。 パラメーター値を指定するときは、等号 (=) の左右いずれにもブランク・スペース を入れません。

ストアード・プロシージャーの例*:* 次の例では、2 つの入力属性から値を取得し、 4 つの出力属性に値を戻す、CustomerInsert および VendorInsert という名前のス トアード・プロシージャーが使用されます。これらの例に、ストアード・プロシー ジャーの異なる構造を示します。

• 同じタイプのパラメーターが一緒にグループ化されます (IP、IP、OP、OP、OP、IO):

SPN=CustomerInsert;RS=false;IP=LastName:FirstName;OP=CustomerName: CustomerID: ErrorStatus:ErrorMessage;IO=VendorID

v 同じタイプのパラメーターが混在します (IP、OP、OP、OP、IP、IO、OP):

SPN=VendorInsert;RS=false;IP=LastName;OP=CustomerName:CustomerID: ErrorStatus; IP=FirstName;IO=VendorID;OP=ErrorMessage

コネクターは、JDBC ドライバーによってサポートされる単純なデータ型のみをサ ポートします。

ストアード・プロシージャーの指定*:* ストアード・プロシージャー名およびそのパ ラメーター値を指定する方法は 2 つあります。

v 属性の AppSpecificInfo プロパティー

ストアード・プロシージャーを指定するテキストの長さが 4 キロバイト以下の場 合には、属性の AppSpecificInfo プロパティーで値を指定することができます。コ ネクターがビジネス・オブジェクトに対してポーリングしたか (すなわち、ビジ ネス・オブジェクトはアプリケーション・イベントを表す)、または、ビジネス・ オブジェクトを統合ブローカー要求として受け取ったかどうかに関係なく、この プロパティーを使用してストアード・プロシージャーを指定することができま す。

次の例に、アプリケーション固有の情報でのストアード・プロシージャーの指定 を示します。このケースでは、MaxLength プロパティーで指定した値は、ストア ード・プロシージャーには重要ではありません。

[Attribute] Name = BeforeCreateSP Type = String MaxLength = 15 IsKey = false IsRequired = false AppSpecificInfo =SPN=ContactInsert;IP=LastName:FirstName;OP=CustomerName: CustomerID:ErrorStatus: ErrorMessage [End]

v 属性の値

ストアード・プロシージャーを指定するテキストの長さが 4 キロバイトより大き い場合には、マッピングを使用してストアード・プロシージャーを指定する必要 があります。ビジネス・オブジェクトが統合ブローカー要求を表す場合にのみ、 マッピングを使用してストアード・プロシージャーを指定できます。すなわち、 コネクターがイベントに対してポーリングしているときは、属性の値を使用して ストアード・プロシージャーを指定することはできません。

ストアード・プロシージャーのテキストの長さが 4 キロバイトより大きく、マッ ピングを使用してそれを指定する場合には、フル・テキストを収めることができ るように MaxLength プロパティーの値を拡張することを忘れないでください。

注**:** Create、Update、または Delete 操作を処理するストアード・プロシージャー が、子ビジネス・オブジェクトの配列が含まれている階層ビジネス・オブジェ クトで実行される場合には、コネクターはそれぞれの子ビジネス・オブジェク トを個々に処理します。例えば、コネクターは、BeforeCreate ストアード・プ ロシージャーを実行する場合、この配列を 1 つのユニットとして処理するので はなく、配列内のそれぞれのメンバーを処理します。コネクターは、 BeforeRetrieve ストアード・プロシージャーを処理するとき、単一のビジネス・ オブジェクトで操作します。コネクターは、AfterRetrieve ストアード・プロ シージャーを処理するとき、検索によって戻されたすべてのオブジェクト上で 操作します。

## ストアード・プロシージャーまたは単純な **SQL** ステートメントを使 用したビジネス・オブジェクトの処理

次の各セクションでは、コネクターがストアード・プロシージャーをどのように処 理するのかを説明します。

- v 『ビジネス・オブジェクトの Create 操作』
- v 57 [ページの『ビジネス・オブジェクトの](#page-66-0) Update 操作』
- v 58 [ページの『ビジネス・オブジェクトの](#page-67-0) Delete 操作』
- 58 [ページの『ビジネス・オブジェクトの](#page-67-0) Retrieve 操作』
- v 59 [ページの『ビジネス・オブジェクトの](#page-68-0) RetrieveByContent 操作』
- v 60 [ページの『ビジネス・オブジェクトの](#page-69-0) Retrieve-for-Update 操作』

ビジネス・オブジェクトの *Create* 操作*:* Create ストアード・プロシージャーは通 常、基本属性をトップレベルのビジネス・オブジェクトに取り込むためにコネクタ ーが使用する値を戻します。コネクターは、Create ストアード・プロシージャー (BeforeCreate、Create、AfterCreate) を処理するときに、次のステップを実行しま す。

- 1. BeforeCreateSP 属性がビジネス・オブジェクトに含まれているかどうかを検査 します。含まれている場合には、BeforeCreate ストアード・プロシージャーを 呼び出します。
- 2. ストアード・プロシージャーが出力パラメーターを介して値を戻した場合に は、その値を使用して、ビジネス・オブジェクトで基本属性の値を設定しま す。
- 3. 単一カーディナリティーの子ビジネス・オブジェクトを作成します。
- 4. それぞれのトップレベルのビジネス・オブジェクトの外部キー値を、それぞれ の単一カーディナリティーの子ビジネス・オブジェクトの基本キー値に設定し ます。
- 5. CreateSP 属性がビジネス・オブジェクトに含まれているかどうかを検査しま す。含まれている場合には、Create ストアード・プロシージャーを呼び出し て、トップレベルのビジネス・オブジェクトを作成します。含まれていない場 合には、INSERT ステートメントを作成および実行して、トップレベルのビジネ ス・オブジェクトを作成します。
- <span id="page-66-0"></span>6. Create ストアード・プロシージャーが出力パラメーターを介して値を戻した場 合には、その値を使用して、ビジネス・オブジェクトで基本属性の値を設定し ます。
- 7. それぞれの複数カーディナリティーの子の外部キー値をその親の基本キー属性 の値に設定します。
- 8. 複数カーディナリティーの子ビジネス・オブジェクトを作成します。
- 9. AfterCreateSP 属性がビジネス・オブジェクトに含まれているかどうかを検査 します。含まれている場合には、AfterCreate ストアード・プロシージャーを 呼び出します。
- 10. ストアード・プロシージャーが出力パラメーターを介して値を戻した場合に は、その値を使用して、ビジネス・オブジェクトで基本属性の値を設定しま す。

コネクターは、ステップ 10 で戻される値を使用して、ステップ 3 または 5 で作 成したビジネス・オブジェクトの値を変更することができます。

ビジネス・オブジェクトの *Update* 操作*:* Update ストアード・プロシージャーは 通常、基本属性をトップレベルのビジネス・オブジェクトに取り込むためにコネク ターが使用する値を戻します。コネクターは、Update ストアード・プロシージャー (BeforeUpdate、Update、AfterUpdate) を処理するときに、次のステップを実行しま す。

- 1. BeforeUpdateSP 属性がビジネス・オブジェクトに含まれているかどうかを検査 します。含まれている場合には、BeforeUpdate ストアード・プロシージャーを 呼び出します。
- 2. BeforeUpdate ストアード・プロシージャーが出力パラメーターを介して値を戻 した場合には、その値を使用して、ビジネス・オブジェクトで基本属性の値を 設定します。
- 3. 単一カーディナリティーの子ビジネス・オブジェクトを更新します。
- 4. トップレベルのビジネス・オブジェクトの外部キー値をそれぞれ、単一カーデ ィナリティーを持つ、それぞれの子ビジネス・オブジェクトの基本キー値に設 定します。
- 5. UpdateSP 属性がビジネス・オブジェクトに含まれているかどうかを検査しま す。含まれている場合には、Update ストアード・プロシージャーを呼び出し て、トップレベルのビジネス・オブジェクトを更新します。含まれていない場 合には、UPDATE ステートメントを作成および実行して、トップレベルのビジネ ス・オブジェクトを更新します。
- 6. Update ストアード・プロシージャーが出力パラメーターを介して値を戻した場 合には、その値を使用して、ビジネス・オブジェクトで基本属性の値を設定し ます。
- 7. 複数カーディナリティーの子の外部キー値を、親の対応する基本キー属性内の 値を参照するように設定します。
- 8. 複数カーディナリティーの子ビジネス・オブジェクトを更新します。
- 9. AfterUpdateSP 属性がビジネス・オブジェクトに含まれているかどうかを検査 します。含まれている場合には、AfterUpdate ストアード・プロシージャーを 呼び出します。

<span id="page-67-0"></span>10. ストアード・プロシージャーが出力パラメーターを介して値を戻した場合に は、その値を使用して、ビジネス・オブジェクトで基本属性の値を設定しま す。

ビジネス・オブジェクトの *Delete* 操作*:* Delete ストアード・プロシージャーは、 コネクターに値を戻しません。コネクターは、Delete ストアード・プロシージャー (BeforeDelete、Delete、AfterDelete) を処理するときに、次のステップを実行しま す。

- 1. BeforeDeleteSP 属性がビジネス・オブジェクトに含まれているかどうかを検査 します。含まれている場合には、BeforeDelete ストアード・プロシージャーを呼 び出します。
- 2. 単一カーディナリティーの子ビジネス・オブジェクトを削除します。
- 3. 複数カーディナリティーの子ビジネス・オブジェクトを削除します。
- 4. DeleteSP 属性がビジネス・オブジェクトに含まれているかどうかを検査しま す。含まれている場合には、Delete ストアード・プロシージャーを呼び出して、 トップレベルのビジネス・オブジェクトを削除します。含まれていない場合に は、DELETE ステートメントを作成および実行して、トップレベルのビジネス・ オブジェクトを作成します。
- 5. AfterDeleteSP 属性がビジネス・オブジェクトに含まれているかどうかを検査し ます。含まれている場合には、AfterDelete ストアード・プロシージャーを呼び 出します。

ビジネス・オブジェクトの *Retrieve* 操作*:* 単純な RETRIEVE 操作の場合、トッ プレベルのビジネス・オブジェクト、単一カーディナリティーの子、および複数カ ーディナリティーの子に対してストアード・プロシージャーを使用できます。プロ シージャーの順序は次のとおりです。

- BeforeRetrieve
- Retrieve
- AfterRetrieve

コネクターは、単一カーディナリティーの子ビジネス・オブジェクトまたは複数カ ーディナリティーの子ビジネス・オブジェクトを検索するために一時オブジェクト を作成します。コネクターは、BeforeRetrieve ストアード・プロシージャーを一時 ビジネス・オブジェクトに適用します。AfterRetrieve ストアード・プロシージャ ーは、コンテナーを対象に検索された子オブジェクトのそれぞれに適用されます。

コネクターは、ビジネス・オブジェクト・メタデータまたはビジネス・オブジェク ト上のストアード・プロシージャーから動的に生成された Retrieve 照会を実行し た後で、AfterRetrieve ストアード・プロシージャーを実行します。

JDBC 仕様によると、次に示す、3 つのタイプの StoredProcedure 呼び出しがあり ます。

- ${cal1}$  <spName> $(?,?,?)$
- $\cdot$  {call  $\leq$ spName>}
- ${? = call spName>(?,?,?)}$

コネクターは最初の 2 つのタイプをサポートします。コネクターは、 StoredProcedure から戻される ResultSet を処理します。

<span id="page-68-0"></span>ストアード・プロシージャー構文で、RS=true の場合には、ストアード・プロシー ジャーからの結果セットが処理されます。RS=false の場合には、結果セットは処理 されません。デフォルトでは、RS の値は false です。結果セット値が処理された 後で、ストアード・プロシージャー出力変数が処理されます。RS=true の場合に は、複数カーディナリティーの子は、関連したストアード・プロシージャーで出力 変数を指定できません。

注**:** 結果セットの処理のサポートは、Retrieve 動詞操作および RetrieveSP に対して のみ提供されています。

*Retrieve* ストアード・プロシージャー *(RetrieveSP)* から戻された結果セットの処 理*:* ResultSetMetaData は、ストアード・プロシージャーから戻された結果セット に対して取得されます。結果セット内のすべての列の値が取得され、ビジネス・オ ブジェクトの対応する属性で設定されます。属性のアプリケーション固有情報の ColumnName プロパティーには、属性を列と突き合わせる ResultSet 列名が含まれ ている必要があります。

単一カーディナリティーのオブジェクトの場合、対応する結果セットは 1 行のみで 構成されます。結果セットで複数行が戻された場合は、エラーが報告されます。

複数カーディナリティーの子の場合、結果セットを介して複数行が戻される可能性 があります。戻されるそれぞれの行ごとに、新規のオブジェクトが作成され、コン テナーに追加されます。続いて、コンテナーは、必須属性インデックスで親オブジ ェクトに追加されます。

ビジネス・オブジェクトの *RetrieveByContent* 操作*:* 単純な RetrieveByContent 操作の場合、ストアード・プロシージャーはトップレベルのビジネス・オブジェク トおよびその単一カーディナリティーの子に対してのみ使用することができます。 すなわち、ストアード・プロシージャーは結果セットまたは複数行を戻すためには 使用できません。プロシージャーの順序は次のとおりです。

- BeforeRetrieveByContent
- RetrieveByContent
- AfterRetrieveByContent

コネクターは、単一カーディナリティーの子ビジネス・オブジェクトまたは複数カ ーディナリティーの子ビジネス・オブジェクトを検索するために一時オブジェクト を作成します。複数カーディナリティーのビジネス・オブジェクトの場合、コネク ターは、BeforeRetrieveByContent ストアード・プロシージャーを一時ビジネス・ オブジェクトに適用します。AfterRetrieveByContent ストアード・プロシージャー は、コンテナーを対象に検索された子オブジェクトのそれぞれに適用されます。

コネクターは、ビジネス・オブジェクト・メタデータまたはビジネス・オブジェク ト上のストアード・プロシージャーから動的に生成された RetrieveByContent 照会 を実行した後で、AfterRetrieveByContent ストアード・プロシージャーを実行しま す。このケースでは、階層ビジネス・オブジェクトの検索がその子ビジネス・オブ ジェクトも検索したとしても、コネクターは、配列内に存在するすべてのビジネ ス・オブジェクトで AfterRetrieveByContent ストアード・プロシージャーを実行 します。

<span id="page-69-0"></span>ビジネス・オブジェクトの *Retrieve-for-Update* 操作*:* 次のストアード・プロシー ジャーは、トップレベルのビジネス・オブジェクト上で呼び出され、単純な Retrieve と同様に、すべての子ビジネス・オブジェクトを検索します。

プロシージャーの順序は次のとおりです。

- BeforeRetrieveUpdate
- RetrieveUpdate
- AfterRetrieveUpdate

上記のストアード・プロシージャーは、BeforeRetrieve および AfterRetrieve と 同じ操作を実行します。上記のストアード・プロシージャーには識別名があるた め、別個の属性を作成して、AfterRetrieve および AfterRetrieveUpdate 操作ととも に、BeforeRetrieve および BeforeRetrieveUpdate 操作の両方をコネクターに実行さ せることができます。

コネクターは、単一カーディナリティーの子ビジネス・オブジェクトまたは複数カ ーディナリティーの子ビジネス・オブジェクトを検索するために一時オブジェクト を作成します。複数カーディナリティーのビジネス・オブジェクトの場合、コネク ターは、BeforeRetrieveUpdate ストアード・プロシージャーを一時ビジネス・オブジ ェクトに適用します。AfterRetrieveUpdate ストアード・プロシージャーは、コンテ ナーを対象に検索された子オブジェクトのそれぞれに適用されます。

コネクターは、ビジネス・オブジェクト・メタデータまたはビジネス・オブジェク ト上のストアード・プロシージャーから動的に生成された RETRIEVE 照会を実行 した後で、AfterRetrieveUpdate ストアード・プロシージャーを実行します。このケ ースでは、階層ビジネス・オブジェクトの検索がその子ビジネス・オブジェクトも 検索したとしても、コネクターは、配列内に存在するすべてのビジネス・オブジェ クトで AfterRetrieveUpdate ストアード・プロシージャーを実行します。

## トランザクション・コミットとロールバック

コネクターは、処理を行うビジネス・オブジェクトを受け取るたびに、トランザク ション・ブロックを用意します。そのビジネス・オブジェクトの処理時にコネクタ ーが実行するすべての SQL ステートメントは、トランザクション・ブロック内にカ プセル化されます。コネクターは、ビジネス・オブジェクトの処理を完了すると、 処理が成功した場合にはトランザクション・ブロックをコミットし、処理でエラー が発生した場合には、トランザクションをロールバックします。

# ビジネス・オブジェクトの属性プロパティー

ビジネス・オブジェクト・アーキテクチャーは、属性に適用されるさまざまなプロ パティーを定義します。このセクションでは、これらのプロパティーの一部につい て、コネクターが同様にインタープリットするのかを説明するとともに、ビジネ ス・オブジェクトの変更時にこれらのプロパティーを設定する方法について説明し ます。

# **Name** プロパティー

各ビジネス・オブジェクト属性は固有の名前を持つ必要があります。

# **Type** プロパティー

各ビジネス・オブジェクト属性は、Integer、String などのタイプ、または子ビジ ネス・オブジェクトのタイプを持つ必要があります。コネクターは、タイプ Date、 Long Text、または String の属性に遭遇すると、その値を引用符にラップし、その 値を文字データとして扱います。

# **Cardinality** プロパティー

子ビジネス・オブジェクトまたは子ビジネス・オブジェクトの配列を表す、各ビジ ネス・オブジェクト属性は、この属性で、それぞれ、1 または n の値を持ちます。 また、子ビジネス・オブジェクトを表すすべての属性は、ContainedObjectVersion プロパティー (子のバージョン番号を指定する)、および Relationship プロパティ ー (値 Containment を指定する) も持ちます。

### **Max length** プロパティー

属性がタイプ String である場合、このプロパティーは、属性値に対する最大許容 長を指定します。

# **Key** プロパティー

各ビジネス・オブジェクトで、少なくとも 1 つの基本属性をキーとして指定する必 要があります。属性をキーとして定義するには、このプロパティーを「はい」に設 定します。ビジネス・オブジェクト属性がタイプ String である場合には、データ ベースでのデータ型をタイプ char ではなく、タイプ Varchar にすることをお勧め します。

注**:** コネクターは、子ビジネス・オブジェクトまたは子ビジネス・オブジェクトの 配列をキー属性としての指定することをサポートしません。

基本属性に対してキー・プロパティーが true に設定されている場合、コネクター は、ビジネス・オブジェクトの処理時に生成する SELECT、UPDATE、RETRIEVE、およ び DELETESQL ステートメントの WHERE 文節にその属性を追加します。

親/子関係を子に格納する子での属性に対して (複数カーディナリティーおよび単一 カーディナリティーの両方とも)、キー・プロパティーが true に設定されている場 合、コネクターは SELECT ステートメントの WHERE 文節で親の基本キーを使用し、 Key プロパティーは使用しません。子の外部キー属性設定に使用される値を持つ、 ビジネス・オブジェクト属性の名前の指定については、 65 [ページの『属性レベルの](#page-74-0) [アプリケーション固有情報』を](#page-74-0)参照してください。

# **Foreign key** プロパティー

コネクターは、このプロパティーを使用して、属性が外部キーであるかどうかを判 別するためにこのプロパティーを使用します。

# **Required** プロパティー

必須プロパティーは、属性に値が含まれていなければならないかどうかを指定しま す。

単一カーディナリティーの子ビジネス・オブジェクトを表す属性にこのプロパティ ーが指定されている場合、コネクターは、この属性のための子ビジネス・オブジェ クトが親ビジネス・オブジェクトに含まれることを要求します。

コネクターは、Create 要求を持つビジネス・オブジェクトを受け取ったとき、次の 条件が両方ともに true である場合には Create 操作を失敗させます。

- v ビジネス・オブジェクトは必須属性に対する有効値またはデフォルト値を持たな  $\mathcal{U}^{\mathcal{A}}$
- v アプリケーション固有の情報で、コネクターが固有の ID を生成することが指定 されていない。

コネクターが Retrieve 要求を持つビジネス・オブジェクトを受け取り、そのビジネ ス・オブジェクトが必須属性に対する有効値またはデフォルト値を持たないとき、 コネクターは Retrieve 操作を失敗させます。

コネクターは、子ビジネス・オブジェクトの配列が含まれている属性に対して、こ のプロパティーを使用しません。

注**:** キー属性は、シーケンスまたはカウンターを使用する場合、またはデータベー スによって取り込まれた場合には、必須とマークされません。

### **AppSpecificInfo**

このプロパティーに関しては、 65 [ページの『属性レベルのアプリケーション固有情](#page-74-0) [報』を](#page-74-0)参照してください。

### **Default value** プロパティー

このプロパティーは、基本属性がデータベース表から値と一緒に取り込まれない場 合に、基本属性を取り込むためにコネクターが使用するデフォルト値を指定しま す。コネクターは、子ビジネス・オブジェクトまたは子ビジネス・オブジェクトの 配列を表す属性に対して、このプロパティーを実行しません。

コネクターは、UseDefaults 構成プロパティーが true に設定されている場合にの み、このプロパティーを実行します。詳細については[、表](#page-27-0) 7 を参照してください。

### 特殊属性値

ビジネス・オブジェクト内の基本属性は、特殊値 CxIgnore を持つことができま す。コネクターは、ビジネス・プロセスからビジネス・オブジェクトを受け取ると き、CxIgnore の値を持つすべての属性を無視します。すなわち、これらの属性はコ ネクターには不可視と同様です。

コネクターがデータベースからデータを検索し、SELECT ステートメントがある属性 に対してヌル値を戻すとき、コネクターはデフォルトによりその属性の値を CxIgnore に設定します。属性のアプリケーション固有の情報の UNVL パラメーター に値が指定されている場合には、コネクターはその値を使用してヌルを表します。

コネクターは、すべてのビジネス・オブジェクトに対して、少なくとも 1 つの基本 キー属性を持ち、コネクターに受け渡されたビジネス・オブジェクトが、CxIgnore に設定されていない基本キーを少なくとも 1 つ持つことを確認することを要求しま す。この要求に対する唯一の例外は、カウンターまたはシーケンスを使用するコネ
クターによって生成されることになっている基本キーを持つ、またはデータベース によって生成される基本キーを持つ、ビジネス・オブジェクトです。

コネクターがデータベースにデータを挿入し、ビジネス・オブジェクト属性に指定 された値がないとき、コネクターは属性の UseNullValue プロパティーによって指 定された値を使用します。

# ビジネス・オブジェクトのアプリケーション固有の情報

ビジネス・オブジェクト定義内のアプリケーション固有の情報では、ビジネス・オ ブジェクトの処理方法に関する、アプリケーション依存の指示がコネクターに提供 されます。コネクターは、ビジネス・オブジェクトの属性または動詞からの、また はビジネス・オブジェクト自体からのアプリケーション固有の情報を解析して、 Create、Update、Retrieve、および Delete 操作に関するクエリーを生成します。

コネクターは、ビジネス・オブジェクトのアプリケーション固有の情報の一部をキ ャッシュに格納し、この情報を使用してすべての動詞に関するクエリーを作成しま す。

アプリケーション固有のビジネス・オブジェクトを拡張または変更する場合には、 ビジネス・オブジェクト定義内のアプリケーション固有の情報が、コネクターの予 期する構文と一致することを確認する必要があります。

このセクションでは、コネクターによってサポートされるビジネス・オブジェクト の、オブジェクト・レベル、属性、および動詞に関するアプリケーション固有情報 の形式について説明します。

表 11 に、ビジネス・オブジェクトのアプリケーション固有の情報で使用可能な機能 の概要を示します。

表 *11.* サポートされているビジネス・オブジェクトのアプリケーション固有情報の概説

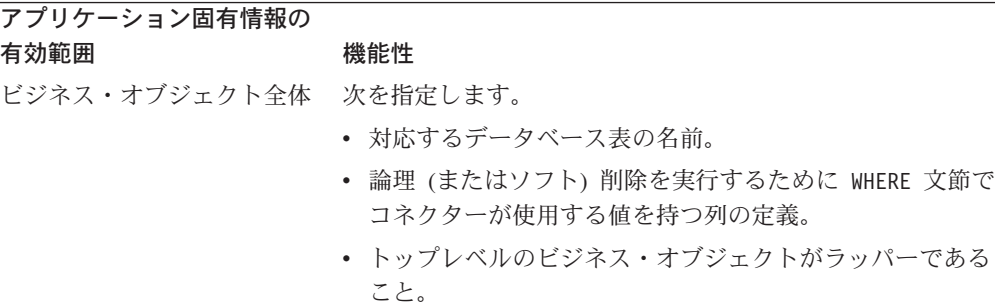

<span id="page-73-0"></span>表 *11.* サポートされているビジネス・オブジェクトのアプリケーション固有情報の概説 *(*続 き*)*

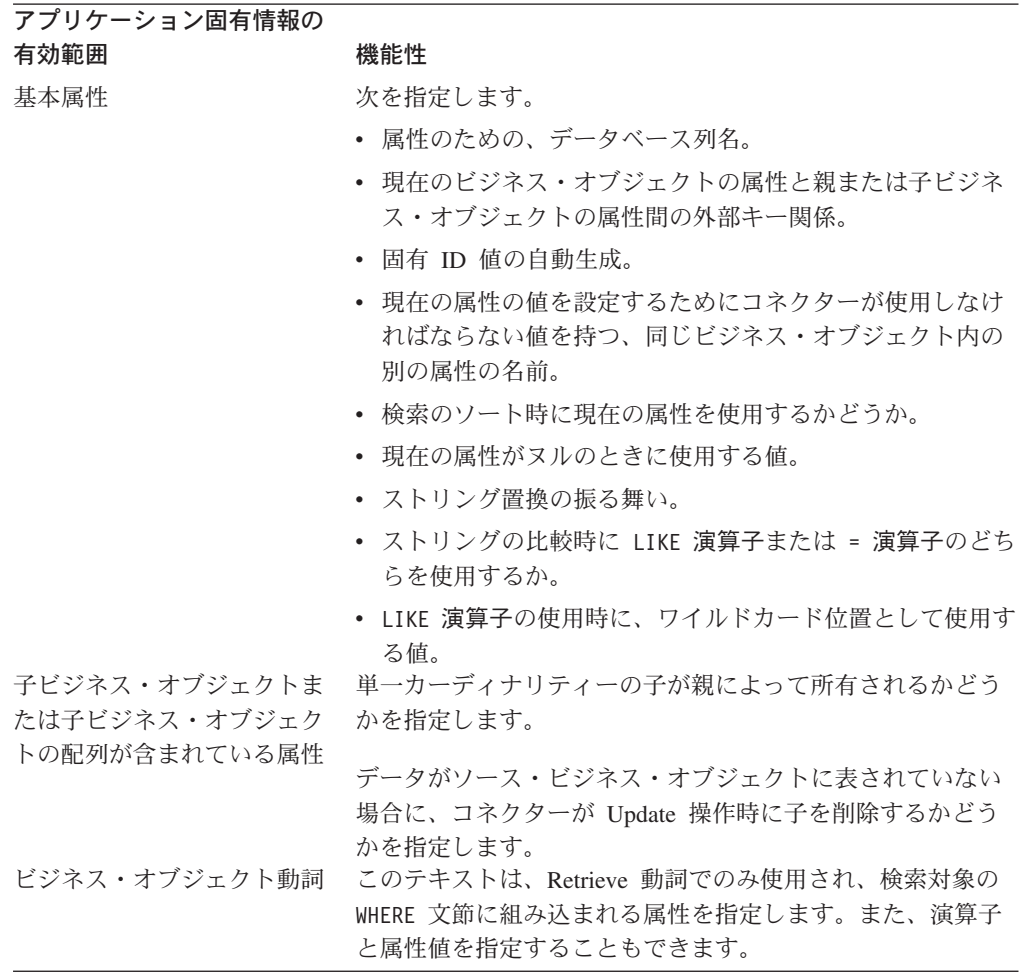

次の各節では、上記の機能性について詳細に説明します。

## ビジネス・オブジェクト・レベルのアプリケーション固有情報

ビジネス・オブジェクト・レベルでのアプリケーション固有情報では、以下の情報 を指定できます。

- 対応するデータベース表の名前
- 物理的または論理的削除を実行するために必要な情報
- v トップレベルのビジネス・オブジェクトがラッパーであること

ビジネス・オブジェクト・レベルで、アプリケーション固有の情報のフォーマット は、コロン (:) またはセミコロン (;) 区切り文字で区切られたパラメーターで構成 されます。

TN=TableName; SCN=StatusColumnName:StatusValue

ここで、TableName は、データベース表を示し、StatusColumnName は、論理的削除 の実行に使用されるデータベース・カラムの名前を示し、StatusValue は、ビジネ ス・オブジェクトが非アクティブな状態にあるか削除されているかを示す値です。

例えば、Customer ビジネス・オブジェクトは、そのビジネス・オブジェクトのアプ リケーション固有の情報に指定された、次の値を持つと想定します。

TN=CUSTOMER; SCN=CUSTSTATUS:DELETED

また、コネクターはこのカスタマーを削除する要求を受け取ると想定します。その ような値は、コネクターに次の SQL ステートメントを発行させます。 UPDATE CUSTOMER SET CUSTSTATUS = 'DELETED' WHERE CUSTOMER\_ID = 2345

コネクターに対して SCN パラメーターが組み込まれていない、または値が指定さ れていない場合には、コネクターはビジネス・オブジェクトをデータベースから物 理的に削除します。すなわち、Delete 動詞を持つビジネス・オブジェクトがそのア プリケーション固有の情報に SCN パラメーターを組み込む場合には、コネクター は論理削除を実行します。Delete 動詞を持つビジネス・オブジェクトがそのアプリ ケーション固有の情報に SCN パラメーターを組み込まない場合には、コネクター は物理削除を実行します。

Update および Delete 操作の両方とも、SCN プロパティーの値を使用する場合があ ります。

- v Update 操作を実行するとき、コネクターはその [ChildUpdatePhyDelete](#page-30-0) プロパティ ーの値を使用して、欠落している子データを物理的にまたは論理的に削除するか どうかを判別します。子データを論理的に削除する場合には、コネクターはその SCN パラメーターの値を使用して、状況列の名前および状況値のテキストを取得 します。詳細については、48 [ページの『](#page-57-0)Update 操作』を参照してください。
- v Delete 操作を実行するとき、コネクターはその SCN パラメーターの値を使用し て、ビジネス・オブジェクト全体を物理的にまたは論理的に削除するかを判別し ます。SCN パラメーターに値が含まれている場合には、コネクターは論理削除を 実行します。SCN パラメーターに値が含まれていない場合には、コネクターは物 理削除を実行します。詳細については、51 [ページの『](#page-60-0)Delete 操作』を参照してく ださい。

ビジネス・オブジェクト・レベルでは、アプリケーション固有情報はラッパーの指 定に使用される場合があります。

WRAPPER=*true|false*

wrapper パラメーターが true に設定されている場合、トップレベルのビジネス・オ ブジェクトはラッパー・オブジェクトです。ラッパー・オブジェクトはデータベー ス表やビューによって表されません。ラッパーは関連のないビジネス・オブジェク トのコンテナーとして使用されます。コネクターはトップレベルのオブジェクトを 無視し、子のみを処理します。ラッパー・オブジェクトには N のカーディナリティ ーを持つエンティティーまたは N-1 のカーディナリティーを持つエンティティー、 あるいはその両方を含めることができます。

### 属性レベルのアプリケーション固有情報

属性に関するアプリケーション固有の情報は、属性が基本属性であるか、または子 ビジネス・オブジェクトあるいは子ビジネス・オブジェクトの配列を表す属性であ るかによって異なります。また、子を表す属性に関するアプリケーション固有の情 報も、親/子関係が子に格納されているか、または親に格納されているかによって異 なります。子ビジネス・オブジェクトまたは子ビジネス・オブジェクトの配列を表 す属性に関するアプリケーション固有の情報については、 68 [ページの『属性の外部](#page-77-0) [キーの指定』を](#page-77-0)参照してください。

#### 単純属性のアプリケーション固有情報

単純属性では、アプリケーション固有情報の形式は、名前と値のペアを表す 11 個 のパラメーターで構成されています。どのパラメーターにも、パラメーター名とそ の値が含まれます。各パラメーター・セットは、次のパラメーター・セットとコロ ン (:) 区切り文字によって区切られます。

属性のアプリケーション固有の情報の形式を次に示します。オプショナル・パラメ ーターは、大括弧 ([ ]) で囲まれます。一組のオプションのメンバーは、垂直バー (|) で区切られます。コロンは区切り文字として予約されています。

CN=*col\_name*:[FK=[*fk\_object\_name*.]*fk\_attribute\_name*]: [UID=[AUTO|*uid\_name|*schema\_name.uid\_name [=UseIfMissing]|CW.*uidcolumnname* [=UseIfMissing]]]: [PH=true|false]:[CA=set\_attr\_name | ..set\_attr\_name]:[OB=[ASC|DESC]]:[UNVL=value]: [ESC =true|false]:[FIXEDCHAR=true|false]: [BYTEARRAY=true|false]:[USE\_LIKE=true|false: [WILDCARD\_POSITION=non-negative number|NONE|BEGIN|END|BOTH]]:  $[CLOB] = true$ 

コネクターに処理させる、基本属性のための唯一の必須パラメーターは列名です。 例えば、列名のみを指定するには、次の形式を使用します。

CN=customer\_id

表 12 で、それぞれの名前値パラメーターについて説明します。

表 *12.* 属性アプリケーション固有情報内の名前値パラメーター

| パラメーター                                                                                      | 説明                                                                                                   |
|---------------------------------------------------------------------------------------------|----------------------------------------------------------------------------------------------------|
| CN=col name<br>FK=[fk_object_name.] fk_attribute_name                                       | この属性のためのデータベース列の名前です。<br>このプロパティーの値は、親/子関係が親ビジネス・オブジェクトに格納<br>されるか、子ビジネス・オブジェクトに格納されるかによって異なりま<br>す。 |
|                                                                                             | 属性が外部キーではない場合には、このパラメーターをアプリケーション<br>固有の情報に組み込みません。                                                  |
| UID=uid name<br> schema name.uid name[=UseIfMissing]<br>UID=CW.uidcolumnname[=UseIfMissing] | 詳細については、68 ページの『属性の外部キーの指定』を参照してくだ<br>さい。<br>コネクターはこのパラメーターを使用して、ビジネス・オブジェクトの固<br>有の ID を生成します。      |
|                                                                                             | 属性が固有の ID の生成を必要としない場合には、このパラメーターをア<br>プリケーション固有の情報に組み込みません。                                         |
|                                                                                             | ビジネス・オブジェクト処理時の固有の ID の保持の詳細については、<br>25 ページの『PreserveUIDSeq』のプロパティーの説明を参照してくださ<br>いい。               |
|                                                                                             | 詳細については、72 ページの『ビジネス・オブジェクトの固有 ID の生<br>成』を参照してください。                                                 |

表 *12.* 属性アプリケーション固有情報内の名前値パラメーター *(*続き*)*

| パラメーター                                                    | 説明                                                                                                    |
|-----------------------------------------------------------|----------------------------------------------------------------------------------------------------|
| PH=true   false<br>$CA = set$ attr name $ $ set attr name | PH=true の場合、対応する単純属性はプレースホルダー属性です。単純属<br>性は、アプリケーション固有の情報 (ASI) がブランクまたはヌルの場合<br>も、プレースホルダーとなります。<br>set attr name が現在のビジネス・オブジェクト内の別の属性の名前に設<br>定されている場合には、コネクターは、Create 操作時にビジネス・オブジ<br>ェクトをデータベースに追加する前に、指定された属性の値を使用してこ<br>の属性の値を設定します。set attr name の値は子ビジネス・オブジェク<br>トの属性を参照できませんが、set attr name の前にピリオドが 2 つあ                                                                                                    |
| OB=[ASC DESC]                                             | る場合は親ビジネス・オブジェクトの属性を参照できます。<br>アプリケーション固有の情報にこのパラメーターを組み込まない場合に<br>は、コネクターは、属性の値 (CA) を別の属性からコピーしないで、現在<br>の属性の値を使用します。<br>このパラメーターに値が指定されていて、属性が子ビジネス・オブジェク<br>トにある場合、コネクターは、検索照会の ORDER BY 文節内の属性の値を<br>使用します。                                                                                                    |
|                                                           | コネクターは子ビジネス・オブジェクトを昇順または降順に検索すること<br>ができます。<br>• 昇順の検索を指定するには ASC を使用します。<br>• 降順の検索を指定するには DESC を使用します。                                                                                                    |
| UNVL=value                                                | アプリケーション固有の情報にこのパラメーターを組み込まない場合に<br>は、コネクターは、検索順序の指定時にこの属性を使用しません。<br>ヌル値属性を持つビジネス・オブジェクトの検索時にヌルを表すためにコ<br>ネクターが使用する値を指定します。                                                                                                    |
| ESC=[true false]                                          | アプリケーション固有の情報にこのパラメーターを組み込まない場合に<br>は、コネクターは属性の値に対して CxIgnore を挿入します。<br>コネクターが、ReplaceAllStr プロパティー内で示された各文字のすべての<br>インスタンスを、ReplaceStrList プロパティー内で指定された置換ストリ<br>ングで置き換えるかどうかを決定します。このパラメーターに値が含まれ<br>ていない場合には、コネクターは ReplaceStrList プロパティーの値を使用<br>して、この決定を行います。                                                                                                    |
| FIXEDCHAR=true   false                                    | 注: ESC パラメーターと ReplaceAllStr および ReplaceStrList プロパティ<br>ーでは、データベース・エスケープ文字機能 (例えば、単一引用符など)<br>が使用できます。JDBC ドライバーによって提供される Prepared<br>Statements でも同じ機能が利用できるため、今後リリースされるコネクタ<br>ーでは、こうしたプロパティーは推奨されません。現在、コネクターは、<br>JDBC Prepared Statements の使用をサポートしています。<br>テーブル内の列がタイプ VARCHAR ではなくタイプ CHAR であるとき<br>に、属性を固定長にするかどうかを指定します。例えば、タイプ CHAR<br>の列に特定の属性がリンクされている場合、コネクターは長さで<br>FIXEDCHAR を予期します。その属性のアプリケーション固有の情報が<br>FIXEDCHAR=true を指定するからです。属性の MaxLength プロパティ<br>ーが CHAR 長であることを確認してください。これは、データベース内<br>で指定されます。デフォルトでは、FIXEDCHAR=false です。 |

<span id="page-77-0"></span>表 *12.* 属性アプリケーション固有情報内の名前値パラメーター *(*続き*)*

| パラメーター                             | 説明                                                                                                    |
|------------------------------------|----------------------------------------------------------------------------------------------------|
| BYTEARRAY=true   false             | BYTEARRAY=true の場合、コネクターはデータベースに対するバイナリ<br>ー・データの読み取りおよび書き込みを実行し、そのデータをストリング                                                                                                    |
|                                    | として InterChange Server Express に送信します。BYTEARRAY=false がデ<br>フォルトです。詳細については、73 ページの『バイナリー・データを使<br>用した作業』を参照してください。                                                                                                    |
| USE LIKE=true   false              | コネクターがストリングを比較する時に = 演算子または LIKE 演算子の<br>どちらを使用するかを指定します。USE LIKE が true に設定されている場<br>合、ワイルドカード照会を実行するには WILDCARD POSITION を設定しま<br>す。USE_LIKE が false に設定されている場合は、= 演算子が使用されま<br>す。                                                                         |
| WILDCARD POSITION=non-negative     | USE LIKE が true の場合、ワイルドカードの位置を指定するために                                                                                                    |
| number   NONE   BEGIN   END   BOTH | WILDCARD POSITION が使用されます。この値は負以外の任意の数値、<br>NONE、BEGIN、END、または BOTH に設定できます。例えば、BEGIN を使用<br>すると、ワイルドカード文字がストリングの先頭に置かれます                                                                                                    |
|                                    | (%string)。END を使用すると、ワイルドカード文字がストリングの末尾に<br>置かれます (string%)。BOTH を使用すると、ワイルドカード文字がストリ<br>ングの先頭と末尾の両方に置かれます (%string%)。                                                                                                    |
| CLOB=true                          | String 属性タイプにのみ適用可能。この属性に対応するデータベース列が<br>CLOB データ型であることを指定します。<br>注: CLOB データ型については、以下のように定義されています。                                                                                                    |
|                                    | • CLOB に対応する属性は String 型に設定されており、長さを示す値は<br>CLOB の長さを規定するために使用されています。                                                                                                    |
|                                    | • CLOB に対応する属性では、ASI=CN=xyz; CLOB=true と指定されていま<br>す。                                                                                                    |
|                                    | • その他のタイプの属性の ASI で CLOB を使用すると、エラーが発生し<br>ます。                                                                                                    |
|                                    | • CLOB=false と指定すると、エラーが発生します。                                                                                                    |
|                                    | 通常の String 型の属性は CLOB 対応の属性とほぼ同じですが、ASI に<br>CLOB が使用されていません。CLOB データ型を使用する場合、4 KB 以上<br>のサイズのデータを挿入または更新することができます。ただし、このデ<br>ータ型を使用できるのは Oracle に限られており、また、Oracle でこのデ<br>ータ型を使用するためには CLOB をサポートするシン・ドライバーが必要<br>です。それ以外のドライバーを使用すると、エラーが発生する可能性があ<br>ります。 |

注**:** ビジネス・オブジェクトの属性のアプリケーション固有の情報がいずれも、コ ネクターに照会を作成または実行させない場合には、コネクターは警告をログ に記録し、操作を続行します。コネクターは、例外をスローしたり、失敗を戻 したりしません。

属性の外部キーの指定*:* このプロパティーの値は、親/子関係が親ビジネス・オブジ ェクトに格納されるか、子ビジネス・オブジェクトに格納されるかによって異なり ます。

• 親に格納されている場合 - 外部キーとして使用される、子ビジネス・オブジェ クトのタイプおよび属性の名前の両方を組み込む値を設定します。

v 子に格納されている場合 — 外部キーとして使用される、親の属性の名前のみを 組み込む値を設定します。

fk\_object\_name の値が子ビジネス・オブジェクトのタイプと一致しないで、 *fk\_attribute\_name* の値が親または子 (該当する場合) の属性の名前と一致しない場 合には、コネクターはこの属性を外部キーとして処理できません。ビジネス・オブ ジェクトの名前および属性の名前の大文字小文字は区別されます。

例えば、Customer ビジネス・オブジェクトに、Address 子ビジネス・オブジェクト を表す Addr[1] 属性と、子ビジネス・オブジェクトの基本キーを外部キーとして格 納する AID 属性が含まれていると想定します。このケースでは、親の外部キーのア プリケーション固有の情報には、子ビジネス・オブジェクト (Address) のタイプ と、その基本キー属性 (ID) の名前が含まれている必要があります。この例では、 AID 属性のアプリケーション固有の情報は、FK=Address.ID を組み込むことになり ます。

外部キー属性の命名*:* 子が単一カーディナリティーまたは複数カーディナリティー で格納されているかどうかに関係なく、および親/子関係が親に格納されているか、 子に格納されているかに関係なく、複数の親ビジネス・オブジェクトに同じ子ビジ ネス・オブジェクトを含めることができます。ただし、親/子関係を格納するすべて の親ビジネス・オブジェクトは、子の基本キーを含めるのに同じ名前の属性を使用 する必要があります。また、親/子関係を格納するすべての子ビジネス・オブジェク トは、親の基本キーを含めるのに同じ名前の属性を使用する必要があります[。図](#page-79-0) 5 に、上記の関係を示します。

<span id="page-79-0"></span>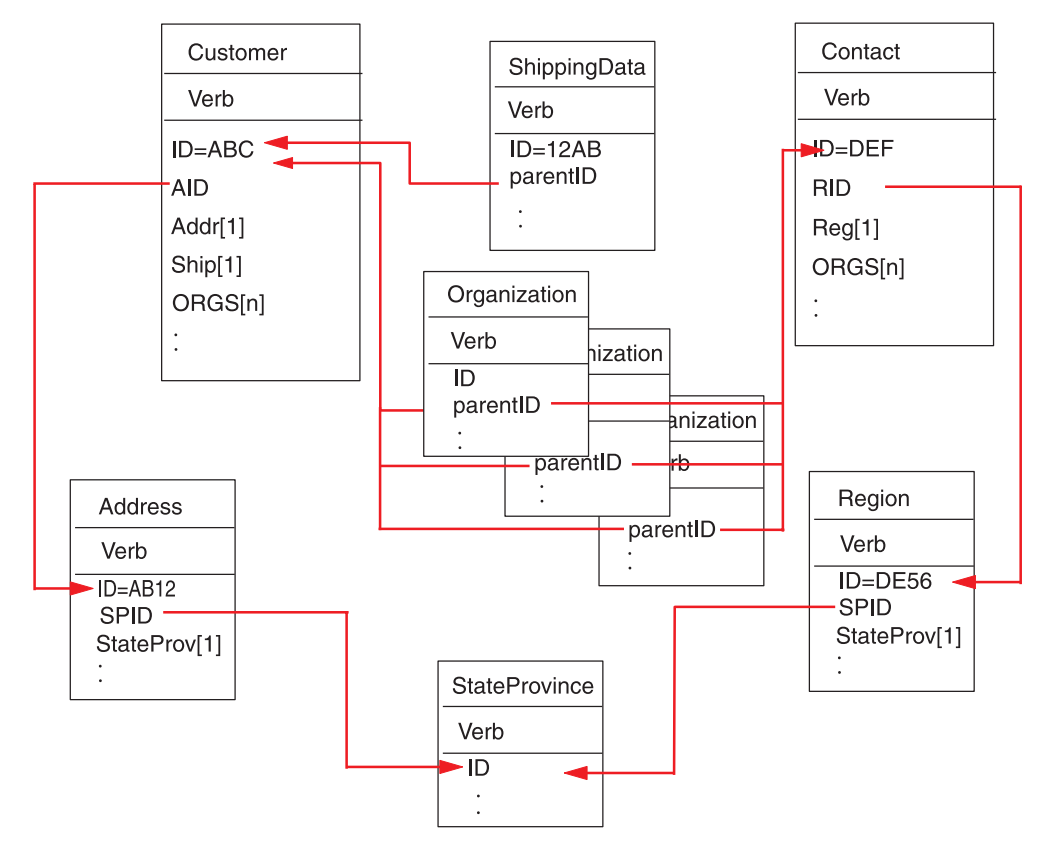

図 *5.* ビジネス・オブジェクト間の関係の例

図 5 に、次の関係を示します。

v Customer ABC および Contact DEF の ORGS[n] 属性は、Organization ビジネス・ オブジェクトの配列を表します。Organization の配列内の各ビジネス・オブジェ クトの外部キーは、Customer および Contact ビジネス・オブジェクト内の ID 属 性の基本キー値に対応します。このケースでは、配列内の各ビジネス・オブジェ クトは、複数の親に含まれています。

ORGS 属性のアプリケーション固有の情報は次のようになります。 KEEP\_RELATIONSHIP=true

KEEP RELATIONSHIP パラメーターの詳細については、 72 [ページの『子を表す](#page-81-0) [属性のアプリケーション固有情報』を](#page-81-0)参照してください。

Organization の配列内のそれぞれの子の parentID 属性のアプリケーション固有 の情報には、現在の属性に対応する、データベース内の列の名前が含まれてお り、親の基本キー属性の名前を含めることによって現在の属性の外部キーを指定 します。例えば、次のようになります。

CN=ORG\_ID:FK=ID

注**:** 同じ子が含まれる複数のビジネス・オブジェクトの場合 (親/子関係が子に格納 されている)、すべての親ビジネス・オブジェクトは、子の外部キーを含めるの に同じ名前の属性を使用する必要があります。その子のアプリケーション固有

の情報の外部キー・パラメーターは、属性の名前のみを示し、親ビジネス・オ ブジェクトのタイプは示しません。コネクターは、直接の親がそれぞれの子の 所有者であると想定します。

v Customer の Addr[1] 属性は、所有権を持つ Address ビジネス・オブジェクトを 表します。Customer の AID 属性は、親の外部キーとしての Address ビジネス・ オブジェクトの基本キーを示します。このケースでは、親の外部キー属性には、 子ビジネス・オブジェクトのタイプと、その基本キー属性の名前が含まれている 必要があります。単一カーディナリティーの子 Address は、ただ 1 つの親に含 まれます。

Addr 属性のアプリケーション固有の情報は次のようになります。 CONTAINMENT=OWNERSHIP

AID 属性のアプリケーション固有の情報には、現在の属性に対応する、データベ ース内の列の名前が含まれており、子ビジネス・オブジェクトのタイプおよびそ の基本キー属性の名前を含めることによって現在の属性の外部キーを指定しま す。例えば、次のようになります。

CN=FK\_AD:FK=Address.ID

子の基本キー属性のアプリケーション固有の情報は次のようになります。 CN=pk

v Address および Region ビジネス・オブジェクトの StateProv[1] 属性は、所有権 を持たない StateProvince ビジネス・オブジェクトを表します。Address および Region ビジネス・オブジェクトの SPID 属性には、子ビジネス・オブジェクト (StateProvince) のタイプとその基本キー属性の名前が含まれます。この基本キー 属性は親の外部キーとして機能します。同じ単一カーディナリティーの子 StateProvince は複数の親に含まれます。

SPID 属性のアプリケーション固有の情報は次のようになります。 CONTAINMENT=NOOWNERSHIP

CONTAINMENT パラメーターの詳細については、 72 [ページの『子を表す属性の](#page-81-0) [アプリケーション固有情報』を](#page-81-0)参照してください。

SPID 属性のアプリケーション固有の情報には、現在の属性に対応する、データベ ース内の列の名前が含まれており、子ビジネス・オブジェクトのタイプおよびそ の基本キー属性の名前を含めることによって現在の属性の外部キーを指定しま す。例えば、次のようになります。

CN=FK\_SP:FK=StateProvince.ID

子の基本キー属性のアプリケーション固有の情報は次のようになります。 CN=SP\_ID

- 注**:** 同じ子が含まれる複数のビジネス・オブジェクトの場合 (親/子関係が親に格納 されている)、すべての子ビジネス・オブジェクトは、親の外部キーを含めるの に同じ名前の属性を使用する必要があります。
- v Customer の Ship[1] 属性は、カスタマーの出荷情報が含まれる ShippingData ビ ジネス・オブジェクトを表します。Customer の ID 属性は、出荷データの外部キ

<span id="page-81-0"></span>ーとして機能します。このケースでは、ShippingData はその親とは別個に存在す ることができず、その親が作成された後で作成されるため、親/子関係は子に格納 されます。

子の parentID 属性のアプリケーション固有の情報には、現在の属性に対応す る、データベース内の列の名前が含まれており、その親の基本キー属性の名前を 含めることによって現在の属性の外部キーを指定します。例えば、次のようにな ります。

CN=SD\_ID:FK=ID

ビジネス・オブジェクトの固有 *ID* の生成*:* コネクターは UID パラメーターを使 用して、ビジネス・オブジェクトの固有の ID を生成します。コネクターは、シー ケンス (Oracle の場合と同様)、またはカウンター (テーブルとして構造化された) を使用して固有の ID を生成し、続いて INSERT ステートメントを発行します。

- v UID = *uid\_name* の場合、uid\_name の値は、属性の固有の ID を生成するのにコ ネクターが使用する Oracle シーケンスの名前を指定します。コネクターは、シー ケンス値を取り出した後で、キー属性を取り込み、INSERT ステートメントを発行 します。この構文は現在、Oracle データベースのみに使用されます。
- v UID =*uid\_name*=UseIfMissing および属性の値が CxIgnore でない場合、コネクタ ーは、固有の ID を生成するのではなく、属性の値を使用します。=UseIfMissing パラメーターにはブランクが含めることができず、大文字小文字を区別できませ ん。
- v UID=CW.*uidcolumnname* の場合には、コネクターは WebSphere Business Integration Server Express カウンター・テーブルを使用して、属性の固有の ID を生成しま す。このテーブルは、名前が構成可能なもので、単一の列名 ID とともに作成さ れます。このテーブルをカスタマイズして、UID の生成を必要とする属性ごとに 列を 1 つずつ追加することができます。uidcolumnname パラメーターを使用し て、固有 ID の生成時にコネクターが使用する列の名前を指定します。UID (固有 ID) の生成を必要とする列に対して、コネクターは数値データ型のみをサポート しますので、注意してください。

テーブル名の構成については、[UniqueIDTableName](#page-38-0) を参照してください。このテ ーブルをインストールするためのスクリプトは次のようになります。

¥connectors¥OracleApps¥dependencies¥uid\_table\_oracle.sql

v UID=CW.uidcolumnname=UseIfMissing および属性の値が CxIgnore でない場合、 コネクターは、固有の ID を生成するのではなく、属性の値を使用します。 =UseIfMissing パラメーターにはブランクが含めることができず、大文字小文字 を区別できません。

処理時の固有 ID の保持については、 25 ページの『[PreserveUIDSeq](#page-34-0)』プロパティー を参照してください。

#### 子を表す属性のアプリケーション固有情報

単一カーディナリティーの子ビジネス・オブジェクトを表す属性は、子が親に所有 されるか、複数の親に共有されるかを指定することができます。

<span id="page-82-0"></span>単一カーディナリティーの子ビジネス・オブジェクトまたは子ビジネス・オブジェ クトの配列を表す属性は、親および子のサブセットの更新時のコネクターの振る舞 いを指定することができます。

単一カーディナリティーの子ビジネス・オブジェクトを表す属性*:* 単一カーディナ リティーの子ビジネス・オブジェクトを表す属性のアプリケーション固有の情報の 形式は、次のようになります。

CONTAINMENT= [OWNERSHIP|NO\_OWNERSHIP]

親が子ビジネス・オブジェクトを所有する、単一カーディナリティー関係を表すに は、CONTAINMENT を OWNERSHIP に設定します。親が子ビジネス・オブジェクトを共 有する、単一カーディナリティー関係を表すには、CONTAINMENT を NO\_OWNERSHIP に設定します。関係を親にではなく子に格納する、単一カーディナリティー関係を 表すとき、CONTAINMENT パラメーターを含めません。

詳細については、 39 [ページの『単一カーディナリティー関係および所有権のないデ](#page-48-0) [ータ』お](#page-48-0)よび 41 [ページの『関係を子に格納する単一カーディナリティー関係』を](#page-50-0) 参照してください。

親のキーを保管する子を表す属性*:* 親/子関係を子に格納するビジネス・オブジェク トの配列での Update 操作では、子を表す属性のための特別な値があります。すな わち、KEEP RELATIONSHIP を true に設定して、ソース・ビジネス・オブジェクト で表されない既存の子データをコネクターが削除できないようにすることができま す。

例えば、既存の契約が既存のサイト (例: New York) に関連付けられていると想定 します。さらに、コネクターが、サイトとして San Francisco が関連付けられてい る単一の子ビジネス・オブジェクトが含まれている、Contract ビジネス・オブジェ クトを更新する要求を受け取ると想定します。KEEP\_RELATIONSHIP がサイト・デー タを表す属性に対して true に評価する場合には、コネクターは契約を更新して、 San Francisco とのその関連付けを追加し、New York とのその関連付けを削除しま せん。

ただし、KEEP RELATIONSHIP が false に評価する場合には、ソース・ビジネス・オ ブジェクトに含まれていない、すべての既存の子データを削除します。そのような ケースでは、契約は San Francisco のみに関連付けられます。

上記のアプリケーション固有の情報の形式は次のようになります。 KEEP\_RELATIONSHIP=[true|false]

上記のアプリケーション固有の情報の検査では、大文字小文字は無視されます。

バイナリー・データを使用した作業*:* BYTEARRAY=true の場合、コネクターはデー タベースに対するバイナリー・データの読み取りおよび書き込みを実行します。 WebSphere Business Integration システム・フレームワークの現行バージョンではバ イナリー・データがサポートされないため、バイナリー・データは String に変換 されてから統合ブローカーに送信されます。このストリングの形式は、1 バイトに つき 2 文字を使用した 16 進数になります。例えば、データベース内のバイナリ ー・データが 3 バイトで (10 進数の) 値が (1, 65, 255) の場合、ストリングは 「0141ff」となります。

# <span id="page-83-0"></span>動詞のアプリケーション固有情報形式

コネクターは、Retrieve 動詞および RetrieveByContent 動詞でのみ、動詞に関するア プリケーション固有情報を使用します。このテキストでは、検索対象の WHERE 文節 に組み込まれる属性を指定することができます。また、演算子と属性値を指定する こともできます。

Retrieve 動詞および RetrieveByContent 動詞に関するアプリケーション固有情報の構 文

[*condition\_variable conditional\_operator* @ [...]:[..]*attribute\_name* [, ...]]

ここで、

| condition variable  | データベース列の名前。                              |
|---------------------|------------------------------------------|
| conditonal_operator | データベースによってサポートされる演算子は、例え                 |
|                     | ば、=、>、OR、AND、および IN (value1, value2) で   |
|                     | す。                                       |
| O)                  | getAttrValue(attribute name) によって検索された値で |
|                     | 置換される変数。置換は定位置置換式です。すなわち、                |
|                     | コネクターは、: 区切り文字の後に指定されている最初               |
|                     | の attribute name 変数の値で、最初の 0 を置換しま       |
|                     | す。                                       |
|                     | attribute name 変数で指定されている属性は、直接の親        |
|                     | のビジネス・オブジェクトに属します。この値が欠落し                |
|                     | ている場合には、属性は現在のビジネス・オブジェクト                |
|                     | に属します。                                   |
| attribute name      | コネクターが Θ と置換する値を持つ属性の名前。                 |

このプロパティーの構文を理解するため、値 XY45 の item id 属性、および値 RED の Color 属性を Item ビジネス・オブジェクトが持つと想定します。さらに、 Retrieve 動詞の AppSpecificInfo プロパティーを次のように指定すると想定します。 Color='RED'

上記のアプリケーション固有の情報の値によって、コネクターは検索対象の次の where 文節を作成します。

where item\_id=XY45 and Color = 'RED'

より複雑な例を示すために、値 1234 の customer\_id 属性、および値 01/01/90 の creation date 属性を Customer ビジネス・オブジェクトが持つと想定します。さら に、このビジネス・オブジェクトの親は値 20 の数量属性を持つと想定します。

さらに、Retrieve 動詞の AppSpecificInfo プロパティーを次のように指定すると想定 します。

creation\_date > @ OR quantity = @ AND customer\_status IN ('GOLD', 'PLATINUM') : creation date, ..quantity

上記のアプリケーション固有の情報の値によって、コネクターは検索対象の次の where 文節を作成します。

where customer\_id=1234 and creation\_date > '01/01/90' OR quantity = 20 AND customer status IN ('GOLD', 'PLATINUM')

コネクターは、現在のビジネス・オブジェクトの creation\_date 属性から日付値 ('01/01/90') を取得します。コネクターは、親ビジネス・オブジェクトの数量属性 (アプリケーション固有の情報で ..quantity よって表されている) から数量値 (20) を 取得します。

コネクターは、Retrieve 動詞に関するアプリケーション固有情報の解析を完了する と、ビジネス・オブジェクトの基本キーまたは外部キーに基づいて構成した RETRIEVE ステートメントの WHERE 文節に、解析によって得られたテキストを追加 します。コネクターは、先行する AND を WHERE 文節に追加します。アプリケーシ ョン固有の情報の値は有効な SQL 構文でなければなりません。RetrieveByContent の場合、アプリケーション固有情報は、値が取り込まれたビジネス・オブジェクト の属性に基づいて構成した RETRIEVE ステートメントの WHERE 文節に追加され ます。

また、WHERE 文節は、親ビジネス・オブジェクトの実属性の代わりに、プレースホ ルダー属性も参照します。これらのプレースホルダーには、アプリケーション固有 の情報はありません。属性が ASI について以下のいずれかの条件を満たしている場 合は、属性をプレースホルダーにすることができます。

- 1. ASI=null or '' を持つ単純属性
- 2. ASI=PH=TRUE を持つ単純属性

例えば、ある Order ビジネス・オブジェクトでは、複数カーディナリティーの勘定 項目ビジネス・オブジェクトが含まれ、特定の勘定項目のみの検索が必要です。こ の検索は、Order ビジネス・オブジェクトのプレースホルダー属性を介して処理で きます。このプレースホルダーは、子オブジェクトがすべて枝取りされているた め、親オブジェクトで必要です。このプレースホルダー属性は、コンマ (,) で区切 られた、特定の勘定項目のリストを持つ統合ブローカーによって実行時に取り込む ことができます。

上記の例では、子の勘定項目ビジネス・オブジェクト上の Retrieve 動詞で、次の情 報を where 文節に追加することになります。

line item id in(@):..placeholder

ここで、line\_item\_id\_in は、子ビジネス・オブジェクトの ID であり、 placeholder は親の属性です。placeholder に値 12,13,14 が含まれる場合、照会 は where 文節から次を選択することになります。

line item id in $(12,13,14)$ 

ここで、SELECT:..FROM:..WHERE*x* in (1,2,3) は、標準のデータベース SQL 構文 です。

RetrieveByContent 動詞で、WHERE 文節の長さが 0 の場合、コネクターは RETRIEVE ステートメントの WHERE 文節内のアプリケーション固有情報を使用 します。この機能を使用すると、ユーザーは属性値が取り込まれていないビジネ ス・オブジェクトを送信し、RetrieveByContent に動詞に関するアプリケーション固 有情報を指定できます。また、コネクターは動詞に関するアプリケーション固有情 報のみに指定された情報に基づいて WHERE 文節を作成できます。

# 第 **4** 章 **OracleAppsODA** を使用したビジネス・オブジェクト定 義の生成

この章では、IBM WebSphere Business Integration Server Express for Oracle Applications のビジネス・オブジェクト定義を生成する OracleAppsODA というオブ ジェクト・ディスカバリー・エージェント (ODA) について説明します。コネクタ ーはテーブル・ベースまたはビュー・ベースのオブジェクトを扱うものであるた め、OracleAppsODA は、JDBC データ・ソースに固有なビジネス・オブジェクト要 件の検索にデータベース表およびビューを使用します。

注**:** データベースの概念や JDBC ドライバー (の構成方法) についての知識があれ ば、OracleAppsODA の仕組みを理解しやすくなります。

この章の内容は、次のとおりです。

- v 『インストールと使用法』
- 82 ページの『[Business Object Designer Express](#page-91-0) での OracleAppsODA の使用』
- 89 [ページの『生成される定義の内容』](#page-98-0)
- 92 [ページの『ビジネス・オブジェクト定義ファイルのサンプル』](#page-101-0)
- 93 [ページの『子ビジネス・オブジェクトを含む属性の挿入』](#page-102-0)
- 93 [ページの『ビジネス・オブジェクト定義への情報の追加』](#page-102-0)

## インストールと使用法

このセクションでは、以下について説明します。

- 『OracleAppsODA インストール』
- 78 ページの『OracleAppsODA [を使用する前に』](#page-87-0)
- 79 ページの『[OracleAppsODA](#page-88-0) の起動』
- v 80 ページの『複数の OracleAppsODA [インスタンスの実行』](#page-89-0)
- 81 [ページの『エラーおよびトレース・メッセージ・ファイルの処理』](#page-90-0)

# **OracleAppsODA** インストール

OracleAppsODA をインストールするには IBM WebSphere Business Integration Server Express and Express Plus 用のインストーラーを使用します。Windows 版、 OS/400 版、または Linux 版の「WebSphere Business Integration Server Express イ ンストール・ガイド」の説明に従ってください。

インストールが完了すると、この製品のインストール先のディレクトリーに以下の ファイルがインストールされます。

- v ODA¥OracleApps¥OracleAppsODA.jar
- v ODA¥messages¥OracleAppsODAAgent.txt
- v ODA¥messages¥OracleAppsODAAgent\_*ll*\_*TT*.txt (言語 (*ll*) および国または地域 (*TT*) に固有のメッセージ・ファイル)。
- <span id="page-87-0"></span>• Windows: ODA¥OracleApps¥start OracleAppsODA.bat
- v **Linux** および **OS/400:** ODA/OracleApps/start\_OracleAppsODA.sh
	- 注**:** OS/400 の場合、ProductDir パスは /QIBM/ProdData/WBIServer43/AdapterCapacityPack/ です。
- v **Windows:** bin¥CWODAEnv.bat
- v **Linux** および **OS/400:** bin/CWODAEnv.sh
- 注**:** 特に断らない限り、本書では、Windows のディレクトリー・パスの表記に円記 号 (¥) を使用します。OS/400 および Linux では、ディレクトリー・パスにス ラッシュ (/) を使用します。すべての製品パス名は、アダプターがインストー ルされているディレクトリーを基準とした相対パス名です。

# **OracleAppsODA** を使用する前に

OracleAppsODA を実行する前に、以下の作業を行う必要があります。

- v OS/400 プラットフォームを使用している場合を除いて、適切な JDBC ドライバ ーをインストールします。OS/400 には JDBC ドライバーがロードされ、始動ス クリプトで構成されています。
	- 注**:** OracleAppsODA は、バージョン 2.0 以降の JDBC をサポートする JDBC ド ライバーを使用しているすべてデータベースに接続できます。
- OracleAppsODA が、ビジネス・オブジェクト名と属性名を対応するデータベース 表およびカラムの名前から生成するため、また属性名は ISO Latin 1 でなければ ならないため、該当するデータベース・コンポーネントの名前が Latin 1 である ことを確認してください。そうでない場合、以下の操作のいずれかを実行しま す。
	- Business Object Designer Express 内で、ビジネス・オブジェクト定義を手動で 生成します。
	- OracleAppsODA が生成した定義を編集して、すべてのビジネス・オブジェクト 名と属性名が Latin 1 になるようにします。
- v オープンしてシェル・ファイルまたはバッチ・ファイルを編集し、表 13 に記載 されている値を構成します。OS/400 の場合は、シェル・ファイルの値がすでに構 成されているので、この操作は不要です。

| 変数        | 説明             | 例                                                                      |
|-----------|----------------|------------------------------------------------------------------------|
| AGENTNAME | ODA の名前        | Windows および Linux:                                                     |
|           |                | set AGENTNAME=OracleAppsODA                                            |
| AGENT     | ODA の jar ファイル | Windows:                                                               |
|           | の名前            | set AGENT=%CROSSWORLDS%¥ODA¥OracleApps¥                                |
|           |                | OracleAppsODA.jar                                                      |
|           |                | Linux:<br>set AGENT=%CROSSWORLDS%/ODA/OracleApps/<br>OracleAppsODA.jar |

表 *13. Windows* のシェル・ファイルとバッチ・ファイルの構成変数

<span id="page-88-0"></span>表 *13. Windows* のシェル・ファイルとバッチ・ファイルの構成変数 *(*続き*)*

| 変数         | 説明                                                                                                    | 例                                                                                                    |
|------------|----------------------------------------------------------------------------------------------------|----------------------------------------------------------------------------------------------------|
| DRIVERPATH | JDBC ドライバー・<br>ライブラリーのパス:<br>OracleAppsODA は、<br>ドライバー・クラス<br>を使用して、指定さ<br>れたデータベースへ<br>の接続を確立しま<br>す。 | Windows: set DRIVERPATH=%CROSSWORLDS%\lib\<br>xwutil.jar;%CROSSWORLDS%¥lib¥<br>xwbase.jar;%CROSSWORLDS%¥lib¥<br>xwsqlserver.jar;%CROSSWORLDS%\lib\<br>spy¥lib¥spy.jar<br><b>Linux: DRIVERPATH=\${CROSSWORLDS}/</b><br>lib/xwutil.jar:\${CROSSWORLDS}/lib/<br>xwbase.jar:\${CROSSWORLDS}/lib/<br>xwsqlserver.jar:\${CROSSWORLDS}/lib/<br>xworacle.jar:\${CROSSWORLDS}/lib/<br>spy/lib/spy.jar:\${CROSSWORLDS}/lib/<br>db2java.zip |
| DRIVVERLIB | JDBC ドライバーに<br>よって使用されるネ<br>イティブ・ライブラ<br>リーのパス。                                                        | Windows:<br>DRIVERLIB=%CROSSWORLDS%\bin\db2jdbc.dll<br><b>Linux:</b> DRIVERLIB=\${CROSSWORLDS}/bin                                                                                                    |

JDBC ドライバーのインストールを終え、シェルまたはバッチ・ファイルで構成値 を設定したのち、以下のことを行ってビジネス・オブジェクトを生成する必要があ ります。

- 1. ODA を起動します。
- 2. Business Object Designer Express を起動します。
- 3. Business Object Designer Express の 6 つのステップの処理を実行して、ODA を 構成し、実行します。

このステップについては、以下のセクションで詳しく説明します。

## **OracleAppsODA** の起動

OracleAppsODA を起動するには、ご使用のオペレーティング・システムに応じた始 動スクリプトを使用します。

- Windows: start OracleAppsODA.bat
- Linux: start OracleAppsODA.sh
- v **OS/400:** ODA を始動する場合に優先される方法は次のとおりです。
	- 1. Windows クライアントで実行されるコンソール機能を使用します。以下の指 示を参照してください。
	- 2. OS/400 QShell 環境から次のスクリプトを実行しま

す。/QIBM/ProdData/WBIServer43/bin/submit\_oda.sh *pathToODAStartScript jobDescriptionName* ここで、*pathToODAStartScript* は ODA の始動スクリプトのパスおよび名前で あり、*jobDescriptionName* は、QWBISVR43 ライブラリーで使用するジョブ記 述の名前です (OracleAppsODA 用に発送されるジョブ記述は QWBIOCLODA)。

<span id="page-89-0"></span>3. OS/400 QShell 環境から、始動スクリプト start\_OracleAppsODA.sh を実行し ます。

コンソール機能を使用して OS/400 の ODA を始動するには、以下のステップを 実行します。WebSphere Business Integration Server Express Console がインストー ルされている Windows マシンで以下の手順を実行します。

- 1. 「プログラム」>「IBM WebSphere Business Integration Console」>「コンソ ール」を選択します。
- 2. OS/400 システム名または IP アドレスを入力します。また、\*JOBCTL 特殊権 限を持つユーザー・プロファイルとパスワードを入力します。
- 3. ODA のリストから connName ODA を選択し、「ODA を始動」をクリック します。

OracleAppsODA を構成して実行するには、Business Object Designer Express を使用 します。Business Object Designer Express は、各スクリプト・ファイルまたはバッ チ・ファイルの AGENTNAME 変数に指定された名前により各 ODA を見つけます。デ フォルト ODA の名前は、OracleAppsODA です。

**OracleAppsODA** の停止**:** OS/400 の場合は、ODA を始動した方法によって、ODA を停止する方法が決まります。

- v 始動スクリプトを使用して ODA を始動した場合は、start\_OracleAppsODA.sh ス クリプトを実行したときと同じ画面で F3 キーを押して ODA を停止します。
- v 以下の 2 つの方法のいずれかを使用して ODA を始動した場合は、以下のステッ プを実行して ODA を停止します。
	- 1. OS/400 コマンド入力で、次の CL コマンドを実行します。WRKACTJOB SBS(QWBISVR43)
	- 2. サブシステムで実行中のすべてのジョブが画面に表示されます。ODA 用のジ ョブ記述に一致するジョブ名のジョブまで、リストをスクロールします。 OracleAppsODA 用のジョブ記述は QWBIOCLODA です。
	- 3. このジョブでオプション 4 を選択し、F4 キーを押して ENDJOB コマンドの プロンプトを出します。
	- 4. OPTION パラメーターに「\*IMMED」と入力し、Enter キーを押します。

### 複数の **OracleAppsODA** インスタンスの実行

ODA の複数のインスタンスを実行するときには、ODA の名前を変更することをお 勧めします。固有の名前を持つ追加 OracleAppsODA インスタンスを作成する手順 は、次のとおりです。

- v インスタンスごとに別個のスクリプトまたはバッチ・ファイルを作成する。
- v それぞれのスクリプトまたはバッチ・ファイルの AGENTNAME 変数に固有の名前を 指定する。

ODA インスタンスを別個のマシン上で実行するときには、それぞれのインスタンス 名の先頭にホスト・マシンの名前を付けることをお勧めします。ODA をオブジェク ト活動化デーモン (OAD) に登録した場合、ORB ファインダー (osfind) を実行し て、ネットワーク上にある既存の CORBA オブジェクト名を検索できます。

83 [ページの図](#page-92-0) 6 に、実行する ODA を選択する Business Object Designer Express のウィンドウを示します。

### <span id="page-90-0"></span>エラーおよびトレース・メッセージ・ファイルの処理

エラーおよびトレース・メッセージ・ファイル (デフォルト・ファイルは OracleAppsODAAgent.txt) は、製品ディレクトリー配下の ¥ODA¥messages¥ に置か れます。これらのファイルには、次の命名規則が使用されます。

AgentNameAgent.txt

ODA スクリプト・ファイルまたはバッチ・ファイルの複数のインスタンスを作成 し、各インスタンスに対応する ODA に固有の名前を指定した場合には、各 ODA インスタンスに対応するメッセージ・ファイルを持つことができます。異なる名前 の付いた ODA インスタンスが複数存在しても、メッセージ・ファイルは共通にす ることも可能です。有効なメッセージ・ファイルを指定する方法は 2 つあります。

- v ODA の名前を変更し、それに対応するメッセージ・ファイルを作成しない場合に は、ODA 構成の一部として、Business Object Designer Express でメッセージ・フ ァイルの名前を変更する必要があります。Business Object Designer Express はメ ッセージ・ファイルの名前を指定しますが、実際にファイルを作成するわけでは ありません。ODA 構成の一部として表示されたファイルが存在しない場合には、 既存のファイルを指すように値を変更してください。
- v 特定の ODA に対応する既存のメッセージ・ファイルをコピーし、必要に応じて 変更することもできます。Business Object Designer Express は、各ファイルが命 名規則に従って命名されることを前提としています。例えば、AGENTNAME 変 数が OracleAppsODA 1 を指定する場合、対応するメッセージ・ファイルの名前が OracleAppsODA1Agent.txt であると想定します。したがって、Business Object Designer Express が確認のため ODA 構成の一部としてファイル名を提供すると き、このファイル名は ODA 名に基づいています。デフォルトのメッセージ・フ ァイルが正しく命名されていることを確認し、必要ならば訂正してください。

#### 重要

ODA の構成時にメッセージ・ファイルの名前を正しく指定できなかった場合 には、ODA はメッセージなしに稼働します。メッセージ・ファイル名の指定 の詳細については、83 [ページの『初期化プロパティーの構成』を](#page-92-0)参照してく ださい。

構成プロセスの間に、以下の項目を指定します。

- v OracleAppsODA がエラーおよびトレース情報を書き込むファイルの名前
- v トレース・レベル (0 から 5 の範囲)。

表 14 で、各トレース・レベルの値を説明します。

表 *14.* トレース・レベル

| トレース・レベル       | 說明            |
|----------------|---------------|
| $\overline{0}$ | すべてのエラーを記録します |

<span id="page-91-0"></span>表 *14.* トレース・レベル *(*続き*)*

|                | メソッドのすべての開始メッセージおよび終了メッセージをトレースし               |
|----------------|------------------------------------------------|
|                | ます                                             |
| $\mathcal{D}$  | ODA のプロパティーとそれらの値をトレースします                      |
| $\mathcal{R}$  | すべてのビジネス・オブジェクトの名前をトレースします                     |
| $\overline{4}$ | 作成されたすべてのスレッドの詳細をトレースします                       |
|                | • すべての ODA プロパティーの ODA 初期化値を示します               |
|                | • OracleAppsODA が生成された各スレッドの詳細な状況をトレースしま<br>ਰੇ |
|                | • ビジネス・オブジェクト定義のダンプをトレースします                    |

これらの値の構成方法については、83 [ページの『初期化プロパティーの構成』を](#page-92-0)参 照してください。

### **Business Object Designer Express** での **OracleAppsODA** の使用

このセクションでは、Business Object Designer Express で OracleAppsODA を使用 して、ビジネス・オブジェクト定義を生成する方法について説明します。Business Object Designer Express の起動については、「ビジネス・オブジェクト開発ガイ ド」を参照してください。

ODA の起動後、Business Object Designer Express を起動させ、ODA を構成し、実 行します。Business Object Designer Express で ODA を使用してビジネス・オブジ ェクト定義を生成する手順は、6 つのステップから構成されます。Business Object Designer Express は、これらのステップを順にガイドするウィザードを提供します。

ODA の起動後、このウィザードを起動するには、次の手順を実行します。

- 1. Business Object Designer Express を開きます。
- 2. 「ファイル」メニューから、「ODA を使用して新規作成...」サブメニューを選 択します。

Business Object Designer Express に、ウィザードの最初のウィンドウ (「エージ ェントの選択」という名前) が表示されます。83 [ページの図](#page-92-0) 6 に、このウィン ドウを示します。

ODA を選択、構成、および実行するには、以下のステップを実行してください。

- 1. 83 [ページの『](#page-92-0)ODA の選択』
- 2. 83 [ページの『初期化プロパティーの構成』](#page-92-0)
- 3. 85 [ページの『ノードの展開と表、ビュー、およびストアード・プロシージャー](#page-94-0) [の選択』](#page-94-0)
- 4. 86 [ページの『データベース・オブジェクトの選択の確認』](#page-95-0)
- 5. 87 [ページの『定義の生成』と](#page-96-0)、オプションで 87 [ページの『追加情報の入力』](#page-96-0)
- 6. 89 [ページの『定義の保管』](#page-98-0)

# <span id="page-92-0"></span>**ODA** の選択

図 6 は、Business Object Designer Express の 6 ステップ・ウィザードで最初に表示 されるダイアログ・ボックスを示したものです。このウィンドウで、実行する ODA を選択します。

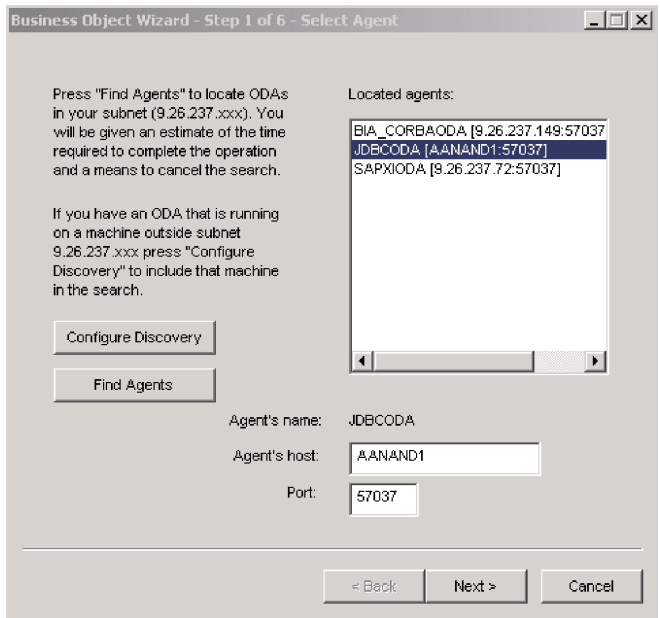

図 *6. ODA* の選択

ODA を選択するには、以下の手順を行います。

- 1. 「エージェントの検索」ボタンをクリックすることにより、登録済みまたは現在 実行中の ODA のすべてを「検索されたエージェント」フィールドに表示しま す。
	- 注**:** Business Object Designer Express で希望する ODA を見つけられなかった場 合、ODA のセットアップをチェックしてください。
- 2. 表示リストから、目的の ODA を選択します。

Business Object Designer Express の「エージェント名」フィールドに、選択した ODA が表示されます。

## 初期化プロパティーの構成

Business Object Designer Express は、OracleAppsODA と初めて通信する際に、一連 の初期化プロパティーの入力を要求します。その画面[を図](#page-93-0) 7 に示します。これらの プロパティーは、OracleAppsODA を使用するたびに入力せずに済むように、名前を 付けたプロファイルに保存できます。ODA プロファイルの指定方法については、 「ビジネス・オブジェクト開発ガイド」を参照してください。

<span id="page-93-0"></span>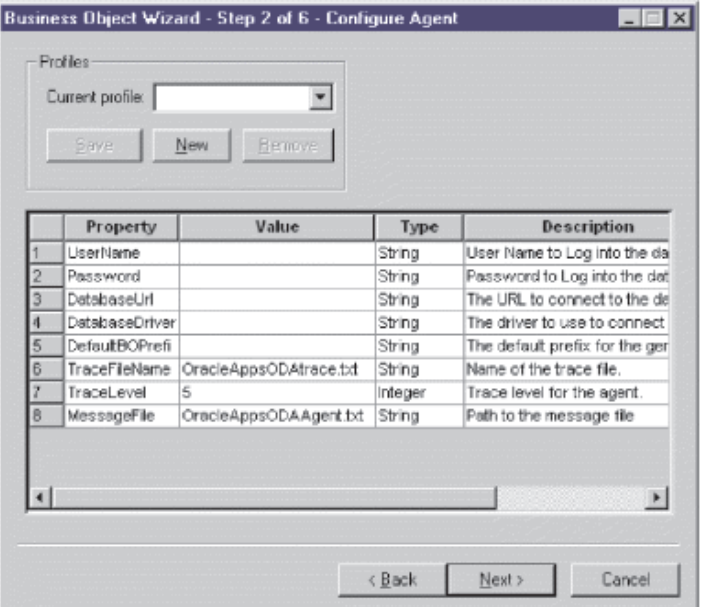

図 *7.* エージェント初期化プロパティーの構成

表 15 に示されている OracleAppsODA プロパティーを構成する。

### 表 *15. OracleAppsODA* プロパティー

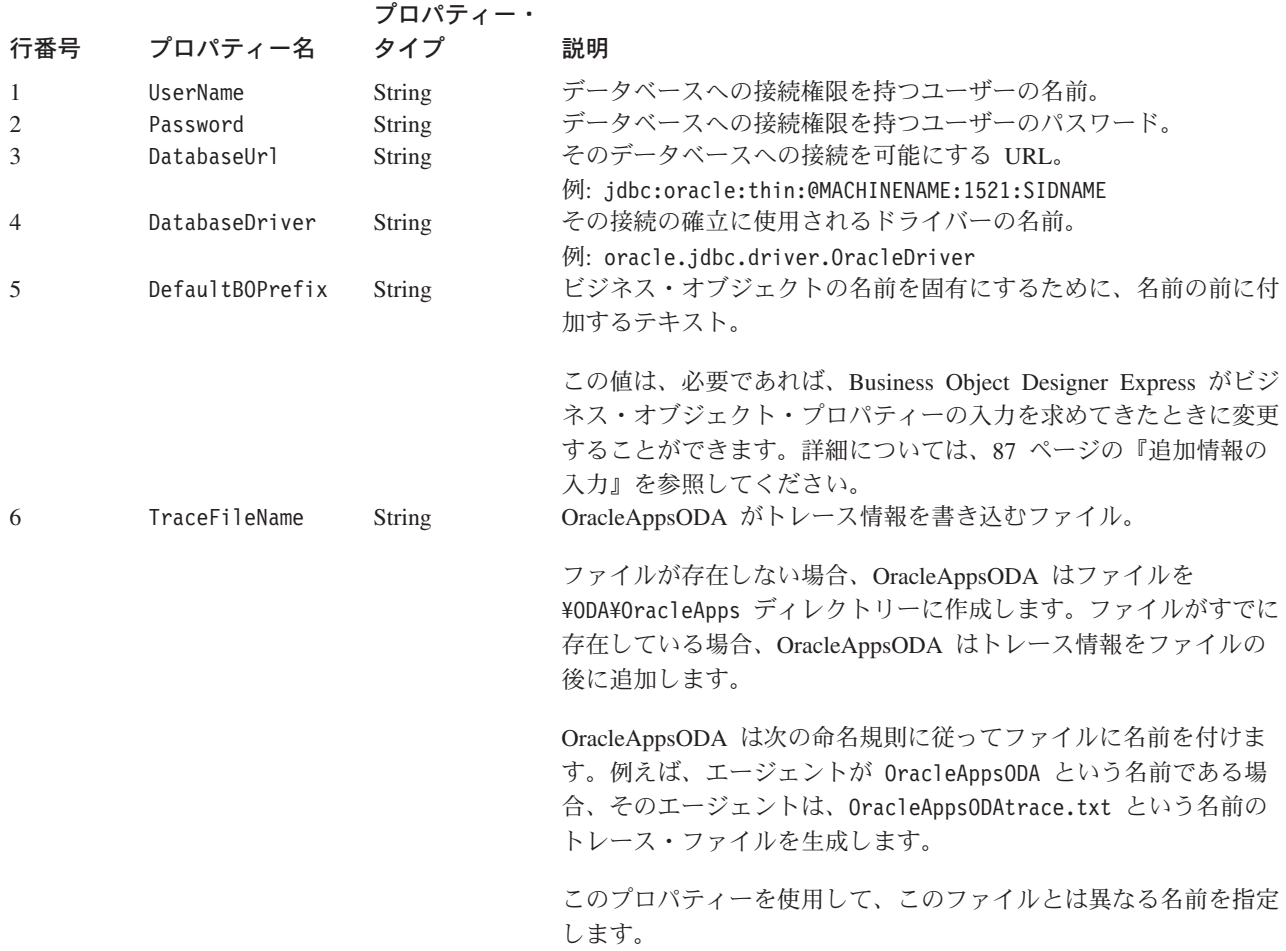

<span id="page-94-0"></span>表 *15. OracleAppsODA* プロパティー *(*続き*)*

| 行番号    | プロパティー名                   | プロパティー・<br>タイプ    | 説明                                                                                                    |
|--------|---------------------------|-------------------|----------------------------------------------------------------------------------------------------|
| 7<br>8 | TraceLevel<br>MessageFile | Integer<br>String | OracleAppsODA に対して有効なトレースのレベル。<br>エラー/メッセージ・ファイルの名前。                                                                                                    |
|        |                           |                   | OracleAppsODA は、命名規則に従ってファイル名を表示します。<br>例えば、エージェントが OracleAppsODA という名前である場合、<br>メッセージ・ファイル・プロパティーの値は、<br>OracleAppsODAAgent.txt と表示されます。重要: エラーおよびメッ<br>セージ・ファイルは ¥ODA¥messages ディレクトリーに置かれてい<br>なければなりません。 |
|        |                           |                   | このプロパティーを使用して、既存のファイルの確認や指定をしま<br>す。                                                                                                    |

#### 重要

Business Object Designer で表示されているデフォルト値が存在しないファイル を指している場合には、メッセージ・ファイルの名前を訂正します。このダイ アログ・ボックスから移動したときに、名前が不正確であった場合に、 Business Object Designer は、ODA の起動元となったウィンドウにエラー・メ ッセージを表示します。このメッセージは、Business Object Designer ではポッ プアップしません。有効なメッセージ・ファイルの指定に失敗すると、ODA はメッセージなしに稼働します。

# ノードの展開と表、ビュー、およびストアード・プロシージャーの 選択

OracleAppsODA のすべての初期化プロパティーの構成を終えると、Business Object Designer Express は、指定されたデータベースへ接続し、データベース内にあるすべ てのスキーマ名をツリーで表示します。ツリー内のノードとして表されている名前 は展開できます。スキーマ名をクリックすると、各スキーマ内にある表、ビュー、 およびストアード・プロシージャーがすべて表示されます[。図](#page-95-0) 8 は、このダイアロ グ・ボックスでいくつかのスキーマを展開したところです。

<span id="page-95-0"></span>

| Name                           |                         |
|--------------------------------|-------------------------|
|                                | Description             |
| Tables<br>F.                   | Table<br><b>Table</b>   |
| <b>ADDMC</b><br><b>ADDRESS</b> | <b>Table</b>            |
| <b><i>ELECTRIC</i></b>         | <b>Table</b>            |
| <b>EF-Views</b>                | View                    |
| ≔⊶∨мом                         | View                    |
| <b>ELECTORA</b>                | View                    |
| Fill Stored Procedures         | <b>Stored Procedure</b> |
| <b>GETEMPRS</b>                | <b>Stored Procedure</b> |
| <b>GETHAMES</b>                | <b>Stored Procedure</b> |
| MYPROC2III                     | <b>Stored Procedure</b> |
| <b>MYPROCIN</b>                | <b>Stored Procedure</b> |
| <b>MYPROCINANDOUT</b>          | <b>Stored Procedure</b> |
| <b>MYPROCINOUT</b>             | <b>Stored Procedure</b> |
| <b>MYPROCINOUTINANDOUT</b>     | <b>Stored Procedure</b> |
| <b>MYPROCOUT</b>               | <b>Stored Procedure</b> |
|                                |                         |

図 *8.* ノードを展開したスキーマのツリー

生成されるビジネス・オブジェクト定義データの保管先データベース・オブジェク トをすべて指定するには、必要とされるテーブルとビューをすべて選択してから 「次へ」をクリックします。戻されるオブジェクトをフィルター操作する方法につ いては、「ビジネス・オブジェクト開発ガイド」を参照してください。

# データベース・オブジェクトの選択の確認

生成されるデータベース・オブジェクト定義を関連付けたいデータベース・オブジ ェクトにすべて指定すると、Business Object Designer Express は、選択されたテー ブルとビューだけを含むダイアログ・ボックスを表示します[。図](#page-96-0)9にこのダイアロ グ・ボックスを示します。

<span id="page-96-0"></span>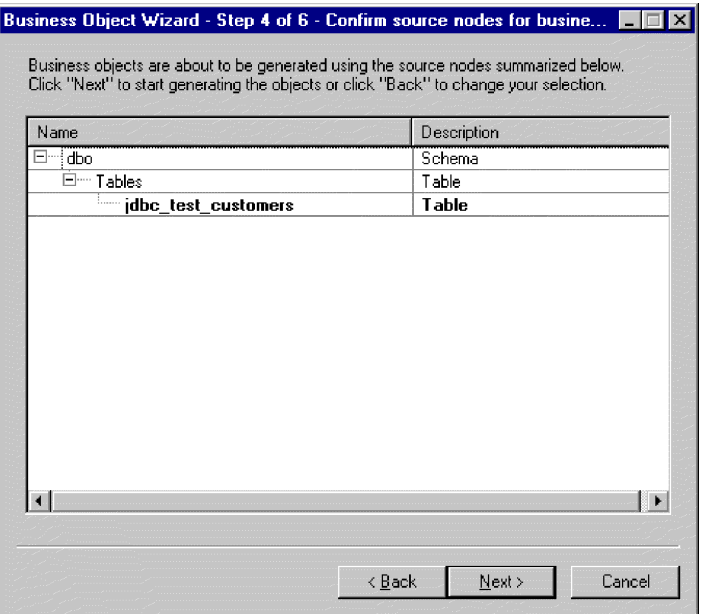

図 *9.* データベース・オブジェクトの選択の確認

このウィンドウには、以下のオプションが表示されます。

- v 選択を確認するには、「次へ」をクリックします。
- 選択に誤りがあった場合には、「戻る」をクリックして、直前のウィンドウに戻 り、必要な変更を加えます。選択が正しい場合には、「次へ」をクリックしま す。

### 定義の生成

データベース・オブジェクトを確認すると、Business Object Designer Express が定 義を生成中であることを知らせるダイアログ・ボックスが表示されます。

### 追加情報の入力

OracleAppsODA に追加情報が必要とされる場合、Business Object Designer Express は、「BO プロパティー」ウィンドウを表示して、必要な情報の入力を求めます。

「BO プロパティー」ウィンドウにおいて、次の情報を入力または変更します。

- v プレフィックス *—* ビジネス・オブジェクトの名前の前に付けて固有名にするた めのテキスト。「エージェントの構成」ウィンドウ ([図](#page-93-0) 7) で *DefaultBOPrefix* プ ロパティーに対して入力した値が適切であれば、ここでこの値を変更する必要は ありません。
- v 動詞 *—*「値」フィールドをクリックし、ポップアップ・メニューから 1 つ以上 の動詞を選択します。ポップアップ・メニューに表示されるのは、そのビジネ ス・オブジェクトによってサポートされる動詞です。
- v ストアード・プロシージャーの追加 *(Add Stored Procedure) —*「値」フィールド で「はい (Yes)」または「いいえ (No)」を選択します。
- 「はい (Yes)」を選択して OK をクリックすると、OracleAppsODA は、スト アード・プロシージャー属性の一覧ウィンドウを表示します。この一覧ウィン ドウからビジネス・オブジェクトに追加したいストアード・プロシージャー属 性を選択してください。
- 生成されるビジネス・オブジェクト定義にストアード・プロシージャー属性を 追加したくないときには、「いいえ (No)」を選択します。

デフォルト値は「はい (Yes)」です。

注**:** 「BO プロパティー」ダイアログ・ボックス内のフィールドに複数の値がある場 合、そのフィールドは、ダイアログ・ボックスが最初に表示されたときには、 空のフィールドように見えます。フィールドをクリックすると、その値のドロ ップダウン・リストが表示されます。

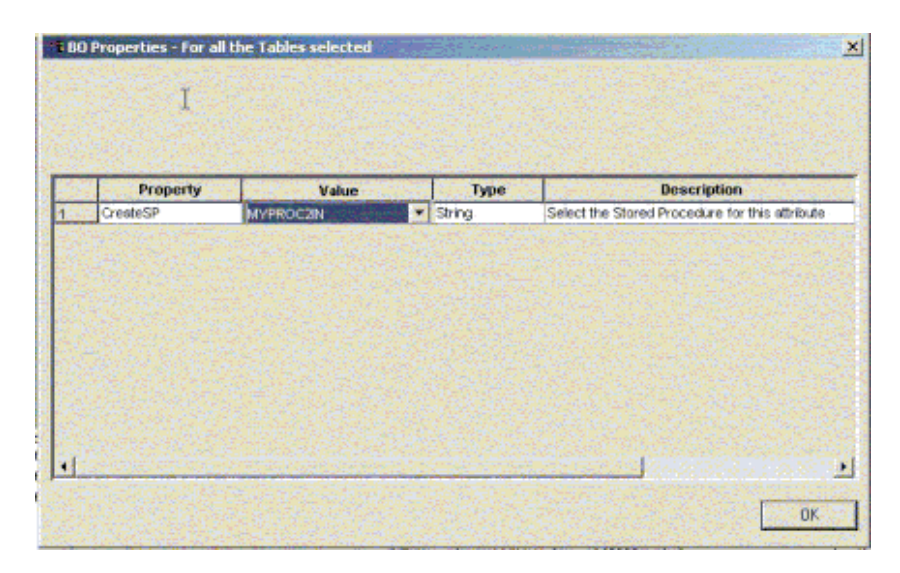

図 *10.* ストアード・プロシージャーとストアード・プロシージャー属性の関連付け

ビジネス・オブジェクトに追加されるストアード・プロシージャーの属性は、接続 先データベースの特定のスキーマに含まれるストアード・プロシージャーのいずれ かと関連付けることができます。ストアード・プロシージャーは、ドロップダウ ン・リストを使用して、ストアード・プロシージャーの属性ごとに選択することが できます。ドロップダウン・リストには、接続先データベースの特定のスキーマに 含まれるストアード・プロシージャーがすべて表示されます。ここで指定した情報 に基づいて、各属性に必要な ASI 情報が生成されます。

オブジェクト・レベルの ASI (アプリケーション固有の情報) は、TN=tableName の ようになります。

また、属性レベルでは、ASI は CN=ColumnName のようになります。

ビジネス・オブジェクトがストアード・プロシージャーから生成されているとき に、SPForCreate などの Oracle Applications Adapter ストアード・プロシージャー属 性が、ビジネス・オブジェクトに関連付けられている場合は、ODA が、ストアー ド・プロシージャー属性に対して、そのスキーマ内のすべてのストアード・プロシ ージャー名のリストを提供し、必要なストアード・プロシージャーをビジネス・オ

<span id="page-98-0"></span>ブジェクトに関連付けることを可能にします。これにより、以下のような Oracle Applications Adapter ストアード・プロシージャー属性に対する ASI が生成されま す。

SPN=stored procedure Name; IN=a1:a2; OUT=b1:b2; IO=c1:c2

ここで、IN はその後に続くストアード・プロシージャー用のパラメーターが入力タ イプであることを意味し、OUT はその後に続くパラメーターが出力タイプであるこ とを意味し、IO はその後に続くパラメーターが入出力タイプであることを意味して います。ODA は、ASI を生成するとき、RS を (true または false に) 設定しませ ん。したがって、この情報は手動で設定する必要があります。

ビジネス・オブジェクトに追加される動詞は標準の動詞です。これは、基本的には Retrieve、RetrieveByContent、Create、Update、および Delete です。

ストアード・プロシージャーの戻りパラメーターのタイプが ResultSet である場 合、ODA は、結果セットを分析し、結果セットの列がビジネス・オブジェクトの属 性になるようにビジネス・オブジェクトを作成します。ストアード・プロシージャ ーによって戻される列に対応する ASI には、CN=StoredProcedureColumnName が設 定されます。ODA では、ドライバーから戻される JDBC メタデータ情報を基にキ ー属性を設定します。この情報が戻されない場合、ODA は、デフォルトではどの属 性もキー属性としてマークしません。その他の属性 (長さや型など) については、い ずれも、表から生成された属性に設定される場合と同様に設定されます。

### 定義の保管

「BO プロパティー」ダイアログ・ボックスで必要なすべての情報を指定し、 「OK」をクリックすると、Business Object Designer Express にウィザードの最終ダ イアログ・ボックスが表示されます。このダイアログ・ボックスでは、定義をサー バーまたはファイルに保管したり、定義を Business Object Designer Express で開い て編集することができます。さらに変更を加える方法については、「ビジネス・オ ブジェクト開発ガイド」を参照してください。

## 生成される定義の内容

OracleAppsODA によって生成されるビジネス・オブジェクト定義には、次のような 情報が含まれます。

- 指定されたデータベース表およびビューに含まれる各カラムの属性
- 「BO のプロパティー」ウィンドウで指定された動詞
- アプリケーション固有の情報:
	- ビジネス・オブジェクト・レベルでのアプリケーション固有情報
	- 各属性に関するアプリケーション固有情報
	- 各動詞に関するアプリケーション固有情報

このセクションの内容は、以下のとおりです。

- v 90 [ページの『ビジネス・オブジェクト・レベルのプロパティー』](#page-99-0)
- 90 [ページの『属性プロパティー』](#page-99-0)
- 92 [ページの『動詞』](#page-101-0)

# <span id="page-99-0"></span>ビジネス・オブジェクト・レベルのプロパティー

OracleAppsODA は、ビジネス・オブジェクト・レベルで次の情報を生成します。

- ビジネス・オブジェクトの名前
- v バージョン デフォルトでは 1.0.0 に設定
- アプリケーション固有の情報

ビジネス・オブジェクト・レベルでのアプリケーション固有情報では、以下の情報 を指定できます。

- 対応するデータベース表の名前
- 物理的または論理的削除を実行するために必要な情報

ビジネス・オブジェクト・レベルでは、アプリケーション固有情報は、複数のパラ メーターをセミコロン (;) 区切り文字で区切って指定するという書式をとります。 パラメーターの名前と値は、コロン (:) 区切り文字で区切られます。次のような構 文になります。

TN=TableName; SCN=StatusColumnName:StatusValue

ここで、TableName は、データベース表を示し、StatusColumnName は、論理的削除 の実行に使用されるデータベース・カラムの名前を示し、StatusValue は、ビジネ ス・オブジェクトが非アクティブな状態にあるか削除されているかを示す値です。

このレベルで OracleAppsODA によって生成される AppSpecificInfo には、データベ ース表またはビューの名前に関する値だけが含まれます。状況カラムの値の指定に ついては、64 [ページの『ビジネス・オブジェクト・レベルのアプリケーション固有](#page-73-0) [情報』を](#page-73-0)参照してください。

## 属性プロパティー

このセクションでは、OracleAppsODA によって各属性に生成されるプロパティーに ついて説明します。属性の詳細については、60 [ページの『ビジネス・オブジェクト](#page-69-0) [の属性プロパティー』を](#page-69-0)参照してください。

#### **Name** プロパティー

OracleAppsODA は、データベース表またはビューのカラム名から属性名の値を取得 します。

### **Data Type** プロパティー

属性の型の設定時に、OracleAppsODA は表またはビューの列のデータ型を、対応す る IBM WebSphere Business Integration Server Express ビジネス・オブジェクト・タ イプに変換します。この変換は 2 つのステップで実行されます。まず、データベー ス内のデータ型が JDBC 型に変換されます。次に、JDBC 型が IBM WebSphere Business Integration Server Express ビジネス・オブジェクト・タイプに変換されま す。最初の変換はご使用の JDBC ドライバーによって実行されます。JDBC 型への 個々のデータベース・タイプのマッピングの詳細については、JDBC 仕様 (2.0 以 上) を参照してください。表 14 は、JDBC 型から対応する IBM WebSphere Business Integration Server Express ビジネス・オブジェクト・タイプへの変換を示し ています。

#### 表 *16.* データ型の対応関係

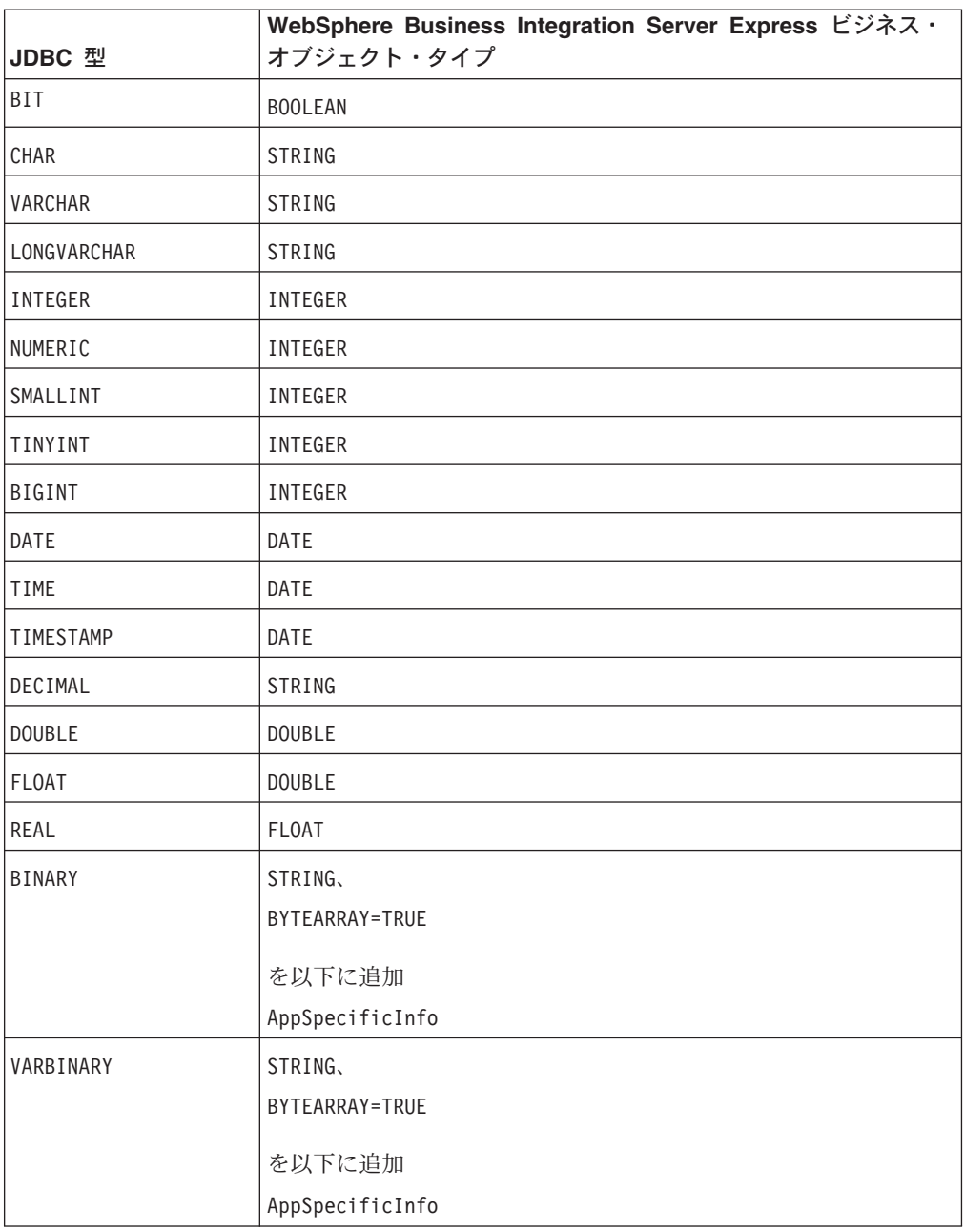

注**:** 列のデータ型が、表 16 に含まれるデータ型以外のものである場合、 OracleAppsODA はその列をスキップし、その列を処理できないというメッセー ジを表示します。

## **Cardinality** プロパティー

OracleAppsODA は、すべての単純属性のカーディナリティーを 1 に設定します。

### **MaxLength** プロパティー

OracleAppsODA は、varchar、char、または text データ型に指定されている長さから ストリングの長さを取得します。

### <span id="page-101-0"></span>**IsKey** プロパティー

列がテーブルの基本キーである場合、OracleAppsODA はその列をキー属性としてマ ークします。ただし、Business Object を生成するソース・ノードとしてテーブルで はなくビューが選択されている場合は、OracleAppsODA はその列をキー属性として マークしません。この場合、キー属性を手動で設定する必要があります。

### **IsForeignKey** プロパティー

OracleAppsODA は、IsForeignKey プロパティーを設定しません。このプロパティ ーは、Business Object Designer Express で設定できます。

### **IsRequired** プロパティー

テーブルまたはビューにおいてフィールドに NULL 以外の値が指定されている場 合、OracleAppsODA は、そのフィールドに必須属性のマークを付けます。ただし、 キー・フィールドには文字ストリングが関連付けられている場合や、キー・フィー ルドが ID カラムである場合があるため、OracleAppsODA は、キー・フィールドに 必須フィールドのマークを付けません。

### **AppSpecificInfo** プロパティー

OracleAppsODA によって属性レベルで組み込まれる AppSpecificInfo プロパティ ーのパラメーターは、2 つあります。指定パラメーターの構文は、次のとおりで す。

CN=*ColumnName*

ここで、ColumnName は、その属性に関連付けられているデータベース表またはビュ ー内のカラム名です。

BYTEARRAY=*true|false*

OracleAppsODA はバイナリー・データを含む列を認識し、AppSpecificInfo プロパ ティーが BYTEARRAY=true の String 型の属性を作成します。

注**:** AppSpecificInfo パラメーターは、Business Object Designer Express において 追加できます。これらのパラメーターに関する詳細については、 74 [ページの](#page-83-0) [『動詞のアプリケーション固有情報形式』を](#page-83-0)参照してください。

### 動詞

OracleAppsODA は、「BO プロパティー」ウィンドウで指定された動詞を生成しま す。動詞ごとに AppSpecificInfo プロパティーが作成されますが、プロパティーの値 は埋められません。詳細については、74 [ページの『動詞のアプリケーション固有情](#page-83-0) [報形式』を](#page-83-0)参照してください。

# ビジネス・オブジェクト定義ファイルのサンプル

サンプル・ビジネス・オブジェクト定義の内容は、次のとおりです。

[BusinessObjectDefinition] Name = CUSTOMER Version =  $1.0.0$ AppSpecificInfo = TN=ra\_customers;SCN=

> [Attribute] Name = customer\_id

```
Type = Integer
          Cardinality = 1
          MaxLength = 0
          IsKey = true
          IsForeignKey = false
          IsRequired = false
          AppSpecificInfo = CN=customer_id
          DefaultValue =
          [End]
          *******Other attributes *********
[Attribute]
          Name = ObjectEventId
          Type = String
          Cardinality = 1
          MaxLength = 0IsKey = false
          IsForeignKey = false
          IsRequired = false
          AppSpecificInfo =
          DefaultValue =
          [End]
          [Verb]
          Name = Delete
          AppSpecificInfo =
          [End]
          [Verb]
          Name = Update
          AppSpecificInfo =
          [End]
          [Verb]
          Name = Create
          AppSpecificInfo =
          [End]
          [Verb]
          Name = Retrieve
          AppSpecificInfo =
          [End]
[End]
```
# 子ビジネス・オブジェクトを含む属性の挿入

単一カーディナリティーまたは複数カーディナリティーの子ビジネス・オブジェク トを表す属性を挿入するには、Business Object Designer Express を使用します。詳 細については、「ビジネス・オブジェクト開発ガイド」を参照してください。

# ビジネス・オブジェクト定義への情報の追加

データベース表やビューは、ビジネス・オブジェクト定義に必要とされるすべての 情報を持っているわけではないため、OracleAppsODA によって作成される情報をビ ジネス・オブジェクト定義に追加しなければならない場合もあります。詳細につい ては、 37 ページの『第 3 [章 コネクターのビジネス・オブジェクトについて』を](#page-46-0)参 照してください。

ビジネス・オブジェクト定義のチェックまたは情報の追加は、Business Object Designer Express またはテキスト・エディターを使用して行うことができます。改訂 した定義を WebSphere Business Integration Server リポジトリーに再ロードするに は、Business Object Designer Express または repos\_copy コマンドを使用します。

# 第 **5** 章 トラブルシューティングおよびエラー処理

この章では、IBM WebSphere Business Integration Server Express for Oracle Applications の始動または稼働時に発生する可能性のある問題について説明します。 この章の内容は、次のとおりです。

- v 『始動時の問題』
- v 『イベント処理』
- v 『マッピング』
- v 97 [ページの『エラー処理とロギング』](#page-106-0)
- 99 [ページの『アプリケーションへの接続不可』](#page-108-0)
- 99 ページの『[resource busy](#page-108-0) エラー』

### 始動時の問題

コネクターの始動を試みて問題があった場合は、統合ブローカーが稼働しているこ とを確認する検査を行ってください。

# イベント処理

イベント表にイベントがあり、コネクターが稼働中であるのにそれらのイベントが 処理されていない場合は、以下の事項を確認してください。

- v 関係のあるビジネス・プロセスが稼働している。
- v イベント表内のビジネス・オブジェクトの名前が、そのビジネス・プロセス・ポ ートに指定したビジネス・オブジェクトの名前と一致している。

# マッピング

このセクションでは、以下について説明します。

- v 『マッピングの問題』
- v 『日付型変換』

# マッピングの問題

ビジネス・オブジェクトがマップされないか、またはマッピングが起動されない場 合は、マップが正しいディレクトリーにインストールされていることを確認してく ださい。

### 日付型変換

WebSphere Business Integration Server Express のマップを使用して、データベース 内の日付フォーマットのデータを WebSphere Business Integration Server Express ビ ジネス・オブジェクトが用いるストリング・フォーマットに変換してください。

例えば、Oracle データベースに保管された次のような日付を変換する場合を考えま す。

Sun Jan 01 00:00:00 CEST 1999

これは WebSphere Business Integration Server Express Oracle Applications ビジネ ス・オブジェクトで処理される以下のようなストリングに変換するものとします。

Jan 01 1999 00:00:00

この変換を実行するには、マッピングにおけるデータ形式変更のために定義された DtpDate() および DtpSplitString() コンストラクターを使用します。これらのコ ンストラクターの構文と説明、およびコンストラクターがオブジェクトを構成する クラスについては、「マップ開発ガイド」を参照してください。

マップを使用して Date 値を String に変換するためには、以下のステップを実行 してください。

1. スペース区切り文字を指定して DtpSplitString() を呼び出し、ストリングを 6 つの部分に分割して DtpDate が利用可能な順序に再編成する。上記の例の日付 を変換するには、次のようにします。

```
DtpSplitString OurSplitString = new DtpSplitString
    ("Sun Jan 01 00:00:00 CEST 1999"," ");
```
このステートメントにおいて、OurSplitString は DtpSplitString 型のユーザ ー定義の変数であり、スペースが区切り文字として指定されています。

2. DtpSplitString クラスの nextElement() メソッドを使用して、新規に作成され た OurSplitString 変数をループ処理し、String型エレメントで構成される配列 に各変数の 6 つのエレメントを格納する。次の例では、出力配列に OurStringPieces を指定しています。

```
String[] OurStringPieces = new String[6];
for (i=0:i<=5:i=i+1)OurStringPieces[i]=OurSplitString.nextElement();
}
```
このループによって、配列エレメントは次のようになります。

OurStringPieces[0] = Sun OurStringPieces[1] = Jan OurStringPieces[2] = 01 OurStringPieces[3] = 00:00:00 OurStringPieces[4] = CEST OurStringPieces[5] = 1999

3. DtpDate の入力に必要なストリングの断片を連結する。変換例では、DtpDate の 入力フォーマットとして ″M D Y h:m:s″ を使用します。″Jan 01 1999 00:00:00″ のように変換されたストリングが必要です。この例の String は、 OurStringPieces 配列のエレメント 1、2、5、および 3 を使用します。

```
OurConcatenatedString =
OurStringPieces[1]+OurStringPieces[2]+OurStringPieces[5]+OurStringPieces[3];
```
4. 新規に連結されたストリングを DtpDate への入力として使用する。

DtpDate OurDtpDate = new DtpDate(OurConcatenatedString,"M D Y h:m:s");

日付の値を DtpDate フォーマットに変換すると、マップ内で日付を扱う作業ができ るようになります。

# <span id="page-106-0"></span>エラー処理とロギング

コネクターは、現在のビジネス・オブジェクトおよび動詞の処理を失敗させるよう な条件を検出すると、エラー・メッセージをログに記録します。このようなエラー が発生した場合、コネクターはビジネス・プロセスからエラーを受け取ったとき に、処理を失敗したビジネス・オブジェクトのテキスト表現を出力します。テキス トは、コネクターの構成に応じて、コネクター・ログ・ファイルまたは標準の出力 ストリームに書き込まれます。このテキストは、エラーの原因を判別する際に役立 ちます。

# エラー・タイプ

表 17 で、各トレース・レベルでコネクターが出力する各種のトレース・メッセージ を説明します。これらのメッセージは、Java コネクター実行ラッパーおよび WebSphere MQ メッセージ・インターフェースなどの WebSphere Business Integration Server Express アーキテクチャーによるトレース・メッセージ出力に追加 されます。

表 *17.* コネクター・トレース・メッセージ

| トレース・レベル | トレース・メッセージ                                                                                                    |
|----------|----------------------------------------------------------------------------------------------------|
| レベル 0    | コネクターのバージョンを識別するメッセージ。このレベルでは、こ<br>れ以外のトレースは実行されません。これはデフォルト値です。                                                                      |
| レベル 1    | • 状況メッセージ。                                                                                                    |
|          | • 処理される各ビジネス・オブジェクトに識別 (キー) 情報を供給す<br>るメッセージ。                                                                                         |
|          | • pollForEvents メソッドが実行されるたびに送信されるメッセージ。                                                                                              |
| レベル 2    | • コネクターがビジネス・オブジェクトの処理中に検出または検索し<br>た配列や子ビジネス・オブジェクトなどの情報を格納している、ビ<br>ジネス・オブジェクト・ハンドラー・メッセージ。                                         |
|          | • gotApplEvent() または executeCollaboration() のいずれかか<br>ら、ビジネス・オブジェクトが統合ブローカーに送られるたびにロ<br>グに記録されるメッセージ。                                 |
|          | • ビジネス・オブジェクトが統合ブローカー要求として受信されたこ<br>とを表すメッセージ。                                                                                        |
| レベル 3    | • コネクターがビジネス・オブジェクト内で外部キーをいつ検出また<br>は設定したかなどの情報を格納している、外部キー処理メッセー<br>ジ。                                                               |
|          | • ビジネス・オブジェクト処理に関する情報を提供するメッセージ。<br>例えば、コネクターがビジネス・オブジェクト間で一致を検出した<br>とき、または子ビジネス・オブジェクトの配列でビジネス・オブジ<br>ェクトを検出したときに、これらのメッセージが配信されます。 |

表 *17.* コネクター・トレース・メッセージ *(*続き*)*

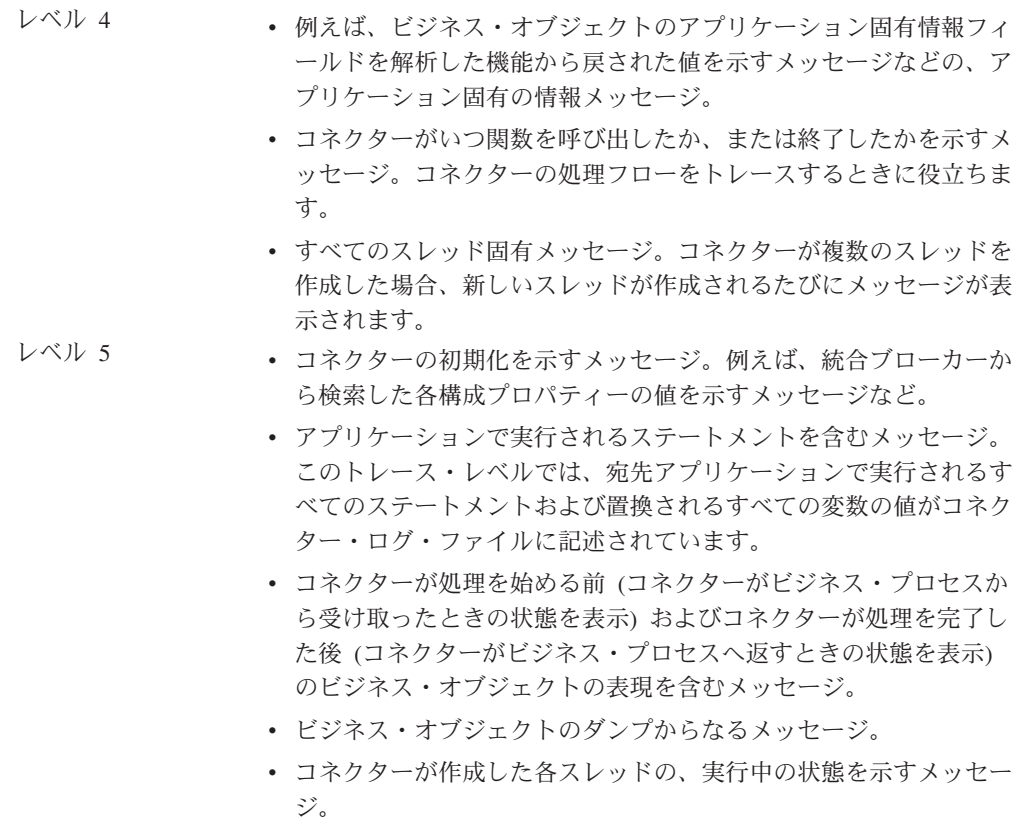

# エラー・メッセージ

### コネクター・メッセージ・ファイル

コネクターが生成するすべてのエラー・メッセージは、OracleAppsConnector.txt また は OracleAppsConnector\_*II*\_*TT*.txt (ここで、*ll* は言語を指定し、*TT* は国または地域 を指定します) という名前のメッセージ・ファイルに保管されます。各エラーはエ ラー番号が付けられ、その後にエラー・メッセージが表示されます。例えば、次の ようになります。

#### 20017

コネクター・インフラストラクチャーのバージョンが一致しません。 20018 Connection from {1} to the Application is lost! Please enter 'q' to stop the connector, then restart it after the problem is fixed. 20019 エラー: pollForEvent() で ev\_id が null です。

# ビジネス・オブジェクト内の日付の問題

ビジネス・オブジェクト内の日付が誤っている場合は、コネクターの RDBMS.initsession 構成プロパティーで指定された日付のスタイルを検査してくださ い。日付形式は、ビジネス・オブジェクト用のマップで使用する日付形式と一致し ていなければなりません。
WebSphere Business Integration Server Express ネイティブ・マップは、NT の短縮日 付スタイルが MM/dd/yyyy であることを前提としています。短縮日付スタイルが別 のフォーマットである場合は、新しい日付形式を反映するようにマップ規則を変更 し、マップを再コンパイルしてください。RDBMS.initsession 構成プロパティーを使 用して、データベースに日付形式を設定する SQL ステートメントを実行してくだ さい。

# アプリケーションへの接続不可

コネクターは、接続を確立できなかった場合、統合ブローカーに FAIL を送信して 処理を終了します。

AutoCommit を false に設定している場合に PingQuery が失敗すると、コネクター はデータベースへの新規の接続を作成しようとします。データベースへの新規接続 の作成に成功した場合、コネクターは処理を続行します。失敗した場合は APPRESPONSETIMEOUT を戻します。この結果、コネクターは終了します。

### **fetch out of sequence** エラー

Oracle 8.1 とともに Windows NT(R)/2000 で使用する場合は、AutoCommit プロパテ ィーを false に設定する必要があります。false に設定しないと、「ORA-01002 (フ ェッチ順序が無効です (fetch out of sequence)) 」というエラー・メッセージが表示 されます。Oracle データベースの以前のバージョンでは、このエラーは発生しませ ん。AutoCommit を false に設定すると、パフォーマンスが向上します。

## **resource busy** エラー

注**:** Oracle データベース上で実行中の場合、このコネクターで発生するのはこのエ ラーのみです。

コネクターが、アプリケーションでデータを検索したり変更したりするときに、エ ラーが発生することがあります。このエラーは、現在ロックされているレコードを コネクターが更新しようとしたときに発生します。更新できるようにするには、コ ネクターがレコードをロックする必要があります。別のプロセスがロックしている 場合もあります、またコネクターがマルチスレッドであれば、そのコネクター自体 がロックしている場合もあります。

以下のようなメッセージが表示されます。

[Time: 2001/05/29 16:30:07.356] [System: ConnectorAgent] [SS: SOVTConnector] [Type: Trace] [Mesg: Select CLIENT,COUNTRY,STRT\_CODE,CITY\_CODE, CITYP\_CODE,STRTYPEAB,COMMU\_CODE,REGIOGROUP,TAXJURCODE from ADRSTREET where CLIENT='100' and COUNTRY='DE' and STRT\_CODE='000001114136' FOR UPDATE NOWAIT] [Time: 2001/05/29 16:30:07.526] [System: ConnectorAgent] [SS: SOVTConnector] [Type: Trace ] [Mesg: :logMsg] [Time: 2001/05/29 16:30:07.536] [System: ConnectorAgent] [SS: SOVTConnector] [Type: Error ] [MsgID: 37002] [Mesg: Execution of Retrieve statement failed : java. sql.SQLException: ORA-00054: Versuch, mit NOWAIT eine bereits belegte Ressourceanzufordern.]

この問題を解決するには、コネクターがレコードのロックを取得するのを妨げてい るプロセスを停止するか、または RetryCountInterval 構成プロパティーをそのコネク ター向けに調整します。

# <span id="page-110-0"></span>付録 **A.** コネクターの標準構成プロパティー

この付録では、WebSphere InterChange Server Express で動作する、WebSphere Business Integration Server Express のアダプターに含まれるコネクター・コンポーネ ントの標準構成プロパティーについて説明します。

コネクターによっては、一部の標準プロパティーが使用されないことがあります。 Connector Configurator Express から統合ブローカーを選択すると、ご使用のアダプ ターに対して構成する必要がある標準プロパティーのリストが表示されます。

コネクター固有のプロパティーの詳細については、該当するアダプターのユーザー ズ・ガイドを参照してください。

## 標準コネクター・プロパティーの構成

アダプター・コネクターには 2 つのタイプの構成プロパティーがあります。

- 標準構成プロパティー
- コネクター固有のプロパティー

このセクションでは、標準構成プロパティーについて説明します。コネクター固有 の構成プロパティーについては、該当するアダプターのユーザーズ・ガイドを参照 してください。

## **Connector Configurator Express** の使用

コネクター・プロパティーの構成は Connector Configurator Express から行います。 Connector Configurator Express には、System Manager からアクセスします。 Connector Configurator Express の使用方法の詳細については、付録の『Connector Configurator Express』を参照してください。

## プロパティー値の設定と更新

プロパティー・フィールドのデフォルトの長さは 255 文字です。

コネクターは、以下の順序に従ってプロパティーの値を決定します (最も番号の大 きい項目が他の項目よりも優先されます)。

- 1. デフォルト
- 2. リポジトリー
- 3. ローカル構成ファイル
- 4. コマンド行

コネクターは、始動時に構成値を取得します。実行時セッション中に 1 つ以上のコ ネクター・プロパティーの値を変更する場合は、プロパティーの更新メソッドによ って、変更を有効にする方法が決定されます。標準コネクター・プロパティーに は、以下の 4 種類の更新メソッドがあります。

• 動的

変更を System Manager に保管すると、変更が即時に有効になります。

v コンポーネント再始動

System Manager でコネクターを停止してから再始動しなければ、変更が有効にな りません。アプリケーション固有コンポーネントまたは統合ブローカーを停止、 再始動する必要はありません。

- v サーバー再始動 アプリケーション固有のコンポーネントおよび統合ブローカーを停止して再始動 しなければ、変更が有効になりません。
- エージェント再始動 アプリケーション固有のコンポーネントを停止して再始動しなければ、変更が有 効になりません。

特定のプロパティーの更新方法を確認するには、「Connector Configurator Express」 ウィンドウ内の「更新メソッド」列を参照するか、次に示すプロパティーの要約の 表の「更新メソッド」列を参照してください。

## 標準プロパティーの要約

表 18 は、標準コネクター構成プロパティーの早見表です。標準プロパティーの依存 関係は RepositoryDirectory に基づいているため、コネクターによっては使用され ないプロパティーがあり、使用する統合ブローカーによってプロパティーの設定が 異なる可能性があります。

コネクターを実行する前に、これらのプロパティーの一部の値を設定する必要があ ります。各プロパティーの詳細については、次のセクションを参照してください。

表 *18.* 標準構成プロパティーの要約

| プロパティー名                       | 指定可能な値                                                                                                    | デフォルト値                        | 更新メソッド         | 注                                           |
|-------------------------------|----------------------------------------------------------------------------------------------------|-------------------------------|----------------|---------------------------------------------|
| AdminInQueue                  | 有効な JMS キュー名                                                                                                    | CONNECTORNAME / ADMININQUEUE  | コンポーネント<br>再始動 | Delivery<br>Transport は<br><b>JMS</b>       |
| AdminOutOueue                 | 有効な JMS キュー名                                                                                                    | CONNECTORNAME / ADMINOUTQUEUE | コンポーネント<br>再始動 | Delivery<br>Transport は<br><b>JMS</b>       |
| <b>AgentConnections</b>       | 1から4                                                                                                    | 1                             | コンポーネント<br>再始動 | Delivery Transport<br>は IDL                 |
| AgentTraceLevel               | 0 から 5                                                                                                    | $\Theta$                      | 動的             |                                             |
| ApplicationName               | アプリケーション名                                                                                                    | コネクター・アプリケーション<br>名として指定された値  | コンポーネント<br>再始動 |                                             |
| BrokerType                    | <b>ICS</b>                                                                                                    | <b>ICS</b>                    |                |                                             |
| <b>CharacterEncoding</b>      | ascii7, ascii8, SJIS,<br>Cp949、GBK、Big5、<br>Cp297、Cp273、Cp280、<br>Cp284、Cp037、Cp437<br>注:これは、サポートさ<br>れる値の一部です。 | ascii7                        | コンポーネント<br>再始動 |                                             |
| ConcurrentEventTriggeredFlows | 1 から 32,767                                                                                                    | $\mathbf{1}$                  | コンポーネント<br>再始動 | Repository<br>Directory は<br>$<$ REMOTE $>$ |

表 *18.* 標準構成プロパティーの要約 *(*続き*)*

| プロパティー名                       | 指定可能な値                                                                | デフォルト値                                        | 更新メソッド         | 注                                                                                        |
|-------------------------------|-----------------------------------------------------------------------|-----------------------------------------------|----------------|------------------------------------------------------------------------------------------|
| ContainerManagedEvents        | 値なしまたは JMS                                                            | 値なし                                           | コンポーネント<br>再始動 | Delivery<br>Transport は<br><b>JMS</b>                                                    |
| ControllerStoreAndForwardMode | true または false                                                        | true                                          | 動的             | Repository<br>Directory は<br><remote></remote>                                           |
| ControllerTraceLevel          | 0 から 5                                                                | $\Theta$                                      | 動的             | Repository<br>Directory は<br><remote></remote>                                           |
| DeliveryQueue                 |                                                                       | CONNECTORNAME/DELIVERYQUEUE                   | コンポーネント<br>再始動 | JMS トランス<br>ポートのみ                                                                        |
| DeliveryTransport             | IDL または JMS                                                           | IDL                                           | コンポーネント<br>再始動 |                                                                                          |
| DuplicateEventElimination     | true または false                                                        | false                                         | コンポーネント<br>再始動 | JMS トランスポ<br>ートのみ、<br>Container<br>Managed Events<br>は <none> で<br/>なければならな<br/>い</none> |
| EnableOidForFlowMonitoring    | true または false                                                        | false                                         | コンポーネント<br>再始動 |                                                                                          |
| FaultQueue                    |                                                                       | CONNECTORNAME / FAULTQUEUE                    | コンポーネント<br>再始動 | JMS トランス<br>ポートのみ                                                                        |
| jms.FactoryClassName          | CxCommon.Messaging.jms<br>.IBMMQSeriesFactory<br>または任意の Java クラス<br>名 | CxCommon.Messaging.<br>jms.IBMMQSeriesFactory | コンポーネント<br>再始動 | JMS トランス<br>ポートのみ                                                                        |
| jms.MessageBrokerName         | crossworlds.queue.<br>manager                                         | crossworlds.queue.manager                     | コンポーネント<br>再始動 | JMS トランス<br>ポートのみ                                                                        |
| jms.NumConcurrentRequests     | 正整数                                                                   | 10                                            | コンポーネント<br>再始動 | JMS トランス<br>ポートのみ                                                                        |
| jms.Password                  | 任意の有効なパスワード                                                           |                                               | コンポーネント<br>再始動 | JMS トランス<br>ポートのみ                                                                        |
| jms.UserName                  | 任意の有効な名前                                                              |                                               | コンポーネント<br>再始動 | JMS トランス<br>ポートのみ                                                                        |
| JvmMaxHeapSize                | ヒープ・サイズ (メガバイ<br>ト単位)                                                 | 128m                                          | コンポーネント<br>再始動 | Repository<br>Directory は<br><remote></remote>                                           |
| JvmMaxNativeStackSize         | スタックのサイズ (キロバ 128k<br>イト単位)                                           |                                               | コンポーネント<br>再始動 | Repository<br>Directory は<br><remote></remote>                                           |
| JvmMinHeapSize                | ヒープ・サイズ (メガバイ<br>ト単位)                                                 | 1 <sub>m</sub>                                | コンポーネント<br>再始動 | Repository<br>Directory は<br><remote></remote>                                           |

#### 表 *18.* 標準構成プロパティーの要約 *(*続き*)*

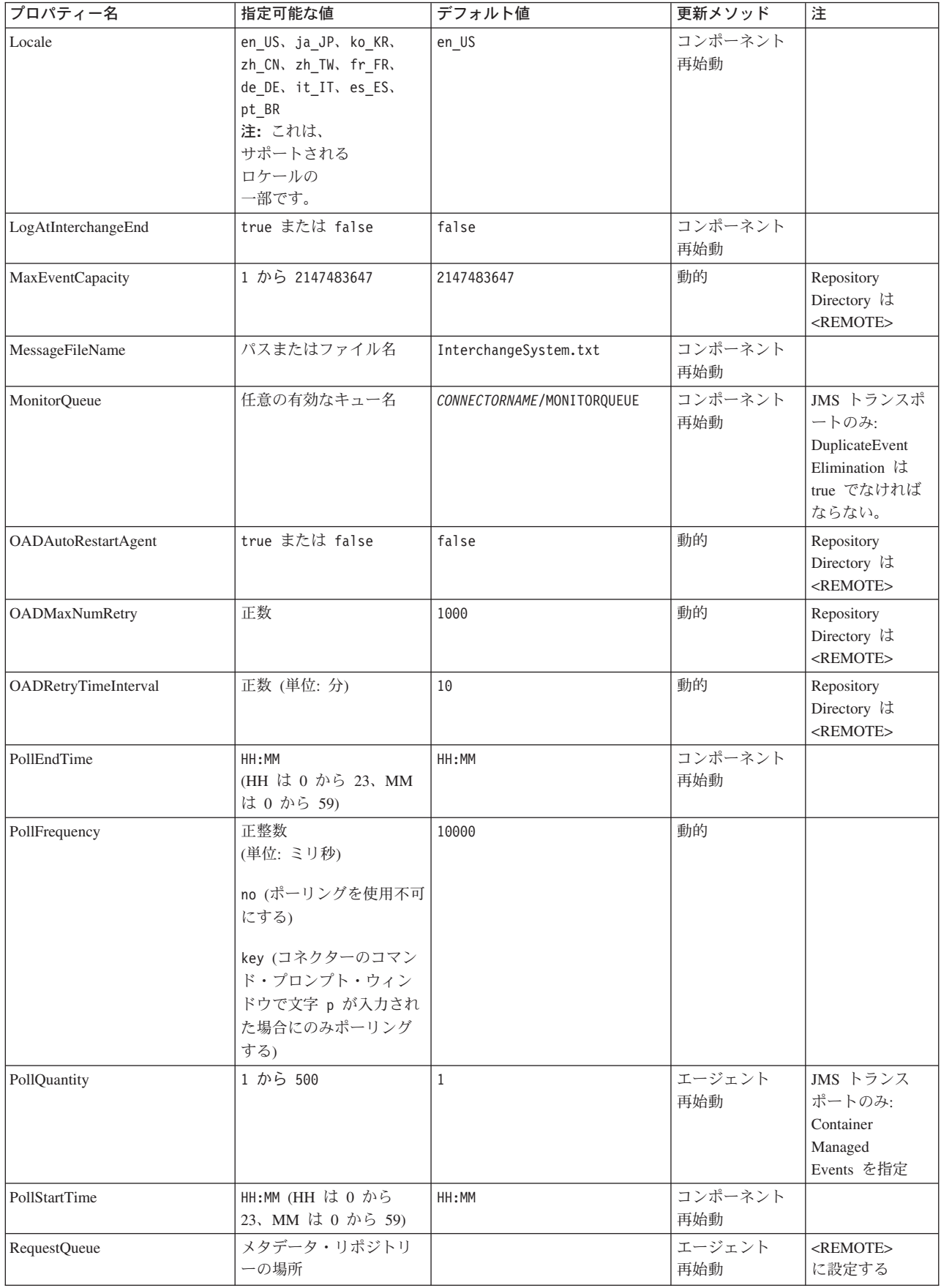

<span id="page-114-0"></span>表 *18.* 標準構成プロパティーの要約 *(*続き*)*

| プロパティー名                   | 指定可能な値                            | デフォルト値                                      | 更新メソッド         | 注                                                                                         |
|---------------------------|-----------------------------------|---------------------------------------------|----------------|-------------------------------------------------------------------------------------------|
| RequestQueue              | 有効な JMS キュー名                      | CONNECTORNAME/REQUESTQUEUE                  | コンポーネント<br>再始動 | Delivery<br>Transport は<br><b>JMS</b>                                                     |
| ResponseQueue             | 有効な JMS キュー名                      | CONNECTORNAME/RESPONSEQUEUE                 | コンポーネント<br>再始動 | Delivery Transport<br>は JMS                                                               |
| <b>RestartRetryCount</b>  | 0 から 99                           | 3                                           | 動的             |                                                                                           |
| <b>RestartRetryCount</b>  | 適切な正数 (単位: 分):<br>1 から 2147483547 | $\mathbf{1}$                                | 動的             |                                                                                           |
| SourceQueue               | 有効な JMS キュー名                      | CONNECTORNAME/SOURCEQUEUE                   | エージェント<br>再始動  | Delivery<br>Transport が<br>JMS であり、<br>かつ Container<br>Managed Events<br>が指定されて<br>いる場合のみ |
| SynchronousRequestOueue   | 有効な JMS キュー名                      | CONNECTORNAME /<br>SYNCHRONOUSREQUESTQUEUE  | コンポーネント<br>再始動 | Delivery<br>Transport は<br><b>JMS</b>                                                     |
| SynchronousRequestTimeout | 0 以上の任意の数値 (ミリ<br>秒)              | $\Theta$                                    | コンポーネント<br>再始動 | Delivery<br>Transport は<br><b>JMS</b>                                                     |
| SynchronousResponseQueue  | 有効な JMS キュー名                      | CONNECTORNAME /<br>SYNCHRONOUSRESPONSEQUEUE | コンポーネント<br>再始動 | Delivery<br>Transport は<br><b>JMS</b>                                                     |
| WireFormat                | Cw <sub>BO</sub>                  | Cw <sub>BO</sub>                            | エージェント<br>再始動  |                                                                                           |

# 標準構成プロパティー

このセクションでは、各標準コネクター構成プロパティーの定義を示します。

## **AdminInQueue**

統合ブローカーからコネクターへ管理メッセージが送信されるときに使用されるキ ューです。

デフォルト値は CONNECTORNAME/ADMININQUEUE です。

## **AdminOutQueue**

コネクターから統合ブローカーへ管理メッセージが送信されるときに使用されるキ ューです。

デフォルト値は CONNECTORNAME/ADMINOUTQUEUE です。

## **AgentConnections**

AgentConnections プロパティーは、orb.init[] により開かれる ORB 接続の数を制 御します。

デフォルトでは、このプロパティーの値は 1 に設定されます。このデフォルト値を 変更する必要はありません。

#### <span id="page-115-0"></span>**AgentTraceLevel**

アプリケーション固有のコンポーネントのトレース・メッセージのレベルです。デ フォルト値は 0 です。コネクターは、設定されたトレース・レベル以下の該当する トレース・メッセージをすべてデリバリーします。

#### **ApplicationName**

コネクターのアプリケーションを一意的に特定する名前です。この名前は、システ ム管理者が WebSphere Business Integration システム環境をモニターするために使用 されます。コネクターを実行する前に、このプロパティーに値を指定する必要があ ります。

## **BrokerType**

使用する統合ブローカーを指定します。ICS を指定する必要があります。

#### **CharacterEncoding**

文字 (アルファベットの文字、数値表現、句読記号など) から数値へのマッピングに 使用する文字コード・セットを指定します。

注**:** Java ベースのコネクターでは、このプロパティーは使用しません。C++ ベース のコネクターでは、現在、このプロパティーに ascii7 という値が使用されて います。

デフォルトでは、ドロップ・リストには、サポートされる文字エンコードの一部の みが表示されます。ドロップ・リストに、サポートされる他の値を追加するには、 製品ディレクトリーにある ¥Data¥Std¥stdConnProps.xml ファイルを手動で変更す る必要があります。詳細については、本書の Connector Configurator Express の使用 方法に関する付録を参照してください。

#### **ConcurrentEventTriggeredFlows**

コネクターがイベントのデリバリー時に並行処理できるビジネス・オブジェクトの 数を決定します。この属性の値を、並行してマップおよびデリバリーできるビジネ ス・オブジェクトの数に設定します。例えば、この属性の値を 5 に設定すると、5 個のビジネス・オブジェクトが並行して処理されます。デフォルト値は 1 です。

このプロパティーを 1 よりも大きい値に設定すると、ソース・アプリケーションの コネクターが、複数のイベント・ビジネス・オブジェクトを同時にマップして、複 数のコラボレーション・インスタンスにそれらのビジネス・オブジェクトを同時に デリバリーすることができます。これにより、統合ブローカーへのビジネス・オブ ジェクトのデリバリーにかかる時間、特にビジネス・オブジェクトが複雑なマップ を使用している場合のデリバリー時間が短縮されます。ビジネス・オブジェクトの コラボレーションに到達する速度を増大させると、システム全体のパフォーマンス を向上させることができます。

<span id="page-116-0"></span>ソース・アプリケーションから宛先アプリケーションまでのフロー全体に並行処理 を実装するには、次のようにする必要があります。

- v Maximum number of concurrent events プロパティーの値を増加して、コラボレ ーションが複数のスレッドを使用できるように構成します。
- v 宛先アプリケーションのアプリケーション固有コンポーネントが複数の要求を並 行して実行できることを確認します。つまり、このコンポーネントがマルチスレ ッド化されているか、またはコネクター・エージェント並列処理を使用でき、複 数プロセスに対応するよう構成されている必要があります。Parallel Process Degree 構成プロパティーに、1 より大きい値を設定します。

ConcurrentEventTriggeredFlows プロパティーは、順次に実行される単一スレッド 処理であるコネクターのポーリングでは無効です。

#### **ContainerManagedEvents**

このプロパティーにより、JMS イベント・ストアを使用する JMS 対応コネクター が、保証付きイベント・デリバリーを提供できるようになります。保証付きイベン ト・デリバリーでは、イベントはソース・キューから除去され、単一 JMS トラン ザクションとして宛先キューに配置されます。

このプロパティーは、DeliveryTransport プロパティーが値 JMS に設定されている 場合にのみ表示されます。

デフォルト値は No value です。

ContainerManagedEvents を JMS に設定した場合には、保証付きイベント・デリバリ ーを使用できるように次のプロパティーも構成する必要があります。

- PollQuantity =  $1 \text{ } \text{th}5 \text{ } 500$
- SourceQueue = CONNECTORNAME/SOURCEQUEUE

また、MimeType、DHClass、および DataHandlerConfigMOName (オプショナル) プ ロパティーを設定したデータ・ハンドラーも構成する必要があります。これらのプ ロパティーの値を設定するには、Connector Configurator Express の「データ・ハン ドラー」タブを使用します。「データ・ハンドラー」タブの値のフィールドは、 ContainerManagedEvents を JMS に設定した場合にのみ表示されます。

注**:** ContainerManagedEvents を JMS に設定した場合、コネクターはその pollForEvents() メソッドを呼び出さなくなる ため、そのメソッドの機能は使 用できなく なります。

### **ControllerStoreAndForwardMode**

宛先側のアプリケーション固有のコンポーネントが使用不可であることをコネクタ ー・コントローラーが検出した場合に、コネクター・コントローラーが実行する動 作を設定します。

このプロパティーを true に設定した場合、イベントが ICS に到達したときに宛先 側のアプリケーション固有のコンポーネントが使用不可であれば、コネクター・コ ントローラーはそのアプリケーション固有のコンポーネントへの要求をブロックし

<span id="page-117-0"></span>ます。アプリケーション固有のコンポーネントが作動可能になると、コネクター・ コントローラーはアプリケーション固有のコンポーネントにその要求を転送しま す。

ただし、コネクター・コントローラーが宛先側のアプリケーション固有のコンポー ネントにサービス呼び出し要求を転送した後でこのコンポーネントが使用不可にな った場合、コネクター・コントローラーはその要求を失敗させます。

このプロパティーを false に設定した場合、コネクター・コントローラーは、宛先 側のアプリケーション固有のコンポーネントが使用不可であることを検出すると、 ただちにすべてのサービス呼び出し要求を失敗させます。

デフォルト値は true です。

### **ControllerTraceLevel**

コネクター・コントローラーのトレース・メッセージのレベルです。デフォルト値 は 0 です。

### **DeliveryQueue**

DeliveryTransport が JMS の場合のみ適用されます。

コネクターから WebSphere InterChange Server Express へビジネス・オブジェクト が送信されるときに使用されるキューです。

デフォルト値は CONNECTORNAME/DELIVERYQUEUE です。

#### **DeliveryTransport**

イベントのデリバリーのためのトランスポート機構を指定します。指定可能な値 は、IDL (CORBA IIOP) または JMS (Java Messaging Service) です。デフォルトは IDL です。

DeliveryTransport プロパティーに指定されている値が IDL である場合、コネクタ ーは、CORBA IIOP を使用してサービス呼び出し要求と管理メッセージを送信しま す。

#### **JMS**

Java Messaging Service (JMS) を使用しての、コネクターとクライアント・コネクタ ー・フレームワークとの間の通信を可能にします。

JMS をデリバリー・トランスポートとして選択すると、jms.MessageBrokerName、 jms.FactoryClassName、jms.Password、jms.UserName などの追加の JMS プロパテ ィーが Connector Configurator Express に表示されます。このうち最初の 2 つは、 このトランスポートの必須プロパティーです。

重要**:** WebSphere InterChange Server Express で動作しているコネクターで JMS ト ランスポート機構を使用すると、メモリー制限が発生することがあります。

この環境では、WebSphere MQ クライアント内でメモリーが使用されるため、(サー バー側の) コネクター・コントローラーと (クライアント側の) コネクターの両方を 始動するのは困難な場合があります。

## <span id="page-118-0"></span>**DuplicateEventElimination**

このプロパティーを true に設定すると、JMS 対応コネクターによるデリバリー・ キューへの重複イベントのデリバリーが防止されます。この機能を使用するには、 コネクターに対し、アプリケーション固有のコード内でビジネス・オブジェクトの **ObjectEventId** 属性として一意のイベント ID が設定されている必要があります。 これはコネクター開発時に設定されます。

このプロパティーは、false に設定することもできます。

注**:** DuplicateEventElimination を true に設定する際は、MonitorQueue プロパテ ィーを構成して保証付きイベント・デリバリーを使用可能にする必要がありま す。

### **EnableOidForFlowMonitoring**

このプロパティーを true に設定すると、アダプター・フレームワークは、フロ ー・モニターを使用できるようにするため、着信 **ObjectEventId** を外部キーとして マークします。

デフォルト値は false です。

## **FaultQueue**

コネクターでメッセージを処理中にエラーが発生すると、コネクターは、そのメッ セージを状況表示および問題説明とともにこのプロパティーに指定されているキュ ーに移動します。

デフォルト値は CONNECTORNAME/FAULTQUEUE です。

#### **JvmMaxHeapSize**

エージェントの最大ヒープ・サイズ (メガバイト単位)。

デフォルト値は 128M です。

#### **JvmMaxNativeStackSize**

エージェントの最大ネイティブ・スタック・サイズ (キロバイト単位)。

デフォルト値は 128K です。

#### **JvmMinHeapSize**

エージェントの最小ヒープ・サイズ (メガバイト単位)。

デフォルト値は 1M です。

## **jms.FactoryClassName**

JMS プロバイダーのためにインスタンスを生成するクラス名を指定します。JMS を デリバリー・トランスポート機構 (DeliveryTransport) として選択する際は、このコ ネクター・プロパティーを必ず 設定してください。

デフォルト値は CxCommon.Messaging.jms.IBMMQSeriesFactory です。

## <span id="page-119-0"></span>**jms.MessageBrokerName**

JMS プロバイダーのために使用するブローカー名を指定します。JMS をデリバリ ー・トランスポート機構として選択するときは (DeliveryTransport を参照)、このコ ネクター・プロパティーを必ず 設定してください。

デフォルト値は crossworlds.queue.manager です。

### **jms.NumConcurrentRequests**

コネクターに対して同時に送信することができる並行サービス呼び出し要求の数 (最大値) を指定します。この最大値に達した場合、新規のサービス呼び出し要求は ブロックされ、既存のいずれかの要求が完了した後で処理されます。

デフォルト値は 10 です。

#### **jms.Password**

JMS プロバイダーのためのパスワードを指定します。このプロパティーの値はオプ ションです。

デフォルトはありません。

## **jms.UserName**

JMS プロバイダーのためのユーザー名を指定します。このプロパティーの値はオプ ションです。

デフォルトはありません。

#### **Locale**

言語コード、国または地域、および、希望する場合には、関連した文字コード・セ ットを指定します。このプロパティーの値は、データの照合やソート順、日付と時 刻の形式、通貨記号などの国/地域別情報を決定します。

ロケール名は、次の書式で指定します。

*ll\_TT.codeset*

ここで、以下のように説明されます。

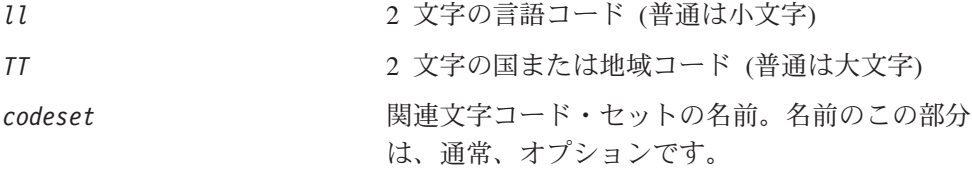

デフォルトでは、ドロップ・リストには、サポートされるロケールの一部のみが表 示されます。ドロップ・リストに、サポートされる他の値を追加するには、製品デ ィレクトリーにある ¥Data¥Std¥stdConnProps.xml ファイルを手動で変更する必要 があります。詳細については、本書の Connector Configurator Express の使用方法に 関する付録を参照してください。

<span id="page-120-0"></span>デフォルト値は en US です。コネクターがグローバル化に対応していない場合、こ のプロパティーの有効な値は en US のみです。特定のコネクターがグローバル化に 対応しているかどうかを判別するには、以下の Web サイトにあるコネクターのバ ージョン・リストを参照してください。

http://www.ibm.com/software/websphere/wbiadapters/infocenter、または http://www.ibm.com/websphere/integration/wicserver/infocenter

### **LogAtInterchangeEnd**

統合ブローカーのログ宛先にエラーを記録するかどうかを指定します。ブローカー のログ宛先にログを記録すると、電子メール通知もオンになります。これにより、 エラーまたは致命的エラーが発生すると、InterchangeSystem.cfg ファイルに指定 された MESSAGE\_RECIPIENT に対する電子メール・メッセージが生成されます。

例えば、LogAtInterChangeEnd を true に設定した場合にコネクターからアプリケ ーションへの接続が失われると、指定されたメッセージ宛先に、電子メール・メッ セージが送信されます。デフォルト値は false です。

#### **MaxEventCapacity**

コントローラー・バッファー内のイベントの最大数。このプロパティーは、フロー 制御で使用されます。

値は 1 から 2147483647 の間の正整数です。デフォルト値は 2147483647 です。

## **MessageFileName**

コネクター・メッセージ・ファイルの名前です。メッセージ・ファイルの標準位置 は ¥connectors¥messages です。メッセージ・ファイルが標準位置に格納されてい ない場合は、メッセージ・ファイル名を絶対パスで指定します。

コネクター・メッセージ・ファイルが存在しない場合は、コネクターは InterchangeSystem.txt をメッセージ・ファイルとして使用します。このファイル は、製品ディレクトリーに格納されています。

注**:** 特定のコネクターについて、コネクター独自のメッセージ・ファイルがあるか どうかを判別するには、該当するアダプターのユーザーズ・ガイドを参照して ください。

#### **MonitorQueue**

コネクターが重複イベントをモニターするために使用する論理キューです。このプ ロパティーは、DeliveryTransport プロパティー値が JMS であり、かつ DuplicateEventElimination が TRUE に設定されている場合にのみ使用されます。

デフォルト値は CONNECTORNAME/MONITORQUEUE です。

### **OADAutoRestartAgent**

コネクターが自動再始動およびリモート再始動機能を使用するかどうかを指定しま す。この機能では、MQ により起動される Object Activation Daemon (OAD) を使用 <span id="page-121-0"></span>して、異常シャットダウン後にコネクターを再始動したり、System Monitor からリ モート・コネクターを始動したりします。

自動再始動機能およびリモート再始動機能を使用可能にするには、このプロパティ ーを true に設定する必要があります。MQ により起動される OAD 機能の構成方 法については、「システム・インストール・ガイド *(Windows* 版*)*」を参照してくだ さい。

デフォルト値は false です。

### **OADMaxNumRetry**

異常シャットダウンの後で MQ により起動される OAD がコネクターの再始動を自 動的に試行する回数の最大数を指定します。このプロパティーを有効にするために は、OADAutoRestartAgent プロパティーを true に設定する必要があります。

デフォルト値は 1000 です。

#### **OADRetryTimeInterval**

MQ により起動される OAD の再試行時間間隔の分数を指定します。コネクター・ エージェントがこの再試行時間間隔内に再始動しない場合は、コネクター・コント ローラーはコネクター・エージェントを再び再始動するように OAD に要求しま す。OAD はこの再試行プロセスを OADMaxNumRetry プロパティーで指定された回数 だけ繰り返します。このプロパティーを有効にするためには、OADAutoRestartAgent プロパティーを true に設定する必要があります。

デフォルト値は 10 です。

### **PollEndTime**

イベント・キューのポーリングを停止する時刻です。形式は HH:MM です。ここで、 *HH* は 0 から 23 時を表し、*MM* は 0 から 59 分を表します。

このプロパティーには必ず有効な値を指定してください。デフォルト値は HH:MM で すが、この値は必ず変更する必要があります。

#### **PollFrequency**

ポーリング・アクション間の時間の長さです。PollFrequency は以下の値のいずれ かに設定します。

- ポーリング・アクション間のミリ秒数。
- v ワード key。コネクターは、コネクターのコマンド・プロンプト・ウィンドウで 文字 p が入力されたときにのみポーリングを実行します。このワードは小文字で 入力します。
- ワード no。コネクターはポーリングを実行しません。このワードは小文字で入力 します。

デフォルト値は 10000 です。

<span id="page-122-0"></span>重要**:** 一部のコネクターでは、このプロパティーの使用が制限されています。この プロパティーが使用されるかどうかを特定のコネクターについて判別するに は、該当するアダプター・ガイドのインストールと構成についての章を参照 してください。

## **PollQuantity**

コネクターがアプリケーションからポーリングする項目の数を指定します。アダプ ターにコネクター固有のポーリング数設定プロパティーがある場合、標準プロパテ ィーの値は、このコネクター固有のプロパティーの設定値によりオーバーライドさ れます。

### **PollStartTime**

イベント・キューのポーリングを開始する時刻です。形式は *HH:MM* です。ここで、 *HH* は 0 から 23 時を表し、*MM* は 0 から 59 分を表します。

このプロパティーには必ず有効な値を指定してください。デフォルト値は HH:MM で すが、この値は必ず変更する必要があります。

#### **RequestQueue**

WebSphere InterChange Server Express からコネクターへビジネス・オブジェクトが 送信されるときに使用されるキューです。

デフォルト値は CONNECTOR/REQUESTQUEUE です。

## **RepositoryDirectory**

コネクターが XML スキーマ文書を読み取るリポジトリーの場所です。この XML スキーマ文書には、ビジネス・オブジェクト定義のメタデータが含まれています。

この値は <REMOTE> に設定する必要があります。これは、コネクターが InterChange Server Express リポジトリーからこの情報を取得するためです。

#### **ResponseQueue**

DeliveryTransport が JMS の場合のみ適用されます。

JMS 応答キューを指定します。JMS 応答キューは、応答メッセージをコネクター・ フレームワークから統合ブローカーへデリバリーします。WebSphere InterChange Server Express は、要求を送信した後、JMS 応答キューで応答メッセージを待機し ます。

## **RestartRetryCount**

コネクターによるコネクター自体の再始動の試行回数を指定します。このプロパテ ィーを並列コネクターに対して使用する場合、コネクターのマスター側のアプリケ ーション固有のコンポーネントがスレーブ側のアプリケーション固有のコンポーネ ントの再始動を試行する回数が指定されます。

デフォルト値は 3 です。

### <span id="page-123-0"></span>**RestartRetryInterval**

コネクターによるコネクター自体の再始動の試行間隔を分単位で指定します。この プロパティーを並列コネクターに対して使用する場合、コネクターのマスター側の アプリケーション固有のコンポーネントがスレーブ側のアプリケーション固有のコ ンポーネントの再始動を試行する間隔が指定されます。指定可能な値の範囲は 1 か ら 2147483647 です。

デフォルトは 1 です。

## **SourceQueue**

DeliveryTransport が JMS で、ContainerManagedEvents が指定されている場合のみ 適用されます。

JMS イベント・ストアを使用する JMS 対応コネクターでの保証付きイベント・デ リバリーをサポートするコネクター・フレームワークに、JMS ソース・キューを指 定します。詳細については、107 ページの『[ContainerManagedEvents](#page-116-0)』を参照してく ださい。

デフォルト値は CONNECTOR/SOURCEQUEUE です。

### **SynchronousRequestQueue**

DeliveryTransport が JMS の場合のみ適用されます。

同期応答を要求する要求メッセージを、コネクター・フレームワークからブローカ ーに配信します。このキューは、コネクターが同期実行を使用する場合にのみ必要 です。同期実行の場合、コネクター・フレームワークは、SynchronousRequestQueue にメッセージを送信し、SynchronousResponseQueue でブローカーから戻される応答 を待機します。コネクターに送信される応答メッセージには、元のメッセージの ID を指定する 相関 ID が含まれています。

デフォルトは CONNECTORNAME/SYNCHRONOUSREQUESTQUEUE です。

#### **SynchronousResponseQueue**

DeliveryTransport が JMS の場合のみ適用されます。

同期要求に対する応答として送信される応答メッセージを、ブローカーからコネク ター・フレームワークに配信します。このキューは、コネクターが同期実行を使用 する場合にのみ必要です。

デフォルトは CONNECTORNAME/SYNCHRONOUSRESPONSEQUEUE です。

### **SynchronousRequestTimeout**

DeliveryTransport が JMS の場合のみ適用されます。

コネクターが同期要求への応答を待機する時間を分単位で指定します。コネクター は、指定された時間内に応答を受信できなかった場合、元の同期要求メッセージを エラー・メッセージとともに障害キューに移動します。

デフォルト値は 0 です。

# <span id="page-124-0"></span>**WireFormat**

トランスポートのメッセージ・フォーマットです。設定値は CwBO です。

## 付録 **B. Connector Configurator Express**

この付録では、Connector Configurator Express を使用してアダプターの構成プロパ ティー値を設定する方法について説明します。

この付録では、次のトピックについて説明します。

- 117 ページの『Connector Configurator Express の概要』
- 118 ページの『[Connector Configurator Express](#page-127-0) の始動』
- 119 [ページの『コネクター固有のプロパティー・テンプレートの作成』](#page-128-0)
- v 121 [ページの『新しい構成ファイルを作成』](#page-130-0)
- v 124 [ページの『構成ファイル・プロパティーの設定』](#page-133-0)
- v 131 [ページの『グローバル化環境における](#page-140-0) Connector Configurator Express の使 [用』](#page-140-0)

# **Connector Configurator Express** の概要

Connector Configurator Express では、WebSphere InterChange Server Express で使用 するアダプターのコネクター・コンポーネントを構成できます。

Connector Configurator Express を使用して次の作業を行います。

- コネクターを構成するためのコネクター固有のプロパティー・テンプレートを作 成する。
- **コネクター構成ファイル**を作成します。インストールするコネクターごとに構成 ファイルを 1 つ作成する必要があります。
- v 構成ファイル内のプロパティーを設定する。 場合によっては、コネクター・テンプレートでプロパティーに対して設定されて いるデフォルト値を変更する必要があります。また、サポートされるビジネス・ オブジェクト定義と、コラボレーションとともに使用するマップを指定し、必要 に応じてメッセージング、ロギングとトレース、およびデータ・ハンドラーに関 するパラメーターを指定する必要があります。

コネクター構成プロパティーには、標準の構成プロパティー (すべてのコネクター がもつプロパティー) と、コネクター固有のプロパティー (特定のアプリケーション またはテクノロジーのためにコネクターで必要なプロパティー) とが含まれます。

標準プロパティーは、すべてのコネクターで使用されるので、新規に定義する必要 はありません。構成ファイルを作成すると、Connector Configurator Express によっ て標準プロパティーがそのファイルに挿入されます。ただし、Connector Configurator Express で各標準プロパティーの値を設定する必要があります。

標準プロパティーの範囲は、ブローカーと構成によって異なる可能性があります。 特定のプロパティーに特定の値が設定されている場合にのみ使用できるプロパティ ーがあります。Connector Configurator Express の「標準のプロパティー」ウィンド ウには、現在ご使用の特定の構成で設定可能なプロパティーが表示されます。

<span id="page-127-0"></span>ただしコネクター固有プロパティーの場合は、最初にプロパティーを定義し、その 値を設定する必要があります。このため、特定のアダプターのコネクター固有プロ パティーのテンプレートを作成します。システム内ですでにテンプレートが作成さ れている場合には、作成されているテンプレートを使用します。システム内でまだ テンプレートが作成されていない場合には、119 [ページの『新規テンプレートの作](#page-128-0) [成』の](#page-128-0)ステップに従い、テンプレートを新規に作成します。

注**:** Connector Configurator Express は、Windows 環境でのみ実行できます。別の環 境でコネクターを実行する場合には、Windows で Connector Configurator Express を使用して構成ファイルを変更し、このファイルを別の環境へコピーし てください。

## **Connector Configurator Express** の始動

Connector Configurator Express は、以下の 2 種類のモードで始動し、実行すること ができます。

- スタンドアロン・モードで個別に実行
- System Manager から

## スタンドアロン・モードでの **Configurator Express** の実行

Connector Configurator Express をブローカーと連携させずに別個に実行して、コネ クター構成ファイルを編集することができます。

これを行うには、以下のステップを実行します。

- v 「スタート」**>**「プログラム」から、「**IBM WebSphere Business Integration Server Express**」**>**「**Toolset Express**」**>**「開発」**>**「**Connector Configurator Express**」をクリックします。
- v 「ファイル」**>**「新規」**>**「構成ファイル」を選択します。

Connector Configurator Express を個別に実行して構成ファイルを生成してから、 System Manager に接続してこの構成ファイルを System Manager プロジェクトに保 存する方法が便利です (124 [ページの『構成ファイルの完成』を](#page-133-0)参照)。

### **System Manager** からの **Configurator Express** の実行

System Manager から Connector Configurator Express を実行できます。

Connector Configurator Express を実行するには、以下のステップを実行します。

- 1. System Manager を開きます。
- 2. 「System Manager」ウィンドウで、「統合コンポーネント・ライブラリー」アイ コンを展開し、「コネクター」を強調表示します。
- 3. System Manager メニュー・バーから、「ツール」**>**「**Connector Configurator Express**」をクリックします。「Connector Configurator Express」ウィンドウが 開き、「新規コネクター」ダイアログ・ボックスが表示されます。

既存の構成ファイルを編集するには、以下のステップを実行します。

1. 「System Manager」ウィンドウの「コネクター」フォルダーでいずれかの構成フ ァイルを選択し、右クリックします。

2. 「標準のプロパティー」タブをクリックし、この構成ファイルに含まれている プロパティーを確認します。

## <span id="page-128-0"></span>コネクター固有のプロパティー・テンプレートの作成

コネクターの構成ファイルを作成するには、コネクター固有プロパティーのテンプ レートとシステム提供の標準プロパティーが必要です。

コネクター固有プロパティーのテンプレートを新規に作成するか、または既存のフ ァイルをテンプレートとして使用します。

- v テンプレートの新規作成については、119 ページの『新規テンプレートの作成』 を参照してください。
- v 既存のファイルを使用する場合には、既存のテンプレートを変更し、新しい名前 でこのテンプレートを保管します。

## 新規テンプレートの作成

このセクションでは、テンプレートでプロパティーを作成し、プロパティーの一般 特性および値を定義し、プロパティー間の依存関係を指定する方法について説明し ます。次にそのテンプレートを保管し、新規コネクター構成ファイルを作成するた めのベースとして使用します。

テンプレートは以下のように作成します。

- 1. 「ファイル」**>**「新規」**>**「コネクター固有プロパティー・テンプレート」をクリ ックします。
- 2. 以下のフィールドを含む「コネクター固有プロパティー・テンプレート」ダイア ログ・ボックスが表示されます。
	- v 「テンプレート」、「名前」

このテンプレートが使用されるコネクター (またはコネクターのタイプ) を表 す固有の名前を入力します。テンプレートから新規構成ファイルを作成するた めのダイアログ・ボックスを開くと、この名前が再度表示されます。

v 「旧テンプレート」、「変更する既存のテンプレートを選択してください」

「テンプレート名」表示に、現在使用可能なすべてのテンプレートの名前が表 示されます。

- v テンプレートに含まれているコネクター固有のプロパティー定義を調べるに は、「テンプレート名」表示でそのテンプレートの名前を選択します。そのテ ンプレートに含まれているプロパティー定義のリストが「テンプレートのプレ ビュー」表示に表示されます。テンプレートを作成するときには、ご使用のコ ネクターに必要なプロパティー定義に類似したプロパティー定義が含まれてい る既存のテンプレートを使用できます。
- 3. 「テンプレート名」表示からテンプレートを選択し、その名前を「名前の検索」 フィールドに入力し (または「テンプレート名」で自分の選択項目を強調表示 し)、「次へ」をクリックします。

ご使用のコネクターで使用するコネクター固有のプロパティーが表示されるテンプ レートが見つからない場合は、自分で作成する必要があります。

#### 一般特性の指定

「次へ」をクリックしてテンプレートを選択すると、「プロパティー**:** コネクター 固有プロパティー・テンプレート」ダイアログ・ボックスが表示されます。このダ イアログ・ボックスには、定義済みプロパティーの「一般」特性のタブと「値」の 制限のタブがあります。「一般」表示には以下のフィールドがあります。

v 一般**:**

プロパティー・タイプ 更新されたメソッド 説明

- v フラグ 標準フラグ
- v カスタム・フラグ フラグ

プロパティーの一般特性の選択を終えたら、「値」タブをクリックします。

#### 値の指定

「値」タブを使用すると、プロパティーの最大長、最大複数値、デフォルト値、ま たは値の範囲を設定できます。編集可能な値も許可されます。これを行うには、以 下のステップを実行します。

- 1. 「値」タブをクリックします。「一般」のパネルに代わって「値」の表示パネル が表示されます。
- 2. 「プロパティーを編集」表示でプロパティーの名前を選択します。
- 3. 「最大長」および「最大複数値」のフィールドで、変更を行います。次のステッ プで説明するように、プロパティーの「プロパティー値」ダイアログ・ボックス を開かない限り、そのプロパティーの変更内容は受け入れられませんので、注意 してください。
- 4. 値テーブルの左上の隅にあるボックスを右マウス・ボタンでクリックしてから、 「追加」をクリックします。「プロパティー値」ダイアログ・ボックスが表示さ れます。このダイアログ・ボックスではプロパティーのタイプに応じて、値だけ を入力できる場合と、値と範囲の両方を入力できる場合があります。適切な値ま たは範囲を入力し、「**OK**」をクリックします。
- 5. 「値」パネルが最新表示され、「最大長」および「最大複数値」で行った変更が 表示されます。以下のような 3 つの列があるテーブルが表示されます。

「値」の列には、「プロパティー値」ダイアログ・ボックスで入力した値と、以 前に作成した値が表示されます。

「デフォルト値」の列では、値のいずれかをデフォルトとして指定することがで きます。

「値の範囲」の列には、「プロパティー値」ダイアログ・ボックスで入力した範 囲が表示されます。

値が作成されて、グリッドに表示されると、そのテーブルの表示内から編集でき るようになります。テーブルにある既存の値の変更を行うには、その行の行番号 <span id="page-130-0"></span>をクリックして行全体を選択します。次に「値」フィールドを右マウス・ボタン でクリックし、「値の編集 **(Edit Value)**」をクリックします。

#### 依存関係の設定

「一般」タブと「値」タブで変更を行ったら、「次へ」をクリックします。「依存 関係**:** コネクター固有プロパティー・テンプレート」ダイアログ・ボックスが表示 されます。

依存プロパティーは、別のプロパティーの値が特定の条件に合致する場合にのみ、 テンプレートに組み込まれて、構成ファイルで使用されるプロパティーです。例え ば、テンプレートに PollQuantity が表示されるのは、トランスポート機構が JMS であり、DuplicateEventElimination が True に設定されている場合のみです。 プロパティーを依存プロパティーとして指定し、依存する条件を設定するには、以 下のステップを実行します。

- 1. 「使用可能なプロパティー」表示で、依存プロパティーとして指定するプロパテ ィーを選択します。
- 2. 「プロパティーを選択」フィールドで、ドロップダウン・メニューを使用して、 条件値を持たせるプロパティーを選択します。
- 3. 「条件演算子」フィールドで以下のいずれかを選択します。

== (等しい)

!= (等しくない)

> (より大)

< (より小)

>= (より大か等しい)

<= (より小か等しい)

- 4. 「条件値」フィールドで、依存プロパティーをテンプレートに組み込むために必 要な値を入力します。
- 5. 「使用可能なプロパティー」表示で依存プロパティーを強調表示させて矢印をク リックし、「依存プロパティー」表示に移動させます。
- 6. 「完了」をクリックします。入力した情報が、Connector Configurator Express に よって、Connector Configurator Express がインストールされている ¥bin ディレ クトリーの ¥data¥app の下に XML 文書として保管されます。

### 新しい構成ファイルを作成

コネクター構成ファイルを作成するには、コネクター固有のテンプレートから作成 するか、既存の構成ファイルを変更します。

## コネクター固有のテンプレートからの構成ファイルの作成

コネクター固有のテンプレートを作成すると、テンプレートを使用して構成ファイ ルを作成できます。

1. 「ファイル」**>**「新規」**>**「コネクター構成」をクリックします。

- 2. 以下のフィールドを含む「新規コネクター」ダイアログ・ボックス表示されま す。
	- v 名前

コネクターの名前を入力します。名前では大文字と小文字が区別されます。入 力する名前は、システムにインストールされているコネクターのファイル名に 対応した一意の名前でなければなりません。

重要**:** Connector Configurator Express では、入力された名前のスペルはチェッ クされません。名前が正しいことを確認してください。

• システム接続

デフォルトのブローカーは ICS です。この値は変更できません。

v コネクター固有プロパティー・テンプレートを選択

ご使用のコネクター用に設計したテンプレートの名前を入力します。「テンプ レート名」表示に、使用可能なテンプレートが表示されます。「テンプレート 名」表示で名前を選択すると、「プロパティー・テンプレートのプレビュー」 表示に、そのテンプレートで定義されているコネクター固有のプロパティーが 表示されます。

使用するテンプレートを選択し、「**OK**」をクリックします。

- 3. 構成しているコネクターの構成画面が表示されます。タイトル・バーに統合ブロ ーカーとコネクターの名前が表示されます。ここですべてのフィールドに値を入 力して定義を完了するか、ファイルを保管して後でフィールドに値を入力するか を選択できます。
- 4. ファイルを保管するには、「ファイル」**>**「保管」**>**「ファイルに」をクリックす るか、「ファイル」**>**「保管」**>**「プロジェクトに」をクリックします。プロジェ クトに保管するには、System Manager が実行中でなければなりません。 ファイルとして保管する場合は、「ファイル・コネクターを保管」ダイアログ・ ボックスが表示されます。\*.cfg をファイル・タイプとして選択し、「ファイル 名」フィールド内に名前が正しいスペル (大文字と小文字の区別を含む) で表示 されていることを確認してから、ファイルを保管するディレクトリーにナビゲー トし、「保管」をクリックします。Connector Configurator Express のメッセー ジ・パネルの状況表示に、構成ファイルが正常に作成されたことが示されます。
	- 重要**:** ここで設定するディレクトリー・パスおよび名前は、コネクターの始動フ ァイルで指定するコネクター構成ファイルのパスおよび名前に一致してい る必要があります。
- 5. この章で後述する手順に従って、「Connector Configurator Express」ウィンドウ の各タブにあるフィールドに値を入力し、コネクター定義を完了します。

## 既存ファイルの使用

既存ファイルを使用してコネクターを構成するには、Connector Configurator Express でそのファイルを開き、構成を修正してから、構成ファイル (\*.cfg) として保管す る必要があります。

使用可能な既存ファイルは、以下の 1 つまたは複数の形式になります。

- コネクター定義ファイル。 コネクター定義ファイルは、特定のコネクターのプロパティーと、適用可能なデ フォルト値がリストされたテキスト・ファイルです。コネクターの配布パッケー ジの ¥repository ディレクトリー内には、このようなファイルが格納されている ことがあります (通常、このファイルの拡張子は .txt です。例えば、XML コネ クターの場合は CN\_XML.txt です)。
- v InterChange Server Express リポジトリー・ファイル。 以前にコネクターの InterChange Server Express インプリメンテーションの際に使 用された定義が、そのコネクターの構成に使用されたリポジトリー・ファイルに 残されていることがあります。そのようなファイルの拡張子は、通常 .in または .out です。
- v コネクターの以前の構成ファイル。 このファイルの拡張子は、通常 \*.cfg です。

これらのいずれのファイル・ソースにも、コネクターのコネクター固有プロパティ ーのほとんど、あるいはすべてが含まれますが、この章内の後で説明するように、 コネクター構成ファイルは、ファイルを開いて、プロパティーを設定しない限り完 成しません。

既存ファイルを使用してコネクターを構成するには、Connector Configurator Express でそのファイルを開き、構成を修正してから、再度保管する必要があります。

ディレクトリーから \*.txt、\*.cfg または \*.in ファイルを開くには、以下のステ ップを実行します。

- 1. Connector Configurator Express で、「ファイル」**>**「開く」**>**「ファイルから」を クリックします。
- 2. 「ファイル・コネクターを開く」ダイアログ・ボックス内で、以下のいずれかの ファイル・タイプを選択して、使用可能なファイルを調べます。
	- 構成 (\*.cfg)
	- v InterChange Server Express リポジトリー (\*.in、\*.out)(InterChange Server Express Repository (\*.in, \*.out))

これまでリポジトリー・ファイルを使用してコネクターを構成していた場合 は、このオプションを選択します。リポジトリー・ファイルに複数のコネクタ ー定義が含まれている場合は、ファイルを開くとすべての定義が表示されま す。

v すべてのファイル (\*.\*)

コネクターのアダプター・パッケージに \*.txt ファイルが付属していた場 合、または別の拡張子で定義ファイルが使用可能である場合は、このオプショ ンを選択します。

3. ディレクトリー表示内で、適切なコネクター定義ファイルへ移動し、ファイルを 選択し、「開く」をクリックします。

System Manager プロジェクトからコネクター構成を開くには、以下のステップを実 行します。

- 1. System Manager を始動します。System Manager が開始されている場合にのみ、 構成を System Manager から開いたり、System Manager に保管したりできま す。
- 2. Connector Configurator Express を始動します。
- 3. 「ファイル」**>**「開く」**>**「プロジェクトから」をクリックします。

## <span id="page-133-0"></span>構成ファイルの完成

構成ファイルを開くか、プロジェクトからコネクターを開くと、「Connector Configurator Express」ウィンドウに構成画面が表示されます。この画面には、現在 の属性と値が表示されます。

Connector Configurator Express では、以下のセクションに記載されているプロパテ ィーの値を設定する必要があります。

- v 125 [ページの『標準コネクター・プロパティーの設定』](#page-134-0)
- v 125 [ページの『アプリケーション固有の構成プロパティーの設定』](#page-134-0)
- v 126 [ページの『サポートされるビジネス・オブジェクト定義の指定』](#page-135-0)
- v 128 [ページの『関連付けられたマップ』](#page-137-0)
- 129 ページの『トレース/[ログ・ファイル値の設定』](#page-138-0)
- 注**:** コネクターが JMS メッセージングを使用するものである場合、データをビジネ ス・オブジェクトに変換するデータ・ハンドラーを構成できるように、追加の カテゴリーが表示されることがあります。詳細については、 130 [ページの『デ](#page-139-0) [ータ・ハンドラー』を](#page-139-0)参照してください。

## 構成ファイル・プロパティーの設定

新規のコネクター構成ファイルを作成して名前を付けると、または既存のコネクタ ー構成ファイルを開くと、Connector Configurator Express に構成画面が表示されま す。構成画面には、必要な構成値のカテゴリーに対応する複数のタブがあります。

標準プロパティーとコネクター固有プロパティーの違いは、以下のとおりです。

- v コネクターの標準プロパティーは、コネクターのアプリケーション固有のコンポ ーネントとブローカー・コンポーネントの両方によって共用されます。すべての コネクターが同じ標準プロパティーのセットを使用します。これらのプロパティ ーの説明は、各アダプター・ガイドの付録 A にあります。変更できるのはこれ らの値の一部のみです。
- アプリケーション固有のプロパティーは、コネクターのアプリケーション固有コ ンポーネント (アプリケーションと直接対話するコンポーネント) のみに適用され ます。各コネクターには、そのコネクターのアプリケーションだけで使用される アプリケーション固有のプロパティーがあります。これらのプロパティーには、 デフォルト値が用意されているものもあれば、そうでないものもあります。ま た、一部のデフォルト値は変更することができます。各アダプター・ガイドのイ ンストールおよび構成の章に、アプリケーション固有のプロパティーおよび推奨 値が記述されています。

<span id="page-134-0"></span>「標準プロパティー」と「コネクター固有プロパティー」のフィールドは、どのフ ィールドが構成可能であるかを示すために色分けされています。

- 背景がグレーのフィールドは、標準のプロパティーを表します。値を変更するこ とはできますが、名前の変更およびプロパティーの除去はできません。
- v 背景が白のフィールドは、アプリケーション固有のプロパティーを表します。こ れらのプロパティーは、アプリケーションまたはコネクターの特定のニーズによ って異なります。値の変更も、これらのプロパティーの除去も可能です。
- v 「値」フィールドは構成可能です。
- 各プロパティーごとに表示される「更新メソッド」は、変更された値をアクティ ブにするためにコンポーネントまたはエージェントの再始動が必要かどうかを示 します。

### 標準コネクター・プロパティーの設定

標準のプロパティーの値を変更するには、以下の手順を実行します。

- 1. 値を設定するフィールド内でクリックします。
- 2. 値を入力するか、ドロップダウン・メニューが表示された場合にはメニューから 値を選択します。
- 3. 標準のプロパティーの値をすべて入力後、以下のいずれかを実行することができ ます。
	- v 変更内容を破棄し、元の値を保持したままで Connector Configurator Express を終了するには、「ファイル」**>**「終了」をクリックし (またはウィンドウを 閉じ)、変更内容を保管するかどうかを確認するプロンプトが出されたら「い いえ」をクリックします。
	- v Connector Configurator Express 内の他のカテゴリーの値を入力するには、その カテゴリーのタブを選択します。「標準のプロパティー」(またはその他のカ テゴリー) で入力した値は、次のカテゴリーに移動しても保持されます。ウィ ンドウを閉じると、すべてのカテゴリーで入力した値を一括して保管するかま たは破棄するかを確認するプロンプトが出されます。
	- v 修正した値を保管するには、「ファイル」**>**「終了」をクリックし (またはウ ィンドウを閉じ)、変更内容を保管するかどうかを確認するプロンプトが出さ れたら「はい」をクリックします。「ファイル」メニューまたはツールバーか ら「保管」**>**「ファイルに」をクリックする方法もあります。

## アプリケーション固有の構成プロパティーの設定

アプリケーション固有の構成プロパティーの場合、プロパティー名の追加または変 更、値の構成、プロパティーの削除、およびプロパティーの暗号化が可能です。プ ロパティーのデフォルトの長さは 255 文字です。

- 1. グリッドの左上端の部分で右マウス・ボタンをクリックします。ポップアップ・ メニュー・バーが表示されます。プロパティーを追加するときは「追加」をクリ ックします。子プロパティーを追加するには、親の行番号で右マウス・ボタンを クリックし、「子を追加」をクリックします。
- 2. プロパティーまたは子プロパティーの値を入力します。
- 3. プロパティーを暗号化するには、「暗号化」ボックスを選択します。

<span id="page-135-0"></span>4. 125 [ページの『標準コネクター・プロパティーの設定』の](#page-134-0)説明に従い、変更内容 を保管するかまたは破棄するかを選択します。

各プロパティーごとに表示される「更新メソッド」は、変更された値をアクティブ にするためにコンポーネントまたはエージェントの再始動が必要かどうかを示しま す。

重要**:** 事前設定のアプリケーション固有のコネクター・プロパティー名を変更する と、コネクターに障害が発生する可能性があります。コネクターをアプリケ ーションに接続したり正常に実行したりするために、特定のプロパティー名 が必要である場合があります。

#### コネクター・プロパティーの暗号化

「プロパティーを編集」ウィンドウの「暗号化」チェック・ボックスにチェックマ ークを付けると、アプリケーション固有のプロパティーを暗号化することができま す。値の暗号化を解除するには、「暗号化」チェック・ボックスをクリックしてチ ェックマークを外し、「検証」ダイアログ・ボックスに正しい値を入力し、「**OK**」 をクリックします。入力された値が正しい場合は、暗号化解除された値が表示され ます。

各プロパティーとそのデフォルト値のリストおよび説明は、各コネクターのアダプ ター・ユーザーズ・ガイドにあります。

プロパティーに複数の値がある場合には、プロパティーの最初の値に「暗号化」チ ェック・ボックスが表示されます。「暗号化」を選択すると、そのプロパティーの すべての値が暗号化されます。プロパティーの複数の値を暗号化解除するには、そ のプロパティーの最初の値の「暗号化」チェック・ボックスをクリックしてチェッ クマークを外してから、「検証」ダイアログ・ボックスで新規の値を入力します。 入力値が一致すれば、すべての複数値が暗号化解除されます。

#### 更新メソッド

付録 A『コネクターの標準構成プロパティー』の 101 [ページの『プロパティー値の](#page-110-0) [設定と更新』に](#page-110-0)ある更新メソッドの説明を参照してください。

コネクター・プロパティーはほとんどが静的なプロパティーであり、それらの更新 メソッドはコンポーネント再始動です。変更を有効にするには、変更したコネクタ ー構成ファイルを保管した後、コネクターを再始動する必要があります。

#### サポートされるビジネス・オブジェクト定義の指定

コネクターで使用するビジネス・オブジェクトを指定するには、Connector Configurator Express の「サポートされているビジネス・オブジェクト」タブを使用 します。汎用ビジネス・オブジェクトと、アプリケーション固有のビジネス・オブ ジェクトの両方を指定する必要があり、またそれらのビジネス・オブジェクト間の マップの関連を指定することが必要です。

サポートされるビジネス・オブジェクトを指定するときには、指定するビジネス・ オブジェクトとそのオブジェクトに対応するマップが、システムに存在していなけ ればなりません。ビジネス・オブジェクト定義 (データ・ハンドラー・メタオブジ ェクトのビジネス・オブジェクト定義を含みます) とマップ定義は、統合コンポー

ネント・ライブラリー (ICL) プロジェクトに保管されている必要があります。ICL プロジェクトの詳細については、「*WebSphere Business Integration Server Express* ユーザーズ・ガイド」を参照してください。

注**:** コネクターによっては、アプリケーションでイベント通知や (メタオブジェクト を使用した) 追加の構成を実行するために、特定のビジネス・オブジェクトをサ ポートされているものとして指定することが必要な場合もあります。詳細につ いては、本書のビジネス・オブジェクトに関する章と、「ビジネス・オブジェ クト開発ガイド」を参照してください。

ビジネス・オブジェクト定義がコネクターでサポートされることを指定する場合 や、既存のビジネス・オブジェクト定義のサポート設定を変更する場合は、「サポ ートされているビジネス・オブジェクト」タブをクリックし、以下のフィールドを 使用してください。

## ビジネス・オブジェクト名

ビジネス・オブジェクト定義がコネクターによってサポートされることを指定する には、System Manager を実行し、以下の手順を実行します。

- 1. 「ビジネス・オブジェクト名」リストで空のフィールドをクリックします。 System Manager プロジェクトに存在するすべてのビジネス・オブジェクト定義 を示すドロップダウン・リストが表示されます。
- 2. 追加するビジネス・オブジェクトをクリックします。
- 3. ビジネス・オブジェクトの「エージェント・サポート」(以下で説明) を設定しま す。
- 4. 「Connector Configurator Express」ウィンドウの「ファイル」メニューで、「プ ロジェクトに保管」をクリックします。追加したビジネス・オブジェクト定義に 指定されたサポートを含む、変更されたコネクター定義が、System Manager の プロジェクトに保管されます。

サポートされるリストからビジネス・オブジェクトを削除する場合は、以下の手順 を実行します。

- 1. ビジネス・オブジェクト・フィールドを選択するため、そのビジネス・オブジェ クトの左側の番号をクリックします。
- 2. 「Connector Configurator Express」ウィンドウの「編集」メニューから、「行を 削除」をクリックします。リスト表示からビジネス・オブジェクトが除去されま す。
- 3. 「ファイル」メニューから、「プロジェクトの保管」をクリックします。

サポートされるリストからビジネス・オブジェクトを削除すると、コネクター定義 が変更され、削除されたビジネス・オブジェクトはコネクターのこの実装で使用不 可になります。コネクターのコードに影響したり、そのビジネス・オブジェクト定 義そのものが System Manager から削除されることはありません。

## エージェント・サポート

ビジネス・オブジェクトがエージェント・サポートを備えている場合、システム は、コネクター・エージェントを介してアプリケーションにデータを配布する際に そのビジネス・オブジェクトの使用を試みます。

<span id="page-137-0"></span>一般に、コネクターのアプリケーション固有ビジネス・オブジェクトは、そのコネ クターのエージェントによってサポートされますが、汎用ビジネス・オブジェクト はサポートされません。

ビジネス・オブジェクトがコネクター・エージェントによってサポートされるよう 指定するには、「エージェント・サポート」ボックスにチェックマークを付けま す。「Connector Configurator Express」ウィンドウでは、「エージェント・サポー ト」を選択しても問題ないかどうかの検証は行われません。

### 最大トランザクション・レベル

コネクターの最大トランザクション・レベルは、そのコネクターがサポートする最 大のトランザクション・レベルです。

ほとんどのコネクターの場合、選択可能な項目は「最大限の努力」のみです。

トランザクション・レベルの変更を有効にするには、サーバーを再始動する必要が あります。

## 関連付けられたマップ

各コネクターは、ビジネス・オブジェクト定義とそれらに関連付けられたマップの うち現在 InterChange Server Express でアクティブであるものを示すリストをサポー トします。このリストは、「関連付けられたマップ」タブを選択すると表示されま す。

ビジネス・オブジェクトのリストには、エージェントでサポートされるアプリケー ション固有のビジネス・オブジェクトと、コントローラーがサブスクライブ・コラ ボレーションに送信する、対応する汎用オブジェクトが含まれます。マップの関連 によって、アプリケーション固有のビジネス・オブジェクトを汎用ビジネス・オブ ジェクトに変換したり、汎用ビジネス・オブジェクトをアプリケーション固有のビ ジネス・オブジェクトに変換したりするときに、どのマップを使用するかが決定さ れます。

特定のソースおよび宛先ビジネス・オブジェクトについて一意的に定義されたマッ プを使用する場合、表示を開くと、マップは常にそれらの該当するビジネス・オブ ジェクトに関連付けられます。ユーザーがそれらを変更する必要はありません (変 更できません)。

サポートされるビジネス・オブジェクトで使用可能なマップが複数ある場合は、そ のビジネス・オブジェクトを、使用する必要のあるマップに明示的にバインドする ことが必要になります。

「関連付けられたマップ」タブには以下のフィールドが表示されます。

#### v ビジネス・オブジェクト名

これらは、「サポートされているビジネス・オブジェクト」タブで指定した、こ のコネクターでサポートされるビジネス・オブジェクトです。「サポートされて いるビジネス・オブジェクト」タブでビジネス・オブジェクトを追加指定した場 <span id="page-138-0"></span>合、その内容は、「Connector Configurator Express」ウィンドウの「ファイル」メ ニューから「プロジェクトに保管」を選択して変更を保管した後に、このリスト に反映されます。

v 関連付けられたマップ

この表示には、コネクターの、サポートされるビジネス・オブジェクトでの使用 のためにシステムにインストールされたすべてのマップが示されます。各マップ のソース・ビジネス・オブジェクトは、「ビジネス・オブジェクト名」表示でマ ップ名の左側に表示されます。

• 明示的

場合によっては、関連マップを明示的にバインドすることが必要になります。

明示的バインディングが必要なのは、特定のサポートされるビジネス・オブジェ クトに複数のマップが存在する場合のみです。InterChange Server Express は、ブ ート時、各コネクターのサポートされるビジネス・オブジェクトのそれぞれにマ ップを自動的にバインドしようとします。複数のマップでその入力データとして 同一のビジネス・オブジェクトが使用されている場合、サーバーは、他のマップ のスーパーセットである 1 つのマップを見つけて、バインドしようとします。

他のマップのスーパーセットであるマップがないと、サーバーは、ビジネス・オ ブジェクトを単一のマップにバインドすることができないため、バインディング を明示的に設定することが必要になります。

以下の手順を実行して、マップを明示的にバインドします。

- 1. 「明示的 **(Explicit)**」列で、バインドするマップのチェック・ボックスにチェ ックマークを付けます。
- 2. ビジネス・オブジェクトに関連付けるマップを選択します。
- 3. 「Connector Configurator Express」ウィンドウの「ファイル」メニューで、 「プロジェクトに保管」をクリックします。
- 4. プロジェクトを InterChange Server Express に配置します。
- 5. 変更を有効にするため、サーバーをリブートします。

#### リソース

「リソース」タブでは、コネクター・エージェントが、コネクター・エージェント 並列処理を使用して同時に複数のプロセスを処理するかどうか、またどの程度処理 するかを決定する値を設定できます。

すべてのコネクターがこの機能をサポートしているわけではありません。複数のプ ロセスを使用するよりも複数のスレッドを使用する方が通常は効率的であるため、 Java でマルチスレッドとして設計されたコネクター・エージェントを実行している 場合、この機能を使用することはお勧めできません。

## トレース**/**ログ・ファイル値の設定

コネクター構成ファイルまたはコネクター定義ファイルを開くと、Connector Configurator Express は、そのファイルに含まれるロギングとトレースに関する値を デフォルト値として使用します。これらの値は、Connector Configurator Express 内 で構成できます。

<span id="page-139-0"></span>ログとトレースの値を変更するには、以下の手順を実行します。

- 1. 「トレース**/**ログ・ファイル」タブをクリックします。
- 2. ログとトレースのどちらでも、以下のいずれかまたは両方へのメッセージの書き 込みを選択できます。
	- コンソールに (STDOUT): ログ・メッセージまたはトレース・メッセージを STDOUT ディスプレイに書 き込みます。
		- 注**:** STDOUT オプションは、Windows プラットフォームで実行しているコネ クターの「トレース**/**ログ・ファイル」タブでのみ使用できます。
	- ファイルに: ログ・メッセージまたはトレース・メッセージを指定されたファイルに書き込 みます。ファイルを指定するには、ディレクトリー・ボタン (省略符号) をク リックし、指定する格納場所に移動し、ファイル名を指定し、「保管」をクリ ックします。(コネクターが、Connector Configurator Express をインストール した Windows プラットフォームで実行されていない場合は、最初に、システ ム上のファイルの格納場所にドライブをマップする必要があります。)ログ・ メッセージまたはトレース・メッセージは、指定した場所の指定したファイル に書き込まれます。
		- 注**:** ログ・ファイルとトレース・ファイルはどちらも単純なテキスト・ファイ ルです。任意のファイル拡張子を使用してこれらのファイル名を設定でき ます。ただし、トレース・ファイルの場合、拡張子として .trc ではなく .trace を使用することをお勧めします。これは、システム内に存在する 可能性がある他のファイルとの混同を避けるためです。ログ・ファイルの 場合、通常使用されるファイル拡張子は .log および .txt です。

## データ・ハンドラー

データ・ハンドラー・セクションの構成が使用可能となるのは、DeliveryTransport の値に JMS を、また ContainerManagedEvents の値に JMS を指定した場合のみで す。このタブは、アダプターが保証付きイベント・デリバリーを利用するものであ る場合に使用可能になります。

これらのプロパティーに使用する値については、標準プロパティーに関する付録の 『ContainerManagedEvents』の説明を参照してください。

## 構成ファイルの保管

構成ファイルの作成とそのファイルに含まれるプロパティーの設定が完了したら、 使用するコネクターに応じた適切な場所にそのファイルを配置する必要がありま す。ICL プロジェクトに構成を保管し、保管されたファイルを System Manager か ら InterChange Server Express へロードしてください。

ファイルは XML 文書として保管されます。XML 文書は次の 3 通りの方法で保管 できます。

v System Manager から Integration Component Library に \*.con 拡張子付きファイ ルとして保管します。

- <span id="page-140-0"></span>v System Manager から、指定したディレクトリーに \*.con 拡張子付きファイルとし て保管します。
- v スタンドアロン・モードで、ディレクトリー・フォルダーに \*.cfg 拡張子付きフ ァイルとして保管します。

System Manager でのプロジェクトの使用方法と、配置の詳細については、「*User Guide for IBM WebSphere Business Integration Server Express*」を参照してくださ い。

## 構成の完了

コネクターの構成ファイルを作成し、そのファイルを変更した後で、コネクターの 始動時にコネクターが構成ファイルの位置を特定できるかどうかを確認してくださ い。

これを行うには、コネクターが使用する始動ファイルを開き、コネクター構成ファ イルに使用されている格納場所とファイル名が、ファイルに対して指定した名前お よびファイルを格納したディレクトリーまたはパスと正確に一致しているかどうか を検証します。

## グローバル化環境における **Connector Configurator Express** の使用

Connector Configurator Express はグローバル化されており、構成ファイルと統合ブ ローカーの間での文字変換を処理できます。Connector Configurator Express では、 ネイティブなエンコード方式を使用しています。構成ファイルに書き込む場合は UTF-8 エンコード方式を使用します。

Connector Configurator Express は、以下の場所で英語以外の文字をサポートしま す。

- すべての値のフィールド
- v ログ・ファイルおよびトレース・ファイル・パス (「トレース**/**ログ・ファイル」 タブで指定)

CharacterEncoding および Locale 標準構成プロパティーのドロップ・リストに表 示されるのは、サポートされる値の一部のみです。ドロップ・リストに、サポート される他の値を追加するには、製品ディレクトリーの ¥Data¥Std¥stdConnProps.xml ファイルを手動で変更する必要があります。

例えば、Locale プロパティーの値のリストにロケール en\_GB を追加するには、 stdConnProps.xml ファイルを開き、以下に太文字で示した行を追加してください。

```
<Property name="Locale"
isRequired="true"
updateMethod="component restart">
                <ValidType>String</ValidType>
            <ValidValues>
                                <Value>ja_JP</Value>
                                <Value>ko_KR</Value>
                                <Value>zh_CN</Value>
                                <Value>zh_TW</Value>
                                <Value>fr_FR</Value>
                                <Value>de_DE</Value>
                                <Value>it_IT</Value>
                                <Value>es_ES</Value>
```
<Value>pt\_BR</Value> <Value>en\_US</Value> **<Value>en\_GB</Value>**

<DefaultValue>en\_US</DefaultValue> </ValidValues> </Property>

# 付録 **C.** ビジネス・オブジェクトおよびストアード・プロシージャ ーのサンプルの説明

この章では、IBM WebSphere Business Integration Server Express for Oracle Applications に付属するビジネス・オブジェクトおよびストアード・プロシージャー のサンプルについて説明します。Oracle アプリケーション用のカスタム・ビジネ ス・オブジェクト開発のためのモデルとして、これらのサンプルを使用してくださ い。これらのサンプルは、Oracle 11i アプリケーション向けの標準スキーマに基づ くものです。

## ストアード・プロシージャーの概説

ビジネス・オブジェクト要求を処理するとき、コネクターは、ストアード・プロシ ージャーを使用してインターフェース・テーブルに存在するデータを操作する API を呼び出し、アプリケーションの基本テーブルで必要な操作を実行します。必要な 操作とは、挿入、更新、および削除です。ストアード・プロシージャーとは、コネ クターが Oracle アプリケーション・データベース内のオブジェクトに対して実行す る操作のセットをカプセル化する、スキーマ・オブジェクトです。

コネクターは、以下のような状況でストアード・プロシージャーを呼び出します。

- v ビジネス・オブジェクトを処理する前に、操作前プロセスを実行する。
- v ビジネス・オブジェクトを処理した後に、操作後プロセスを実行する。
- v INSERT、UPDATE、RETRIEVE、または DELETE ステートメントを単体で使用せず、 ビジネス・オブジェクトへの操作をまとめて実行する。
- 注**:** イベント通知のために、コネクターはアプリケーション基本テーブルでトリガ ーを使用して、イベント・ビジネス・オブジェクトを生成します。ストアー ド・プロシージャーは、イベント通知には使用されません。

コネクターには、ビジネス・オブジェクトおよびラッパー・ストアード・プロシー ジャーのサンプルが添付されています。これらは、コネクターのストアード・プロ シージャー機能を用いて並行プログラムおよび API を呼び出す方法を実地に示しま す。表 19 に、ビジネス・オブジェクトのサンプルおよび対応するラッパー・ストア ード・プロシージャーの一覧を示します。

表 *19.* ビジネス・オブジェクトおよびラッパー・ストアード・プロシージャーのサンプル

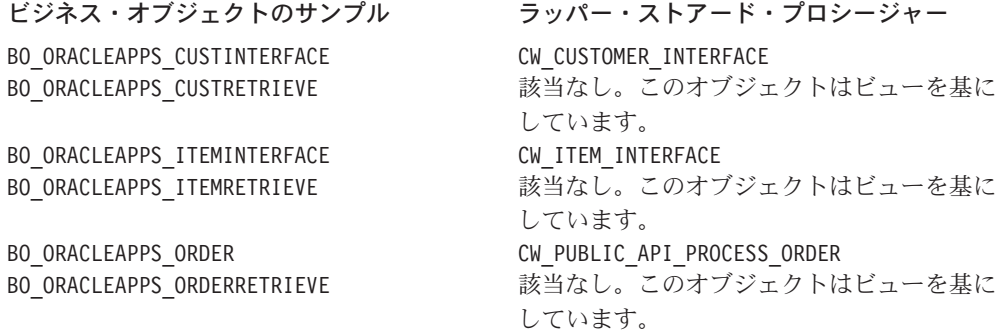

ラッパー・ストアード・プロシージャーのサンプル CW\_CUSTOMER\_INTERFACE および CW\_ITEM\_INTERFACE には、並行プログラムを呼び出すロジックが含まれています。 並行プログラムの実行に必要なパラメーターは、ビジネス・オブジェクトから取得 するか、またはラッパー・ストアード・プロシージャーで検索することができま す。ストアード・プロシージャーのサンプルは、ビジネス・オブジェクトの属性か らパラメーターを取得しています。

ビジネス・オブジェクトおよびラッパー・ストアード・プロシージャーのサンプル は、 139 ページの『付録 D. [ビジネス・オブジェクトおよびストアード・プロシー](#page-148-0) [ジャーのサンプル』に](#page-148-0)掲載されています。

# 顧客ビジネス・オブジェクト

Oracle では、一部の Receivables オブジェクトが修正され、HZ という新しいスキー マが追加されています。顧客データは、HZ テーブルに格納されるようになりまし た。RA CUSTOMERS および RA ADDRESSES などのビューは、これらの HZ テーブル上 に作成されます。

Customer ビジネス・オブジェクトおよび Address、Contacts、Sites、および Site\_Usage などの関連ビジネス・オブジェクトは、HZ テーブルまたは Customer Interface を使用して保守することができます。Oracle 用ビジネス・オブジェクトの サンプル BO\_ORACLEAPPS\_CUSTINTERFACE は、Customer Interface を使用してアプリ ケーションのデータを保守します。

Customer Interface には、以下の 5 つのテーブルがあります。

```
RA_CUSTOMER-INTERFACE
RA_CUSTOMER_PROFILES_INTERFACE
RA_CONTACT_PHONES_INTERFACE
RA_CUSTOMER_BANKS_INTERFACE
RA_CUST_PAY_METHOD_INTERFACE
```
Customer ビジネス・オブジェクトは階層構造になっています。顧客の詳細、住所、 およびサイトの詳細は、RA CUSTOMER INTERFACE テーブルに挿入されます。プロフ ァイルの詳細、連絡先の詳細、銀行の詳細、および支払メソッドは、 RA\_CUSTOMER\_PROFILES\_INTERFACE、RA\_CONTACT\_PHONES\_INTERFACE、 RA CUSTOMER BANKS INTERFACE、および RA CUST PAY METHOD INTERFACE テーブルに 挿入されます。

データが Customer Interface テーブルに挿入されると、Customer Interface 並行プロ グラムを実行して、顧客データを HZ テーブルにインポートする必要があります。 Customer Interface 並行プログラムは、以下の 3 つの方法のいずれかで実行できま す。

- v アプリケーション管理者がプログラムを手動で実行します。
- v アプリケーション管理者が Oracle のスケジューリング機能を使用して、設定され た間隔で実行されるようにプログラムをスケジュールします。
v データが Customer Interface テーブルに挿入されるたびに並行プログラムを呼び 出すように、ラッパー・ストアード・プロシージャーを書き込む。ラッパー・ス トアード・プロシージャーのサンプル CW CUSTOMER INTERFACE は、この場合の例 です。

Customer Interface 並行プログラムは、Oracle アプリケーションにインポートされた 顧客の詳細を記録したログ・ファイルおよびアウト・ファイルを生成します。ロ グ・ファイルおよびアウト・ファイルには、インターフェース・テーブル・データ が Receivables セットアップと矛盾する場合に生成されるエラー・メッセージも記 述されています。ご使用の Oracle システムを検査して、ログ・ファイルおよびアウ ト・ファイルが書き込まれるディレクトリーを判別してください。

注**:** データを HZ テーブルにインポートするために並行プログラムが使用されるた め、キー値は返されません。

Customer Interface で実行できるのは、「作成」および「更新」操作のみです。「作 成」および「更新」操作は、どちらも Create 動詞を用いて実行されます。「削除」 は、Customer Interface ではサポートしていません。しかし、顧客状況を「非アクテ ィブ」に更新することによって、論理削除を実行することができます。「検索」操 作では、基本テーブルまたは基本テーブルで定義されたビューのいずれかを使用す る必要があります。ビジネス・オブジェクトのサンプル BO ORACLEAPPS CUSTRETRIEVE は、インターフェース・テーブルに基づく「検索」操 作をサポートします。

## インベントリー項目ビジネス・オブジェクト

コネクター用の Item ビジネス・オブジェクトのサンプルでは、データを直接 MTL SYSTEM ITEM 基本テーブルに取り込みます。Item ビジネス・オブジェクトのサ ンプルは、階層構造になっており、Item Interface テーブルを使用します。以下の 3 つのテーブルは、Item Interface でデータを取り込まなければなりません。

- MTL SYSTEM ITEMS INTERFACE Item に関する情報を保持します。
- MTL ITEM REVISIONS INTERFACE 改訂制御に必要な情報を保持します。
- MTL ITEM CATEGORIES INTERFACE 品目カテゴリーのすべての詳細情報を保持し ます。

データが Item Interface テーブルに挿入された後で、Item Interface 並行プログラム を実行して、データをアプリケーション・テーブルにインポートする必要がありま す。Item Interface 並行プログラムは、以下の 3 つの方法のいずれかで実行できま す。

- v アプリケーション管理者がプログラムを手動で実行します。
- アプリケーション管理者が Oracle のスケジューリング機能を使用して、設定され た間隔で実行されるようにプログラムをスケジュールします。
- v データが Item Interface テーブルに挿入されるたびに並行プログラムを呼び出す ように、ラッパー・ストアード・プロシージャーを書き込む。ラッパー・ストア ード・プロシージャーのサンプル CW\_ITEM\_INTERFACE は、この場合の例です。

インターフェース・テーブル MTL\_INTERFACE\_ERRORS は、Item 並行プログラム実行 時に生成されたエラー・メッセージをすべて保管します。エラー発生時には、アプ

リケーション管理者がエラーを訂正し、並行プログラムを再始動する前に MTL INTERFACE ERRORS テーブルからエラー・レコードを除去する必要があります。

注**:** データを HZ テーブルにインポートするために並行プログラムが使用されるた め、キー値は返されません。

Item Interface テーブルがサポートするのは、「作成」および「更新」操作のみで す。「作成」および「更新」操作は、どちらも Create 動詞を使用します。「検索」 操作では、基本テーブルまたは基本テーブルで定義されたビューのいずれかを使用 する必要があります。ビジネス・オブジェクトのサンプル Item\_BO は、インターフ ェース・テーブルに基づく「検索」および「削除」操作をサポートします。Item を 削除できるのは、どのトランザクションでも使用されていない場合のみです。使用 されている場合は、品目の状況を「非アクティブ」に設定することによって、論理 削除を実行する必要があります。

### オーダー・ビジネス・オブジェクト

コネクター用の Order ビジネス・オブジェクトのサンプルでは、以下の SO インタ ーフェース・テーブルにデータを取り込みます。

- so\_headers\_interface\_all
- so lines interface all
- so line details interface
- so\_price\_adjustments\_interface
- so\_sales\_credits interface

ユーザーは、Import Order 並行プログラムを実行して、オーダーをアプリケーショ ンにインポートします。

Oracle では、Sales オーダーはインターフェース・テーブルおよび Order API を用 いてインポートできます。Oracle では、オーダー用に以下のインターフェース・テ ーブルを用意しています。

- OE ACTIONS IFACE ALL
- OE CREDITS IFACE ALL
- v OE\_HEADERS\_IFACE\_ALL
- OE LINES IFACE ALL
- OE PRICE ADJS IFACE ALL
- v OE\_PRICE\_ATTS\_IFACE\_ALL

Order ビジネス・オブジェクトのサンプルは、Oracle API を使用するように設計さ れています。Oracle では、OE Order Pub パッケージ内の各オーダー・レコードごと に API を用意しています。これらの API は、PL/SQL または RECORD 型のパラメー ターを必要とするため、直接アクセスすることはできません。そこで、アクセスす るためにラッパー API が必要です。インターフェース・テーブルにデータが挿入さ れると、ラッパー API が呼び出されて、これらのテーブルからデータを取り出し、 基本テーブルに格納します。ストアード・プロシージャーのサンプル CW\_PUBLIC\_API\_PROCESS\_ORDER は、ラッパー API を使用する場合の例です。

Oracle 用の Order ビジネス・オブジェクトは、Sales と同じインターフェース・テ ーブルを使用します。ただし、Order では OE ACTIONS IFACE ALL は使用しませ  $h_{\rm o}$ 

さらに、テーブル CW OE API ERRORS は、API 呼び出し時に生成されたエラー・メ ッセージを保管します。エラー発生時には、アプリケーション管理者がエラーを訂 正し、並行プログラムを再始動する前に CW\_OE\_API\_ERRORS テーブルからエラー・ レコードを除去する必要があります。このエラー・テーブルを作成するスクリプト を以下に示します。

DROP TABLE CW Oe Api Errors ;

CREATE TABLE CW\_Oe\_Api\_Errors ( ERROR MESSAGE VARCHAR2 (4000))

プロシージャー CW\_PUBLIC\_API\_PROCESS\_ORDER には、オーダー処理のロジックおよ び API ルーチンへの呼び出しが含まれています。このプロシージャーを呼び出す と、インターフェース・テーブルから Oracle アプリケーション基本テーブルへ、デ ータをマイグレーションします。エラー発生時には、アプリケーション管理者がエ ラーを訂正し、並行プログラムを再始動する前に CW OE API ERRORS テーブルから エラー・レコードを除去する必要があります。このプロシージャーは、 Orig Sys Document Ref 属性値をオーダー番号パラメーターとして受け取ります。 この属性は、オーダーに関係するすべてのオブジェクトに含まれています。オーダ ー内のすべてのオブジェクトで、Orig\_Sys\_Document\_Ref 属性には同じ値を設定し ておく必要があります。これは、外部キー指定によって実行することもできます し、マップで定義することもできます。

Oracle 用の Order ビジネス・オブジェクトは、「作成」、「更新」、および「削 除」操作をサポートします。「検索」操作では、基本テーブルまたは基本テーブル で定義されたビューのいずれかを使用する必要があります。ビジネス・オブジェク トのサンプル BO ORACLEAPPS ORDERRETRIEVE は、インターフェース・テーブルに基 づく「検索」操作をサポートします。

# 付録 **D.** ビジネス・オブジェクトおよびストアード・プロシージャ ーのサンプル

この付録では、以下の Oracle Applications Connector 用のビジネス・オブジェクト のサンプルを示します。

- BO\_ORACLEAPPS\_CUSTINTERFACE
- BO ORACLEAPPS CUSTRETRIEVE
- v BO\_ORACLEAPPS\_ITEMINTERFACE
- v BO\_ORACLEAPPS\_ITEMRETRIEVE
- v BO\_ORACLEAPPS\_ORDER
- v BO\_ORACLEAPPS\_ORDERRETRIEVE

この付録には、以下のストアード・プロシージャーのサンプルも掲載しています。

- CW CUSTOMER INTERFACE
- v CW\_ITEM\_INTERFACE
- CW\_PUBLIC\_API\_PROCESS\_ORDER

#### **BO\_ORACLEAPPS\_CUST INTERFACE**

テストに使用するビジネス・オブジェクト

[ReposCopy]  $Version = 3.1.0$ [End] [BusinessObjectDefinition] Name = ORACLEAPPS\_Customer\_Profile\_Interface\_BO Version =  $1.0.0$ AppSpecificInfo = TN=ra\_customer\_profiles\_interface [Attribute] Name = customer\_profile\_class\_name Type = String Cardinality = 1 MaxLength = 255 IsKey = true IsForeignKey = false IsRequired = false AppSpecificInfo = CN=customer profile class name::::: IsRequiredServerBound = false [End] [Attribute] Name = orig\_system\_customer\_ref Type = String Cardinality = 1 MaxLength = 255  $IsKey = false$ IsForeignKey = false IsRequired = true AppSpecificInfo = CN=orig\_system\_customer\_ref:FK=ra\_customers\_interface.orig\_system\_customer\_ref:::: IsRequiredServerBound = false [End] [Attribute] Name = last\_updated\_by Type = Integer  $Cardinality = 1$ MaxLength = 1 IsKey = false IsForeignKey = false IsRequired = true AppSpecificInfo = CN=last\_updated\_by::::: IsRequiredServerBound = false [End] [Attribute]

Name = last\_update\_date Type = Date Cardinality = 1 MaxLength = 1 IsKey = false IsForeignKey = false<br>IsRequired = true<br>AppSpecificInfo = CN=last update date::::: IsRequiredServerBound = false [End] [Attribute] Name = created\_by Type = Integer Cardinality = 1 MaxLength = 1 IsKey = false IsForeignKey = false IsRequired = true AppSpecificInfo = CN=created\_by::::: IsRequiredServerBound = false [End] [Attribute] Name = creation\_date Type = Date  $Cardinality =$  $MaxLength = 1$ IsKey = false IsForeignKey = false IsRequired = true AppSpecificInfo = CN=creation\_date::::: IsRequiredServerBound = false [End] [Attribute] Name = orig\_system\_address\_ref Type = String Cardinality = 1 MaxLength = 255 IsKey = false<br>IsForeignKey = false<br>IsRequired = false<br>AppSpecificInfo = CN=orig\_system\_address\_ref:::::<br>IsRequiredServerBound = false [End] [Attribute] Name = status Type = String Cardinality = 1 MaxLength = 255 IsKey = false IsForeignKey = false IsRequired = false AppSpecificInfo = CN=status::::: IsRequiredServerBound = false [End] [Attribute] Name = collector\_name Type = String Cardinality = 1 MaxLength = 255 IsKey = false IsForeignKey = false IsRequired = false AppSpecificInfo = CN=colletctor\_name IsRequiredServerBound = false [End] [Attribute] Name = credit\_checking Type = String  $Cardinality = 1$  $MaxLength = 255$ IsKey = false IsForeignKey = false IsRequired = false AppSpecificInfo = CN=credit\_checking IsRequiredServerBound = false [End] [Attribute] Name = tolerance Type = String Cardinality = 1 MaxLength = 255 IsKey = false IsForeignKey = false IsRequired = false AppSpecificInfo = CN=tolerance::::: IsRequiredServerBound = false [End] [Attribute]

Name = discount\_terms Type = String Cardinality = 1 MaxLength = 255 IsKey = false IsForeignKey = false IsRequired = false AppSpecificInfo = CN=discount\_terms::::: IsRequiredServerBound = false [End] [Attribute] Name = dunning\_letters Type = String Cardinality = 1 MaxLength = 255 IsKey = false IsForeignKey = false IsRequired = false AppSpecificInfo = CN=dunning\_letters::::: IsRequiredServerBound = false [End] [Attribute] Name = interest\_charges Type = String Cardinality = 1 MaxLength = 255 IsKey = false IsForeignKey = false IsRequired = false AppSpecificInfo = CN=interest\_charges::::: IsRequiredServerBound = false [End] [Attribute] Name = statements Type = String Cardinality = 1 MaxLength = 255  $IsKey = false$ IsForeignKey = false IsRequired = false AppSpecificInfo = CN=statements::::: IsRequiredServerBound = false [End] [Attribute] Name = credit\_balance\_statements Type = String Cardinality = 1 MaxLength = 255  $IsKey = false$ IsForeignKey = false IsRequired = false AppSpecificInfo = Cn=credit\_balance\_statements::::: IsRequiredServerBound = false [End] [Attribute] Name = credit\_hold Type = String Cardinality = 1 MaxLength = 255 IsKey = false IsForeignKey = false IsRequired = true AppSpecificInfo = CN=credit\_hold::::: IsRequiredServerBound = false [End] [Attribute] Name = auto\_rec\_incl\_disputed\_flag Type = String  $Cardinality = 1$  $MaxLength = 255$ IsKey = false IsForeignKey = false IsRequired = false AppSpecificInfo = CN=auto\_rec\_incl\_disputed\_flag::::: IsRequiredServerBound = false [End] [Attribute] Name = cons\_inv\_flag Type = String Cardinality = 1 MaxLength = 255 IsKey = false IsForeignKey = false IsRequired = false AppSpecificInfo = CN=cons\_inv\_flag::::: IsRequiredServerBound = false [End] [Attribute]

Name = cons\_inv\_type Type = String Cardinality = 1 MaxLength = 255 IsKey = false IsForeignKey = false IsRequired = false AppSpecificInfo = CN=cons\_inv\_type::::: IsRequiredServerBound = false [End] [Attribute] Name = standard\_term\_name Type = String Cardinality = 1 MaxLength = 255 IsKey = false IsForeignKey = false IsRequired = false AppSpecificInfo = CN=standard\_term\_name::::: IsRequiredServerBound = false [End] [Attribute] Name = override\_terms Type = String Cardinality = 1 MaxLength = 255 IsKey = false IsForeignKey = false<br>IsRequired = false<br>AppSpecificInfo = CN=override terms::::: IsRequiredServerBound = false [End] [Attribute] Name = tax\_printing\_option Type = String Cardinality = 1 MaxLength = 255 IsKey = false<br>IsForeignKey = false<br>IsRequired = false<br>AppSpecificInfo = CN=tax printing option::::: IsRequiredServerBound = false [End] [Attribute] Name = charge\_on\_finance\_charge\_flag Type = String Cardinality = 1 MaxLength = 255 IsKey = false IsForeignKey = false IsRequired = false AppSpecificInfo = CN=charge\_on\_finance\_charge\_flag::::: IsRequiredServerBound = false [End] [Attribute] Name = grouping\_rule\_name Type = String Cardinality = 1 MaxLength = 1 IsKey = false IsForeignKey = false IsRequired = false AppSpecificInfo = CN=grouping\_rule\_name::::: IsRequiredServerBound = false [End] [Attribute] Name = statement\_cycle\_name Type = String Cardinality = 1  $MaxLength = 255$ IsKey = false IsForeignKey = false IsRequired = false AppSpecificInfo = CN=statement\_cycle\_name::::: IsRequiredServerBound = false [End] [Attribute] Name = payment\_grace\_days Type = String Cardinality = 1 MaxLength = 255 IsKey = false IsForeignKey = false IsRequired = false AppSpecificInfo = CN=payment\_grace\_days::::: IsRequiredServerBound = false [End] [Attribute]

Name = credit\_rating Type = String Cardinality = 1 MaxLength = 255 IsKey = false IsForeignKey = false IsRequired = false AppSpecificInfo = CN=credit\_rating::::: IsRequiredServerBound = false [End] [Attribute] Name = risk\_code Type = String Cardinality = 1 MaxLength = 255 IsKey = false IsForeignKey = false IsRequired = false AppSpecificInfo = CN=risk\_code:::: IsRequiredServerBound = false [End] [Attribute] Name = account\_status Type = String Cardinality = 1 MaxLength = 255 IsKey = false IsForeignKey = false IsRequired = false AppSpecificInfo = CN=account\_status::::: IsRequiredServerBound = false [End] [Attribute] Name = percent\_collectable Type = Integer Cardinality = 1 MaxLength = 1 IsKey = false<br>IsForeignKey = false<br>IsRequired = false<br>AppSpecificInfo = CN=percent collectable::::: IsRequiredServerBound = false [End] [Attribute] Name = insert\_update\_flag Type = String Cardinality = 1 MaxLength = 1 IsKey = false IsForeignKey = false IsRequired = true AppSpecificInfo = CN=insert\_update\_flag::::: IsRequiredServerBound = false [End] [Attribute] Name = ObjectEventId Type = String MaxLength = 255 IsKey = false IsForeignKey = false IsRequired = false IsRequiredServerBound = false [End] [Verb] Name = Create [End] [Verb] Name = Delete [End] [Verb] Name = Retrieve [End] [Verb] Name = Update [End] [End] [BusinessObjectDefinition] Name = ORACLEAPPS\_Customer\_Bank\_Interface\_BO  $Version = 1.0.0$ AppSpecificInfo = TN=ra\_customer\_banks\_interface [Attribute] Name = orig\_system\_customer\_ref Type = String

Cardinality = 1  $MaxLength = 255$ IsKey = true IsForeignKey = false IsRequired = false AppSpecificInfo = CN=orig\_system\_customer\_ref:FK=ra\_customers\_interface.orig\_system\_customer\_ref IsRequiredServerBound = false [End] [Attribute] Name = bank\_account\_name Type = String Cardinality = 1 MaxLength = 80 IsKey = true IsForeignKey = false IsRequired = false AppSpecificInfo = CN=bank\_account\_name::::: IsRequiredServerBound = false [End] [Attribute] Name = primary\_flag Type = String Cardinality = 1 MaxLength = 1 IsKey = false IsForeignKey = false IsRequired = true AppSpecificInfo = CN=primary\_flag::::: IsRequiredServerBound = false [End] [Attribute] Name = orig\_system\_address\_ref Type = String Cardinality = 1 MaxLength = 255 IsKey = false IsForeignKey = false IsRequired = false AppSpecificInfo = CN=orig\_system\_address\_ref::::: IsRequiredServerBound = false [End] [Attribute] Name = start\_date Type = Date Cardinality = 1 MaxLength = 1 IsKey = false<br>IsForeignKey = false<br>IsRequired = true<br>AppSpecificInfo = CN=start date:::::  $IsRequiredServerBound = fa\bar{1}se$ [End] [Attribute] Name = end\_date Type = Date Cardinality = 1 MaxLength = 1 IsKey = false IsForeignKey = false IsRequired = false AppSpecificInfo = CN=end\_date:::::  $IsRequiredServerBound =  $\bar{f}$$ [End] [Attribute] Name = attribute\_category Type = String Cardinality = 1 MaxLength = 255 IsKey = false IsForeignKey = false IsRequired = false AppSpecificInfo = CN=attribute\_category::::: IsRequiredServerBound = false [End] [Attribute] Name = attribute1 Type = String Cardinality = 1 MaxLength = 255 IsKey = false IsForeignKey = false IsRequired = false AppSpecificInfo = CN=attribute1::::: IsRequiredServerBound = false [End] [Attribute] Name = last\_update\_date Type = Date

Cardinality = 1 MaxLength = 1 IsKey = false IsForeignKey = false IsRequired = true AppSpecificInfo = CN=last update date::::: IsRequiredServerBound = false [End] [Attribute] Name = last\_updated\_by Type = Integer Cardinality = 1 MaxLength = 1 IsKey = false IsForeignKey = false<br>IsRequired = true<br>AppSpecificInfo = CN=last\_updated\_by:::::<br>IsRequiredServerBound = false [End] [Attribute] Name = created\_by Type = Integer Cardinality = 1 MaxLength = 1 IsKey = false IsForeignKey = false IsRequired = true AppSpecificInfo = CN=created\_by::::: IsRequiredServerBound = false [End] [Attribute] Name = creation\_date Type = Date Cardinality = 1  $MaxLength = 1$ IsKey = false IsForeignKey = false IsRequired = true AppSpecificInfo = CN=creation\_date IsRequiredServerBound = false [End] [Attribute] Name = last\_update\_login Type = Integer Cardinality = 1 MaxLength = 1 IsKey = false IsForeignKey = false IsRequired = false AppSpecificInfo = CN=last update login::::: IsRequiredServerBound = false [End] [Attribute] Name = org\_id<br>Type = Integer<br>Cardinality = 1<br>MaxLength = 1<br>IsKey = false<br>IsForeignKey = false<br>IsRequired = false AppSpecificInfo = CN=org\_id::::: IsRequiredServerBound = false [End] [Attribute] Name = ObjectEventId Type = String  $MaxLength = 255$ IsKey = false IsForeignKey = false IsRequired = false IsRequiredServerBound = false [End] [Verb] Name = Create [End] [Verb] Name = Delete [End] [Verb] Name = Retrieve [End] [Verb] Name = Update [End]

[End] [BusinessObjectDefinition] Name = ORACLEAPPS\_Customer\_Payment\_Method\_Interface\_BO Version =  $1.0.0$ AppSpecificInfo = TN=ra\_cust\_pay\_method\_interface [Attribute] Name = orig\_system\_customer\_ref Type = String Cardinality = 1 MaxLength = 255 IsKey = true IsForeignKey = false IsRequired = false AppSpecificInfo = CN=orig\_system\_customer\_ref:FK=ra\_customers\_interface.orig\_system\_customer\_ref IsRequiredServerBound = false [End] [Attribute] Name = payment\_method\_name Type = String Cardinality = 1 MaxLength = 30 IsKey = true IsForeignKey = false IsRequired = false AppSpecificInfo = CN=payment\_method\_name::::: IsRequiredServerBound = false [End] [Attribute] Name = primary\_flag Type = String  $Cardinality = 1$  $MaxLength = 1$ IsKey = false IsForeignKey = false IsRequired = true AppSpecificInfo = CN=primary\_flag::::: IsRequiredServerBound = false [End] [Attribute] Name = orig\_system\_address\_ref Type = String Cardinality = 1 MaxLength = 255 IsKey = false IsForeignKey = false IsRequired = false AppSpecificInfo = CN=orig\_system\_address\_ref::::: IsRequiredServerBound = false [End] [Attribute] Name = start\_date Type = Date Cardinality = 1 MaxLength = 1<br>IsKey = false<br>IsForeignKey = false<br>IsRequired = true<br>AppSpecificInfo = CN=start date::::: IsRequiredServerBound = false [End] [Attribute] Name = end\_date Type = Date Cardinality = 1 MaxLength = 1 IsKey = false IsForeignKey = false IsRequired = false AppSpecificInfo = CN=end\_date::::: IsRequiredServerBound = false [End] [Attribute] Name = attribute\_category Type = String Cardinality = 1  $MaxLength = 255$ IsKey = false IsForeignKey = false IsRequired = false AppSpecificInfo = CN=attribute\_category::::: IsRequiredServerBound = false [End] [Attribute] Name = attribute1 Type = String Cardinality = 1 MaxLength = 255

IsKey = false IsForeignKey = false IsRequired = false AppSpecificInfo = CN=attribute1::::: IsRequiredServerBound = false [End] [Attribute] Name = last\_update\_date Type = Date Cardinality = 1 MaxLength = 1 IsKey = false IsForeignKey = false<br>IsRequired = true<br>AppSpecificInfo = CN=last update date::::: IsRequiredServerBound = false [End] [Attribute] Name = last\_updated\_by Type = Integer Cardinality = 1 MaxLength = 1 IsKey = false IsForeignKey = false IsRequired = true AppSpecificInfo = CN=last\_updated\_by::::: IsRequiredServerBound = false [End] [Attribute] Name = created\_by Type = Integer Cardinality = 1 MaxLength = 1 IsKey = false IsForeignKey = false IsRequired = true AppSpecificInfo = CN=created\_by::::: IsRequiredServerBound = false [End] [Attribute] Name = creation\_date Type = Date Cardinality = 1  $MaxLength = 1$ IsKey = false IsForeignKey = false IsRequired = true AppSpecificInfo = CN=creation\_date IsRequiredServerBound = false [End] [Attribute] Name = last\_update\_login Type = Integer Cardinality = 1<br>MaxLength = 1<br>IsKey = false<br>IsForeignKey = false<br>IsRequired = false<br>AppSpecificInfo = CN=last\_update\_login::::: IsRequiredServerBound = false [End] [Attribute] Name = org\_id Type = Integer Cardinality = 1 MaxLength = 1 IsKey = false IsForeignKey = false IsRequired = false AppSpecificInfo = CN=org\_id::::: IsRequiredServerBound = false [End] [Attribute] Name = ObjectEventId Type = String  $MaxLength = 255$ IsKey = false IsForeignKey = false IsRequired = false IsRequiredServerBound = false [End] [Verb] Name = Create [End] [Verb]

Name = Delete

[End] [Verb] Name = Retrieve [End] [Verb]  $\bar{\text{Name}} = \text{Update}$ [End] [End] [BusinessObjectDefinition] Name = ORACLEAPPS\_Customer\_Contact\_Interface\_BO Version = 1.0.0 AppSpecificInfo = TN=RA\_CONTACT\_PHONES\_INTERFACE [Attribute] Name = orig\_system\_customer\_ref Type = String Cardinality = 1 MaxLength = 255 IsKey = true IsForeignKey = false IsRequired = false AppSpecificInfo = CN=orig system customer ref:::: IsRequiredServerBound = false [End] [Attribute] Name = orig\_system\_address\_ref Type = String Cardinality = 1 MaxLength = 255 IsKey = false IsForeignKey = false IsRequired = false AppSpecificInfo = CN=orig\_system\_address\_ref::::: IsRequiredServerBound = false [End] [Attribute] Name = orig\_system\_contact\_ref Type = String Cardinality = 1 MaxLength = 255 IsKey = false IsForeignKey = false IsRequired = false AppSpecificInfo = CN=orig\_system\_contact\_ref::::: IsRequiredServerBound = false [End] [Attribute] Name = orig system telephone ref Type = String Cardinality = 1 MaxLength = 255 IsKey = false IsForeignKey = false IsRequired = false AppSpecificInfo = CN=orig\_system\_telephone\_ref::::: IsRequiredServerBound = false [End] [Attribute] Name = contact\_first\_name Type = String Cardinality = 1<br>MaxLength = 255<br>IsKey = false<br>IsForeignKey = false<br>IsRequired = false<br>AppSpecificInfo = CN=contact\_first\_name::::: IsRequiredServerBound = false [End] [Attribute] Name = contact\_last\_name<br>Type = String<br>Cardinality = 1<br>MaxLength = 255<br>IsKey = false<br>IsForeignKey = false<br>IsRequired = false<br>AppSpecificInfo = CN=contact last name::::: IsRequiredServerBound = false [End] [Attribute] Name = contact\_title<br>Type = String<br>Cardinality = 1<br>MaxLength = 255<br>IsKey = false<br>IsForeignKey = false

IsRequired = false AppSpecificInfo = CN=contact\_title::::: IsRequiredServerBound = false [End] [Attribute] Name = salutation Type = String Cardinality = 1  $MaxLength = 255$ IsKey = false IsForeignKey = false IsRequired = false AppSpecificInfo = CN=salutation::::: IsRequiredServerBound = false [End] [Attribute] Name = contact\_job\_title Type = String Cardinality = 1 MaxLength = 255 IsKey = false IsForeignKey = false IsRequired = false AppSpecificInfo = CN=contact\_job\_title::::: IsRequiredServerBound = false [End] [Attribute] Name = contact\_attribute\_category Type = String Cardinality = 1 MaxLength = 255  $IsKey = false$ IsForeignKey = false IsRequired = false AppSpecificInfo = CN=contact\_attribute\_category::::: IsRequiredServerBound = false [End] [Attribute] Name = contact\_attribute1 Type = String Cardinality = 1 MaxLength = 255 IsKey = false IsForeignKey = false IsRequired = false AppSpecificInfo = CN=contact\_attribute1::::: IsRequiredServerBound = false [End] [Attribute] Name = email address Type = String Cardinality = 1 MaxLength = 255 IsKey = false IsForeignKey = false IsRequired = false AppSpecificInfo = CN=email\_address::::: IsRequiredServerBound = false [End] [Attribute] Name = last\_update\_date Type = Date Cardinality = 1 MaxLength = 1 IsKey = false IsForeignKey = false IsRequired = true AppSpecificInfo = CN=last\_update\_date::::: IsRequiredServerBound = false [End] [Attribute] Name = last\_updated\_by Type = Integer Cardinality = 1 MaxLength = 1 IsKey = false IsForeignKey = false IsRequired = true AppSpecificInfo = CN=last\_updated\_by::::: IsRequiredServerBound = false [End] [Attribute] Name = creation\_date Type = Date  $Cardinality = 1$  $MaxLength = 1$ IsKey = false IsForeignKey = false

IsRequired = true AppSpecificInfo = CN=creation\_date::::: IsRequiredServerBound = false [End] [Attribute] Name = created\_by Type = Integer Cardinality = 1 MaxLength = 1 IsKey = false<br>IsForeignKey = false<br>IsRequired = true<br>AppSpecificInfo = CN=created\_by:::::<br>IsRequiredServerBound = false [End] [Attribute] Name = telephone Type = String Cardinality = 1 MaxLength = 255 IsKey = false IsForeignKey = false IsRequired = false AppSpecificInfo = CN=telephone::::: IsRequiredServerBound = false [End] [Attribute] Name = telephone\_type Type = String Cardinality = 1 MaxLength = 255 IsKey = false IsForeignKey = false IsRequired = false AppSpecificInfo = CN=telephone\_type IsRequiredServerBound = false [End] [Attribute] Name = telephone\_extension Type = String Cardinality = 1 MaxLength = 255 IsKey = false IsForeignKey = false IsRequired = false AppSpecificInfo = CN=telephone\_extension IsRequiredServerBound = false [End] [Attribute] Name = telephone area code Type = String Cardinality = 1 MaxLength = 255 IsKey = false<br>IsForeignKey = false<br>IsRequired = false<br>AppSpecificInfo = telephone\_area\_code<br>IsRequiredServerBound = false [End] [Attribute] Name = ObjectEventId Type = String MaxLength = 255 IsKey = false IsForeignKey = false IsRequired = false IsRequiredServerBound = false [End] [Verb] Name = Create [End] [Verb] Name = Delete [End] [Verb] Name = Retrieve [End] [Verb]  $\bar{\text{Name}}$  = Update [End] [End] [BusinessObjectDefinition] Name = ORACLEAPPS\_Customer\_Interface\_BO Version = 1.0.0

```
AppSpecificInfo = TN=ra_customers_interface
     [Attribute]
      Name = AfterCreateSP
Type = String
      Cardinality = 1
MaxLength = 0
     IsKey = false
      IsForeignKey = false<br>IsRequired = false<br>AppSpecificInfo = SPN=CW Customer Interface;IP=Userid:Responsibility Id:Application Id
     IsRequiredServerBound = false
      [End]
[Attribute]
      Name = Userid
Type = Integer
      Cardinality = 1
MaxLength = 1
      IsKey = false
IsForeignKey = false
IsRequired = false
     IsRequiredServerBound = false
     [End]
     [Attribute]
      Name = Responsibility_Id
Type = Integer
     Cardinality = 1
     MaxLength = 1
      IsKey = false
IsForeignKey = false
IsRequired = false
     IsRequiredServerBound = false
      [End]
     [Attribute]
      Name = Application_Id
Type = Integer
     Cardinality = 1
     MaxLength = 1IsKey = false
      IsForeignKey = false
IsRequired = false
      IsRequiredServerBound = false
      [End]
      [Attribute]
      Name = AfterUpdateSP
Type = String
      Cardinality = 1
MaxLength = 0
     IsKey = false
      IsForeignKey = false
IsRequired = false
     AppSpecificInfo = SPN=CW_Customer_Interface;IP=Userid:Responsibility_Id:Application_Id
     IsRequiredServerBound = false
      [End]
      [Attribute]
      Name = customer_Id
Type = Integer
      Cardinality = 1
MaxLength = 1
      IsKey = false
IsForeignKey = false
IsRequired = false
     IsRequiredServerBound = false
     [End]
      [Attribute]
      Name = customer_name
Type = String
      Cardinality = 1
MaxLength = 50
     IsKey = false
      IsForeignKey = false<br>IsRequired = true<br>AppSpecificInfo = CN=customer name:::::
     IsRequiredServerBound = false
     [End]
     [Attribute]
      Name = customer_class_code
Type = String
      Cardinality = 1
MaxLength = 30
      IsKey = false<br>IsForeignKey = false<br>IsRequired = false<br>AppSpecificInfo = CN=customer_class_code
     IsRequiredServerBound = false
      [End]
      [Attribute]
     Name = customer number
```
Type = Integer Cardinality = 1<br>MaxLength = 1<br>IsKey = false<br>IsForeignKey = false<br>IsRequired = false<br>AppSpecificInfo = CN=customer\_number::::: IsRequiredServerBound = false [End] [Attribute] Name = orig\_system\_customer\_ref Type = String Cardinality = 1<br>MaxLength = 240<br>IsKey = true<br>IsForeignKey = false<br>IsRequired = true<br>AppSpecificInfo = CN=orig system customer ref::::: IsRequiredServerBound = false [End] [Attribute] Name = customer\_status Type = String Cardinality = 1 MaxLength = 1<br>IsKey = false<br>IsForeignKey = false<br>IsRequired = true<br>AppSpecificInfo = CN=customer\_status:::::<br>IsRequiredServerBound = false [End] [Attribute] Name = customer\_type Type = String Cardinality = 1 MaxLength = 25 IsKey = false IsForeignKey = false<br>IsRequired = false<br>AppSpecificInfo = CN=customer type::::: IsRequiredServerBound = false [End] [Attribute] Name = customer\_category\_code Type = String Cardinality = 1 MaxLength = 30 IsKey = false IsForeignKey = false IsRequired = false AppSpecificInfo = CN=customer\_category\_code IsRequiredServerBound = false [End] [Attribute] Name = statement\_site\_use\_id Type = Integer Cardinality = 1 MaxLength = 1 IsKey = false IsForeignKey = false IsRequired = false AppSpecificInfo = CN=statement\_site\_use\_id::::: IsRequiredServerBound = false [End] [Attribute] Name = last\_update\_date Type = Date Cardinality = 1  $MaxLength = 1$ IsKey = false IsForeignKey = false<br>IsRequired = true<br>AppSpecificInfo = CN=last\_update\_date:::::<br>IsRequiredServerBound = false [End] [Attribute] Name = last\_updated\_by Type = Integer  $Cardinality = 1$  $MaxLength = 1$ IsKey = false<br>IsForeignKey = false<br>IsRequired = true<br>AppSpecificInfo = CN=last\_updated\_by::::: IsRequiredServerBound = false [End] [Attribute] Name = creation date

Type = Date Cardinality = 1 MaxLength = 1 IsKey = false IsForeignKey = false IsRequired = true AppSpecificInfo = CN=creation\_date IsRequiredServerBound = false [End] [Attribute] Name = created\_by Type = Integer Cardinality = 1 MaxLength = 1 IsKey = false IsForeignKey = false IsRequired = true AppSpecificInfo = CN=created\_by IsRequiredServerBound = false [End] [Attribute] Name = customer\_prospect\_code Type = String Cardinality = 1  $MaxLength = 255$ IsKey = false IsForeignKey = false IsRequired = false AppSpecificInfo = CN=customer\_prospect\_code::::: IsRequiredServerBound = false [End] [Attribute] Name = freight\_term Type = String Cardinality = 1 MaxLength = 255 IsKey = false IsForeignKey = false<br>IsRequired = false<br>AppSpecificInfo = CN=freight term::::: IsRequiredServerBound = false [End] [Attribute] Name = cust\_tax\_code Type = String Cardinality = 1 MaxLength = 255 IsKey = false IsForeignKey = false IsRequired = false AppSpecificInfo = CN=cust\_tax\_code::::: IsRequiredServerBound = false [End] [Attribute] Name = Cust\_tax\_reference Type = String Cardinality = 1 MaxLength = 255 IsKey = false IsForeignKey = false IsRequired = false AppSpecificInfo = CN=cust\_tax\_reference::::: IsRequiredServerBound = false [End] [Attribute] Name = insert\_update\_flag Type = String Cardinality = 1 MaxLength = 255 IsKey = false IsForeignKey = false<br>IsRequired = true<br>AppSpecificInfo = CN=insert\_update\_flag:::::<br>IsRequiredServerBound = false [End] [Attribute] Name = orig\_system\_address\_ref Type = String Cardinality = 1<br>MaxLength = 255<br>IsKey = false<br>IsForeignKey = false<br>AppSpecificInfo = CN=orig\_system\_address\_ref:::::<br>AppSpecificInfo = CN=orig\_system\_address\_ref:::::<br>IsRequiredServerBound = false [End] [Attribute] Name = site\_use\_code

Type = String Cardinality = 1<br>MaxLength = 30<br>IsKey = false<br>IsForeignKey = false<br>IsRequired = false<br>AppSpecificInfo = CN=site\_use\_code::::: IsRequiredServerBound = false [End] [Attribute] Name = orig\_system\_parent\_ref Type = String Cardinality = 1 MaxLength = 255 IsKey = false IsForeignKey = false IsRequired = false AppSpecificInfo = CN=orig\_system\_parent\_ref::::: IsRequiredServerBound = false [End] [Attribute] Name = primary\_site\_use\_flag Type = String Cardinality = 1  $MaxLength = 1$ IsKey = false IsForeignKey = false IsRequired = false AppSpecificInfo = CN=primary\_site\_use\_flag::::: IsRequiredServerBound = false [End] [Attribute] Name = location Type = String Cardinality = 1 MaxLength = 255 IsKey = false IsForeignKey = false IsRequired = false AppSpecificInfo = CN=location::::: IsRequiredServerBound = false [End] [Attribute] Name = address1 Type = String Cardinality = 1 MaxLength = 255 IsKey = false IsForeignKey = false IsRequired = false AppSpecificInfo = CN=address1:::::: IsRequiredServerBound = false [End] [Attribute] Name = address2 Type = String Cardinality = 1 MaxLength = 255 IsKey = false IsForeignKey = false IsRequired = false AppSpecificInfo = CN=address2:::::: IsRequiredServerBound = false [End] [Attribute] Name = address3 Type = String Cardinality = 1 MaxLength = 255 IsKey = false IsForeignKey = false IsRequired = false AppSpecificInfo = CN=address3 IsRequiredServerBound = false [End] [Attribute] Name = address4 Type = String Cardinality = 1 MaxLength = 255 IsKey = false IsForeignKey = false IsRequired = false AppSpecificInfo = CN=address4 IsRequiredServerBound = false [End] [Attribute] Name = city

Type = String Cardinality = 1 MaxLength = 255 IsKey = false IsForeignKey = false IsRequired = false AppSpecificInfo = CN=city::::: IsRequiredServerBound = false [End] [Attribute] Name = state Type = String Cardinality = 1 MaxLength = 255 IsKey = false IsForeignKey = false IsRequired = false AppSpecificInfo = CN=state::::: IsRequiredServerBound = false [End] [Attribute] Name = province Type = String Cardinality = 1  $MaxLength = 255$ IsKey = false IsForeignKey = false IsRequired = false AppSpecificInfo = CN=province IsRequiredServerBound = false [End] [Attribute] Name = county Type = String Cardinality = 1 MaxLength = 255 IsKey = false IsForeignKey = false IsRequired = false AppSpecificInfo = CN=county::::: IsRequiredServerBound = false [End] [Attribute] Name = postal\_code Type = String Cardinality = 1 MaxLength = 255 IsKey = false IsForeignKey = false IsRequired = false AppSpecificInfo = CN=postal\_code  $IsRequiredServerBound = faI\overline{se}$ [End] [Attribute] Name = country Type = String Cardinality = 1 MaxLength = 255 IsKey = false IsForeignKey = false IsRequired = false AppSpecificInfo = CN=country IsRequiredServerBound = false [End] [Attribute] Name = bill\_to\_orig\_address\_ref Type = String Cardinality = 1 MaxLength = 255 IsKey = false IsForeignKey = false<br>IsRequired = false<br>AppSpecificInfo = CN=bill\_to\_orig\_address\_ref:::::<br>IsRequiredServerBound = false [End] [Attribute] Name = address\_lines\_phonetic Type = String Cardinality = 1<br>MaxLength = 255<br>IsKey = false<br>IsForeignKey = false<br>IsRequired = false<br>AppSpecificInfo = CN=address\_lines\_phonetic::::: IsRequiredServerBound = false [End] [Attribute] Name = person\_first\_name

Type = String Cardinality = 1<br>MaxLength = 255<br>IsKey = false<br>IsForeignKey = false<br>IsRequired = false<br>AppSpecificInfo = CN=person\_first\_name::::: IsRequiredServerBound = false [End] [Attribute] Name = person\_last\_name Type = String Cardinality = 1 MaxLength = 255 IsKey = false IsForeignKey = false IsRequired = false AppSpecificInfo = CN=person\_last\_name:::::: IsRequiredServerBound = false [End] [Attribute] Name = ORACLEAPPS\_Customer\_Profile\_Interface Type = ORACLEAPPS\_Customer\_Profile\_Interface\_BO ContainedObjectVersion = 1.0.0 Relationship = Containment Cardinality = n MaxLength = 1 IsKey = false IsForeignKey = false IsRequired = false IsRequiredServerBound = false [End] [Attribute] Name = ORACLEAPPS\_Customer\_Bank\_Interface<br>Type = ORACLEAPPS\_Customer\_Bank\_Interface\_BO<br>ContainedObjectVersion = 1.0.0 Relationship = Containment Cardinality = n MaxLength = 1 IsKey = false IsForeignKey = false IsRequired = false IsRequiredServerBound = false [End] [Attribute] Name = ORACLEAPPS\_Customer\_Payment\_Method\_Interface<br>Type = ORACLEAPPS\_Customer\_Payment\_Method\_Interface\_BO<br>ContainedObjectVersion = 1.0.0 Relationship = Containment Cardinality = n  $MaxLength = 1$ IsKey = false IsForeignKey = false IsRequired = false IsRequiredServerBound = false [End] [Attribute] Name = ORACLEAPPS\_Customer\_Contact\_Interface<br>Type = ORACLEAPPS\_Customer\_Contact\_Interface\_BO<br>ContainedObjectVersion = 1.0.0 Relationship = Containment Cardinality = n MaxLength = 1 IsKey = false IsForeignKey = false IsRequired = false IsRequiredServerBound = false [End] [Attribute] Name = ObjectEventId Type = String MaxLength = 255 IsKey = false IsForeignKey = false IsRequired = false IsRequiredServerBound = false [End] [Verb] Name = Create [End] [Verb] Name = Delete [End] [Verb] Name = Retrieve

[End] [Verb]  $Name = Update$ [End] [End]

### **BO\_ORACLEAPPS\_CUSTRETRIEVE**

テストに使用するビジネス・オブジェクト

[ReposCopy] Version = 3.1.0 [End] [BusinessObjectDefinition] Name = ORACLEAPPS\_Customer\_Retrieve Version = 1.0.0 AppSpecificInfo = TN=hz\_parties [Attribute] Name = party\_id Type = Integer  $Cardinality = 1$  $MaxLength = 1$ IsKey = true IsForeignKey = false IsRequired = false AppSpecificInfo = CN=party\_id::::: IsRequiredServerBound = false [End] [Attribute] Name = party\_name Type = String Cardinality = 1 MaxLength = 1 IsKey = false IsForeignKey = false IsRequired = false AppSpecificInfo = CN=party\_name:::::  $IsRequiredServerBound = fa\bar{1}se$ [End] [Attribute] Name = party\_number Type = Integer Cardinality = 1 MaxLength = 1 IsKey = false IsForeignKey = false IsRequired = false AppSpecificInfo = CN=party\_number::::: IsRequiredServerBound = false [End] [Attribute] Name = ObjectEventId Type = String MaxLength = 255 IsKey = false IsForeignKey = false IsRequired = false IsRequiredServerBound = false [End] [Verb] Name = Create [End] [Verb] Name = Delete [End] [Verb] Name = Retrieve [End] [Verb] Name = Update [End] [End]

## **BO\_ORACLEAPPS\_ITEMINTERFACE**

テストに使用するビジネス・オブジェクト

[ReposCopy]  $Version = 3.1.0$ [End] [BusinessObjectDefinition] Name = ORACLEAPPS\_Item\_Revision\_Interface\_BO Version =  $1.0.0$ AppSpecificInfo = TN=MTL\_ITEM\_REVISIONS\_INTERFACE [Attribute] Name = Inventory\_Item\_ID Type = Integer Cardinality = 1 MaxLength = 1 IsKey = false IsForeignKey = false IsRequired = false AppSpecificInfo = CN=Inventory\_Item\_ID:::: IsRequiredServerBound = false [End] [Attribute] Name = Organization\_Id Type = Integer Cardinality = 1 MaxLength = 1  $IsKey = true$ IsForeignKey = false IsRequired = false AppSpecificInfo = CN=Organization\_Id:::: IsRequiredServerBound = false [End] [Attribute] Name = Revision Type = String Cardinality = 1 MaxLength = 3 IsKey = true IsForeignKey = false IsRequired = false AppSpecificInfo = CN=Revision:::: IsRequiredServerBound = false [End] [Attribute] Name = Last\_Updated\_date Type = Date Cardinality = 1 MaxLength = 1 IsKey = false IsForeignKey = false IsRequired = true AppSpecificInfo = CN=Last Updated date:::: IsRequiredServerBound = false [End] [Attribute] Name = Last\_Updated\_By<br>Type = Integer<br>Cardinality = 1<br>MaxLength = 1<br>IsKey = false<br>IsForeignKey = false<br>IsRequired = true AppSpecificInfo = CN=Last\_Updated\_By:::: IsRequiredServerBound = false [End] [Attribute] Name = Creation\_Date Type = Date  $Cardinality = 1$  $MaxLength = 1$ IsKey = false IsForeignKey = false IsRequired = true AppSpecificInfo = CN=Creation\_Date:::: IsRequiredServerBound = false [End] [Attribute] Name = Created\_by Type = Integer Cardinality = 1  $MaxLength = 1$ IsKey = false IsForeignKey = false IsRequired = true AppSpecificInfo = CN=Created\_by:::: IsRequiredServerBound = false [End] [Attribute] Name = Last\_Update\_Login Type = Integer

Cardinality = 1 MaxLength = 1 IsKey = false IsForeignKey = false IsRequired = false AppSpecificInfo = CN=Last\_Update\_Login:::: IsRequiredServerBound = false [End] [Attribute] Name = Change\_Notice Type = String Cardinality = 1 MaxLength = 10 IsKey = false IsForeignKey = false IsRequired = false AppSpecificInfo = CN=Change\_Notice IsRequiredServerBound = false [End] [Attribute] Name = ECN\_Initiation\_Date Type = Date Cardinality = 1  $MaxLength = 1$ IsKey = false IsForeignKey = false IsRequired = false AppSpecificInfo = CN=ECN\_Initiation\_Date:::: IsRequiredServerBound = false [End] [Attribute] Name = Implementation Date  $Type = Date$ Cardinality = 1 MaxLength = 1 IsKey = false IsForeignKey = false IsRequired = false AppSpecificInfo = CN=Implementation\_Date:::: IsRequiredServerBound = false [End] [Attribute] Name = Effectivity\_Date Type = Date Cardinality = 1 MaxLength = 1 IsKey = false IsForeignKey = false IsRequired = false AppSpecificInfo = CN=Effectivity\_Date:::: IsRequiredServerBound = false [End] [Attribute] Name = Attribute\_Category Type = String Cardinality = 1 MaxLength = 30 IsKey = false IsForeignKey = false IsRequired = false AppSpecificInfo = CN=Attribute\_Category:::: IsRequiredServerBound = false [End] [Attribute] Name = Arribute1 Type = String Cardinality = 1 MaxLength = 150 IsKey = false IsForeignKey = false IsRequired = false AppSpecificInfo = CN=Arribute1:::: IsRequiredServerBound = false [End] [Attribute] Name = Arribute2 Type = String Cardinality = 1 MaxLength = 150 IsKey = false IsForeignKey = false IsRequired = false AppSpecificInfo = CN=Arribute2:::: IsRequiredServerBound = false [End] [Attribute] Name = Arribute3 Type = String

Cardinality = 1 MaxLength = 150 IsKey = false IsForeignKey = false IsRequired = false AppSpecificInfo = CN=Arribute3:::: IsRequiredServerBound = false [End] [Attribute] Name = Arribute4 Type = String Cardinality = 1 MaxLength = 150 IsKey = false IsForeignKey = false IsRequired = false AppSpecificInfo = CN=Arribute4:::: IsRequiredServerBound = false [End] [Attribute] Name = Arribute5 Type = String Cardinality = 1 MaxLength = 150  $IsKey = false$ IsForeignKey = false IsRequired = false AppSpecificInfo = CN=Arribute5:::: IsRequiredServerBound = false [End] [Attribute] Name = Request\_Id Type = Integer Cardinality = 1 MaxLength = 1 IsKey = false IsForeignKey = false IsRequired = false AppSpecificInfo = CN=Request\_Id:::: IsRequiredServerBound = false [End] [Attribute] Name = Program\_application\_Id Type = Integer Cardinality = 1 MaxLength = 1 IsKey = false IsForeignKey = false IsRequired = false AppSpecificInfo = CN=Program\_application\_Id:::: IsRequiredServerBound = false [End] [Attribute] Name = Program\_Id<br>Type = Integer<br>Cardinality = 1<br>MaxLength = 1<br>IsKey = false<br>IsForeignKey = false<br>IsRequired = false AppSpecificInfo = CN=Program\_Id:::: IsRequiredServerBound = false [End] [Attribute] Name = Program\_Update\_Date Type = Date  $Cardinality = 1$  $MaxLength = 1$ IsKey = false IsForeignKey = false<br>IsRequired = false<br>AppSpecificInfo = CN=Program\_Update\_Date::::<br>IsRequiredServerBound = false [End] [Attribute] Name = Revised\_Item\_Sequence\_Id Type = Integer Cardinality = 1  $MaxLength = 1$ IsKey = false IsForeignKey = false IsRequired = false AppSpecificInfo = CN=Revised\_Item\_Sequence\_Id:::: IsRequiredServerBound = false [End] [Attribute] Name = Process\_Flag Type = String

Cardinality = 1 MaxLength = 1 IsKey = false IsForeignKey = false IsRequired = false AppSpecificInfo = CN=Process\_Flag:::: IsRequiredServerBound = false [End] [Attribute] Name = Transaction\_Type Type = String Cardinality = 1 MaxLength = 10 IsKey = false IsForeignKey = false IsRequired = true AppSpecificInfo = CN=Transaction\_Type:::: IsRequiredServerBound = false [End] [Attribute] Name = Set\_Process\_Id Type = Integer Cardinality = 1 MaxLength = 1 IsKey = false IsForeignKey = false IsRequired = false AppSpecificInfo = CN=Set\_Process\_Id:::: IsRequiredServerBound = false [End] [Attribute] Name = Item\_Number Type = Integer Cardinality = 1 MaxLength = 1 IsKey = false IsForeignKey = false IsRequired = true AppSpecificInfo = CN=Item\_Number:::: IsRequiredServerBound = false [End] [Attribute] Name = Organization\_Code Type = Integer Cardinality = 1 MaxLength = 1 IsKey = false IsForeignKey = false IsRequired = false AppSpecificInfo = CN=Organization\_Code:::: IsRequiredServerBound = false [End] [Attribute] Name = ObjectEventId<br>Type = String<br>MaxLength = 255<br>IsKey = false<br>IsForeignKey = false<br>IsRequired = false IsRequiredServerBound = false [End] [Verb] Name = Create [End] [Verb] Name = Delete [End] [Verb] Name = Retrieve [End] [Verb] Name = Update [End] [End] [BusinessObjectDefinition] Name = ORACLEAPPS\_Item\_Category\_Interface\_BO Version = 1.0.0 AppSpecificInfo = TN=MTL\_ITEM\_CATEGORIES\_INTERFACE [Attribute] Name = Inventory\_Item\_ID Type = Integer Cardinality = 1 MaxLength = 1

IsKey = false IsForeignKey = false IsRequired = false AppSpecificInfo = CN=Inventory\_Item\_ID:::: IsRequiredServerBound = false [End] [Attribute] Name = Category\_Set\_Id Type = Integer Cardinality = 1 MaxLength = 1 IsKey = false IsForeignKey = false IsRequired = false AppSpecificInfo = CN=Category\_Set\_Id:::: IsRequiredServerBound = false [End] [Attribute] Name = Category\_ID Type = Integer Cardinality = 1 MaxLength = 1 IsKey = true IsForeignKey = false IsRequired = false AppSpecificInfo = CN=Category\_ID:::: IsRequiredServerBound = false [End] [Attribute] Name = Last\_Updated\_date Type = Date Cardinality = 1  $MaxLength = 1$ IsKey = false IsForeignKey = false IsRequired = true AppSpecificInfo = CN=Last\_Updated\_date:::: IsRequiredServerBound = false [End] [Attribute] Name = Last\_Updated\_By Type = Integer Cardinality = 1 MaxLength = 1 IsKey = false IsForeignKey = false IsRequired = true AppSpecificInfo = CN=Last\_Updated\_By:::: IsRequiredServerBound = false [End] [Attribute] Name = Creation\_Date Type = Date Cardinality = 1<br>MaxLength = 1<br>IsKey = false<br>IsForeignKey = false<br>IsRequired = true<br>AppSpecificInfo = CN=Creation Date:::: IsRequiredServerBound = false [End] [Attribute] Name = Created\_by Type = Integer Cardinality = 1 MaxLength = 1 IsKey = false IsForeignKey = false IsRequired = true AppSpecificInfo = CN=Created\_by:::: IsRequiredServerBound = false [End] [Attribute] Name = Last\_Update\_Login Type = Integer Cardinality = 1  $MaxLength = 1$ IsKey = false IsForeignKey = false IsRequired = false AppSpecificInfo = CN=Last\_Update\_Login:::: IsRequiredServerBound = false [End] [Attribute] Name = Organization\_ID Type = Integer Cardinality = 1 MaxLength = 1

IsKey = true IsForeignKey = false<br>IsRequired = false<br>AppSpecificInfo = CN=Organization\_ID::::<br>IsRequiredServerBound = false [End] [Attribute] Name = Category\_Set\_Name Type = String Cardinality = 1 MaxLength = 10 IsKey = false IsForeignKey = false IsRequired = false AppSpecificInfo = CN=Category\_Set\_Name:::: IsRequiredServerBound = false [End] [Attribute] Name = Category\_Name Type = String Cardinality = 1 MaxLength = 81 IsKey = false IsForeignKey = false IsRequired = false AppSpecificInfo = CN=Category\_Name:::: IsRequiredServerBound = false [End] [Attribute] Name = Request\_Id Type = Integer Cardinality = 1 MaxLength = 1 IsKey = false IsForeignKey = false IsRequired = false AppSpecificInfo = CN=Request\_Id:::: IsRequiredServerBound = false [End] [Attribute] Name = Program\_application\_Id Type = Integer Cardinality = 1 MaxLength = 1 IsKey = false IsForeignKey = false IsRequired = false AppSpecificInfo = CN=Program\_application\_Id:::: IsRequiredServerBound = false [End] [Attribute] Name = Program\_Id Type = Integer Cardinality = 1 MaxLength = 1 IsKey = false IsForeignKey = false IsRequired = false AppSpecificInfo = CN=Program\_Id:::: IsRequiredServerBound = false [End] [Attribute] Name = Program\_Update\_Date Type = Date Cardinality = 1 MaxLength = 1 IsKey = false IsForeignKey = false IsRequired = false AppSpecificInfo = CN=Program\_Update\_Date:::: IsRequiredServerBound = false [End] [Attribute] Name = Process\_Flag Type = String Cardinality = 1  $MaxLength = 1$ IsKey = false IsForeignKey = false IsRequired = false AppSpecificInfo = CN=Process\_Flag:::: IsRequiredServerBound = false [End] [Attribute] Name = Transaction\_Type Type = String Cardinality = 1 MaxLength = 10

IsKey = false IsForeignKey = false IsRequired = true AppSpecificInfo = CN=Transaction\_Type:::: IsRequiredServerBound = false [End] [Attribute] Name = Set\_Process\_Id Type = Integer Cardinality = 1 MaxLength = 1 IsKey = false IsForeignKey = false IsRequired = false AppSpecificInfo = CN=Set\_Process\_Id:::: IsRequiredServerBound = false [End] [Attribute] Name = Item\_Number Type = Integer Cardinality = 1 MaxLength = 1 IsKey = true IsForeignKey = false IsRequired = false AppSpecificInfo = CN=Item\_Number:::: IsRequiredServerBound = false [End] [Attribute] Name = Organization\_Code Type = Integer Cardinality = 1 MaxLength = 1 IsKey = false IsForeignKey = false IsRequired = false AppSpecificInfo = CN=Organization\_Code:::: IsRequiredServerBound = false [End] [Attribute] Name = ObjectEventId Type = String MaxLength = 255 IsKey = false IsForeignKey = false IsRequired = false IsRequiredServerBound = false [End] [Verb] Name = Create [End] [Verb] Name = Delete FEnd<sup>1</sup> [Verb] Name = Retrieve [End] [Verb] Name = Update [End] [End] [BusinessObjectDefinition] Name = ORACLEAPPS\_Item\_Interface\_BO Version =  $1.0.0$ AppSpecificInfo = TN=mtl\_system\_items\_interface [Attribute] Name = AfterCreateSP Type = String Cardinality = 1 MaxLength = 0 IsKey = false IsForeignKey = false IsRequired = false AppSpecificInfo = SPN=CW\_Item\_Interface; IP=Userid:Responsibility\_Id:Application\_Id:Organization\_Id:All\_Organization: Transaction\_Type:Set\_Process\_Id IsRequiredServerBound = false [End] [Attribute] Name = Userid Type = Integer Cardinality = 1 MaxLength = 1

IsKey = false IsForeignKey = false IsRequired = false IsRequiredServerBound = false [End] [Attribute] Name = Responsibility\_Id Type = Integer Cardinality = 1 MaxLength = 1 IsKey = false IsForeignKey = false IsRequired = false IsRequiredServerBound = false [End] [Attribute] Name = Application\_Id Type = Integer Cardinality = 1 MaxLength = 1 IsKey = false IsForeignKey = false IsRequired = false IsRequiredServerBound = false [End] [Attribute] Name = Organization\_Id Type = Integer Cardinality = 1 MaxLength = 1 IsKey = true IsForeignKey = false IsRequired = false AppSpecificInfo = CN=Organization\_Id::::: IsRequiredServerBound = false [End] [Attribute] Name = All\_Organization Type = Integer Cardinality = 1 MaxLength = 1 IsKey = false IsForeignKey = false IsRequired = false IsRequiredServerBound = false [End] [Attribute] Name = Transaction\_Type Type = String Cardinality = 1  $MaxLength = 10$ IsKey = false IsForeignKey = false IsRequired = true AppSpecificInfo = CN=Transaction\_Type:::: IsRequiredServerBound = false [End] [Attribute] Name = Set\_Process\_Id Type = Integer Cardinality = 1 MaxLength = 1 IsKey = false IsForeignKey = false IsRequired = true AppSpecificInfo = CN=Set\_Process\_Id:::::  $DefaultValue = 0$ IsRequiredServerBound = false [End] [Attribute] Name = AfterUpdateSP Type = String Cardinality = 1 MaxLength = 0 IsKey = false IsForeignKey = false IsRequired = false AppSpecificInfo = SPN=CW\_Item\_Interface; IP=Userid:Responsibility\_Id:Application\_Id:Organization\_Id: All\_Organization:Transaction\_Type:Set\_Process\_Id IsRequiredServerBound = false [End] [Attribute] Name = Item\_Number Type = Integer Cardinality<sup>"</sup>= 1 MaxLength = 1 IsKey = false

IsForeignKey = false IsRequired = false AppSpecificInfo = CN=Item\_Number::::: IsRequiredServerBound = false [End] [Attribute] Name = Process\_Flag Type = Integer Cardinality = 1 MaxLength = 1 IsKey = false IsForeignKey = false IsRequired = true AppSpecificInfo = CN=Process\_Flag IsRequiredServerBound = false [End] [Attribute] Name = Description Type = String Cardinality = 1 MaxLength = 50 IsKey = false IsForeignKey = false IsRequired = false AppSpecificInfo = CN=Description::::: IsRequiredServerBound = false [End] [Attribute] Name = Segment1 Type = String Cardinality = 1 MaxLength = 240 IsKey = true IsForeignKey = false IsRequired = false AppSpecificInfo = CN=Segment1::::: IsRequiredServerBound = false [End] [Attribute] Name = Segment2 Type = String Cardinality = 1 MaxLength = 240 IsKey = false IsForeignKey = false IsRequired = false AppSpecificInfo = CN=Segment2 IsRequiredServerBound = false [End] [Attribute] Name = Segment3 Type = String Cardinality = 1 MaxLength = 240 IsKey = false IsForeignKey = false IsRequired = false AppSpecificInfo = CN=Segment3::::: IsRequiredServerBound = false [End] [Attribute] Name = Inventory\_Item\_Status\_Code Type = String Cardinality = 1 MaxLength = 10 IsKey = false IsForeignKey = false IsRequired = false AppSpecificInfo = CN=INVENTORY\_ITEM\_STATUS\_CODE::::: IsRequiredServerBound = false [End] [Attribute] Name = Item\_Type Type = String Cardinality = 1 MaxLength = 30  $IsKey = false$ IsForeignKey = false IsRequired = false AppSpecificInfo = CN=ITEM\_TYPE IsRequiredServerBound = false [End] [Attribute] Name = Item\_Catalog\_Group\_Id Type = Integer Cardinality = 1 MaxLength = 1 IsKey = false

IsForeignKey = false IsRequired = false AppSpecificInfo = CN=Item\_Catalog\_Group\_Id::::: IsRequiredServerBound = false [End] [Attribute] Name = Customer\_Order\_Flag Type = String Cardinality = 1 MaxLength = 1 IsKey = false IsForeignKey = false IsRequired = false AppSpecificInfo = CN=Customer\_Order\_Flag:::: IsRequiredServerBound = false [End] [Attribute] Name = Serviceable\_Product\_Flag Type = String Cardinality = 1 MaxLength = 1 IsKey = false IsForeignKey = false IsRequired = false AppSpecificInfo = CN=Serviceable\_Product\_Flag::::: IsRequiredServerBound = false [End] [Attribute] Name = Returnable\_Flag Type = String Cardinality = 1 MaxLength = 1 IsKey = false IsForeignKey = false IsRequired = false AppSpecificInfo = CN=Returnable\_Flag:::: IsRequiredServerBound = false [End] [Attribute] Name = Primary\_Uom\_Code Type = String  $Cardinality = 1$ MaxLength = 3 IsKey = false IsForeignKey = false<br>IsRequired = false<br>AppSpecificInfo = CN=Primary\_Uom\_Code<br>IsRequiredServerBound = false [End] [Attribute] Name = List\_price\_per\_unit Type = Integer Cardinality = 1 MaxLength = 1 IsKey = false IsForeignKey = false<br>IsRequired = false<br>AppSpecificInfo = CN=List\_price\_per\_unit::::<br>IsRequiredServerBound = false [End] [Attribute] Name = Unit\_weight Type = Integer Cardinality = 1 MaxLength = 1 IsKey = false IsForeignKey = false IsRequired = false AppSpecificInfo = CN=Unit\_weight:::: IsRequiredServerBound = false [End] [Attribute] Name = Weight\_Uom\_Code Type = String Cardinality = 1 MaxLength = 3 IsKey = false IsForeignKey = false IsRequired = false AppSpecificInfo = CN=Weight\_Uom\_Code::::: IsRequiredServerBound = false [End] [Attribute] Name = Unit\_Volumn Type = Integer Cardinality<sup>"</sup>= 1  $MaxLength = 1$ IsKey = false

IsForeignKey = false IsRequired = false AppSpecificInfo = CN=Unit\_Volumn:::: IsRequiredServerBound = false [End] [Attribute] Name = Volumn\_Uom\_Code Type = String Cardinality = 1 MaxLength = 3 IsKey = false IsForeignKey = false IsRequired = false AppSpecificInfo = CN=Volumn\_Uom\_Code:::: IsRequiredServerBound = false [End] [Attribute] Name = Created\_By Type = Integer Cardinality = 1 MaxLength = 1 IsKey = false IsForeignKey = false IsRequired = true AppSpecificInfo = CN=Created\_By::::: IsRequiredServerBound = false [End] [Attribute] Name = Creation\_date Type = Date Cardinality = 1 MaxLength = 1<br>IsKey = false<br>IsForeignKey = false<br>IsRequired = true<br>AppSpecificInfo = CN=Creation\_date:::: IsRequiredServerBound = false [End] [Attribute] Name = Last\_Updated\_by Type = Integer Cardinality = 1 MaxLength = 1 IsKey = false IsForeignKey = false<br>IsRequired = true<br>AppSpecificInfo = CN=Last\_Updated\_by::::<br>IsRequiredServerBound = false [End] [Attribute] Name = Last\_update\_date Type = Date Cardinality = 1 MaxLength = 1 IsKey = false IsForeignKey = false IsRequired = true AppSpecificInfo = CN=Last\_update\_date:::: IsRequiredServerBound = false [End] [Attribute] Name = Summary\_Flag Type = String Cardinality = 1 MaxLength = 1 IsKey = false IsForeignKey = false IsRequired = false AppSpecificInfo = CN=Summary\_Flag:::: IsRequiredServerBound = false [End] [Attribute] Name = Enabled\_Flag Type = String Cardinality = 1 MaxLength = 1 IsKey = false IsForeignKey = false IsRequired = false AppSpecificInfo = CN=Enabled\_Flag:::: IsRequiredServerBound = false [End] [Attribute] Name = Purchasing\_Item\_Flag Type = String Cardinality = 1 MaxLength = 1 IsKey = false

IsForeignKey = false IsRequired = false AppSpecificInfo = CN=Purchasing\_Item\_Flag:::: IsRequiredServerBound = false [End] [Attribute] Name = Shippable\_Item\_Flag Type = String Cardinality = 1 MaxLength = 1 IsKey = false IsForeignKey = false IsRequired = false AppSpecificInfo = CN=Shippable\_Item\_Flag:::: IsRequiredServerBound = false [End] [Attribute] Name = Internal\_Order\_Flag Type = String Cardinality = 1 MaxLength = 1 IsKey = false IsForeignKey = false IsRequired = false AppSpecificInfo = CN=Internal\_Order\_Flag:::: IsRequiredServerBound = false [End] [Attribute] Name = Service\_Item\_Flag Type = String Cardinality = 1 MaxLength = 1 IsKey = false IsForeignKey = false IsRequired = false AppSpecificInfo = CN=Service\_Item\_Flag:::: IsRequiredServerBound = false [End] [Attribute] Name = Inventory\_item\_flag Type = String  $Cardinality = 1$ MaxLength = 1 IsKey = false IsForeignKey = false<br>IsRequired = false<br>AppSpecificInfo = CN=Inventory\_item\_flag::::<br>IsRequiredServerBound = false [End] [Attribute] Name = Eng\_Item\_Flag Type = String Cardinality = 1 MaxLength = 1 IsKey = false IsForeignKey = false IsRequired = false AppSpecificInfo = CN=Eng\_Item\_Flag:::: IsRequiredServerBound = false [End] [Attribute] Name = Inventory\_Asset\_flag Type = String Cardinality = 1 MaxLength = 1 IsKey = false IsForeignKey = false IsRequired = false AppSpecificInfo = CN=Inventory\_Asset\_flag:::: IsRequiredServerBound = false [End] [Attribute] Name = Purchasing\_enabled\_flag Type = String Cardinality = 1 MaxLength = 1 IsKey = false IsForeignKey = false<br>IsRequired = false<br>AppSpecificInfo = CN=Purchasing\_enabled\_flag::::<br>IsRequiredServerBound = false [End] [Attribute] Name = Customer\_Order\_Enabled\_Flag Type = String Cardinality = 1  $MaxLength = 1$ IsKey = false

IsForeignKey = false IsRequired = false AppSpecificInfo = CN=Customer\_Order\_Enabled\_Flag:::: IsRequiredServerBound = false [End] [Attribute] Name = Internal\_order\_enabled\_flag Type = String Cardinality = 1 MaxLength = 1 IsKey = false IsForeignKey = false IsRequired = false AppSpecificInfo = CN=Internal\_order\_enabled\_flag:::: IsRequiredServerBound = false [End] [Attribute] Name = So\_Transactions\_Flag Type = String Cardinality = 1 MaxLength = 1 IsKey = false IsForeignKey = false IsRequired = false AppSpecificInfo = CN=So\_Transactions\_Flag:::: IsRequiredServerBound = false [End] [Attribute] Name = Mtl\_Transactions\_Enabled\_Flag Type = String Cardinality = 1 MaxLength = 1 IsKey = false IsForeignKey = false IsRequired = false AppSpecificInfo = CN=Mtl\_Transactions\_Enabled\_Flag:::: IsRequiredServerBound = false [End] [Attribute] Name = Stock\_Enabled\_flag Type = String  $Cardinality = 1$  $MaxLength = 1$ IsKey = false IsForeignKey = false<br>IsRequired = false<br>AppSpecificInfo = CN=Stock\_Enabled\_flag::::<br>IsRequiredServerBound = false [End] [Attribute] Name = Bom\_Enabled\_Flag Type = String Cardinality = 1 MaxLength = 1 IsKey = false IsForeignKey = false IsRequired = false AppSpecificInfo = CN=Bom\_Enabled\_Flag:::: IsRequiredServerBound =  $\bar{f}$ alse [End] [Attribute] Name = Build\_in\_Wip\_Flag Type = String Cardinality = 1 MaxLength = 1 IsKey = false IsForeignKey = false IsRequired = false AppSpecificInfo = CN=Build\_in\_Wip\_Flag:::: IsRequiredServerBound = false [End] [Attribute] Name = Revision\_Qty\_Control\_Code Type = Integer Cardinality = 1 MaxLength = 1 IsKey = false IsForeignKey = false IsRequired = false AppSpecificInfo = CN=Revision\_Qty\_Control\_Code:::: IsRequiredServerBound = false [End] [Attribute] Name = Taxable\_Flag Type = String Cardinality = 1  $MaxLength = 1$ IsKey = false
IsForeignKey = false IsRequired = false AppSpecificInfo = CN=Taxable\_Flag:::: IsRequiredServerBound = false [End] [Attribute] Name = Allow\_Item\_Desc\_Update\_Flag Type = String Cardinality = 1 MaxLength = 1 IsKey = false IsForeignKey = false IsRequired = false AppSpecificInfo = CN=Allow\_Item\_Desc\_Update\_Flag:::: IsRequiredServerBound =  $fa\overline{1}se$ [End] [Attribute] Name = Receipt\_Required\_Flag Type = String Cardinality = 1 MaxLength = 1 IsKey = false IsForeignKey = false IsRequired = false AppSpecificInfo = CN=Receipt\_Required\_Flag:::: IsRequiredServerBound = false [End] [Attribute] Name = Market\_Price Type = Integer Cardinality = 1 MaxLength = 1 IsKey = false IsForeignKey = false IsRequired = false AppSpecificInfo = CN=Market\_Price:::: IsRequiredServerBound = false [End] [Attribute] Name = RFQ\_Required\_Flag Type = String  $Cardinality = 1$ MaxLength = 1 IsKey = false IsForeignKey = false<br>IsRequired = false<br>AppSpecificInfo = CN=RFQ\_Required\_Flag::::<br>IsRequiredServerBound = false [End] [Attribute] Name = Price\_Tolerance\_percent Type = Integer Cardinality = 1 MaxLength = 1 IsKey = false IsForeignKey = false IsRequired = false AppSpecificInfo = CN=Price\_Tolerance\_percent::::  $IsRequiredServerBound = fa\bar{1}se$ [End] [Attribute] Name = Lot\_Control\_code Type = Integer Cardinality = 1 MaxLength = 1 IsKey = false IsForeignKey = false IsRequired = false AppSpecificInfo = CN=Lot\_Control\_code:::: IsRequiredServerBound = false [End] [Attribute] Name = Shelf\_Life\_Code Type = Integer Cardinality = 1 MaxLength = 1 IsKey = false IsForeignKey = false IsRequired = false AppSpecificInfo = CN=Shelf\_Life\_Code:::: IsRequiredServerBound = false [End] [Attribute] Name = Shelf\_Life\_Days Type = Integer Cardinality = 1 MaxLength = 1 IsKey = false

IsForeignKey = false IsRequired = false AppSpecificInfo = CN=Shelf\_Life\_Days:::: IsRequiredServerBound = false [End] [Attribute] Name = Serial\_Number\_Control\_Code Type = Integer Cardinality = 1 MaxLength = 1 IsKey = false IsForeignKey = false IsRequired = false AppSpecificInfo = CN=Serial\_Number\_Control\_Code:::: IsRequiredServerBound = false [End] [Attribute] Name = Expense\_Account Type = Integer Cardinality = 1 MaxLength = 1 IsKey = false IsForeignKey = false IsRequired = false AppSpecificInfo = CN=Expense\_Account:::: IsRequiredServerBound = false [End] [Attribute] Name = Encumbrance\_Account Type = Integer Cardinality = 1 MaxLength = 1 IsKey = false IsForeignKey = false IsRequired = false AppSpecificInfo = CN=Encumbrance\_Account:::: IsRequiredServerBound = false [End] [Attribute] Name = Restrict\_Subinventories\_code Type = Integer Cardinality = 1  $MaxLength = 1$ IsKey = false IsForeignKey = false<br>IsRequired = false<br>AppSpecificInfo = CN=Restrict\_Subinventories\_code::::<br>IsRequiredServerBound = false [End] [Attribute] Name = Restrict\_Locators\_Code Type = Integer Cardinality = 1 MaxLength = 1 IsKey = false IsForeignKey = false IsRequired = false AppSpecificInfo = CN=Restrict\_Locators\_Code:::: IsRequiredServerBound = false [End] [Attribute] Name = Location\_control\_code Type = Integer Cardinality = 1 MaxLength = 1 IsKey = false IsForeignKey = false IsRequired = false AppSpecificInfo = CN=Location control code:::: IsRequiredServerBound = false [End] [Attribute] Name = Planning\_Time\_Fence\_Code Type = Integer Cardinality = 1 MaxLength = 1 IsKey = false IsForeignKey = false<br>IsRequired = false<br>AppSpecificInfo = CN=Planning\_Time\_Fence\_Code::::<br>IsRequiredServerBound = false [End] [Attribute] Name = Acceptable\_rate\_increase Type = Integer Cardinality = 1 MaxLength = 1 IsKey = false

IsForeignKey = false IsRequired = false AppSpecificInfo = CN=Acceptable\_rate\_increase:::: IsRequiredServerBound = false [End] [Attribute] Name = Acceptable\_rate\_decrease Type = Integer Cardinality = 1 MaxLength = 1 IsKey = false IsForeignKey = false<br>IsRequired = false<br>AppSpecificInfo = CN=Acceptable rate decrease:::: IsRequiredServerBound = false [End] [Attribute] Name = Panning\_Time\_Fence\_Days Type = Integer Cardinality = 1 MaxLength = 1 IsKey = false IsForeignKey = false IsRequired = false AppSpecificInfo = CN=Panning\_Time\_Fence\_Days:::: IsRequiredServerBound = false [End] [Attribute] Name = End\_Assembly\_Pegging\_Flag Type = String Cardinality = 1 MaxLength = 1 IsKey = false IsForeignKey = false IsRequired = false AppSpecificInfo = CN=End\_Assembly\_Pegging\_Flag:::: IsRequiredServerBound = false [End] [Attribute] Name = Repetitive\_Planning\_Flag Type = String  $Cardinality = 1$ MaxLength = 1 IsKey = false IsForeignKey = false<br>IsRequired = false<br>AppSpecificInfo = CN=Repetitive\_Planning\_Flag::::<br>IsRequiredServerBound = false [End] [Attribute] Name = Bom\_Item\_type Type = Integer Cardinality = 1 MaxLength = 1 IsKey = false IsForeignKey = false IsRequired = false AppSpecificInfo = CN=Bom\_Item\_type  $IsRequiredServerBound =  $\overline{f}$ alse$ [End] [Attribute] Name = Pick\_Components\_Flag Type = String Cardinality = 1 MaxLength = 1 IsKey = false IsForeignKey = false IsRequired = false AppSpecificInfo = CN+Pick\_Components\_Flag:::: IsRequiredServerBound = false [End] [Attribute] Name = Replenish\_to\_Order\_Flag Type = String Cardinality = 1 MaxLength = 1 IsKey = false IsForeignKey = false<br>IsRequired = false<br>AppSpecificInfo = CN=Replenish\_to\_Order\_Flag::::<br>IsRequiredServerBound = false [End] [Attribute] Name = ATP\_Components\_Flag Type = String Cardinality = 1  $MaxLength = 1$ IsKey = false

IsForeignKey = false IsRequired = false AppSpecificInfo = CN=ATP\_Components\_Flag:::: IsRequiredServerBound = false [End] [Attribute] Name = ATP\_Flag Type = String Cardinality = 1 MaxLength = 1 IsKey = false IsForeignKey = false IsRequired = false AppSpecificInfo = CN=ATP\_Flag:::: Is $RequiredServerBound = 1$ [End] [Attribute] Name = Wip\_Supply\_Type Type = Integer Cardinality = 1 MaxLength = 1 IsKey = false IsForeignKey = false IsRequired = false AppSpecificInfo = CN=Wip\_Supply\_Type:::: IsRequiredServerBound = false [End] [Attribute] Name = Primary\_Unit\_Of\_Measure Type = String Cardinality = 1 MaxLength = 25 IsKey = false IsForeignKey = false IsRequired = false AppSpecificInfo = CN=Primary\_Unit\_Of\_Measure:::: IsRequiredServerBound = false [End] [Attribute] Name = Allowed\_Unit\_lookup\_code Type = Integer Cardinality = 1 MaxLength = 1 IsKey = false IsForeignKey = false IsRequired = false AppSpecificInfo = CN=Allowed\_Unit\_lookup\_code:::: IsRequiredServerBound = false [End] [Attribute] Name = Cost\_of\_Sales\_account Type = Integer Cardinality = 1 MaxLength = 1 IsKey = false IsForeignKey = false IsRequired = false AppSpecificInfo = CN=Cost\_of\_Sales\_account:::: IsRequiredServerBound = false [End] [Attribute] Name = Sales\_account Type = Integer Cardinality = 1 MaxLength = 1 IsKey = false IsForeignKey = false IsRequired = false AppSpecificInfo = CN=Sales\_account:::: IsRequiredServerBound = false [End] [Attribute] Name = Inventory\_Planning\_code Type = Integer Cardinality = 1 MaxLength = 1 IsKey = false IsForeignKey = false<br>IsRequired = false<br>AppSpecificInfo = CN=Inventory\_Planning\_code::::<br>IsRequiredServerBound = false [End] [Attribute] Name = Planning\_Make\_buy\_code Type = Integer Cardinality = 1 MaxLength = 1 IsKey = false

IsForeignKey = false IsRequired = false AppSpecificInfo = CN=Planning\_Make\_buy\_code:::: IsRequiredServerBound = false [End] [Attribute] Name = Postprocessing\_Lead\_Time Type = Integer Cardinality = 1 MaxLength = 1 IsKey = false IsForeignKey = false IsRequired = false AppSpecificInfo = CN=Postprocessing\_Lead\_Time:::: IsRequiredServerBound = false [End] [Attribute] Name = MRP\_Safety\_Stock\_Code Type = Integer Cardinality = 1 MaxLength = 1 IsKey = false IsForeignKey = false IsRequired = false AppSpecificInfo = CN=MRP\_Safety\_Stock\_Code IsRequiredServerBound = false [End] [Attribute] Name = Reversable\_Type Type = Integer Cardinality = 1 MaxLength = 1 IsKey = false IsForeignKey = false IsRequired = false AppSpecificInfo = CN=Reversable\_Type:::: IsRequiredServerBound = false [End] [Attribute] Name = Vendor\_Warranty\_Flag Type = String  $Cardinality = 1$ MaxLength = 1 IsKey = false IsForeignKey = false<br>IsRequired = false<br>AppSpecificInfo = CN=Vendor\_Warranty\_Flag::::<br>IsRequiredServerBound = false [End] [Attribute] Name = Serviceable\_Component\_Flag Type = String Cardinality = 1 MaxLength = 1 IsKey = false IsForeignKey = false IsRequired = false AppSpecificInfo = CN=Serviceable\_Component\_Flag:::: IsRequiredServerBound = false [End] [Attribute] Name = Preventive\_Maintenance\_Flag Type = String Cardinality = 1 MaxLength = 1 IsKey = false IsForeignKey = false IsRequired = false AppSpecificInfo = CN=Preventive Maintenance Flag:::: IsRequiredServerBound = false [End] [Attribute] Name = Material\_Billable\_Flag Type = String Cardinality = 1 MaxLength = 1 IsKey = false IsForeignKey = false<br>IsRequired = false<br>AppSpecificInfo = CN=Material\_Billable\_Flag::::<br>IsRequiredServerBound = false [End] [Attribute] Name = Prorate\_Service\_Flag Type = String Cardinality = 1  $MaxLength = 1$ IsKey = false

IsForeignKey = false<br>IsRequired = false<br>AppSpecificInfo = CN=Prorate\_Service\_Flag::::<br>IsRequiredServerBound = false [End] [Attribute] Name = Service\_Duration Type = Integer Cardinality = 1 MaxLength = 1 IsKey = false IsForeignKey = false IsRequired = false AppSpecificInfo = CN=Service\_Duration:::: IsRequiredServerBound = false [End] [Attribute] Name = Invoiceable\_Item\_Flag Type = String Cardinality = 1 MaxLength = 1 IsKey = false IsForeignKey = false IsRequired = false AppSpecificInfo = CN=Invoiceable\_Item\_Flag:::: IsRequiredServerBound = false [End] [Attribute] Name = Invoice\_Enabled\_Flag Type = String Cardinality = 1 MaxLength = 1 IsKey = false IsForeignKey = false IsRequired = false AppSpecificInfo = CN=Invoice\_Enabled\_Flag:::: IsRequiredServerBound = false [End] [Attribute] Name = Must\_Use\_Approved\_Vendor\_Flag Type = String  $Cardinality = 1$  $MaxLength = 1$ IsKey = false IsForeignKey = false<br>IsRequired = false<br>AppSpecificInfo = CN=Must\_Use\_Approved\_Vendor\_Flag::::<br>IsRequiredServerBound = false [End] [Attribute] Name = Outside\_Operation\_Flag Type = String Cardinality = 1 MaxLength = 1 IsKey = false IsForeignKey = false IsRequired = false AppSpecificInfo = CN=Outside\_Operation\_Flag:::: IsRequiredServerBound = false [End] [Attribute] Name = Costing\_Eabled\_Flag Type = String Cardinality = 1 MaxLength = 1 IsKey = false IsForeignKey = false IsRequired = false AppSpecificInfo = CN=Costing\_Eabled\_Flag:::: IsRequiredServerBound = false [End] [Attribute] Name = Auto\_created\_Config\_Flag Type = String Cardinality = 1 MaxLength = 1 IsKey = false IsForeignKey = false<br>IsRequired = false<br>AppSpecificInfo = CN=Auto\_created\_Config\_Flag::::<br>IsRequiredServerBound = false [End] [Attribute] Name = Cycle\_count\_enabled\_flag Type = String Cardinality = 1 MaxLength = 1 IsKey = false

IsForeignKey = false IsRequired = false AppSpecificInfo = CN=Cycle\_count\_enabled\_flag:::: IsRequiredServerBound = false [End] [Attribute] Name = Ship\_Model\_Complete\_flag Type = String Cardinality = 1 MaxLength = 1 IsKey = false IsForeignKey = false<br>IsRequired = false<br>AppSpecificInfo = CN=Ship\_Model\_Complete\_flag::::<br>IsRequiredServerBound = false [End] [Attribute] Name = MRP\_Planning\_code Type = String Cardinality = 1 MaxLength = 1 IsKey = false IsForeignKey = false IsRequired = false AppSpecificInfo = CN=MRP\_Planning\_code:::: IsRequiredServerBound = false [End] [Attribute] Name = Return\_Inspection\_requirement Type = Integer Cardinality = 1 MaxLength = 1 IsKey = false IsForeignKey = false IsRequired = false AppSpecificInfo = CN=Return\_Inspection\_requirement:::: IsRequiredServerBound = false [End] [Attribute] Name = Container\_Item\_Flag Type = String  $Cardinality = 1$ MaxLength = 1 IsKey = false IsForeignKey = false<br>IsRequired = false<br>AppSpecificInfo = CN=Container\_Item\_Flag::::<br>IsRequiredServerBound = false [End] [Attribute] Name = Vehicle\_Item\_Flag Type = String Cardinality = 1 MaxLength = 1 IsKey = false IsForeignKey = false IsRequired = false AppSpecificInfo = CN=Vehicle\_Item\_Flag:::: IsRequiredServerBound = false [End] [Attribute] Name = Service\_Staring\_Delay Type = Integer Cardinality = 1 MaxLength = 1 IsKey = false IsForeignKey = false IsRequired = false AppSpecificInfo = CN=Service\_Staring\_Delay:::: IsRequiredServerBound = false [End] [Attribute] Name = Catalog\_Status\_Flag Type = String Cardinality = 1 MaxLength = 1 IsKey = false IsForeignKey = false<br>IsRequired = false<br>AppSpecificInfo = CN=Catalog\_Status\_Flag::::<br>IsRequiredServerBound = false [End] [Attribute] Name = Hazard\_Class\_ID Type = Integer Cardinality = 1  $MaxLength = 1$ IsKey = false

IsForeignKey = false IsRequired = false AppSpecificInfo = CN=Hazard\_Class\_ID:::: IsRequiredServerBound = false [End] [Attribute] Name = Template\_Id Type = Integer Cardinality = 1 MaxLength = 1 IsKey = false IsForeignKey = false IsRequired = false AppSpecificInfo = CN=Template\_Id IsRequiredServerBound = false [End] [Attribute] Name = Template\_Name Type = String Cardinality = 1 MaxLength = 30 IsKey = false IsForeignKey = false IsRequired = false AppSpecificInfo = CN=Template\_Name IsRequiredServerBound = false [End] [Attribute] Name = ORACLEAPPS\_Item\_Revision\_Interface<br>Type = ORACLEAPPS\_Item\_Revision\_Interface\_BO<br>ContainedObjectVersion = 1.0.0 Relationship = Containment Cardinality = n MaxLength = 1 IsKey = false IsForeignKey = false IsRequired = false IsRequiredServerBound = false [End] [Attribute] Name = ORACLEAPPS\_Item\_Category\_Interface<br>Type = ORACLEAPPS\_Item\_Category\_Interface\_BO<br>ContainedObjectVersion = 1.0.0 Relationship = Containment Cardinality = n MaxLength = 1 IsKey = false IsForeignKey = false IsRequired = false IsRequiredServerBound = false [End] [Attribute] Name = ObjectEventId<br>Type = String<br>MaxLength = 255<br>IsKey = false<br>IsForeignKey = false<br>IsRequired = false IsRequiredServerBound = false [End] [Verb] Name = Create [End] [Verb] Name = Delete [End] [Verb] Name = Retrieve [End] [Verb] Name = Update [End]

[End]

## **BO\_ORACLEAPPS\_ITEMRETRIEVE**

テストに使用するビジネス・オブジェクト

[ReposCopy]  $Version = 3.1.0$ [End]

[BusinessObjectDefinition] Name = ORACLEAPPS\_Item\_Category\_BO Version =  $1.0.0$ AppSpecificInfo = TN=MTL\_ITEM\_CATEGORIES\_V [Attribute] Name = Category\_ID Type = Integer Cardinality = 1 MaxLength = 1 IsKey = true IsForeignKey = false IsRequired = false AppSpecificInfo = CN=Category\_ID:::: IsRequiredServerBound = false [End] [Attribute] Name = Category\_Set\_ID Type = Integer Cardinality = 1 MaxLength = 1 IsKey = false IsForeignKey = false IsRequired = false AppSpecificInfo = CN=Category\_Set\_ID:::: IsRequiredServerBound = false [End] [Attribute] Name = Inventory\_Item\_ID Type = Integer Cardinality = 1 MaxLength = 1 IsKey = false IsForeignKey = false IsRequired = false AppSpecificInfo = CN=Inventory\_Item\_ID:::: IsRequiredServerBound = false [End] [Attribute] Name = Organiozation\_ID Type = Integer Cardinality = 1 MaxLength = 1 IsKey = false IsForeignKey = false IsRequired = false AppSpecificInfo = CN=Organiozation\_ID:::: IsRequiredServerBound = false [End] [Attribute] Name = Last\_Update\_Date Type = Date Cardinality = 1 MaxLength = 1 IsKey = false IsForeignKey = false IsRequired = false AppSpecificInfo = CN=Last\_Update\_Date:::: IsRequiredServerBound = false [End] [Attribute] Name = Last\_Updated\_By Type = Integer Cardinality = 1 MaxLength = 1 IsKey = false IsForeignKey = false IsRequired = false AppSpecificInfo = CN=Last\_Updated\_By:::: IsRequiredServerBound = false [End] [Attribute] Name = Last\_Update\_Login Type = Integer Cardinality = 1 MaxLength = 1 IsKey = false IsForeignKey = false<br>IsRequired = false<br>AppSpecificInfo = CN=Last\_Update\_Login::::<br>IsRequiredServerBound = false [End] [Attribute] Name = Created\_By Type = Integer Cardinality<sup>"</sup>= 1  $MaxLength = 1$ IsKey = false

IsForeignKey = false<br>IsRequired = false<br>AppSpecificInfo = CN=Created\_By::::<br>IsRequiredServerBound = false [End] [Attribute] Name = Creation\_Date Type = Date Cardinality = 1  $MaxLength = 1$ IsKey = false IsForeignKey = false IsRequired = false AppSpecificInfo = CN=Creation\_Date:::: IsRequiredServerBound = false [End] [Attribute] Name = Category\_Set\_Name Type = String Cardinality = 1 MaxLength = 30 IsKey = false IsForeignKey = false IsRequired = false AppSpecificInfo = CN=Category\_Set\_Name:::: IsRequiredServerBound = false [End] [Attribute] Name = Validate\_Flag Type = String Cardinality = 1 MaxLength = 1 IsKey = false IsForeignKey = false IsRequired = false AppSpecificInfo = CN=Validate\_Flag:::: IsRequiredServerBound = false [End] [Attribute] Name = Segment1 Type = String Cardinality = 1 MaxLength = 30 IsKey = false IsForeignKey = false IsRequired = false AppSpecificInfo = CN=Segment1:::: IsRequiredServerBound = false [End] [Attribute] Name = Segment2 Type = String Cardinality = 1 MaxLength = 40 IsKey = false IsForeignKey = false IsRequired = false AppSpecificInfo = CN=Segment2:::: IsRequiredServerBound = false [End] [Attribute] Name = Segment3 Type = String Cardinality = 1 MaxLength = 40 IsKey = false IsForeignKey = false IsRequired = false AppSpecificInfo = CN=Segment3:::: IsRequiredServerBound = false [End] [Attribute] Name = Control\_Level Type = Integer Cardinality = 1 MaxLength = 1 IsKey = false IsForeignKey = false IsRequired = false AppSpecificInfo = CN=Control\_Level:::: IsRequiredServerBound = false [End] [Attribute] Name = Control\_Level\_Disp Type = String Cardinality = 1 MaxLength = 80 IsKey = false

IsForeignKey = false IsRequired = false AppSpecificInfo = CN=Control\_Level\_Disp:::: IsRequiredServerBound = false [End] [Attribute] Name = Category\_Concat\_Segs Type = String Cardinality = 1 MaxLength = 122 IsKey = false<br>IsForeignKey = false<br>IsRequired = false<br>AppSpecificInfo = CN=Category Concat Segs:::: IsRequiredServerBound = false [End] [Attribute] Name = ObjectEventId Type = String MaxLength = 255 IsKey = false IsForeignKey = false IsRequired = false IsRequiredServerBound = false [End] [Verb] Name = Create [End] [Verb] Name = Delete [End] [Verb] Name = Retrieve [End] [Verb]  $Name = Update$ [End] [End] [BusinessObjectDefinition] Name = ORACLEAPPS\_Item\_Revision\_BO  $Version = 1.0.0$ AppSpecificInfo = TN=MTL\_ITEM\_REVISIONS\_ALL\_V [Attribute] Name = Inventory\_ID Type = Integer Cardinality = 1 MaxLength = 1 IsKey = true IsForeignKey = false IsRequired = false AppSpecificInfo = CN=Inventory\_ID:::: IsRequiredServerBound = false [End] [Attribute] Name = Organization\_ID Type = Integer Cardinality = 1 MaxLength = 1 IsKey = false IsForeignKey = false IsRequired = false AppSpecificInfo = CN=Organization\_ID:::: IsRequiredServerBound = false [End] [Attribute] Name = Revision Type = String Cardinality = 1 MaxLength = 3 IsKey = false IsForeignKey = false IsRequired = false AppSpecificInfo = CN=Revision:::: IsRequiredServerBound = false [End] [Attribute] Name = Last\_Update\_Date  $Type = Date$  $Cardinality = 1$  $MaxLength = 1$ IsKey = false IsForeignKey = false IsRequired = false

AppSpecificInfo = CN=Last\_Update\_Date:::: IsRequiredServerBound = false [End] [Attribute] Name = Last Updated By Type = Integer Cardinality = 1 MaxLength = 1 IsKey = false IsForeignKey = false IsRequired = false AppSpecificInfo = CN=Last\_Updated\_By:::: IsRequiredServerBound = false [End] [Attribute] Name = Last\_Update\_Login Type = Integer Cardinality = 1 MaxLength = 1 IsKey = false<br>IsForeignKey = false<br>IsRequired = false<br>AppSpecificInfo = CN=Last\_Update\_Login:::: IsRequiredServerBound = false [End] [Attribute] Name = Created\_By Type = Integer Cardinality = 1 MaxLength = 1 IsKey = false IsForeignKey = false IsRequired = false AppSpecificInfo = CN=Created\_By:::: IsRequiredServerBound = false [End] [Attribute] Name = Creation\_Date Type = Date Cardinality = 1 MaxLength = 1 IsKey = false IsForeignKey = false IsRequired = false AppSpecificInfo = CN=Creation\_Date:::: IsRequiredServerBound = false [End] [Attribute] Name = Change\_Notice Type = String Cardinality = 1 MaxLength = 10 IsKey = false<br>IsForeignKey = false<br>IsRequired = false<br>AppSpecificInfo = CN=Change Notice:::: IsRequiredServerBound = false [End] [Attribute] Name = ECN\_Initiation\_Date Type = Date Cardinality = 1 MaxLength = 1 IsKey = false IsForeignKey = false IsRequired = false AppSpecificInfo = CN=ECN\_Initiation\_Date:::: IsRequiredServerBound = false [End] [Attribute] Name = Implementation\_date Type = Date Cardinality = 1 MaxLength = 1 IsKey = false IsForeignKey = false IsRequired = false AppSpecificInfo = CN=Implementation\_date:::: IsRequiredServerBound = false [End] [Attribute] Name = Implementation Serial Number Type = String Cardinality = 1 MaxLength = 30 IsKey = false IsForeignKey = false IsRequired = false

AppSpecificInfo = CN=Implementation\_Serial\_Number:::: IsRequiredServerBound = false [End] [Attribute] Name = Attribute Category Type = String Cardinality = 1 MaxLength = 30 IsKey = false IsForeignKey = false IsRequired = false AppSpecificInfo = CN=Attribute\_Category:::: IsRequiredServerBound = false [End] [Attribute] Name = Attribute1 Type = String Cardinality = 1 MaxLength = 150 IsKey = false IsForeignKey = false IsRequired = false AppSpecificInfo = CN=Attribute1:::: IsRequiredServerBound = false [End] [Attribute] Name = Attribute2<br>Type = String<br>Cardinality = 1<br>MaxLength = 150<br>IsKey = false<br>IsForeignKey = false<br>IsRequired = false AppSpecificInfo = CN=Attribute2:::: IsRequiredServerBound = false [End] [Attribute] Name = Attribute3 Type = String Cardinality = 1 MaxLength = 150 IsKey = false IsForeignKey = false IsRequired = false AppSpecificInfo = CN=Attribute3:::: IsRequiredServerBound = false [End] [Attribute] Name = Attribute4 Type = String Cardinality = 1 MaxLength = 150 IsKey = false IsForeignKey = false IsRequired = false AppSpecificInfo = CN=Attribute4:::: IsRequiredServerBound = false [End] [Attribute] Name = Attribute5 Type = String Cardinality = 1 MaxLength = 150 IsKey = false IsForeignKey = false IsRequired = false AppSpecificInfo = CN=Attribute5:::: IsRequiredServerBound = false [End] [Attribute] Name = Description Type = String Cardinality = 1 MaxLength = 240 IsKey = false IsForeignKey = false IsRequired = false AppSpecificInfo = CN=Description:::: IsRequiredServerBound = false [End] [Attribute] Name = ObjectEventId Type = String MaxLength = 255 IsKey = false IsForeignKey = false IsRequired = false IsRequiredServerBound = false

[End] [Verb] Name = Create [End] [Verb] Name = Delete [End] [Verb] Name = Retrieve [End] [Verb] Name = Update [End] [End] [BusinessObjectDefinition] Name = ORACLEAPPS\_Item\_Retrieve Version = 1.0.0 AppSpecificInfo = TN=MTL\_SYSTEM\_ITEMS\_FVL [Attribute] Name = Inventory\_Item\_ID Type = Integer Cardinality = 1 MaxLength = 1 IsKey = true<br>IsForeignKey = false<br>IsRequired = false<br>AppSpecificInfo = CN=Inventory Item ID:::: IsRequiredServerBound = false [End] [Attribute] Name = Organization\_ID Type = Integer Cardinality = 1 MaxLength = 1 IsKey = false IsForeignKey = false IsRequired = false AppSpecificInfo = CN=Organization\_ID::: IsRequiredServerBound = false [End] [Attribute] Name = Primary\_UOM\_Code Type = String Cardinality = 1 MaxLength = 3 IsKey = false IsForeignKey = false IsRequired = false AppSpecificInfo = CN=Primary\_UOM\_Code:::: IsRequiredServerBound = false [End]<br>|Attribute]<br>Name = Primary\_Unit\_Of\_Measure<br>Type = String<br>NaxLength = 25<br>|MaxLength = 25<br>|IsRey = false<br>|IsRequiredserverBound = false<br>|AppSpecificInfo = CN=Primary\_Unit\_Of\_Measure::::<br>|IsRequiredServerBound = false [End] [Attribute] Name = Item\_Type Type = String Cardinality = 1 MaxLength = 30 IsKey = false IsForeignKey = false IsRequired = false AppSpecificInfo = CN=Item\_Type:::: IsRequiredServerBound = false [End] [Attribute] Name = Inventory\_Item\_Status\_Code Type = String Cardinality = 1 MaxLength = 10 IsKey = false IsForeignKey = false IsRequired = false AppSpecificInfo = CN=Inventory\_Item\_Status\_Code:::: IsRequiredServerBound = false

[End] [Attribute] Name = Item\_Catalog\_Group\_Id Type = Integer Cardinality = 1  $MaxLength = 1$ IsKey = false IsForeignKey = false IsRequired = false AppSpecificInfo = CN=Item\_Catalog\_Group\_Id:::: IsRequiredServerBound = false [End] [Attribute] Name = Catalog\_Status\_Flag Type = String Cardinality = 1 MaxLength = 1 IsKey = false IsForeignKey = false IsRequired = false AppSpecificInfo = CN=Catalog\_Status\_Flag:::: IsRequiredServerBound = false [End] [Attribute] Name = Inventory\_Item\_Flag Type = String Cardinality = 1 MaxLength = 1 IsKey = false IsForeignKey = false IsRequired = false AppSpecificInfo = CN=Inventory\_Item\_Flag:::: IsRequiredServerBound = false [End] [Attribute] Name = Stock\_Enabled\_Flag Type = String Cardinality = 1 MaxLength = 1 IsKey = false IsForeignKey = false IsRequired = false AppSpecificInfo = CN=Stock\_Enabled\_Flag::::  $Is$ RequiredServerBound =  $fa\overline{1}se$ [End] [Attribute] Name = Mtl\_Transaction\_Enabled\_Flag Type = String Cardinality = 1 MaxLength = 1 IsKey = false IsForeignKey = false IsRequired = false AppSpecificInfo = CN=Mtl\_Transaction\_Enabled\_Flag:::: IsRequiredServerBound = false [End] [Attribute] Name = Check\_Shortage\_Flag Type = String  $Cardinality = 1$ MaxLength = 1 IsKey = false IsForeignKey = false<br>IsRequired = false<br>AppSpecificInfo = CN=Check\_Shortage\_Flag::::<br>IsRequiredServerBound = false [End] [Attribute] Name = Revision\_Qty\_Control\_code Type = Integer Cardinality = 1 MaxLength = 1 IsKey = false IsForeignKey = false IsRequired = false AppSpecificInfo = CN=Revision Qty Control code:::: IsRequiredServerBound = false [End] [Attribute] Name = Reservable\_Type Type = Integer Cardinality = 1 MaxLength = 1 IsKey = false IsForeignKey = false IsRequired = false AppSpecificInfo = CN=Reservable\_Type:::: IsRequiredServerBound = false

[End] [Attribute] Name = Shelf\_Life\_Code Type = Integer Cardinality = 1  $MaxLength = 1$ IsKey = false IsForeignKey = false IsRequired = false AppSpecificInfo = CN=Shelf\_Life\_Code:::: IsRequiredServerBound = false [End] [Attribute] Name = Cycle\_Count\_Enabled\_Flag Type = String  $Cardinality = 1$  $MaxLength = 1$ IsKey = false IsForeignKey = false<br>IsRequired = false<br>AppSpecificInfo = CN=Cycle\_Count\_Enabled\_Flag::::<br>IsRequiredServerBound = false [End] [Attribute] Name = Lot\_Control\_Code Type = Integer Cardinality = 1 MaxLength = 1 IsKey = false IsForeignKey = false IsRequired = false AppSpecificInfo = CN=Lot\_Control\_Code::::  $IsRequiredServerBound = \overline{f}$ alse [End] [Attribute] Name = Serial\_number\_Control\_Code Type = Integer Cardinality = 1 MaxLength = 1 IsKey = false IsForeignKey = false IsRequired = false AppSpecificInfo = CN=Serial\_number\_Control\_Code:::: IsRequiredServerBound = false [End] [Attribute] Name = Location\_control\_Code Type = Integer Cardinality = 1 MaxLength = 1 IsKey = false IsForeignKey = false IsRequired = false AppSpecificInfo = CN=Location\_control\_Code:::: IsRequiredServerBound = false [End] [Attribute] Name = Bom\_Enabled\_Flag Type = String  $Cardinality = 1$ MaxLength = 1<br>IsKey = false<br>IsForeignKey = false<br>IsRequired = false<br>AppSpecificInfo = CN=Bom\_Enabled\_Flag::::<br>IsRequiredServerBound = false [End] [Attribute] Name = Bom\_Item\_Type Type = Integer Cardinality = 1 MaxLength = 1 IsKey = false IsForeignKey = false IsRequired = false AppSpecificInfo = CN=Bom\_Item\_Type::::  $IsRequiredServerBound = \overline{f}$ alse [End] [Attribute] Name = Eng\_Item\_Flag Type = String Cardinality = 1 MaxLength = 1 IsKey = false IsForeignKey = false IsRequired = false AppSpecificInfo = CN=Eng\_Item\_Flag:::: IsRequiredServerBound = false

[End] [Attribute] Name = Engineering\_ECN\_Code Type = String Cardinality = 1  $MaxLength = 50$ IsKey = false IsForeignKey = false IsRequired = false AppSpecificInfo = CN=Engineering\_ECN\_Code:::: IsRequiredServerBound = false [End] [Attribute] Name = Costing\_Enabled\_Flag Type = String Cardinality = 1 MaxLength = 1 IsKey = false IsForeignKey = false IsRequired = false AppSpecificInfo = CN=Costing\_Enabled\_Flag:::: IsRequiredServerBound = false [End] [Attribute] Name = Inventory\_Adder\_Flag Type = String Cardinality = 1 MaxLength = 1 IsKey = false IsForeignKey = false IsRequired = false AppSpecificInfo = CN=Inventory\_Adder\_Flag:::: IsRequiredServerBound = false [End] [Attribute] Name = Cost\_Of\_Sales\_Account Type = Integer Cardinality = 1 MaxLength = 1 IsKey = false IsForeignKey = false IsRequired = false AppSpecificInfo = CN=Cost\_Of\_Sales\_Account:::: IsRequiredServerBound = false [End] [Attribute] Name = Purchasing\_Item\_Flag Type = String Cardinality = 1 MaxLength = 1 IsKey = false IsForeignKey = false IsRequired = false AppSpecificInfo = CN=Purchasing\_Item\_Flag:::: IsRequiredServerBound = false [End] [Attribute] Name = Purchasing\_Tax\_Code Type = String Cardinality = 1 MaxLength = 50 IsKey = false IsForeignKey = false IsRequired = false AppSpecificInfo = CN=Purchasing\_Tax\_Code:::: IsRequiredServerBound = false [End] [Attribute] Name = List\_Price\_Per\_Unit Type = Integer Cardinality = 1 MaxLength = 1 IsKey = false IsForeignKey = false IsRequired = false AppSpecificInfo = CN=List Price Per Unit:::: IsRequiredServerBound = false [End] [Attribute] Name = Market\_Price Type = Integer Cardinality = 1 MaxLength = 1 IsKey = false IsForeignKey = false IsRequired = false AppSpecificInfo = CN=Market\_Price:::: IsRequiredServerBound = false

[End] [Attribute] Name = Encumbrance\_Account Type = Integer Cardinality = 1  $MaxLength = 1$ IsKey = false IsForeignKey = false IsRequired = false AppSpecificInfo = CN=Encumbrance\_Account:::: IsRequiredServerBound = false [End] [Attribute] Name = Expense\_Account Type = Integer Cardinality = 1  $MaxLength = 1$ IsKey = false IsForeignKey = false IsRequired = false AppSpecificInfo = CN=Expense\_Account:::: IsRequiredServerBound = false [End] [Attribute] Name = Weight\_UOM\_Code Type = String Cardinality = 1 MaxLength = 3 IsKey = false IsForeignKey = false IsRequired = false AppSpecificInfo = CN=Weight\_UOM\_Code:::: IsRequiredServerBound = false [End] [Attribute] Name = Unit\_Weight Type = Integer Cardinality = 1 MaxLength = 1 IsKey = false IsForeignKey = false IsRequired = false AppSpecificInfo = CN=Unit\_Weight:::: IsRequiredServerBound = false [End] [Attribute] Name = Volume\_UOM\_Code Type = String Cardinality = 1 MaxLength = 3 IsKey = false IsForeignKey = false IsRequired = false AppSpecificInfo = CN=Volume\_UOM\_Code::::  $IsRequiredServerBound = fa1se$ [End] [Attribute] Name = Unit\_Volume Type = Integer  $Cardinality = 1$ MaxLength = 1<br>IsKey = false<br>IsForeignKey = false<br>IsRequired = false<br>AppSpecificInfo = CN=Unit\_Volume::::<br>IsRequiredServerBound = false [End] [Attribute] Name = Planner\_Code Type = String Cardinality = 1 MaxLength = 10 IsKey = false IsForeignKey = false IsRequired = false AppSpecificInfo = CN=Planner Code:::: IsRequiredServerBound = false [End] [Attribute] Name = Sales\_Account Type = Integer Cardinality = 1 MaxLength = 1 IsKey = false IsForeignKey = false IsRequired = false AppSpecificInfo = CN=Sales\_Account:::: IsRequiredServerBound = false

[End] [Attribute] Name = Segment1 Type = String Cardinality = 1 MaxLength = 40 IsKey = false IsForeignKey = false IsRequired = false AppSpecificInfo = CN=Segment1:::: IsRequiredServerBound = false [End] [Attribute] Name = Segment2 Type = String Cardinality = 1 MaxLength = 40 IsKey = false IsForeignKey = false IsRequired = false AppSpecificInfo = CN=Segment2:::: IsRequiredServerBound = false [End] [Attribute] Name = Segment3 Type = String Cardinality = 1 MaxLength = 40 IsKey = false IsForeignKey = false IsRequired = false AppSpecificInfo = CN=Segment3:::: IsRequiredServerBound = false [End] [Attribute] Name = Created\_By Type = Integer Cardinality = 1 MaxLength = 1 IsKey = false IsForeignKey = false IsRequired = false AppSpecificInfo = CN=Created\_By:::: IsRequiredServerBound = false [End] [Attribute] Name = Creation\_Date Type = Date  $Cardinality = 1$  $MaxLength = 1$ IsKey = false IsForeignKey = false IsRequired = false AppSpecificInfo = CN=Creation\_Date:::: IsRequiredServerBound = false [End] [Attribute] Name = Last\_Update\_Date Type = Date Cardinality = 1 MaxLength = 1 IsKey = false IsForeignKey = false<br>IsRequired = false<br>AppSpecificInfo = CN=Last\_Update\_Date::::<br>IsRequiredServerBound = false [End] [Attribute] Name = Last\_Updated\_By Type = Integer Cardinality = 1 MaxLength = 1 IsKey = false IsForeignKey = false IsRequired = false AppSpecificInfo = CN=Last\_Updated\_By:::: IsRequiredServerBound = false [End] [Attribute] Name = Last\_Update\_Login Type = Integer Cardinality = 1 MaxLength = 1 IsKey = false IsForeignKey = false IsRequired = false AppSpecificInfo = CN=Last\_Update\_Login:::: IsRequiredServerBound = false

[End] [Attribute] Name = Description Type = String Cardinality = 1 MaxLength = 240 IsKey = false IsForeignKey = false IsRequired = false AppSpecificInfo = CN=Description:::: IsRequiredServerBound = false [End] [Attribute] Name = ORACLEAPPS\_Item\_Category\_BO Type = ORACLEAPPS\_Item\_Category\_BO ContainedObjectVersion = 1.0.0 Relationship = Containment Cardinality = n  $MaxLength = 1$ IsKey = false IsForeignKey = false IsRequired = false IsRequiredServerBound = false [End] [Attribute] Name = ORACLEAPPS\_Item\_Revision\_BO Type = ORACLEAPPS\_Item\_Revision\_BO ContainedObjectVersion = 1.0.0 Relationship = Containment Cardinality = n MaxLength = 1 IsKey = false IsForeignKey = false IsRequired = false IsRequiredServerBound = false [End] [Attribute] Name = ObjectEventId Type = String MaxLength = 255 IsKey = false IsForeignKey = false IsRequired = false IsRequiredServerBound = false [End] [Verb] Name = Create [End] [Verb] Name = Delete [End] [Verb] Name = Retrieve [End] [Verb] Name = Update [End]

## **BO\_ORACLEAPPS\_ORDER**

[End]

テストに使用するビジネス・オブジェクト

[ReposCopy]  $Version = 3.1.0$ [End] [BusinessObjectDefinition] Name = ORACLEAPPS\_Order\_SalesCredits\_Interface\_BO Version = 1.0.0 AppSpecificInfo = TN=OE\_CREDITS\_IFACE\_ALL [Attribute] Name = Order\_Source\_ID Type = Integer Cardinality = 1 MaxLength = 1 IsKey = false IsForeignKey = false IsRequired = false AppSpecificInfo = CN=Order\_Source\_ID::::  $IsRequiredServerBound = fa\bar{1}se$ 

[End] [Attribute] Name = Context Type = String Cardinality = 1 MaxLength = 30 IsKey = false IsForeignKey = false IsRequired = false AppSpecificInfo = CN=Context:::: IsRequiredServerBound = false [End] [Attribute] Name = Attribute1 Type = String Cardinality = 1 MaxLength = 150 IsKey = false IsForeignKey = false IsRequired = false AppSpecificInfo = CN=Attribute1:::: IsRequiredServerBound = false [End] [Attribute] Name = Attribute2 Type = String Cardinality = 1 MaxLength = 150 IsKey = false IsForeignKey = false IsRequired = false AppSpecificInfo = CN=Attribute2:::: IsRequiredServerBound = false [End] [Attribute] Name = Attribute3 Type = String Cardinality = 1 MaxLength = 150 IsKey = false IsForeignKey = false IsRequired = false AppSpecificInfo = CN=Attribute3 IsRequiredServerBound = false [End] [Attribute] Name = Attribute4 Type = String Cardinality = 1 MaxLength = 150 IsKey = false IsForeignKey = false IsRequired = false AppSpecificInfo = CN=Attribute4:::: IsRequiredServerBound = false [End] [Attribute] Name = Attribute5 Type = String Cardinality = 1 MaxLength = 150 IsKey = false IsForeignKey = false IsRequired = false AppSpecificInfo = CN=Attribute5:::: IsRequiredServerBound = false [End] [Attribute] Name = Created\_By Type = Integer Cardinality = 1 MaxLength = 1 IsKey = false IsForeignKey = false IsRequired = false AppSpecificInfo = CN=Created\_By:::: IsRequiredServerBound = false [End] [Attribute] Name = Creation\_Date Type = Date Cardinality = 1 MaxLength = 1 IsKey = false IsForeignKey = false IsRequired = true AppSpecificInfo = CN=Creation\_Date:::: IsRequiredServerBound = false

[End] [Attribute] Name = Last\_Update\_Date Type = Date Cardinality = 1  $MaxLength = 1$ IsKey = false IsForeignKey = false<br>IsRequired = true<br>AppSpecificInfo = CN=Last\_Update\_Date::::<br>IsRequiredServerBound = false [End] [Attribute] Name = Last\_Update\_login Type = Integer Cardinality = 1  $MaxLength = 1$ IsKey = false IsForeignKey = false IsRequired = false AppSpecificInfo = CN=Last\_Update\_Date:::: IsRequiredServerBound = false [End] [Attribute] Name = Last\_Updated\_By Type = Integer Cardinality = 1 MaxLength = 1 IsKey = false IsForeignKey = false IsRequired = true AppSpecificInfo = CN=Last\_Updated\_By:::: IsRequiredServerBound = false [End] [Attribute] Name = Operation\_Code Type = String Cardinality = 1 MaxLength = 30 IsKey = false IsForeignKey = false IsRequired = true AppSpecificInfo = CN=Operation\_Code:::: IsRequiredServerBound = false [End] [Attribute] Name = Orig\_Sys\_Credit\_Ref Type = String Cardinality = 1 MaxLength = 50 IsKey = false IsForeignKey = false IsRequired = false AppSpecificInfo = CN=Orig\_Sys\_Credit\_Ref:::: IsRequiredServerBound = false [End] [Attribute] Name = Orig\_Sys\_Document\_Ref<br>Type = String<br>Cardinality = 1<br>MaxLength = 50<br>IsKey = true<br>IsForeignKey = true<br>IsRequired = false AppSpecificInfo = CN=Orig\_Sys\_Document\_Ref:FK=Orig\_Sys\_Document\_Ref::: IsRequiredServerBound = false [End] [Attribute] Name = Orig\_Sys\_Line\_Ref Type = String Cardinality = 1 MaxLength = 50 IsKey = false IsForeignKey = false IsRequired = false AppSpecificInfo = CN=Orig\_Sys\_Line\_Ref:FK=Orig\_Sys\_Line\_Ref::: IsRequiredServerBound = false [End] [Attribute] Name = Orig\_Sys\_Shipment\_Ref Type = String Cardinality = 1 MaxLength = 50 IsKey = false IsForeignKey = false IsRequired = false AppSpecificInfo = CN=Orig\_Sys\_Shipment\_Ref:::: IsRequiredServerBound = false

[End] [Attribute] Name = Percent Type = Integer Cardinality = 1 MaxLength = 1 IsKey = false IsForeignKey = false IsRequired = false AppSpecificInfo = CN=Percent:::: IsRequiredServerBound = false [End] [Attribute] Name = Sales\_Credit\_ID Type = Integer Cardinality = 1 MaxLength = 1 IsKey = false IsForeignKey = false<br>IsRequired = false<br>AppSpecificInfo = CN=Sales\_Credit\_ID::::<br>IsRequiredServerBound = false [End] [Attribute] Name = Sales\_Credit\_Type\_ID Type = Integer Cardinality = 1 MaxLength = 1 IsKey = false IsForeignKey = false IsRequired = false AppSpecificInfo = CN=Sales\_Credit\_Type\_ID::::  $IsRequiredServerBound = fa\bar{1}se$ [End] [Attribute] Name = SalesRep\_Id Type = Integer Cardinality = 1 MaxLength = 1 IsKey = false IsForeignKey = false IsRequired = false AppSpecificInfo = CN=SalesRep\_Id:::: IsRequiredServerBound = false [End] [Attribute] Name = ObjectEventId Type = String MaxLength = 255 IsKey = false IsForeignKey = false IsRequired = false IsRequiredServerBound = false [End] [Verb] Name = Create [End] [Verb] Name = Delete [End] [Verb] Name = Retrieve [End] [Verb] Name = Update [End] [End] [BusinessObjectDefinition]<br>Name = ORACLEAPPS\_Order\_PriceAdj\_Interface\_BO<br>Version = 1.0.0<br>AppSpecificInfo = TN=OE PRICE ADJS IFACE ALL [Attribute] Name = Order\_Source\_Id Type = Integer Cardinality = 1 MaxLength = 1 IsKey = false IsForeignKey = false IsRequired = false AppSpecificInfo = CN=Order\_Source\_Id:::: IsRequiredServerBound = false [End] [Attribute]

Name = Orig\_Sys\_Document\_Ref Type = String Cardinality = 1 MaxLength = 50 IsKey = true IsForeignKey = true IsRequired = false AppSpecificInfo = CN=Orig\_Sys\_Document\_Ref:FK=Orig\_Sys\_Document\_Ref::: IsRequiredServerBound = false [End] [Attribute] Name = Orig\_Sys\_Line\_Ref Type = String Cardinality = 1 MaxLength = 50 IsKey = false IsForeignKey = false IsRequired = false AppSpecificInfo = CN=Orig\_Sys\_Line\_Ref:FK=Orig\_Sys\_Line\_Ref::: IsRequiredServerBound = false [End] [Attribute] Name = Orig Sys Shipment Ref Type = String Cardinality = 1 MaxLength = 50 IsKey = false IsForeignKey = false<br>IsRequired = false<br>AppSpecificInfo = CN=Orig\_Sys\_Shipment\_Ref::::<br>IsRequiredServerBound = false [End] [Attribute] Name = Orig\_Sys\_Discount\_Ref Type = String Cardinality = 1 MaxLength = 50 IsKey = false IsForeignKey = false IsRequired = false AppSpecificInfo = CN=Orig\_Sys\_Discount\_Ref:::: IsRequiredServerBound = false [End] [Attribute] Name = Creation\_Date Type = Date Cardinality = 1 MaxLength = 1 IsKey = false IsForeignKey = false IsRequired = true AppSpecificInfo = CN=Creation\_Date:::: IsRequiredServerBound = false [End] [Attribute] Name = Created\_By Type = Integer Cardinality = 1 MaxLength = 1 IsKey = false IsForeignKey = false IsRequired = true AppSpecificInfo = CN=Created\_By:::: IsRequiredServerBound = false [End] [Attribute] Name = Last\_Update\_Date Type = Date Cardinality = 1  $MaxLength = 1$ IsKey = false IsForeignKey = false IsRequired = true AppSpecificInfo = CN=Last\_Update\_Date:::: IsRequiredServerBound = false [End] [Attribute] Name = Last\_Update\_Login Type = Integer Cardinality = 1 MaxLength = 1 IsKey = false IsForeignKey = false IsRequired = false AppSpecificInfo = CN=Last\_Update\_Login:::: IsRequiredServerBound = false [End] [Attribute]

Name = Last\_Updated\_By Type = Integer Cardinality = 1 MaxLength = 1 IsKey = false IsForeignKey = false IsRequired = true AppSpecificInfo = CN=Last\_Updated\_By:::: IsRequiredServerBound = false [End] [Attribute] Name = Automatic\_Flag Type = String Cardinality = 1 MaxLength = 1 IsKey = false IsForeignKey = false IsRequired = true AppSpecificInfo = CN=Automatic\_Flag:::: IsRequiredServerBound = false [End] [Attribute] Name = Context Type = String Cardinality = 1 MaxLength = 30 IsKey = false IsForeignKey = false IsRequired = false AppSpecificInfo = CN=Context:::: IsRequiredServerBound = false [End] [Attribute] Name = Attribute1 Type = String Cardinality = 1 MaxLength = 240 IsKey = false IsForeignKey = false IsRequired = false AppSpecificInfo = CN=Attribute1:::: IsRequiredServerBound = false [End] [Attribute] Name = Attribute2 Type = String Cardinality = 1 MaxLength = 240 IsKey = false IsForeignKey = false IsRequired = false AppSpecificInfo = CN=Attribute2:::: IsRequiredServerBound = false [End] [Attribute] Name = Attribute3 Type = String Cardinality = 1 MaxLength = 240 IsKey = false IsForeignKey = false IsRequired = false AppSpecificInfo = CN=Attribute3:::: IsRequiredServerBound = false [End] [Attribute] Name = Attribute4 Type = String  $Cardinality = 1$  $MaxLength = 240$ IsKey = false IsForeignKey = false IsRequired = false AppSpecificInfo = CN=Attribute4:::: IsRequiredServerBound = false [End] [Attribute] Name = Attribute5 Type = String Cardinality = 1 MaxLength = 240 IsKey = false IsForeignKey = false IsRequired = false AppSpecificInfo = CN=Attribute5:::: IsRequiredServerBound = false [End] [Attribute]

Name = List\_Header\_Id Type = Integer Cardinality = 1 MaxLength = 1 IsKey = false IsForeignKey = false IsRequired = false AppSpecificInfo = CN=List\_Header\_Id:::: IsRequiredServerBound = false [End] [Attribute] Name = List\_Name Type = String Cardinality = 1 MaxLength = 240 IsKey = false IsForeignKey = false IsRequired = false AppSpecificInfo = CN=List\_Name:::: IsRequiredServerBound = false [End] [Attribute] Name = List Line Id Type = Integer Cardinality = 1 MaxLength = 1 IsKey = false IsForeignKey = false IsRequired = false AppSpecificInfo = CN=List\_Line\_Id:::: IsRequiredServerBound = false [End] [Attribute] Name = Change\_Reason\_Code Type = String Cardinality = 1 MaxLength = 30 IsKey = false<br>IsForeignKey = false<br>IsRequired = false<br>AppSpecificInfo = CN=Change Reason Code:::: IsRequiredServerBound = false [End] [Attribute] Name = Change\_Reason\_Text Type = String Cardinality = 1 MaxLength = 2000 IsKey = false IsForeignKey = false IsRequired = false AppSpecificInfo = CN=Change\_Reason\_Text:::: IsRequiredServerBound = false [End] [Attribute] Name = Discount\_Id Type = Integer Cardinality = 1 MaxLength = 1 IsKey = false IsForeignKey = false IsRequired = false AppSpecificInfo = CN=Discount\_Id:::: IsRequiredServerBound = false [End] [Attribute] Name = Discount\_Line\_Id Type = Integer Cardinality = 1  $MaxLength = 1$ IsKey = false IsForeignKey = false IsRequired = false AppSpecificInfo = CN=Discount\_Line\_Id:::: IsRequiredServerBound = false [End] [Attribute] Name = Discount\_Name Type = String Cardinality = 1 MaxLength = 240 IsKey = false IsForeignKey = false IsRequired = false AppSpecificInfo = CN=Discount\_Name:::: IsRequiredServerBound = false [End] [Attribute]

Name = Operation\_Code Type = String Cardinality = 1 MaxLength = 30 IsKey = false IsForeignKey = false IsRequired = true AppSpecificInfo = CN=Operation\_Code:::: IsRequiredServerBound = false [End] [Attribute] Name = Operand Type = Integer Cardinality = 1 MaxLength = 1 IsKey = false IsForeignKey = false IsRequired = false AppSpecificInfo = CN=Operand:::: IsRequiredServerBound = false [End] [Attribute] Name = Pricing\_Phase\_ID Type = Integer Cardinality = 1 MaxLength = 1 IsKey = false IsForeignKey = false IsRequired = false AppSpecificInfo = CN=Pricing\_Phase\_ID:::: IsRequiredServerBound = false [End] [Attribute] Name = Adjustment\_Amount Type = Integer Cardinality = 1 MaxLength = 1 IsKey = false IsForeignKey = false IsRequired = true AppSpecificInfo = CN=Adjusted\_Amount IsRequiredServerBound = false [End] [Attribute] Name = ObjectEventId<br>Type = String<br>MaxLength = 255<br>IsKey = false<br>IsForeignKey = false<br>IsRequired = false IsRequiredServerBound = false [End] [Verb] Name = Create [End] [Verb] Name = Delete [End] [Verb] Name = Retrieve [End] [Verb] Name = Update [End] [End] [BusinessObjectDefinition] Name = ORACLEAPPS\_Order\_PriceAtts\_Interface\_BO Version = 1.0.0 AppSpecificInfo = TN=OE\_PRICE\_ATTS\_IFACE\_ALL [Attribute] Name = Order\_Source\_ID Type = Integer Cardinality = 1 MaxLength = 1 IsKey = false IsForeignKey = false IsRequired = false AppSpecificInfo = CN=Order\_Source\_ID:::: IsRequiredServerBound = false [End] [Attribute] Name = Orig\_Sys\_Document\_Ref Type = String

Cardinality = 1  $MaxLength = 50$ IsKey = true IsForeignKey = true IsRequired = false AppSpecificInfo = CN=Orig\_Sys\_Document\_Ref:FK=Orig\_Sys\_Document\_Ref::: IsRequiredServerBound = false [End] [Attribute] Name = Orig\_Sys\_Line\_Ref Type = String Cardinality = 1 MaxLength = 50 IsKey = false IsForeignKey = false IsRequired = false AppSpecificInfo = CN=Orig\_Sys\_Line\_Ref:::: IsRequiredServerBound = false [End] [Attribute] Name = Orig\_Sys\_Shipment\_Ref Type = String Cardinality = 1 MaxLength = 50 IsKey = false IsForeignKey = false IsRequired = false AppSpecificInfo = CN=Orig\_Sys\_Shipment\_Ref:::: IsRequiredServerBound = false [End] [Attribute] Name = Creation\_Date Type = Date Cardinality = 1 MaxLength = 1 IsKey = false IsForeignKey = false IsRequired = true AppSpecificInfo = CN=Creation\_Date:::: IsRequiredServerBound = false [End] [Attribute] Name = Created\_By Type = Integer Cardinality = 1 MaxLength = 1 IsKey = false IsForeignKey = false IsRequired = true AppSpecificInfo = CN=Created\_By:::: IsRequiredServerBound = false [End] [Attribute] Name = Last\_Update\_Date Type = Date Cardinality = 1  $MaxLength = 1$ IsKey = false IsForeignKey = false IsRequired = true AppSpecificInfo = CN=Last\_Update\_Date:::: IsRequiredServerBound = false [End] [Attribute] Name = Last\_Updated\_By Type = Integer Cardinality = 1 MaxLength = 1 IsKey = false IsForeignKey = false IsRequired = true AppSpecificInfo = CN=Last\_Updated\_By:::: IsRequiredServerBound = false [End] [Attribute] Name = Last\_Update\_Login Type = Integer Cardinality = 1 MaxLength = 1 IsKey = false IsForeignKey = false IsRequired = false AppSpecificInfo = CN=Last\_Update\_Login:::: IsRequiredServerBound = false [End] [Attribute] Name = Pricing\_Context Type = String

Cardinality = 1 MaxLength = 30 IsKey = false IsForeignKey = false IsRequired = false AppSpecificInfo = CN=Pricing\_Context:::: IsRequiredServerBound = false [End] [Attribute] Name = Pricing\_Attribute1 Type = String Cardinality = 1 MaxLength = 240 IsKey = false IsForeignKey = false IsRequired = false AppSpecificInfo = CN=Pricing\_Attribute1:::: IsRequiredServerBound = false [End] [Attribute] Name = Pricing\_Attribute2 Type = String Cardinality = 1 MaxLength = 240 IsKey = false IsForeignKey = false IsRequired = false AppSpecificInfo = CN=Pricing\_Attribute2:::: IsRequiredServerBound = false [End] [Attribute] Name = Pricing\_Attribute3 Type = String Cardinality = 1 MaxLength = 240 IsKey = false IsForeignKey = false IsRequired = false AppSpecificInfo = CN=Pricing\_Attribute3:::: IsRequiredServerBound = false [End] [Attribute] Name = Pricing\_Attribute4 Type = String Cardinality = 1 MaxLength = 240 IsKey = false IsForeignKey = false IsRequired = false AppSpecificInfo = CN=Pricing\_Attribute4:::: IsRequiredServerBound = false [End] [Attribute] Name = Pricing\_Attribute5 Type = String Cardinality = 1 MaxLength = 240 IsKey = false IsForeignKey = false IsRequired = false AppSpecificInfo = CN=Pricing\_Attribute5:::: IsRequiredServerBound = false [End] [Attribute] Name = Context Type = String Cardinality = 1 MaxLength = 30 IsKey = false IsForeignKey = false IsRequired = false AppSpecificInfo = CN=Context IsRequiredServerBound = false [End] [Attribute] Name = Attribute1 Type = String Cardinality = 1 MaxLength = 240 IsKey = false IsForeignKey = false IsRequired = false AppSpecificInfo = CN=Attribute1:::: IsRequiredServerBound = false [End] [Attribute] Name = Attribute2 Type = String

Cardinality = 1 MaxLength = 240 IsKey = false IsForeignKey = false IsRequired = false AppSpecificInfo = CN=Attribute2:::: IsRequiredServerBound = false [End] [Attribute] Name = Attribute3 Type = String Cardinality = 1 MaxLength = 240 IsKey = false IsForeignKey = false IsRequired = false AppSpecificInfo = CN=Attribute3:::: IsRequiredServerBound = false [End] [Attribute] Name = Attribute4 Type = String Cardinality = 1 MaxLength = 240  $IsKey = false$ IsForeignKey = false IsRequired = false AppSpecificInfo = CN=Attribute4:::: IsRequiredServerBound = false [End] [Attribute] Name = Attribute5 Type = String Cardinality = 1 MaxLength = 240 IsKey = false IsForeignKey = false IsRequired = false AppSpecificInfo = CN=Attribute5:::: IsRequiredServerBound = false [End] [Attribute] Name = Operation\_Code Type = String Cardinality = 1 MaxLength = 30 IsKey = false IsForeignKey = false IsRequired = true AppSpecificInfo = CN=Operation\_Code:::: IsRequiredServerBound = false [End] [Attribute] Name = Flex\_Title Type = String Cardinality = 1 MaxLength = 60 IsKey = false IsForeignKey = false IsRequired = true AppSpecificInfo = CN=Flex\_Title:::: IsRequiredServerBound = false [End] [Attribute] Name = ObjectEventId Type = String MaxLength = 255 IsKey = false IsForeignKey = false IsRequired = false IsRequiredServerBound = false [End] [Verb] Name = Create [End] [Verb] Name = Delete [End] [Verb] Name = Retrieve [End] [Verb] Name = Update [End]

[End] [BusinessObjectDefinition] Name = ORACLEAPPS\_Order\_LotSerial\_Interface\_BO  $Version = 1.0.0$ AppSpecificInfo = TN=OE\_LOTSERIALS\_IFACE\_ALL [Attribute] Name = Order\_Source\_ID Type = Integer Cardinality = 1 MaxLength = 1 IsKey = false IsForeignKey = false IsRequired = false AppSpecificInfo = CN=Order\_Source\_ID:::: IsRequiredServerBound = false [End] [Attribute] Name = Orig\_Sys\_Document\_Ref Type = String Cardinality = 1 MaxLength = 50 IsKey = true IsForeignKey = true IsRequired = false AppSpecificInfo = CN=Orig\_Sys\_Document\_Ref:FK=Orig\_Sys\_Document\_Ref::: IsRequiredServerBound = false [End] [Attribute] Name = Orig\_Sys\_Line\_Ref Type = String Cardinality = 1 MaxLength = 50 IsKey = false IsForeignKey = false IsRequired = true AppSpecificInfo = CN=Orig\_Sys\_Line\_Ref:::: IsRequiredServerBound = false [End] [Attribute] Name = Orig\_Sys\_Shipment\_Ref Type = String Cardinality = 1 MaxLength = 50 IsKey = false IsForeignKey = false<br>IsRequired = false<br>AppSpecificInfo = CN=Orig\_Sys\_Shipment\_Ref::::<br>IsRequiredServerBound = false [End] [Attribute] Name = Orig\_Sys\_LotSerial\_Ref Type = String Cardinality = 1 MaxLength = 50 IsKey = false IsForeignKey = false IsRequired = true AppSpecificInfo = CN=Orig\_Sys\_LotSerial\_Ref:::: IsRequiredServerBound = false [End] [Attribute] Name = Lot\_Number Type = Integer Cardinality = 1 MaxLength = 1 IsKey = false IsForeignKey = false IsRequired = false AppSpecificInfo = CN=Lot\_Number:::: IsRequiredServerBound = false [End] [Attribute] Name = From\_Serial\_Number Type = Integer Cardinality = 1  $MaxLength = 1$ IsKey = false IsForeignKey = false IsRequired = false AppSpecificInfo = CN=From\_Serial\_Number:::: IsRequiredServerBound = false [End] [Attribute] Name = To\_Serial\_Number Type = Integer Cardinality = 1 MaxLength = 1

IsKey = false IsForeignKey = false<br>IsRequired = false<br>AppSpecificInfo = CN=To\_Serial\_Number::::<br>IsRequiredServerBound = false [End] [Attribute] Name = Quantity Type = Integer Cardinality = 1 MaxLength = 1 IsKey = false IsForeignKey = false IsRequired = true AppSpecificInfo = CN=Quantity:::: IsRequiredServerBound = false [End] [Attribute] Name = Context Type = String Cardinality = 1 MaxLength = 30 IsKey = false IsForeignKey = false IsRequired = false AppSpecificInfo = CN=Context:::: IsRequiredServerBound = false [End] [Attribute] Name = Attribute1 Type = String Cardinality = 1 MaxLength = 240 IsKey = false IsForeignKey = false IsRequired = false AppSpecificInfo = CN=Attribute1:::: IsRequiredServerBound = false [End] [Attribute] Name = Attribute2 Type = String Cardinality = 1 MaxLength = 240 IsKey = false IsForeignKey = false IsRequired = false AppSpecificInfo = CN=Attribute2:::: IsRequiredServerBound = false [End] [Attribute] Name = Attribute3 Type = String Cardinality = 1 MaxLength = 240 IsKey = false IsForeignKey = false IsRequired = false AppSpecificInfo = CN=Attribute3:::: IsRequiredServerBound = false [End] [Attribute] Name = Attribute4<br>Type = String<br>Cardinality = 1<br>MaxLength = 240<br>IsKey = false<br>IsRoreignKey = false<br>IsRequired = false AppSpecificInfo = CN=Attribute4:::: IsRequiredServerBound = false [End] [Attribute] Name = Attribute5 Type = String Cardinality = 1  $MaxLength = 240$ IsKey = false IsForeignKey = false IsRequired = false AppSpecificInfo = CN=Attribute5:::: IsRequiredServerBound = false [End] [Attribute] Name = Creation\_Date Type = Date Cardinality = 1  $MaxLength = 1$ 

IsKey = false IsForeignKey = false IsRequired = true AppSpecificInfo = CN=Creation\_Date:::: IsRequiredServerBound = false [End] [Attribute] Name = Created\_By Type = Integer Cardinality = 1 MaxLength = 1 IsKey = false IsForeignKey = false IsRequired = true AppSpecificInfo = CN=Created\_By:::: IsRequiredServerBound = false [End] [Attribute] Name = Last\_Update\_Date Type = Date Cardinality = 1 MaxLength = 1 IsKey = false IsForeignKey = false IsRequired = true AppSpecificInfo = CN=Last\_Update\_Date:::: IsRequiredServerBound = false [End] [Attribute] Name = Last\_Updated\_By Type = Integer Cardinality = 1 MaxLength = 1 IsKey = false IsForeignKey = false IsRequired = true AppSpecificInfo = CN=Last\_Updated\_By:::: IsRequiredServerBound = false [End] [Attribute] Name = Last\_Update\_Login Type = Integer Cardinality = 1 MaxLength = 1 IsKey = false IsForeignKey = false IsRequired = false AppSpecificInfo = CN=Last\_Update\_Login:::: IsRequiredServerBound = false [End] [Attribute] Name = Operation\_Code Type = String Cardinality = 1<br>MaxLength = 30<br>IsKey = false<br>IsForeignKey = false<br>IsRequired = true<br>AppSpecificInfo = CN=Operation Code:::: IsRequiredServerBound = false [End] [Attribute] Name = ObjectEventId<br>Type = String<br>MaxLength = 255<br>IsKey = false<br>IsForeignKey = false<br>IsRequired = false IsRequiredServerBound = false [End] [Verb] Name = Create [End] [Verb] Name = Delete [End] [Verb] Name = Retrieve [End] [Verb] Name = Update [End] [BusinessObjectDefinition]

[End]

Name = ORACLEAPPS\_Order\_Line\_Interface\_BO Version = 1.0.0 AppSpecificInfo = TN=OE\_LINES\_IFACE\_ALL [Attribute] Name = Accounting\_Rule\_Id Type = Integer Cardinality = 1 MaxLength = 1 IsKey = false IsForeignKey = false IsRequired = false AppSpecificInfo = CN=Accounting\_Rule\_Id:::: IsRequiredServerBound = false [End] [Attribute] Name = Agreement\_ID Type = Integer Cardinality = 1 MaxLength = 1 IsKey = false IsForeignKey = false IsRequired = false AppSpecificInfo = CN=Agreement\_ID:::: IsRequiredServerBound = false [End] [Attribute] Name = Line\_PO\_Context Type = String Cardinality = 1 MaxLength = 30  $IsKey = false$ IsForeignKey = false IsRequired = false AppSpecificInfo = CN=Line\_PO\_Context:::: IsRequiredServerBound = false [End] [Attribute] Name = Arribute1 Type = String Cardinality = 1 MaxLength = 150 IsKey = false IsForeignKey = false IsRequired = false AppSpecificInfo = CN=Attribute1:::: IsRequiredServerBound = false [End] [Attribute] Name = Arribute2 Type = String Cardinality = 1 MaxLength = 150 IsKey = false IsForeignKey = false IsRequired = false AppSpecificInfo = CN=Attribute2:::: IsRequiredServerBound = false [End] [Attribute] Name = Arribute3 Type = String Cardinality = 1 MaxLength = 150 IsKey = false IsForeignKey = false IsRequired = false AppSpecificInfo = CN=Attribute3:::: IsRequiredServerBound = false [End] [Attribute] Name = Arribute4 Type = String Cardinality = 1 MaxLength = 150 IsKey = false IsForeignKey = false IsRequired = false AppSpecificInfo = CN=Attribute4:::: IsRequiredServerBound = false [End] [Attribute] Name = Arribute5 Type = String Cardinality = 1 MaxLength = 150 IsKey = false IsForeignKey = false

IsRequired = false AppSpecificInfo = CN=Attribute5:::: IsRequiredServerBound = false [End] [Attribute] Name = Authorised\_To\_Ship\_Flag Type = String Cardinality = 1 MaxLength = 1 IsKey = false IsForeignKey = false IsRequired = false AppSpecificInfo = CN=Authorised\_To\_Ship\_Flag:::: IsRequiredServerBound = false [End] [Attribute] Name = Calculate\_Price\_Flag Type = String Cardinality = 1 MaxLength = 1 IsKey = false IsForeignKey = false IsRequired = false AppSpecificInfo = CN=Calculate\_Price\_Flag:::: IsRequiredServerBound = false [End] [Attribute] Name = Change\_Sequence Type = String Cardinality = 1 MaxLength = 50 IsKey = false IsForeignKey = false IsRequired = false AppSpecificInfo = CN=Change\_Sequence:::: IsRequiredServerBound = false [End] [Attribute] Name = Component\_Code Type = String Cardinality = 1 MaxLength = 30 IsKey = false IsForeignKey = false IsRequired = false AppSpecificInfo = CN=Component\_Code:::: IsRequiredServerBound = false [End] [Attribute] Name = Created By Type = Integer Cardinality = 1 MaxLength = 1 IsKey = false IsForeignKey = false IsRequired = true AppSpecificInfo = CN=Created\_By:::: IsRequiredServerBound = false [End] [Attribute] Name = Creation\_Date Type = Date Cardinality = 1  $MaxLength = 1$ IsKey = false IsForeignKey = false IsRequired = true AppSpecificInfo = CN=Creation\_Date:::: IsRequiredServerBound = false [End] [Attribute] Name = Customer\_PO\_Number Type = String Cardinality = 1 MaxLength = 50 IsKey = false IsForeignKey = false IsRequired = false AppSpecificInfo = CN=Customer\_PO\_Number:::: IsRequiredServerBound = false [End] [Attribute] Name = Credit\_Invoice\_Line\_Id<br>Type = String<br>Cardinality = 1<br>MaxLength = 1<br>IsKey = false<br>IsForeignKey = false

IsRequired = false AppSpecificInfo = CN=Credit\_Invoice\_Line\_Id::::: IsRequiredServerBound = false [End] [Attribute] Name = Customer\_Dock\_Code Type = String Cardinality = 1 MaxLength = 30 IsKey = false IsForeignKey = false IsRequired = false AppSpecificInfo = CN=Customer\_Dock\_Code:::: IsRequiredServerBound = false [End] [Attribute] Name = Customer\_Item\_Net\_Price Type = Integer Cardinality = 1 MaxLength = 1 IsKey = false IsForeignKey = false IsRequired = false AppSpecificInfo = CN=Customer\_Item\_Net\_Price:::: IsRequiredServerBound = false [End] [Attribute] Name = Customer\_Job Type = String Cardinality = 1 MaxLength = 50  $IsKey = false$ IsForeignKey = false IsRequired = false AppSpecificInfo = CN=Customer\_Job:::: IsRequiredServerBound = false [End] [Attribute] Name = Customer\_Line\_Number Type = String Cardinality = 1 MaxLength = 50 IsKey = false IsForeignKey = false IsRequired = false AppSpecificInfo = CN=Customer\_Line\_Number:::: IsRequiredServerBound = false [End] [Attribute] Name = Customer\_Payment\_Term\_Id Type = Integer  $Cardinality = 1$ MaxLength = 1 IsKey = false IsForeignKey = false IsRequired = false AppSpecificInfo = CN=Customer\_Payment\_Term\_Id:::: IsRequiredServerBound = false [End] [Attribute] Name = Customer\_Production\_Line Type = String Cardinality = 1 MaxLength = 50 IsKey = false IsForeignKey = false IsRequired = false AppSpecificInfo = CN=Customer\_Production\_Line:::: IsRequiredServerBound = false [End] [Attribute] Name = Customer\_Shipment\_Number Type = String Cardinality = 1 MaxLength = 50 IsKey = false IsForeignKey = false IsRequired = false AppSpecificInfo = CN=Customer\_Shipment\_Number:::: IsRequiredServerBound = false [End] [Attribute] Name = Delivery\_To\_Contact\_Id Type = Integer Cardinality = 1 MaxLength = 1 IsKey = false IsForeignKey = false
IsRequired = false AppSpecificInfo = CN=Deliver\_To\_Contact\_Id:::: IsRequiredServerBound = false [End] [Attribute] Name = Delivery\_To\_Org\_Id Type = Integer Cardinality = 1 MaxLength = 1 IsKey = false IsForeignKey = false IsRequired = false AppSpecificInfo = CN=Deliver\_To\_Org\_Id:::: IsRequiredServerBound = false [End] [Attribute] Name = Delivery\_Lead\_Time Type = Integer Cardinality = 1 MaxLength = 1 IsKey = false IsForeignKey = false IsRequired = false AppSpecificInfo = CN=Delivery\_Lead\_Time:::: IsRequiredServerBound = false [End] [Attribute] Name = Demand\_Bucket\_Type\_Code Type = String Cardinality = 1 MaxLength = 30 IsKey = false IsForeignKey = false IsRequired = false AppSpecificInfo = CN=Demand\_Bucket\_Type\_Code:::: IsRequiredServerBound = false [End] [Attribute] Name = Demand\_Class\_Code Type = String Cardinality = 1 MaxLength = 30 IsKey = false IsForeignKey = false IsRequired = false AppSpecificInfo = CN=Demand\_Class\_Code:::: IsRequiredServerBound = false [End] [Attribute] Name = FOB Point Code Type = String Cardinality = 1 MaxLength = 30 IsKey = false IsForeignKey = false IsRequired = false AppSpecificInfo = CN=FOB\_Point\_Code::::  $IsRequiredServerBound = \overline{f}$ alse [End] [Attribute] Name = Freight\_Term\_Code Type = String Cardinality = 1 MaxLength = 30 IsKey = false IsForeignKey = false IsRequired = false AppSpecificInfo = CN=Freight\_Terms\_Code:::: IsRequiredServerBound = false [End] [Attribute] Name = Industry\_Context Type = String Cardinality = 1 MaxLength = 30 IsKey = false IsForeignKey = false IsRequired = false AppSpecificInfo = CN=Industry\_Context:::: IsRequiredServerBound = false [End] [Attribute] Name = Industry\_Attribute1 Type = String Cardinality = 1 MaxLength = 150 IsKey = false IsForeignKey = false

IsRequired = false AppSpecificInfo = CN=Industry\_Attribute1:::: IsRequiredServerBound = false [End] [Attribute] Name = Industry\_Attribute2 Type = String Cardinality = 1 MaxLength = 150 IsKey = false IsForeignKey = false IsRequired = false AppSpecificInfo = CN=Industry\_Attribute2:::: IsRequiredServerBound = false [End] [Attribute] Name = Industry\_Attribute3 Type = String Cardinality = 1 MaxLength = 150 IsKey = false IsForeignKey = false IsRequired = false AppSpecificInfo = CN=Industry\_Attribute3:::: IsRequiredServerBound = false [End] [Attribute] Name = Industry\_Attribute4 Type = String Cardinality = 1 MaxLength = 150  $IsKey = false$ IsForeignKey = false IsRequired = false AppSpecificInfo = CN=Industry\_Attribute4:::: IsRequiredServerBound = false [End] [Attribute] Name = Industry\_Attribute5 Type = String Cardinality = 1 MaxLength = 150 IsKey = false IsForeignKey = false IsRequired = false AppSpecificInfo = CN=Industry\_Attribute5:::: IsRequiredServerBound = false [End] [Attribute] Name = Inventory Item ID Type = Integer  $Cardinality = 1$ MaxLength = 1 IsKey = false IsForeignKey = false IsRequired = true AppSpecificInfo = CN=Inventory\_Item\_ID:::: IsRequiredServerBound = false [End] [Attribute] Name = Invoice\_To\_contact\_Id Type = Integer Cardinality = 1 MaxLength = 1 IsKey = false IsForeignKey = false IsRequired = false AppSpecificInfo = CN=Invoice\_To\_contact\_Id:::: IsRequiredServerBound = false [End] [Attribute] Name = Invoice\_To\_Org\_Id Type = Integer Cardinality = 1 MaxLength = 1 IsKey = false IsForeignKey = false IsRequired = false AppSpecificInfo = CN=Invoice\_To\_Org\_Id:::: IsRequiredServerBound = false [End] [Attribute] Name = Invoicing\_Rule\_Id Type = Integer Cardinality = 1 MaxLength = 1 IsKey = false IsForeignKey = false

IsRequired = false AppSpecificInfo = CN=Invoicing\_Rule\_Id:::: IsRequiredServerBound = false [End] [Attribute] Name = Item\_Revision Type = String  $Cardinality = 1$  $MaxLength = 3$ IsKey = false IsForeignKey = false IsRequired = false AppSpecificInfo = CN=Item\_Revision:::: IsRequiredServerBound = false [End] [Attribute] Name = Last\_Update\_Date Type = Date Cardinality = 1 MaxLength = 1 IsKey = false IsForeignKey = false IsRequired = true AppSpecificInfo = CN=Last\_Update\_Date IsRequiredServerBound = false [End] [Attribute] Name = Last\_Update\_Login Type = Integer Cardinality = 1 MaxLength = 1  $IsKey = false$ IsForeignKey = false IsRequired = false AppSpecificInfo = CN=Last\_Update\_Login:::: IsRequiredServerBound = false [End] [Attribute] Name = Last\_Updated\_By Type = Integer Cardinality = 1 MaxLength = 1 IsKey = false IsForeignKey = false IsRequired = true AppSpecificInfo = CN=Last\_Updated\_By:::: IsRequiredServerBound = false [End] [Attribute] Name = Line\_ID Type = Integer Cardinality = 1 MaxLength = 1 IsKey = false IsForeignKey = false IsRequired = false AppSpecificInfo = CN=Line\_ID:::: IsRequiredServerBound = false [End] [Attribute] Name = Line\_Number Type = Integer Cardinality = 1 MaxLength = 1 IsKey = false IsForeignKey = false IsRequired = false AppSpecificInfo = CN=Line\_Number:::: IsRequiredServerBound = false [End] [Attribute] Name = Line\_Type\_Id Type = Integer Cardinality = 1 MaxLength = 1 IsKey = false IsForeignKey = false IsRequired = false AppSpecificInfo = CN=Line\_Type\_Id:::: IsRequiredServerBound = false [End] [Attribute] Name = Operation\_Code Type = String Cardinality = 1 MaxLength = 30 IsKey = false IsForeignKey = false

IsRequired = true AppSpecificInfo = CN=Operation\_Code:::: IsRequiredServerBound = false [End] [Attribute] Name = Ordered\_Quantity\_Uom Type = String Cardinality = 1 MaxLength = 3 IsKey = false IsForeignKey = false IsRequired = false AppSpecificInfo = CN=Ordered\_Quantity\_Uom2:::: IsRequiredServerBound = false [End] [Attribute] Name = Order\_Source\_ID Type = Integer Cardinality = 1 MaxLength = 1 IsKey = false IsForeignKey = false IsRequired = false AppSpecificInfo = CN=Order\_Source\_ID::::  $IsRequiredServerBound = fa\overline{1}se$ [End] [Attribute] Name = Ordered\_Quantity Type = Integer Cardinality = 1 MaxLength = 1  $IsKey = false$ IsForeignKey = false IsRequired = false AppSpecificInfo = CN=Ordered\_Quantity:::: IsRequiredServerBound = false [End] [Attribute] Name = Ordered\_Quantity2 Type = Integer Cardinality = 1 MaxLength = 1 IsKey = false IsForeignKey = false IsRequired = false AppSpecificInfo = CN=Ordered\_Quantity2:::: IsRequiredServerBound = false [End] [Attribute] Name = Orig Sys Document Ref Type = String Cardinality = 1 MaxLength = 50 IsKey = true IsForeignKey = true IsRequired = false AppSpecificInfo = CN=Orig\_Sys\_Document\_Ref:FK=Orig\_Sys\_Document\_Ref::: IsRequiredServerBound = false [End] [Attribute] Name = Orig\_Sys\_Line\_Ref Type = String Cardinality = 1 MaxLength = 50 IsKey = true IsForeignKey = false IsRequired = false AppSpecificInfo = CN=Orig\_Sys\_Line\_Ref::: IsRequiredServerBound = false [End] [Attribute] Name = Orig\_Sys\_Shipment\_Ref Type = String Cardinality = 1 MaxLength = 50 IsKey = false IsForeignKey = false IsRequired = false AppSpecificInfo = CN=Orig\_Sys\_Shipment\_Ref:::: IsRequiredServerBound = false [End] [Attribute] Name = Over\_Ship\_Resolved\_Flag Type = String Cardinality = 1 MaxLength = 1 IsKey = false IsForeignKey = false

IsRequired = false AppSpecificInfo = CN=Over\_Ship\_Resolved\_Flag:::: IsRequiredServerBound = false [End] [Attribute] Name = Packing\_Instructions Type = String Cardinality = 1  $MaxLength = 1$ IsKey = false IsForeignKey = false IsRequired = false AppSpecificInfo = CN=Packing\_Instructions:::: IsRequiredServerBound = false [End] [Attribute] Name = Payment\_Term\_Id Type = Integer Cardinality = 1 MaxLength = 1 IsKey = false IsForeignKey = false IsRequired = false AppSpecificInfo = CN=Payment\_Term\_Id:::: IsRequiredServerBound = false [End] [Attribute] Name = Preferred\_Grade Type = String Cardinality = 1 MaxLength = 4 IsKey = false IsForeignKey = false IsRequired = false AppSpecificInfo = CN=Preferred\_Grade:::: IsRequiredServerBound = false [End] [Attribute] Name = Price\_List\_Id Type = Integer Cardinality = 1 MaxLength = 1 IsKey = false IsForeignKey = false IsRequired = false AppSpecificInfo = CN=Price\_List\_Id:::: IsRequiredServerBound = false [End] [Attribute] Name = Project ID Type = Integer Cardinality = 1  $MaxLength = 1$ IsKey = false IsForeignKey = false IsRequired = false AppSpecificInfo = CN=Project\_ID:::: IsRequiredServerBound = false [End] [Attribute] Name = Promise\_Date Type = Date Cardinality = 1  $MaxLength = 1$ IsKey = false IsForeignKey = false IsRequired = false AppSpecificInfo = CN=Promise\_Date:::: IsRequiredServerBound = false [End] [Attribute] Name = Return\_Attribute1 Type = String Cardinality = 1 MaxLength = 240 IsKey = false IsForeignKey = false IsRequired = false AppSpecificInfo = CN=Return\_Attribute1:::: IsRequiredServerBound = false [End] [Attribute] Name = Return\_Attribute2 Type = String Cardinality = 1 MaxLength = 240 IsKey = false IsForeignKey = false

IsRequired = false AppSpecificInfo = CN=Return\_Attribute2:::: IsRequiredServerBound = false [End] [Attribute] Name = Return\_Attribute3 Type = String Cardinality = 1 MaxLength = 240 IsKey = false IsForeignKey = false IsRequired = false AppSpecificInfo = CN=Return\_Attribute3:::: IsRequiredServerBound = false [End] [Attribute] Name = Return\_Attribute4 Type = String Cardinality = 1 MaxLength = 240 IsKey = false IsForeignKey = false IsRequired = false AppSpecificInfo = CN=Return\_Attribute4:::: IsRequiredServerBound = false [End] [Attribute] Name = Return\_Attribute5 Type = String Cardinality = 1 MaxLength = 240  $IsKey = false$ IsForeignKey = false IsRequired = false AppSpecificInfo = CN=Return\_Attribute5:::: IsRequiredServerBound = false [End] [Attribute] Name = Return\_Reason\_Code Type = String Cardinality = 1 MaxLength = 30 IsKey = false IsForeignKey = false IsRequired = false AppSpecificInfo = CN=Return\_Reason\_Code:::: IsRequiredServerBound = false [End] [Attribute] Name = SalesRep\_Id Type = Integer Cardinality = 1 MaxLength = 1 IsKey = false IsForeignKey = false IsRequired = false AppSpecificInfo = CN=SalesRep\_Id:::: IsRequiredServerBound = false [End] [Attribute] Name = Schedule\_Arrival\_Date Type = Date Cardinality = 1  $MaxLength = 1$ IsKey = false IsForeignKey = false IsRequired = false AppSpecificInfo = CN=Schedule\_Arrival\_Date:::: IsRequiredServerBound = false [End] [Attribute] Name = Schedule\_Ship\_Date Type = Date Cardinality = 1 MaxLength = 1 IsKey = false IsForeignKey = false IsRequired = false AppSpecificInfo = CN=Schedule\_Ship\_Date:::: IsRequiredServerBound = false [End]<br>[Attribute] [Attribute] Name = Service\_Conterminate\_Flag Type = String Cardinality = 1 MaxLength = 1 IsKey = false IsForeignKey = false

IsRequired = false AppSpecificInfo = CN=Service\_Coterminate\_Flag:::: IsRequiredServerBound = false [End] [Attribute] Name = Service\_Duration Type = Integer Cardinality = 1  $MaxLength = 1$ IsKey = false IsForeignKey = false IsRequired = false AppSpecificInfo = CN=Service\_Duration:::: IsRequiredServerBound = false [End] [Attribute] Name = Service\_End\_Date Type = Date Cardinality = 1 MaxLength = 1 IsKey = false IsForeignKey = false IsRequired = false AppSpecificInfo = CN=Service\_End\_Date:::: IsRequiredServerBound = false [End] [Attribute] Name = Service\_Period Type = String Cardinality = 1 MaxLength = 3  $IsKey = false$ IsForeignKey = false IsRequired = false AppSpecificInfo = CN=Service\_Period:::: IsRequiredServerBound = false [End] [Attribute] Name = Service\_Reference\_Line\_ID Type = Integer Cardinality = 1 MaxLength = 1 IsKey = false IsForeignKey = false IsRequired = false AppSpecificInfo = CN=Service\_Reference\_Line:::: IsRequiredServerBound = false [End] [Attribute] Name = Service\_Reference\_System\_Id Type = Integer Cardinality = 1 MaxLength = 1 IsKey = false IsForeignKey = false IsRequired = false AppSpecificInfo = CN=Service\_Reference\_System:::: IsRequiredServerBound = false [End] [Attribute] Name = Service\_Reference\_Type\_Code Type = String Cardinality = 1 MaxLength = 30 IsKey = false IsForeignKey = false IsRequired = false AppSpecificInfo = CN=Service\_Reference\_Type\_Code::: IsRequiredServerBound = false [End] [Attribute] Name = Service\_Start\_Date Type = Date Cardinality = 1 MaxLength = 1 IsKey = false IsForeignKey = false IsRequired = false AppSpecificInfo = CN=Service\_Start\_Date::: IsRequiredServerBound = false [End] [Attribute] Name = Service\_Txn\_Comments<br>Type = String<br>Cardinality = 1<br>MaxLength = 2000<br>IsKey = false<br>IsForeignKey = false

IsRequired = false AppSpecificInfo = CN=Service\_Txn\_Comments:::: IsRequiredServerBound = false [End] [Attribute] Name = Service\_Txn\_Reason\_Code Type = String Cardinality = 1 MaxLength = 30 IsKey = false IsForeignKey = false IsRequired = false AppSpecificInfo = CN=Service\_Txn\_Reason\_Code:::: IsRequiredServerBound = false [End] [Attribute] Name = Ship\_from\_Org\_ID Type = Integer Cardinality = 1 MaxLength = 1 IsKey = false IsForeignKey = false IsRequired = false AppSpecificInfo = CN=Ship\_from\_Org\_ID:::: IsRequiredServerBound = false [End] [Attribute] Name = Ship\_Set\_Id Type = Integer Cardinality = 1 MaxLength = 1  $IsKey = false$ IsForeignKey = false IsRequired = false AppSpecificInfo = CN=Ship\_Set\_Id:::: IsRequiredServerBound = false [End] [Attribute] Name = Ship\_To\_Contact\_Id Type = Integer Cardinality = 1 MaxLength = 1 IsKey = false IsForeignKey = false IsRequired = false AppSpecificInfo = CN=Ship\_To\_Contact\_Id:::: IsRequiredServerBound = false [End] [Attribute] Name = Ship To Org Id Type = Integer Cardinality = 1 MaxLength = 1 IsKey = false IsForeignKey = false IsRequired = false AppSpecificInfo = CN=Ship\_To\_Org\_Id::: IsRequiredServerBound = false [End] [Attribute] Name = Ship\_Tolerance\_Above Type = Integer Cardinality = 1 MaxLength = 1 IsKey = false IsForeignKey = false IsRequired = false AppSpecificInfo = CN=Ship\_Tolerance\_Above:::: IsRequiredServerBound = false [End] [Attribute] Name = Ship\_Tolerance\_Below Type = Integer Cardinality = 1 MaxLength = 1 IsKey = false IsForeignKey = false IsRequired = false AppSpecificInfo = CN=Ship\_Tolerance\_Below:::: IsRequiredServerBound = false [End] [Attribute] Name = Shipment\_Priority\_Code Type = String Cardinality = 1 MaxLength = 30 IsKey = false IsForeignKey = false

IsRequired = false AppSpecificInfo = CN=Shipment\_Priority\_Code::: IsRequiredServerBound = false [End]<br>[Attribute] [Attribute]<br>Name = Shipping\_Instructions<br>Type = String<br>Cardinality = 1<br>MaxLength = 2000<br>IsKey = false<br>IsRequiredServerBound = false<br>AppSpecificInfo = CN=Shipping\_Instructions::::<br>IsRequiredServerBound = false [End] [Attribute] Name = Shipping\_Method\_Code Type = String Cardinality = 1 MaxLength = 30 IsKey = false IsForeignKey = false IsRequired = false AppSpecificInfo = CN=Shipping\_Method\_Code:::: IsRequiredServerBound = false [End] [Attribute] Name = Sold\_From\_Org\_ID Type = Integer Cardinality = 1 MaxLength = 1 IsKey = false IsForeignKey = false IsRequired = false AppSpecificInfo = CN=Sold\_From\_Org\_ID:::: IsRequiredServerBound = false [End] [Attribute] Name = Sold\_To\_Org\_Id Type = Integer Cardinality = 1 MaxLength = 1 IsKey = false IsForeignKey = false IsRequired = false AppSpecificInfo = CN=Sold\_To\_Org\_Id:::: IsRequiredServerBound = false [End] [Attribute] Name = Split\_From\_Line\_Id Type = Integer Cardinality = 1 MaxLength = 1 IsKey = false IsForeignKey = false IsRequired = false AppSpecificInfo = CN=Split\_From\_Line\_Id:::: IsRequiredServerBound = false [End] [Attribute] Name = Task\_Id Type = Integer Cardinality = 1 MaxLength = 1 IsKey = false IsForeignKey = false IsRequired = false AppSpecificInfo = CN=Task\_Id:::: IsRequiredServerBound = false [End] [Attribute] Name = Tax\_Code Type = String Cardinality = 1 MaxLength = 50 IsKey = false IsForeignKey = false IsRequired = false AppSpecificInfo = CN=Tax\_Code:::: IsRequiredServerBound = false [End] [Attribute] Name = Tax\_Date Type = Date Cardinality = 1 MaxLength = 1 IsKey = false IsForeignKey = false

IsRequired = false AppSpecificInfo = CN=Tax\_Date:::: IsRequiredServerBound = false [End] [Attribute] Name = Tax\_Exempt\_Flag Type = String Cardinality = 1 MaxLength = 30 IsKey = false IsForeignKey = false IsRequired = false AppSpecificInfo = CN=Tax\_Exempt\_Flag:::: IsRequiredServerBound = false [End] [Attribute] Name = Tax\_Exempt\_Number Type = String Cardinality = 1 MaxLength = 30 IsKey = false IsForeignKey = false IsRequired = false AppSpecificInfo = CN=Tax\_Exempt\_Number::::  $IsRequiredServerBound = \overline{f}$ alse [End] [Attribute] Name = Tax\_Exempt\_Reason\_Code Type = String Cardinality = 1 MaxLength = 30  $IsKey = false$ IsForeignKey = false IsRequired = false AppSpecificInfo = CN=Tax\_Exempt\_Reason\_Code:::: IsRequiredServerBound = false [End] [Attribute] Name = Tax\_Point\_Code Type = String Cardinality = 1 MaxLength = 30 IsKey = false IsForeignKey = false IsRequired = false AppSpecificInfo = CN=Tax\_Point\_Code:::: IsRequiredServerBound = false [End] [Attribute] Name = Top\_model line Id Type = String Cardinality = 1 MaxLength = 50 IsKey = false IsForeignKey = false IsRequired = false AppSpecificInfo = CN=Top\_model\_line\_Ref:::: IsRequiredServerBound = false [End] [Attribute] Name = Unit\_List\_Percent Type = Integer Cardinality = 1 MaxLength = 1 IsKey = false IsForeignKey = false IsRequired = false AppSpecificInfo = CN=Unit\_List\_Percent:::: IsRequiredServerBound = false [End] [Attribute] Name = Unit\_List\_Price Type = Integer Cardinality = 1 MaxLength = 1 IsKey = false IsForeignKey = false IsRequired = false AppSpecificInfo = CN=Unit\_List\_Price:::: IsRequiredServerBound = false [End] [Attribute] Name = Unit\_Selling\_Percent Type = Integer Cardinality = 1 MaxLength = 1 IsKey = false IsForeignKey = false

IsRequired = false AppSpecificInfo = CN=Unit\_Selling\_Percent:::: IsRequiredServerBound = false [End] [Attribute] Name = Unit\_Selling\_Price Type = Integer Cardinality = 1<br>MaxLength = 1<br>IsKey = false<br>IsRequired = false<br>IsRequired = false<br>AppSpecificInfo = CN=Unit\_Selling\_Price::::<br>IsRequiredServerBound = false [End] [Attribute] Name = ORACLEAPPS\_Order\_SalesCredit\_Interface\_BO<br>Type = ORACLEAPPS\_Order\_SalesCredits\_Interface\_BO<br>ContainedObjectVersion = 1.0.0 Relationship = Containment Cardinality = n MaxLength = 1 IsKey = false IsForeignKey = false IsRequired = false IsRequiredServerBound = false [End] [Attribute] Name = ORACLEAPPS\_Order\_PriceAdj\_Interface\_BO<br>Type = ORACLEAPPS\_Order\_PriceAdj\_Interface\_BO<br>ContainedObjectVersion = 1.0.0 Relationship = Containment Cardinality = n MaxLength = 1 IsKey = false IsForeignKey = false IsRequired = false IsRequiredServerBound = false [End] [Attribute] Name = ORACLEAPPS\_Order\_PriceAtts\_Interface\_BO<br>Type = ORACLEAPPS\_Order\_PriceAtts\_Interface\_BO<br>ContainedObjectVersion = 1.0.0 Relationship = Containment Cardinality = n MaxLength = 1 IsKey = false IsForeignKey = false IsRequired = false IsRequiredServerBound = false [End] [Attribute] Name = ORACLEAPPS\_Order\_LotSerial\_Interface\_BO<br>Type = ORACLEAPPS\_Order\_LotSerial\_Interface\_BO<br>ContainedObjectVersion = 1.0.0<br>Relationship = Containment Cardinality = n MaxLength = 1 IsKey = false IsForeignKey = false IsRequired = false IsRequiredServerBound = false [End] [Attribute] Name = ObjectEventId Type = String  $MaxLength = 255$ IsKey = false IsForeignKey = false IsRequired = false IsRequiredServerBound = false [End] [Verb] Name = Create [End] [Verb] Name = Delete [End] [Verb] Name = Retrieve [End] [Verb] Name = Update [End]

[End] [BusinessObjectDefinition] Name = ORACLEAPPS\_Order\_Interface\_BO  $Version = 1.0.0$ AppSpecificInfo = TN=OE\_HEADERS\_IFACE\_ALL [Attribute] Name = Orig\_Sys\_Document\_Ref Type = String Cardinality = 1 MaxLength = 50 IsKey = true IsForeignKey = false IsRequired = false AppSpecificInfo = CN=Orig\_Sys\_Document\_Ref:::: IsRequiredServerBound = false [End] [Attribute] Name = AfterCreateSP Type = String Cardinality = 1 MaxLength = 1 IsKey = false IsForeignKey = false IsRequired = false AppSpecificInfo = SPN=cw\_public\_api\_process\_order;IP=Orig\_Sys\_Document\_Ref IsRequiredServerBound = false [End] [Attribute] Name = Orig\_Sys\_Line\_Ref Type = String Cardinality = 1 MaxLength = 50 IsKey = false IsForeignKey = false IsRequired = false IsRequiredServerBound = false [End] [Attribute] Name = AfterUpdateSP Type = String  $Cardinality = 1$  $MaxLength = 1$ IsKey = false IsForeignKey = false<br>IsRequired = false<br>AppSpecificInfo = SPN=cw\_public\_api\_process\_order;IP=Orig\_Sys\_Document\_Ref<br>IsRequiredServerBound = false [End] [Attribute] Name = Accounting\_Rule\_ID Type = Integer Cardinality = 1 MaxLength = 1 IsKey = false IsForeignKey = false IsRequired = false AppSpecificInfo = CN=Accounting\_Rule\_ID:::: IsRequiredServerBound = false [End] [Attribute] Name = Agreement\_ID Type = Integer Cardinality = 1 MaxLength = 1 IsKey = false IsForeignKey = false IsRequired = false AppSpecificInfo = CN=Agreement\_ID:::: IsRequiredServerBound = false [End] [Attribute] Name = Context Type = String Cardinality = 1 Cardinality = 1<br>MaxLength = 30  $IsKey = false$ IsForeignKey = false IsRequired = false AppSpecificInfo = CN=Context:::: IsRequiredServerBound = false [End] [Attribute] Name = Attribute1 Type = String Cardinality = 1 MaxLength = 240 IsKey = false

IsForeignKey = false IsRequired = false AppSpecificInfo = CN=Attribute1:::: IsRequiredServerBound = false [End] [Attribute] Name = Attribute2 Type = String Cardinality = 1 MaxLength = 240 IsKey = false IsForeignKey = false IsRequired = false AppSpecificInfo = CN=Attribute2:::: IsRequiredServerBound = false [End] [Attribute] Name = Attribute3 Type = String Cardinality = 1 MaxLength = 240 IsKey = false IsForeignKey = false IsRequired = false AppSpecificInfo = CN=Attribute3:::: IsRequiredServerBound = false [End] [Attribute] Name = Attribute4 Type = String Cardinality = 1 MaxLength = 240 IsKey = false IsForeignKey = false IsRequired = false AppSpecificInfo = CN=Attribute4:::: IsRequiredServerBound = false [End] [Attribute] Name = Attribute5 Type = String Cardinality = 1 MaxLength = 240 IsKey = false IsForeignKey = false IsRequired = false AppSpecificInfo = CN=Attribute5:::: IsRequiredServerBound = false [End] [Attribute] Name = Cancelled\_Flag Type = String Cardinality = 1 MaxLength = 1 IsKey = false IsForeignKey = false IsRequired = false AppSpecificInfo = CN=Cancelled\_Flag:::: IsRequiredServerBound = false [End] [Attribute] Name = Check\_Number Type = Integer Cardinality = 1 MaxLength = 1 IsKey = false IsForeignKey = false IsRequired = false AppSpecificInfo = CN=Check\_Number:::: IsRequiredServerBound = false [End] [Attribute] Name = Conversion\_Rate Type = Integer Cardinality = 1 MaxLength = 1 IsKey = false IsForeignKey = false IsRequired = false AppSpecificInfo = CN=Conversion\_Rate:::: IsRequiredServerBound = false [End] [Attribute] Name = Conversion\_Rate\_Date Type = Date Cardinality = 1  $MaxLength = 1$ IsKey = false

IsForeignKey = false<br>IsRequired = false<br>AppSpecificInfo = CN=Conversion\_Rate\_Date::::<br>IsRequiredServerBound = false [End] [Attribute] Name = Conversion\_Type\_Code Type = String Cardinality = 1 MaxLength = 30 IsKey = false IsForeignKey = false IsRequired = false AppSpecificInfo = CN=Conversion\_Type\_Code:::: IsRequiredServerBound = false [End] [Attribute] Name = Created\_BY Type = Integer Cardinality = 1 MaxLength = 1 IsKey = false IsForeignKey = false IsRequired = true AppSpecificInfo = CN=Created\_BY:::: IsRequiredServerBound = false [End] [Attribute] Name = Creation\_Date Type = Date Cardinality = 1 MaxLength = 1 IsKey = false IsForeignKey = false IsRequired = true AppSpecificInfo = CN=Creation\_Date:::: IsRequiredServerBound = false [End] [Attribute] Name = Credit\_Card\_Code Type = String Cardinality = 1 MaxLength = 80 IsKey = false IsForeignKey = false IsRequired = false AppSpecificInfo = CN=Credit\_Card\_Code:::: IsRequiredServerBound = false [End] [Attribute] Name = Credit\_Card\_Expiration\_Date Type = Date Cardinality = 1 MaxLength = 1 IsKey = false IsForeignKey = false IsRequired = false AppSpecificInfo = CN=Credit\_Card\_Expiration\_Date:::: IsRequiredServerBound = false [End] [Attribute] Name = Credit\_Card\_Holder\_Name Type = String Cardinality = 1 MaxLength = 80 IsKey = false IsForeignKey = false IsRequired = false AppSpecificInfo = CN=Credit\_Card\_Holder\_Name:::: IsRequiredServerBound = false [End] [Attribute] Name = Credit\_Card\_Number Type = String Cardinality = 1 MaxLength = 80  $IsKey = false$ IsForeignKey = false IsRequired = false AppSpecificInfo = CN=Credit\_Card\_Number:::: IsRequiredServerBound = false [End] [Attribute] Name = Customer\_PO\_Number Type = String Cardinality = 1 MaxLength = 50 IsKey = false

IsForeignKey = false IsRequired = false AppSpecificInfo = CN=Customer\_PO\_Number:::: IsRequiredServerBound = false [End] [Attribute] Name = Customer\_Payment\_Term\_ID Type = Integer Cardinality = 1 MaxLength = 1 IsKey = false IsForeignKey = false IsRequired = false AppSpecificInfo = CN=Customer\_Payment\_Term\_ID:::: IsRequiredServerBound = false [End] [Attribute] Name = Delivery\_TO\_Contact\_Id Type = Integer Cardinality = 1 MaxLength = 1 IsKey = false IsForeignKey = false IsRequired = false AppSpecificInfo = CN=Deliver\_To\_Contact\_Id:::: IsRequiredServerBound = false [End] [Attribute] Name = Delivery\_TO\_Org\_Id Type = Integer Cardinality = 1 MaxLength = 1 IsKey = false IsForeignKey = false IsRequired = false AppSpecificInfo = CN=Deliver\_To\_Org\_Id:::: IsRequiredServerBound = false [End] [Attribute] Name = Demand\_Class\_Code Type = String Cardinality = 1 MaxLength = 30 IsKey = false IsForeignKey = false IsRequired = false AppSpecificInfo = CN=Demand\_Class\_Code:::: IsRequiredServerBound = false [End] [Attribute] Name = FOB\_Point\_Code Type = String Cardinality = 1 MaxLength = 30 IsKey = false IsForeignKey = false IsRequired = false AppSpecificInfo = CN=FOB\_Point\_Code::::  $IsRequiredServerBound = \overline{f}$ alse [End] [Attribute] Name = Freight\_Term\_Code Type = String Cardinality = 1 MaxLength = 30 IsKey = false IsForeignKey = false IsRequired = false AppSpecificInfo = CN=Freight\_Terms\_Code:::: IsRequiredServerBound = false [End] [Attribute] Name = Header\_Id Type = Integer Cardinality = 1 MaxLength = 1 IsKey = false IsForeignKey = false IsRequired = false AppSpecificInfo = CN=Header\_Id:::: IsRequiredServerBound = false [End] [Attribute] Name = Invoice\_To\_Contact\_Id Type = Integer Cardinality = 1 MaxLength = 1 IsKey = false

IsForeignKey = false<br>IsRequired = false<br>AppSpecificInfo = CN=Invoice\_To\_Contact\_Id::::<br>IsRequiredServerBound = false [End] [Attribute] Name = Invoice\_To\_Org\_Id Type = Integer Cardinality = 1 MaxLength = 1 IsKey = false IsForeignKey = false IsRequired = false AppSpecificInfo = CN=Invoice\_To\_Org\_Id:::: IsRequiredServerBound = false [End] [Attribute] Name = Invoicing\_Rule\_Id Type = Integer Cardinality = 1 MaxLength = 1 IsKey = false IsForeignKey = false IsRequired = false AppSpecificInfo = CN=Invoicing\_Rule\_Id:::: IsRequiredServerBound = false [End] [Attribute] Name = Last\_Updated\_By Type = Integer Cardinality = 1 MaxLength = 1 IsKey = false IsForeignKey = false IsRequired = true AppSpecificInfo = CN=Last\_Updated\_By:::: IsRequiredServerBound = false [End] [Attribute] Name = Last\_Update\_Date Type = Date Cardinality = 1 MaxLength = 1 IsKey = false IsForeignKey = false<br>IsRequired = true<br>AppSpecificInfo = CN=Last\_Update\_Date::::<br>IsRequiredServerBound = false [End] [Attribute] Name = Last\_Update\_login Type = Integer Cardinality = 1 MaxLength = 1 IsKey = false IsForeignKey = false IsRequired = false AppSpecificInfo = CN=Last\_Update\_login:::: IsRequiredServerBound = false [End] [Attribute] Name = Latest\_Schedule\_Limit Type = Integer Cardinality = 1 MaxLength = 1 IsKey = false IsForeignKey = false IsRequired = false AppSpecificInfo = CN=Latest\_Schedule\_Limit:::: IsRequiredServerBound = false [End] [Attribute] Name = Operation\_Code Type = String Cardinality = 1 MaxLength = 30 IsKey = false IsForeignKey = false IsRequired = true AppSpecificInfo = CN=Operation\_Code:::: IsRequiredServerBound = false [End] [Attribute] Name = Order\_Date\_Type\_Code Type = String Cardinality = 1 MaxLength = 30 IsKey = false

IsForeignKey = false<br>IsRequired = false<br>AppSpecificInfo = CN=Order\_Date\_Type\_Code::::<br>IsRequiredServerBound = false [End] [Attribute] Name = Order\_Number Type = Integer Cardinality = 1 MaxLength = 1 IsKey = false IsForeignKey = false<br>IsRequired = false<br>AppSpecificInfo = CN=Order Number:::: IsRequiredServerBound =  $fa\overline{1}se$ [End] [Attribute] Name = Order\_Source\_ID Type = Integer Cardinality = 1 MaxLength = 1 IsKey = false IsForeignKey = false IsRequired = false AppSpecificInfo = CN=Order\_Source\_ID:::: IsRequiredServerBound = false [End] [Attribute] Name = Order\_Type\_Id Type = Integer Cardinality = 1 MaxLength = 1 IsKey = false IsForeignKey = false IsRequired = true AppSpecificInfo = CN=Order\_Type\_Id:::: IsRequiredServerBound = false [End] [Attribute] Name = Ordered\_Date Type = Date Cardinality = 1 MaxLength = 1 IsKey = false IsForeignKey = false<br>IsRequired = false<br>AppSpecificInfo = CN=Ordered\_Date::::<br>IsRequiredServerBound = false [End] [Attribute] Name = Packing\_Instructions Type = String Cardinality = 1 MaxLength = 240 IsKey = false IsForeignKey = false IsRequired = false AppSpecificInfo = CN=Packing\_Instructions:::: IsRequiredServerBound = false [End] [Attribute] Name = Payment\_Amount Type = Integer Cardinality = 1 MaxLength = 1 IsKey = false IsForeignKey = false IsRequired = false AppSpecificInfo = CN=Payment\_Amount:::: IsRequiredServerBound = false [End] [Attribute] Name = Payment\_Term\_ID Type = Integer Cardinality = 1 MaxLength = 1 IsKey = false IsForeignKey = false IsRequired = false AppSpecificInfo = CN=Payment\_Term\_ID:::: IsRequiredServerBound = false [End] [Attribute] Name = Payment\_Type\_Code Type = String Cardinality = 1 MaxLength = 30 IsKey = false

IsForeignKey = false IsRequired = false AppSpecificInfo = CN=Payment\_Type\_Code:::: IsRequiredServerBound = false [End] [Attribute] Name = Price\_List\_ID Type = Integer Cardinality = 1 MaxLength = 1 IsKey = false IsForeignKey = false IsRequired = true AppSpecificInfo = CN=Price\_List\_ID:::: IsRequiredServerBound = false [End] [Attribute] Name = Program\_Application\_Id Type = Integer Cardinality = 1 MaxLength = 1 IsKey = false IsForeignKey = false IsRequired = false AppSpecificInfo = CN=Program\_Application\_Id:::: IsRequiredServerBound = false [End] [Attribute] Name = Program\_ID Type = Integer Cardinality = 1 MaxLength = 1 IsKey = false IsForeignKey = false IsRequired = false AppSpecificInfo = CN=Program\_ID:::: IsRequiredServerBound = false [End] [Attribute] Name = Program\_Update\_Date Type = Date Cardinality = 1 MaxLength = 1 IsKey = false IsForeignKey = false<br>IsRequired = false<br>AppSpecificInfo = CN=Program\_Update\_Date::::<br>IsRequiredServerBound = false [End] [Attribute] Name = Return\_Reason\_Code Type = String Cardinality = 1 MaxLength = 1 IsKey = false IsForeignKey = false IsRequired = false AppSpecificInfo = CN=Return\_Reason\_Code:::: IsRequiredServerBound = false [End] [Attribute] Name = Sales\_Channel\_Code Type = String Cardinality = 1 MaxLength = 1 IsKey = false IsForeignKey = false IsRequired = false AppSpecificInfo = CN=Sales\_Channel\_Code:::: IsRequiredServerBound = false [End] [Attribute] Name = SalesRep\_Id Type = Integer Cardinality = 1 MaxLength = 1 IsKey = false IsForeignKey = false IsRequired = false AppSpecificInfo = CN=SalesRep\_Id:::: IsRequiredServerBound = false [End] [Attribute] Name = Ship\_From\_Org\_ID Type = Integer Cardinality = 1 MaxLength = 1 IsKey = false

IsForeignKey = false IsRequired = false AppSpecificInfo = CN=Ship\_From\_Org\_ID:::: IsRequiredServerBound = false [End] [Attribute] Name = Ship\_To\_Contact\_Id Type = Integer Cardinality = 1 MaxLength = 1 IsKey = false IsForeignKey = false<br>IsRequired = false<br>AppSpecificInfo = CN=Ship\_To\_Contact\_Id::::<br>IsRequiredServerBound = false [End] [Attribute] Name = Ship\_to\_Org\_Id Type = Integer Cardinality = 1 MaxLength = 1 IsKey = false IsForeignKey = false IsRequired = false AppSpecificInfo = CN=Ship\_to\_Org\_Id:::: IsRequiredServerBound = false [End] [Attribute] Name = Ship\_Tolerance\_Above Type = Integer Cardinality = 1 MaxLength = 1 IsKey = false IsForeignKey = false IsRequired = false AppSpecificInfo = CN=Ship\_Tolerance\_Above:::: IsRequiredServerBound = false [End] [Attribute] Name = Ship\_Tolerance\_below Type = Integer Cardinality = 1 MaxLength = 1 IsKey = false IsForeignKey = false<br>IsRequired = false<br>AppSpecificInfo = CN=Ship\_Tolerance\_below::::<br>IsRequiredServerBound = false [End] [Attribute] Name = Shipment\_Priority\_Code Type = String Cardinality = 1 MaxLength = 1 IsKey = false IsForeignKey = false IsRequired = false AppSpecificInfo = CN=Shipment\_Priority\_Code:::: IsRequiredServerBound = false [End] [Attribute] Name = Shipping\_Instructions Type = String Cardinality = 1 MaxLength = 1 IsKey = false IsForeignKey = false IsRequired = false AppSpecificInfo = CN=Shipping\_Instructions:::: IsRequiredServerBound = false [End] [Attribute] Name = Shipping\_Method\_Code Type = String Cardinality = 1 MaxLength = 1 IsKey = false IsForeignKey = false IsRequired = false AppSpecificInfo = CN=Shipping\_Method\_Code:::: IsRequiredServerBound = false [End] [Attribute] Name = Sold\_From\_Org\_ID Type = Integer Cardinality<sup>"=</sup> 1 MaxLength = 1 IsKey = false

IsForeignKey = false IsRequired = false AppSpecificInfo = CN=Sold\_From\_Org\_ID:::: IsRequiredServerBound = false [End] [Attribute] Name = Sold\_To\_Contact\_ID Type = Integer Cardinality = 1 MaxLength = 1 IsKey = false IsForeignKey = false IsRequired = false AppSpecificInfo = CN=Sold\_To\_Contact\_ID:::: IsRequiredServerBound = false [End] [Attribute] Name = Sold\_To\_Org\_ID Type = Integer Cardinality = 1 MaxLength = 1 IsKey = false IsForeignKey = false IsRequired = true AppSpecificInfo = CN=Sold\_To\_Org\_ID:::: IsRequiredServerBound = false [End] [Attribute] Name = Tax\_Exempt\_Flag Type = String Cardinality = 1 MaxLength = 1 IsKey = false IsForeignKey = false IsRequired = false AppSpecificInfo = CN=Tax\_Exempt\_Flag:::: IsRequiredServerBound = false [End] [Attribute] Name = Tax\_Exempt\_Number Type = String  $Cardinality = 1$  $MaxLength = 1$ IsKey = false IsForeignKey = false<br>IsRequired = false<br>AppSpecificInfo = CN=Tax\_Exempt\_Number::::<br>IsRequiredServerBound = false [End] [Attribute] Name = Tax\_Exempt\_Reason\_Code Type = String Cardinality = 1 MaxLength = 1 IsKey = false IsForeignKey = false<br>IsRequired = false<br>AppSpecificInfo = CN=Tax\_Exempt\_Reason\_Code::::<br>IsRequiredServerBound = false [End] [Attribute] Name = Tax\_Point\_Code Type = String Cardinality = 1 MaxLength = 1 IsKey = false IsForeignKey = false IsRequired = false AppSpecificInfo = CN=Tax\_Point\_Code:::: IsRequiredServerBound = false [End] [Attribute] Name = Transactional\_Curr\_Code Type = String Cardinality = 1 MaxLength = 1 IsKey = false IsForeignKey = false<br>IsRequired = false<br>AppSpecificInfo = CN=Transactional\_Curr\_Code::::<br>IsRequiredServerBound = false [End] [Attribute] Name = ORACLEAPPS\_Order\_Line\_Interface\_BO<br>Type = ORACLEAPPS\_Order\_Line\_Interface\_BO<br>ContainedObjectVersion = 1.0.0 Relationship = Containment Cardinality = n

MaxLength = 1 IsKey = false IsForeignKey = false IsRequired = false IsRequiredServerBound = false [End] [Attribute] Name = ORACLEAPPS\_Order\_SalesCredit\_Interface\_BO<br>Type = ORACLEAPPS\_Order\_SalesCredits\_Interface\_BO<br>ContainedObjectVersion = 1.0.0 Relationship = Containment Cardinality = n MaxLength = 1 IsKey = false IsForeignKey = false IsRequired = false IsRequiredServerBound = false [End] [Attribute] Name = ORACLEAPPS\_Order\_PriceAdj\_Interface\_BO<br>Type = ORACLEAPPS\_Order\_PriceAdj\_Interface\_BO<br>ContainedObjectVersion = 1.0.0 Relationship = Containment Cardinality = n MaxLength = 1 IsKey = false IsForeignKey = false IsRequired = false IsRequiredServerBound = false [End] [Attribute] Name = ORACLEAPPS\_Order\_PriceAtts\_Interface\_BO<br>Type = ORACLEAPPS\_Order\_PriceAtts\_Interface\_BO<br>ContainedObjectVersion = 1.0.0 Relationship = Containment Cardinality = n MaxLength = 1 IsKey = false IsForeignKey = false IsRequired = false IsRequiredServerBound = false [End] [Attribute] Name = ObjectEventId Type = String MaxLength = 255 IsKey = false IsForeignKey = false IsRequired = false IsRequiredServerBound = false [End] [Verb] Name = Create [End] [Verb] Name = Delete [End] [Verb] Name = Retrieve [End] [Verb] Name = Update [End]

## **BO\_ORACLEAPPS\_ORDERRETRIEVE**

[End]

テストに使用するビジネス・オブジェクト

[ReposCopy] Version = 3.1.0 [End] [BusinessObjectDefinition] Name = ORACLEAPPS\_Order\_Line\_BO  $Version = 1.0.0$ AppSpecificInfo = TN=oe\_order\_lines\_v

> [Attribute] Name = Line\_ID Type = Integer  $Cardinality = 1$

MaxLength = 1 IsKey = true IsForeignKey = false IsRequired = false AppSpecificInfo = CN=Line\_ID:::: IsRequiredServerBound = false [End] [Attribute] Name = Org\_ID Type = Integer Cardinality = 1 MaxLength = 1 IsKey = false IsForeignKey = false IsRequired = false AppSpecificInfo = CN=Org\_ID:::: IsRequiredServerBound = false [End] [Attribute] Name = Header\_ID Type = Integer Cardinality = 1 MaxLength = 1 IsKey = false IsForeignKey = false IsRequired = false AppSpecificInfo = CN=Header\_ID:::: IsRequiredServerBound = false [End] [Attribute] Name = Line\_Type\_ID Type = Integer Cardinality = 1 MaxLength = 1 IsKey = false IsForeignKey = false IsRequired = false AppSpecificInfo = CN=Line\_Type\_ID:::: IsRequiredServerBound = false [End] [Attribute] Name = Line\_Number Type = Integer  $Cardinality = 1$ MaxLength = 1 IsKey = false IsForeignKey = false IsRequired = false AppSpecificInfo = CN=Line\_Number:::: IsRequiredServerBound = false [End] [Attribute] Name = Ordered\_Item Type = String Cardinality = 1 MaxLength = 2000 IsKey = false IsForeignKey = false IsRequired = false AppSpecificInfo = CN=Ordered\_Item:::: IsRequiredServerBound = false [End] [Attribute] Name = Request\_Date Type = Date Cardinality = 1  $MaxLength = 1$ IsKey = false IsForeignKey = false IsRequired = false AppSpecificInfo = CN=Request\_Date:::: IsRequiredServerBound = false [End] [Attribute] Name = Promise Date Type = Date Cardinality = 1  $MaxLength = 1$ IsKey = false IsForeignKey = false IsRequired = false AppSpecificInfo = CN=Promise\_Date:::: IsRequiredServerBound = false [End] [Attribute] Name = Order\_Quantity\_UOM Type = String Cardinality = 1

MaxLength = 3 IsKey = false IsForeignKey = false IsRequired = false AppSpecificInfo = CN=Order\_Quantity\_UOM::::  $IsRequiredServerBound = fa\bar{1}se$ [End] [Attribute] Name = Pricing\_Quantity Type = Integer Cardinality = 1 MaxLength = 1 IsKey = false IsForeignKey = false IsRequired = false AppSpecificInfo = CN=Pricing\_Quantity:::: IsRequiredServerBound = false [End] [Attribute] Name = Pricing\_Quantity\_UOM Type = String Cardinality = 1 MaxLength = 3 IsKey = false IsForeignKey = false IsRequired = false AppSpecificInfo = CN=Pricing\_Quantity\_UOM:::: IsRequiredServerBound = false [End] [Attribute] Name = Cancelled\_Quantity Type = Integer Cardinality = 1 MaxLength = 1 IsKey = false IsForeignKey = false IsRequired = false AppSpecificInfo = CN=Cancelled\_Quantity:::: IsRequiredServerBound = false [End] [Attribute] Name = Shipped\_Quantity Type = Integer  $Cardinality = 1$ MaxLength = 1 IsKey = false IsForeignKey = false IsRequired = false AppSpecificInfo = CN=Shipped\_Quantity:::: IsRequiredServerBound = false [End] [Attribute] Name = Ordered\_Quantity Type = Integer Cardinality = 1 MaxLength = 1 IsKey = false IsForeignKey = false IsRequired = false AppSpecificInfo = CN=Ordered\_Quantity:::: IsRequiredServerBound = false [End] [Attribute] Name = Fulfilled\_Quantity Type = Integer Cardinality = 1 MaxLength = 1 IsKey = false IsForeignKey = false IsRequired = false AppSpecificInfo = CN=Fulfilled\_Quantity:::: IsRequiredServerBound = false [End] [Attribute] Name = Shipping\_Quantity Type = Integer Cardinality = 1 MaxLength = 1 IsKey = false IsForeignKey = false IsRequired = false AppSpecificInfo = CN=Shipping\_Quantity:::: IsRequiredServerBound = false [End] [Attribute] Name = Cust\_PO\_Number Type = String  $Cardinality = 1$ 

MaxLength = 50 IsKey = false IsForeignKey = false IsRequired = false AppSpecificInfo = CN=Cust\_PO\_Number:::: IsRequiredServerBound = false [End] [Attribute] Name = Ship\_Tolerance\_Above Type = Integer Cardinality = 1 MaxLength = 1 IsKey = false IsForeignKey = false IsRequired = false AppSpecificInfo = CN=Ship\_Tolerance\_Above:::: IsRequiredServerBound = false [End] [Attribute] Name = Ship\_Tolerance\_Below Type = Integer Cardinality = 1 MaxLength = 1 IsKey = false IsForeignKey = false IsRequired = false AppSpecificInfo = CN=Ship\_Tolerance\_Below:::: IsRequiredServerBound = false [End] [Attribute] Name = RLA\_Schedule\_Type\_Code Type = String Cardinality = 1 MaxLength = 30 IsKey = false IsForeignKey = false IsRequired = false AppSpecificInfo = CN=RLA\_Schedule\_Type\_Code:::: IsRequiredServerBound = false [End] [Attribute] Name = Customer\_Dock\_Code Type = String  $Cardinality = 1$ MaxLength = 50 IsKey = false IsForeignKey = false IsRequired = false AppSpecificInfo = CN=Customer\_Dock\_Code:::: IsRequiredServerBound = false [End] [Attribute] Name = Customer\_Job Type = String Cardinality = 1 MaxLength = 50 IsKey = false IsForeignKey = false IsRequired = false AppSpecificInfo = CN=Customer\_Job:::: IsRequiredServerBound = false [End] [Attribute] Name = Customer\_Production\_Line Type = String Cardinality = 1 MaxLength = 50 IsKey = false IsForeignKey = false IsRequired = false AppSpecificInfo = CN=Customer\_Production\_Line:::: IsRequiredServerBound = false [End] [Attribute] Name = Project\_ID Type = Integer Cardinality = 1  $MaxLength = 1$ IsKey = false IsForeignKey = false IsRequired = false AppSpecificInfo = CN=Project\_ID:::: IsRequiredServerBound = false [End] [Attribute] Name = Task\_Id Type = Integer Cardinality = 1

MaxLength = 1 IsKey = false IsForeignKey = false IsRequired = false AppSpecificInfo = CN=Task\_Id:::: IsRequiredServerBound = false [End] [Attribute] Name = Sold\_To\_Org\_Id Type = Integer Cardinality = 1  $MaxLength = 1$ IsKey = false IsForeignKey = false IsRequired = false AppSpecificInfo = CN=Sold\_To\_Org\_Id:::: IsRequiredServerBound = false [End] [Attribute] Name = Ship\_From\_Org\_Id Type = Integer Cardinality = 1 MaxLength = 1 IsKey = false IsForeignKey = false IsRequired = false AppSpecificInfo = CN=Ship\_From\_Org\_Id:::: IsRequiredServerBound = false [End] [Attribute] Name = Ship\_To\_Org\_ID Type = Integer Cardinality = 1 MaxLength = 1 IsKey = false IsForeignKey = false IsRequired = false AppSpecificInfo = CN=Ship\_To\_Org\_ID:::: IsRequiredServerBound = false [End] [Attribute] Name = Invoice\_To\_Org\_ID Type = Integer  $Cardinality = 1$ MaxLength = 1 IsKey = false IsForeignKey = false IsRequired = false AppSpecificInfo = CN=Invoice\_To\_Org\_ID:::: IsRequiredServerBound = false [End] [Attribute] Name = Ship\_To\_Contact\_ID Type = Integer Cardinality = 1 MaxLength = 1 IsKey = false IsForeignKey = false IsRequired = false AppSpecificInfo = CN=Ship\_To\_Contact\_ID:::: IsRequiredServerBound = false [End] [Attribute] Name = Invoice\_To\_Contact\_Id Type = Integer Cardinality = 1 MaxLength = 1 IsKey = false IsForeignKey = false IsRequired = false AppSpecificInfo = CN=Invoice\_To\_Contact\_Id:::: IsRequiredServerBound = false [End] [Attribute] Name = Inventory\_Item\_Id Type = Integer Cardinality = 1 MaxLength = 1 IsKey = false IsForeignKey = false IsRequired = false AppSpecificInfo = CN=Inventory\_Item\_Id:::: IsRequiredServerBound = false [End] [Attribute] Name = Tax\_Date Type = Date Cardinality = 1

MaxLength = 1 IsKey = false IsForeignKey = false IsRequired = false AppSpecificInfo = CN=Tax\_Date:::: IsRequiredServerBound =  $\bar{f}$ alse [End] [Attribute] Name = Tax\_Code Type = String Cardinality = 1 MaxLength = 50 IsKey = false IsForeignKey = false IsRequired = false AppSpecificInfo = CN=Tax\_Code:::: IsRequiredServerBound =  $\bar{f}$ alse [End] [Attribute] Name = Source\_Type\_Code Type = String Cardinality = 1 MaxLength = 30 IsKey = false IsForeignKey = false IsRequired = false AppSpecificInfo = CN=Source\_Type\_Code:::: IsRequiredServerBound = false [End] [Attribute] Name = Price\_List\_ID Type = Integer Cardinality = 1 MaxLength = 1 IsKey = false IsForeignKey = false IsRequired = false AppSpecificInfo = CN=Price\_List\_ID:::: IsRequiredServerBound = false [End] [Attribute] Name = Pricing\_Date Type = Date Cardinality = 1 MaxLength = 1 IsKey = false IsForeignKey = false IsRequired = false AppSpecificInfo = CN=Pricing\_Date:::: IsRequiredServerBound = false [End] [Attribute] Name = Agreement\_Id Type = Integer Cardinality = 1 MaxLength = 1 IsKey = false IsForeignKey = false IsRequired = false AppSpecificInfo = CN=Agreement\_Id:::: IsRequiredServerBound = false [End] [Attribute] Name = Shipment\_Priority\_Code Type = String Cardinality = 1 MaxLength = 30 IsKey = false IsForeignKey = false IsRequired = false AppSpecificInfo = CN=Shipment\_Priority\_Code:::: IsRequiredServerBound = false [End] [Attribute] Name = Shipping\_Method\_Code Type = String Cardinality = 1 MaxLength = 30 IsKey = false IsForeignKey = false IsRequired = false AppSpecificInfo = CN=Shipping\_Method\_Code:::: IsRequiredServerBound = false [End] [Attribute] Name = Freight\_Terms\_Code Type = String  $Cardinality = 1$ 

MaxLength = 30 IsKey = false IsForeignKey = false IsRequired = false AppSpecificInfo = CN=Freight\_Terms\_Code:::: IsRequiredServerBound = false [End] [Attribute] Name = Payment\_Term\_ID Type = Integer Cardinality = 1 MaxLength = 1 IsKey = false IsForeignKey = false IsRequired = false AppSpecificInfo = CN=Payment\_Term\_ID:::: IsRequiredServerBound = false [End] [Attribute] Name = Invoicing\_Rule\_Id Type = Integer Cardinality = 1 MaxLength = 1 IsKey = false IsForeignKey = false IsRequired = false AppSpecificInfo = CN=Invoicing\_Rule\_Id:::: IsRequiredServerBound = false [End] [Attribute] Name = Accounting\_Rule\_Id Type = Integer Cardinality = 1 MaxLength = 1 IsKey = false IsForeignKey = false IsRequired = false AppSpecificInfo = CN=Accounting\_Rule\_Id:::: IsRequiredServerBound = false [End] [Attribute] Name = Source\_Document\_Type\_ID Type = Integer  $Cardinality = 1$ MaxLength = 1 IsKey = false IsForeignKey = false IsRequired = false AppSpecificInfo = CN=Source\_Document\_Type\_ID:::: IsRequiredServerBound = false [End] [Attribute] Name = Orig\_Sys\_Document\_Ref Type = String Cardinality = 1 MaxLength = 50 IsKey = false IsForeignKey = false IsRequired = false AppSpecificInfo = CN=Orig\_Sys\_Document\_Ref:::: IsRequiredServerBound = false [End] [Attribute] Name = Source\_Document\_ID Type = Integer Cardinality = 1 MaxLength = 1 IsKey = false IsForeignKey = false IsRequired = false AppSpecificInfo = CN=Source\_Document\_ID:::: IsRequiredServerBound = false [End] [Attribute] Name = Orig Sys Line Ref Type = String Cardinality = 1 MaxLength = 50 IsKey = false IsForeignKey = false IsRequired = false AppSpecificInfo = CN=Orig\_Sys\_Line\_Ref:::: IsRequiredServerBound = false [End] [Attribute] Name = Source\_Document\_Line\_ID Type = Integer Cardinality = 1

MaxLength = 1 IsKey = false IsForeignKey = false IsRequired = false AppSpecificInfo = CN=Source\_Document\_Line\_ID:::: IsRequiredServerBound = false [End] [Attribute] Name = Item\_Revision Type = String Cardinality = 1 MaxLength = 3 IsKey = false IsForeignKey = false IsRequired = false AppSpecificInfo = CN=Item\_Revision:::: IsRequiredServerBound = false [End] [Attribute] Name = Line\_Category\_Code Type = String Cardinality = 1 MaxLength = 30 IsKey = false IsForeignKey = false IsRequired = false AppSpecificInfo = CN=Line\_Category\_Code:::: IsRequiredServerBound = false [End] [Attribute] Name = Unit\_Selling\_Price Type = Integer Cardinality = 1 MaxLength = 1 IsKey = false IsForeignKey = false IsRequired = false AppSpecificInfo = CN=Unit\_Selling\_Price:::: IsRequiredServerBound = false [End] [Attribute] Name = Unit\_List\_Price Type = Integer  $Cardinality = 1$ MaxLength = 1 IsKey = false IsForeignKey = false IsRequired = false AppSpecificInfo = CN=Unit\_List\_Price:::: IsRequiredServerBound = false [End] [Attribute] Name = Tax\_Value Type = Integer Cardinality = 1 MaxLength = 1 IsKey = false IsForeignKey = false IsRequired = false AppSpecificInfo = CN=Tax\_Value:::: IsRequiredServerBound = false [End] [Attribute] Name = Creation\_Date Type = Date Cardinality = 1  $MaxLength = 1$ IsKey = false IsForeignKey = false IsRequired = false AppSpecificInfo = CN=Creation\_Date:::: IsRequiredServerBound = false [End] [Attribute] Name = Created\_By Type = Integer Cardinality = 1  $MaxLength = 1$ IsKey = false IsForeignKey = false IsRequired = false AppSpecificInfo = CN=Created\_By:::: IsRequiredServerBound = false [End] [Attribute] Name = Last\_Update\_Login Type = Integer Cardinality = 1

MaxLength = 1 IsKey = false IsForeignKey = false IsRequired = false AppSpecificInfo = CN=Last\_Update\_Login:::: IsRequiredServerBound = false [End] [Attribute] Name = Last\_Update\_Date Type = Date Cardinality = 1 MaxLength = 1 IsKey = false IsForeignKey = false IsRequired = false AppSpecificInfo = CN=Last\_Update\_Date:::: IsRequiredServerBound = false [End] [Attribute] Name = Last\_Updated\_By Type = Integer Cardinality = 1 MaxLength = 1 IsKey = false IsForeignKey = false IsRequired = false AppSpecificInfo = CN=Last\_Updated\_By:::: IsRequiredServerBound = false [End] [Attribute] Name = Item\_Type\_Code Type = String Cardinality = 1 MaxLength = 30 IsKey = false IsForeignKey = false IsRequired = false AppSpecificInfo = CN=Item\_Type\_Code:::: IsRequiredServerBound = false [End] [Attribute] Name = Line\_Type Type = String  $Cardinality = 1$ MaxLength = 40 IsKey = false IsForeignKey = false IsRequired = false AppSpecificInfo = CN=Line\_Type:::: IsRequiredServerBound = false [End] [Attribute] Name = Agreement Type = String Cardinality = 1 MaxLength = 240 IsKey = false IsForeignKey = false IsRequired = false AppSpecificInfo = CN=Agreement:::: IsRequiredServerBound = false [End] [Attribute] Name = Pirce\_List Type = String Cardinality = 1 MaxLength = 240 IsKey = false IsForeignKey = false IsRequired = false AppSpecificInfo = CN=Pirce\_List:::: IsRequiredServerBound = false [End] [Attribute] Name = Customer\_Number Type = String Cardinality = 1 MaxLength = 30 IsKey = false IsForeignKey = false<br>IsRequired = false<br>AppSpecificInfo = CN=Customer Number:::: IsRequiredServerBound = false [End] [Attribute] Name = ObjectEventId Type = String  $MaxLength = 255$ 

IsKey = false IsForeignKey = false IsRequired = false IsRequiredServerBound = false [End] [Verb] Name = Create [End] [Verb] Name = Delete [End] [Verb] Name = Retrieve [End] [Verb] Name = Update [End] [End] [BusinessObjectDefinition] Name = ORACLEAPPS Order PriceAdj BO Version =  $1.0.0$ AppSpecificInfo = TN=OE\_PRICE\_ADJUSTMENTS\_V [Attribute] Name = Price\_Adjustment\_ID Type = Integer Cardinality = 1 MaxLength = 1<br>IsKey = true<br>IsForeignKey = false<br>IsRequired = false<br>AppSpecificInfo = CN=Price\_Adjustment\_ID::::<br>IsRequiredServerBound = false [End] [Attribute] Name = Creation\_Date Type = Date Cardinality = 1 MaxLength = 1 IsKey = false IsForeignKey = false IsRequired = false AppSpecificInfo = CN=Creation\_Date:::: IsRequiredServerBound = false [End] [Attribute] Name = Created\_By Type = Integer Cardinality = 1 MaxLength = 1 IsKey = false IsForeignKey = false IsRequired = false AppSpecificInfo = CN=Created\_By:::: IsRequiredServerBound = false [End] [Attribute] Name = Last\_Update\_Login Type = Integer Cardinality = 1 MaxLength = 1 IsKey = false IsForeignKey = false IsRequired = false AppSpecificInfo = CN=Last\_Update\_Login:::: IsRequiredServerBound = false [End] [Attribute] Name = Last\_Update\_Date Type = Date  $Cardinality = 1$ MaxLength = 1 IsKey = false IsForeignKey = false IsRequired = false AppSpecificInfo = CN=Last\_Update\_Date:::: IsRequiredServerBound = false [End] [Attribute] Name = Last\_Updated\_By Type = Integer Cardinality = 1 MaxLength = 1 IsKey = false

IsForeignKey = false IsRequired = false AppSpecificInfo = CN=Last\_Updated\_By:::: IsRequiredServerBound = false [End] [Attribute] Name = Header\_ID Type = Integer Cardinality = 1 MaxLength = 1 IsKey = false IsForeignKey = false IsRequired = false AppSpecificInfo = CN=Header\_ID:::: IsRequiredServerBound = false [End] [Attribute] Name = Discount\_ID Type = Integer Cardinality = 1 MaxLength = 1 IsKey = false IsForeignKey = false IsRequired = false AppSpecificInfo = CN=Discount\_ID:::: IsRequiredServerBound = false [End] [Attribute] Name = Discount\_Line\_ID Type = Integer Cardinality = 1 MaxLength = 1<br>IsKey = false<br>IsForeignKey = false<br>IsRequired = false<br>AppSpecificInfo = CN=Discount\_Line\_ID:::: IsRequiredServerBound = false [End] [Attribute] Name = Automatic\_Flag Type = String  $Cardinality = 1$ MaxLength = 1 IsKey = false IsForeignKey = false IsRequired = false AppSpecificInfo = CN=Automatic\_Flag:::: IsRequiredServerBound = false [End] [Attribute] Name = Percent Type = Integer Cardinality = 1 MaxLength = 1 IsKey = false IsForeignKey = false IsRequired = false AppSpecificInfo = CN=Percent:::: IsRequiredServerBound = false [End] [Attribute] Name = Line\_ID Type = Integer Cardinality = 1 MaxLength = 1 IsKey = false IsForeignKey = false IsRequired = false AppSpecificInfo = CN=Line\_ID:::: IsRequiredServerBound = false [End] [Attribute] Name = Orig\_Sys\_Discount\_Ref Type = String Cardinality = 1 MaxLength = 50 IsKey = false IsForeignKey = false<br>IsRequired = false<br>AppSpecificInfo = CN=Orig\_Sys\_Discount\_Ref::::<br>IsRequiredServerBound = false [End] [Attribute] Name = List\_Header\_Id Type = Integer Cardinality<sup>"</sup>= 1 MaxLength = 1 IsKey = false

IsForeignKey = false<br>IsRequired = false<br>AppSpecificInfo = CN=List\_Header\_Id::::<br>IsRequiredServerBound = false [End] [Attribute] Name = List\_Line\_ID Type = Integer Cardinality = 1 MaxLength = 1 IsKey = false IsForeignKey = false IsRequired = false AppSpecificInfo = CN=List\_Line\_ID:::: IsRequiredServerBound = false [End] [Attribute] Name = List\_Line\_Type\_Code Type = String Cardinality = 1 MaxLength = 30 IsKey = false IsForeignKey = false IsRequired = false AppSpecificInfo = CN=List\_Line\_Type\_Code:::: IsRequiredServerBound = false [End] [Attribute] Name = Modifier\_Mechanism\_Type\_Code Type = String Cardinality = 1 MaxLength = 30 IsKey = false IsForeignKey = false IsRequired = false AppSpecificInfo = CN=Modifier\_Mechanism\_Type\_Code:::: IsRequiredServerBound = false [End] [Attribute] Name = Modifier\_From Type = Integer Cardinality = 1 MaxLength = 1 IsKey = false IsForeignKey = false IsRequired = false AppSpecificInfo = CN=Modifier\_From:::: IsRequiredServerBound = false [End] [Attribute] Name = Modifier\_To Type = Integer Cardinality = 1 MaxLength = 1 IsKey = false IsForeignKey = false IsRequired = false AppSpecificInfo = CN=Modifier\_To:::: IsRequiredServerBound = false [End] [Attribute] Name = Adjustment\_Name Type = String Cardinality = 1 MaxLength = 240 IsKey = false IsForeignKey = false IsRequired = false AppSpecificInfo = CN=Adjustment\_Name:::: IsRequiredServerBound = false [End] [Attribute] Name = Adjustment\_Type\_Code Type = String Cardinality = 1 MaxLength = 30  $IsKey = false$ IsForeignKey = false IsRequired = false AppSpecificInfo = CN=Adjustment\_Type\_Code:::: IsRequiredServerBound = false [End] [Attribute] Name = Adjustment\_Type\_Name Type = String Cardinality = 1 MaxLength = 240 IsKey = false

IsForeignKey = false IsRequired = false AppSpecificInfo = CN=Adjustment\_Type\_Name:::: IsRequiredServerBound = false [End] [Attribute] Name = Parent\_Adjustment\_ID Type = Integer Cardinality = 1 MaxLength = 1 IsKey = false IsForeignKey = false IsRequired = false AppSpecificInfo = CN=Parent\_Adjustment\_ID:::: IsRequiredServerBound = false [End] [Attribute] Name = Split\_Action\_Code Type = String Cardinality = 1 MaxLength = 30 IsKey = false IsForeignKey = false IsRequired = false AppSpecificInfo = CN=Split\_Action\_Code::::  $IsRequiredServerBound = fa\overline{1}se$ [End] [Attribute] Name = Adjustment\_Amount<br>Type = Integer<br>Cardinality = 1<br>MaxLength = 1<br>IsKey = false<br>IsRequired = false<br>IsRequired = false AppSpecificInfo = CN=Adjustment\_Amount:::: IsRequiredServerBound = false [End]<br>|Attribute]<br>Name = Adjustment\_Description<br>Type = String<br>Cardinality = 1<br>MaxLength = 2000<br>IsKey = false IsForeignKey = false IsRequired = false AppSpecificInfo = CN=Adjustment\_Description:::: IsRequiredServerBound = false [End] [Attribute] Name = ObjectEventId Type = String MaxLength = 255 IsKey = false IsForeignKey = false IsRequired = false IsRequiredServerBound = false [End] [Verb] Name = Create [End] [Verb]  $Name = Delete$ [End] [Verb] Name = Retrieve [End] [Verb] Name = Update [End] [BusinessObjectDefinition] Name = ORACLEAPPS\_Order\_PriceAtts\_BO Version =  $1.0.0$ AppSpecificInfo = TN=OE\_PRICE\_ADJ\_ATTRIBS\_V [Attribute] Name = Price\_Adj\_Attrib\_ID Type = Integer Cardinality = 1 MaxLength = 1 IsKey = true IsForeignKey = false IsRequired = false

[End]

AppSpecificInfo = CN=Price\_Adj\_Attrib\_ID::: IsRequiredServerBound = false [End] [Attribute] Name = Price\_Adjustment\_ID Type = Integer Cardinality = 1 MaxLength = 1 IsKey = false IsForeignKey = false IsRequired = false AppSpecificInfo = CN=Price\_Adjustment\_ID:::: IsRequiredServerBound = false [End] [Attribute] Name = Flex\_Title Type = String  $Cardinality = 1$  $MaxLength = 60$ IsKey = false<br>IsForeignKey = false<br>IsRequired = false<br>AppSpecificInfo = CN=Flex\_Title:::: IsRequiredServerBound = false [End] [Attribute] Name = Pricing\_Context<br>Type = String<br>Cardinality = 1<br>MaxLength = 30<br>IsKey = false<br>IsForeignKey = false<br>IsRequired = false AppSpecificInfo = CN=Pricing\_Context:::: IsRequiredServerBound = false [End] [Attribute] Name = Pricing\_Attribute Type = String Cardinality = 1 MaxLength = 30 IsKey = false IsForeignKey = false IsRequired = false AppSpecificInfo = CN=Pricing\_Attribute:::: IsRequiredServerBound = false [End] [Attribute] Name = Creation\_Date Type = Date Cardinality = 1  $MaxLength = 1$ IsKey = false<br>IsForeignKey = false<br>IsRequired = false<br>AppSpecificInfo = CN=Creation Date:::: IsRequiredServerBound = false [End] [Attribute] Name = Created\_By Type = Integer Cardinality = 1 MaxLength = 1 IsKey = false IsForeignKey = false IsRequired = false AppSpecificInfo = CN=Created\_By:::: IsRequiredServerBound = false [End] [Attribute] Name = Last\_Update\_Login Type = Integer Cardinality = 1 MaxLength = 1 IsKey = false IsForeignKey = false IsRequired = false AppSpecificInfo = CN=Last\_Update\_Login:::: IsRequiredServerBound = false [End] [Attribute] Name = Last\_Update\_Date  $Type = Date$ Cardinality = 1  $MaxLength = 1$ IsKey = false IsForeignKey = false IsRequired = false

AppSpecificInfo = CN=Last\_Update\_Date:::: IsRequiredServerBound = false [End] [Attribute] Name = Last Updated By Type = Integer Cardinality = 1 MaxLength = 1 IsKey = false IsForeignKey = false IsRequired = false AppSpecificInfo = CN=Last\_Updated\_By:::: IsRequiredServerBound = false [End] [Attribute] Name = Pricing\_Attr\_Value\_From Type = String Cardinality = 1 MaxLength = 40 IsKey = false<br>IsForeignKey = false<br>IsRequired = false<br>AppSpecificInfo = CN=Pricing\_Attr\_Value\_From:::: IsRequiredServerBound = false [End] [Attribute] Name = Pricing\_Attr\_Value\_To<br>Type = String<br>Cardinality = 1<br>MaxLength = 40<br>IsKey = false<br>IsForeignKey = false<br>IsRequired = false AppSpecificInfo = CN=Pricing\_Attr\_Value\_To:::: IsRequiredServerBound = false [End] [Attribute] Name = Comparison\_Operator Type = String Cardinality = 1 MaxLength = 30 IsKey = false IsForeignKey = false IsRequired = false AppSpecificInfo = CN=Comparison\_Operator:::: IsRequiredServerBound = false [End] [Attribute] Name = ObjectEventId Type = String  $MaxLength = 255$ IsKey = false IsForeignKey = false IsRequired = false IsRequiredServerBound = false [End] [Verb] Name = Create [End] [Verb] Name = Delete [End] [Verb] Name = Retrieve [End] [Verb] Name = Update [End] [End] [BusinessObjectDefinition] Name = ORACLEAPPS\_Order\_SalesCredit\_BO Version = 1.0.0 AppSpecificInfo = TN=oe sales credits v [Attribute] Name = Sales\_Credit\_ID Type = Integer Cardinality = 1 MaxLength = 1 IsKey = true IsForeignKey = false IsRequired = false AppSpecificInfo = CN=Sales\_Credit\_ID:::: IsRequiredServerBound = false

[End] [Attribute] Name = Salesrep Type = String Cardinality = 1  $MaxLength = 255$  $IsKey = false$ IsForeignKey = false IsRequired = false AppSpecificInfo = CN=Salesrep:::: IsRequiredServerBound = false [End] [Attribute] Name = Sales\_Credit\_Type\_Id Type = Integer Cardinality = 1 MaxLength = 1 IsKey = false IsForeignKey = false IsRequired = false AppSpecificInfo = CN=Sales\_Credit\_Type\_Id:::: IsRequiredServerBound = false [End] [Attribute] Name = Sales\_Credit\_Type Type = String Cardinality = 1 MaxLength = 240 IsKey = false IsForeignKey = false IsRequired = false AppSpecificInfo = CN=Sales\_Credit\_Type::::  $IsRequiredServerBound = fa\bar{1}se$ [End] [Attribute] Name = Quota\_Flag Type = String Cardinality = 1 MaxLength = 1 IsKey = false IsForeignKey = false IsRequired = false AppSpecificInfo = CN=Quota\_Flag::::  $IsRequiredServerBound = fa\overline{1}se$ [End] [Attribute] Name = Percent Type = Integer Cardinality = 1 MaxLength = 1 IsKey = false IsForeignKey = false IsRequired = false AppSpecificInfo = CN=Percent:::: IsRequiredServerBound = false [End] [Attribute] Name = Header\_ID Type = Integer Cardinality = 1 MaxLength = 1<br>IsKey = false<br>IsForeignKey = false<br>IsRequired = false<br>AppSpecificInfo = CN=Header\_ID::::<br>IsRequiredServerBound = false [End] [Attribute] Name = Line\_Id Type = Integer Cardinality = 1 MaxLength = 1 IsKey = false IsForeignKey = false IsRequired = false AppSpecificInfo = CN=Line\_Id:::: IsRequiredServerBound = false [End] [Attribute] Name = Salesrep\_Id Type = Integer Cardinality = 1 MaxLength = 1 IsKey = false IsForeignKey = false IsRequired = false AppSpecificInfo = CN=Salesrep\_Id:::: IsRequiredServerBound = false
[End] [Attribute] Name = Creation\_Date Type = Date Cardinality = 1 MaxLength = 1 IsKey = false IsForeignKey = false IsRequired = false AppSpecificInfo = CN=Creation\_Date:::: IsRequiredServerBound = false [End] [Attribute] Name = Created\_By Type = Integer Cardinality = 1 MaxLength = 1 IsKey = false IsForeignKey = false IsRequired = false AppSpecificInfo = CN=Created\_By:::: IsRequiredServerBound = false [End] [Attribute] Name = Last\_Update\_Login Type = Integer Cardinality = 1 MaxLength = 1 IsKey = false IsForeignKey = false IsRequired = false AppSpecificInfo = CN=Last\_Update\_Login:::: IsRequiredServerBound = false [End] [Attribute] Name = Last\_Update\_Date Type = Date Cardinality = 1 MaxLength = 1 IsKey = false IsForeignKey = false IsRequired = false AppSpecificInfo = CN=Last\_Update\_Date:::: IsRequiredServerBound = false [End] [Attribute] Name = Last\_Updated\_By<br>Type = Integer<br>Cardinality = 1<br>MaxLength = 1<br>IsKey = false<br>IsForeignKey = false<br>IsRequired = false<br>AppSpecificInfo = CN=Last Updated By:::: IsRequiredServerBound = false [End] [Attribute] Name = ObjectEventId Type = String  $MaxLength = 255$ IsKey = false IsForeignKey = false IsRequired = false IsRequiredServerBound = false [End] [Verb] Name = Create [End] [Verb]  $Name = Delete$ [End] [Verb] Name = Retrieve [End] [Verb] Name = Update [End] [End] [BusinessObjectDefinition] Name = ORACLEAPPS\_Order\_Retrieve Version =  $1.0.0$ AppSpecificInfo = TN=oe\_order\_headers\_v [Attribute]

Name = Header\_ID Type = Integer Cardinality = 1 MaxLength = 1 IsKey = true IsForeignKey = false IsRequired = false AppSpecificInfo = CN=Header\_ID:::: IsRequiredServerBound = false [End] [Attribute] Name = Org\_ID Type = Integer Cardinality = 1 MaxLength = 1 IsKey = false IsForeignKey = false IsRequired = false AppSpecificInfo = CN=Org\_ID:::: IsRequiredServerBound = false [End] [Attribute] Name = Order\_Type\_ID Type = Integer Cardinality = 1 MaxLength = 1 IsKey = false IsForeignKey = false IsRequired = false AppSpecificInfo = CN=Order\_Type\_ID:::: IsRequiredServerBound = false [End] [Attribute] Name = Order\_Number Type = Integer Cardinality = 1 MaxLength = 1 IsKey = false<br>IsForeignKey = false<br>IsRequired = false<br>AppSpecificInfo = CN=Order Number:::: IsRequiredServerBound = false [End] [Attribute] Name = Version\_Number Type = Integer Cardinality = 1 MaxLength = 1 IsKey = false IsForeignKey = false IsRequired = false AppSpecificInfo = CN=Version\_Number:::: IsRequiredServerBound = false [End] [Attribute] Name = Order\_Source\_ID Type = Integer Cardinality = 1 MaxLength = 1 IsKey = false<br>IsForeignKey = false<br>IsRequired = false<br>AppSpecificInfo = CN=Order Source ID::::  $IsRequiredServerBound = fa\overline{1}se$ [End] [Attribute] Name = Source\_Document\_Type\_ID Type = Integer Cardinality = 1  $MaxLength = 1$ IsKey = false IsForeignKey = false IsRequired = false AppSpecificInfo = CN=Source\_Document\_Type\_ID:::: IsRequiredServerBound = false [End] [Attribute] Name = Source\_Document\_ID Type = Integer Cardinality = 1 MaxLength = 1 IsKey = false IsForeignKey = false IsRequired = false AppSpecificInfo = CN=Source\_Document\_ID:::: IsRequiredServerBound = false [End] [Attribute]

Name = Ordered\_Date Type = Date  $Cardinality = 1$ MaxLength = 1 IsKey = false IsForeignKey = false IsRequired = false AppSpecificInfo = CN=Ordered\_Date:::: IsRequiredServerBound = false [End] [Attribute] Name = Pricing\_Date Type = Date Cardinality = 1  $MaxLength = 1$ IsKey = false IsForeignKey = false IsRequired = false AppSpecificInfo = CN=Pricing\_Date:::: IsRequiredServerBound = false [End] [Attribute] Name = Shipment\_Priority\_Code Type = String Cardinality = 1 MaxLength = 30 IsKey = false IsForeignKey = false IsRequired = false AppSpecificInfo = CN=Shipment\_Priority\_Code:::: IsRequiredServerBound = false [End] [Attribute] Name = Price\_List\_Id Type = Integer Cardinality = 1 MaxLength = 1 IsKey = false IsForeignKey = false IsRequired = false AppSpecificInfo = CN=Price\_List\_Id:::: IsRequiredServerBound = false [End] [Attribute] Name = Tax\_Exempt\_Flag Type = String Cardinality = 1 MaxLength = 1  $IsKey = false$ IsForeignKey = false IsRequired = false AppSpecificInfo = CN=Tax\_Exempt\_Flag:::: IsRequiredServerBound = false [End] [Attribute] Name = Tax\_Exempt\_Number Type = String Cardinality = 1 MaxLength = 80 IsKey = false IsForeignKey = false IsRequired = false AppSpecificInfo = CN=Tax\_Exempt\_Number:::: IsRequiredServerBound = false [End] [Attribute] Name = Tax\_Exempt\_Reason\_Code Type = String  $Cardinality = 1$  $MaxLength = 30$ IsKey = false IsForeignKey = false<br>IsRequired = false<br>AppSpecificInfo = CN=Tax\_Exempt\_Reason\_Code::::<br>IsRequiredServerBound = false [End] [Attribute] Name = Conversion\_Rate Type = Integer Cardinality = 1 MaxLength = 1 IsKey = false IsForeignKey = false IsRequired = false AppSpecificInfo = CN=Conversion\_Rate:::: IsRequiredServerBound = false [End] [Attribute]

Name = Conversion\_Rate\_Code Type = String Cardinality = 1 MaxLength = 30 IsKey = false IsForeignKey = false IsRequired = false AppSpecificInfo = CN=Conversion\_Rate\_Code:::: IsRequiredServerBound = false [End] [Attribute] Name = Transactional\_Curr\_Code Type = String Cardinality = 1 MaxLength = 3 IsKey = false IsForeignKey = false IsRequired = false AppSpecificInfo = CN=Transactional\_Curr\_Code:::: IsRequiredServerBound = false [End] [Attribute] Name = Agreement\_ID Type = Integer Cardinality = 1 MaxLength = 1 IsKey = false IsForeignKey = false IsRequired = false AppSpecificInfo = CN=Agreement\_ID:::: IsRequiredServerBound = false [End] [Attribute] Name = Cust\_PO\_Number Type = String Cardinality = 1 MaxLength = 50 IsKey = false IsForeignKey = false IsRequired = false AppSpecificInfo = CN=Cust\_PO\_Number:::: IsRequiredServerBound = false [End] [Attribute] Name = Invoicing\_Rule\_ID Type = Integer Cardinality = 1 MaxLength = 1 IsKey = false IsForeignKey = false IsRequired = false AppSpecificInfo = CN=Invoicing\_Rule\_ID:::: IsRequiredServerBound = false [End] [Attribute] Name = Accounting\_Rule\_ID Type = Integer Cardinality = 1 MaxLength = 1 IsKey = false<br>IsForeignKey = false<br>IsRequired = false<br>AppSpecificInfo = CN=Accounting Rule ID:::: IsRequiredServerBound = false [End] [Attribute] Name = Payment\_Term\_ID Type = Integer Cardinality = 1  $MaxLength = 1$ IsKey = false IsForeignKey = false IsRequired = false AppSpecificInfo = CN=Payment\_Term\_ID:::: IsRequiredServerBound = false [End] [Attribute] Name = Shipping\_Method\_Code Type = String Cardinality = 1 MaxLength = 30 IsKey = false IsForeignKey = false IsRequired = false AppSpecificInfo = CN=Shipping\_Method\_Code:::: IsRequiredServerBound = false [End] [Attribute]

Name = FOB\_POINT\_CODE Type = String Cardinality = 1 MaxLength = 30 IsKey = false IsForeignKey = false IsRequired = false AppSpecificInfo = CN=FOB\_POINT\_CODE:::: IsRequiredServerBound = false [End] [Attribute] Name = Freight\_Terms\_Code Type = String Cardinality = 1 MaxLength = 30 IsKey = false IsForeignKey = false IsRequired = false AppSpecificInfo = CN=Freight\_Terms\_Code:::: IsRequiredServerBound = false [End] [Attribute] Name = Sold\_To\_Org\_ID Type = Integer Cardinality = 1 MaxLength = 1 IsKey = false IsForeignKey = false IsRequired = false AppSpecificInfo = CN=Sold\_To\_Org\_ID:::: IsRequiredServerBound = false [End] [Attribute] Name = Ship\_From\_Org\_ID Type = Integer Cardinality = 1 MaxLength = 1 IsKey = false IsForeignKey = false IsRequired = false AppSpecificInfo = CN=Ship\_From\_Org\_ID:::: IsRequiredServerBound = false [End] [Attribute] Name = Ship\_To\_Org\_ID Type = Integer Cardinality = 1 MaxLength = 1  $IsKey = false$ IsForeignKey = false IsRequired = false AppSpecificInfo = CN=Ship\_To\_Org\_ID:::: IsRequiredServerBound = false [End] [Attribute] Name = Invoice\_To\_Org\_ID Type = Integer Cardinality = 1 MaxLength = 1 IsKey = false IsForeignKey = false IsRequired = false AppSpecificInfo = CN=Invoice\_To\_Org\_ID:::: IsRequiredServerBound = false [End] [Attribute] Name = Sold\_To\_Contact\_ID Type = Integer Cardinality = 1  $MaxLength = 1$ IsKey = false IsForeignKey = false IsRequired = false AppSpecificInfo = CN=Sold\_To\_Contact\_ID:::: IsRequiredServerBound = false [End] [Attribute] Name = Ship\_To\_Contact\_ID Type = Integer Cardinality = 1 MaxLength = 1 IsKey = false IsForeignKey = false IsRequired = false AppSpecificInfo = CN=Ship\_To\_Contact\_ID:::: IsRequiredServerBound = false [End] [Attribute]

Name = Creation\_Date Type = Date Cardinality = 1 MaxLength = 1 IsKey = false IsForeignKey = false IsRequired = false AppSpecificInfo = CN=Creation\_Date:::: IsRequiredServerBound = false [End] [Attribute] Name = Created\_By Type = Integer Cardinality = 1 MaxLength = 1 IsKey = false IsForeignKey = false IsRequired = false AppSpecificInfo = CN=Created\_By:::: IsRequiredServerBound = false [End] [Attribute] Name = Last\_Update\_Login Type = Integer Cardinality = 1 MaxLength = 1 IsKey = false IsForeignKey = false IsRequired = false AppSpecificInfo = CN=Last\_Update\_Login:::: IsRequiredServerBound = false [End] [Attribute] Name = Last\_Update\_Date Type = Date Cardinality = 1 MaxLength = 1 IsKey = false<br>IsForeignKey = false<br>IsRequired = false<br>AppSpecificInfo = CN=Last Update Date:::: IsRequiredServerBound = false [End] [Attribute] Name = Last\_Updated\_By Type = Integer Cardinality = 1 MaxLength = 1 IsKey = false IsForeignKey = false IsRequired = false AppSpecificInfo = CN=Last\_Updated\_By:::: IsRequiredServerBound = false [End] [Attribute] Name = Context Type = String Cardinality = 1 MaxLength = 30 IsKey = false IsForeignKey = false IsRequired = false AppSpecificInfo = CN=Context:::: IsRequiredServerBound = false [End] [Attribute] Name = Attribute1 Type = String  $Cardinality = 1$  $MaxLength = 240$ IsKey = false IsForeignKey = false IsRequired = false AppSpecificInfo = CN=Attribute1:::: IsRequiredServerBound = false [End] [Attribute] Name = Attribute2 Type = String Cardinality = 1 MaxLength = 240 IsKey = false IsForeignKey = false IsRequired = false AppSpecificInfo = CN=Attribute2:::: IsRequiredServerBound = false [End] [Attribute]

Name = Attribute3 Type = String Cardinality = 1 MaxLength = 240 IsKey = false IsForeignKey = false IsRequired = false AppSpecificInfo = CN=Attribute3:::: IsRequiredServerBound = false [End] [Attribute] Name = Attribute4 Type = String Cardinality = 1 MaxLength = 240 IsKey = false IsForeignKey = false IsRequired = false AppSpecificInfo = CN=Attribute4:::: IsRequiredServerBound = false [End] [Attribute] Name = Attribute5 Type = String Cardinality = 1 MaxLength = 240 IsKey = false IsForeignKey = false IsRequired = false AppSpecificInfo = CN=Attribute5:::: IsRequiredServerBound = false [End] [Attribute] Name = source\_Document\_Type Type = String Cardinality = 1 MaxLength = 240 IsKey = false IsForeignKey = false IsRequired = false AppSpecificInfo = CN=source\_Document\_Type:::: IsRequiredServerBound = false [End] [Attribute] Name = Freight\_Carrier\_Code Type = String Cardinality = 1 MaxLength = 30 IsKey = false IsForeignKey = false IsRequired = false AppSpecificInfo = CN=Freight\_Carrier\_Code:::: IsRequiredServerBound = false [End] [Attribute] Name = Customer\_Number Type = String Cardinality = 1 MaxLength = 30 IsKey = false IsForeignKey = false<br>IsRequired = false<br>AppSpecificInfo = CN=Customer Number:::: IsRequiredServerBound = false [End] [Attribute] Name = Order\_Source Type = String  $Cardinality = 1$  $MaxLength = 240$ IsKey = false IsForeignKey = false IsRequired = false AppSpecificInfo = CN=Order\_Source:::: IsRequiredServerBound = false [End] [Attribute] Name = Order\_Type Type = String Cardinality = 1 MaxLength = 40 IsKey = false IsForeignKey = false IsRequired = false AppSpecificInfo = CN=Order\_Type:::: IsRequiredServerBound = false [End] [Attribute]

Name = Agreement Type = String Cardinality = 1 MaxLength = 240 IsKey = false IsForeignKey = false IsRequired = false AppSpecificInfo = CN=Agreement:::: IsRequiredServerBound = false [End] [Attribute] Name = Price\_List Type = String Cardinality = 1 MaxLength = 240 IsKey = false IsForeignKey = false IsRequired = false AppSpecificInfo = CN=Price\_List:::: IsRequiredServerBound = false [End] [Attribute] Name = Converion\_Type Type = String Cardinality = 1 MaxLength = 30 IsKey = false IsForeignKey = false IsRequired = false AppSpecificInfo = CN=Converion\_Type:::: IsRequiredServerBound = false [End] [Attribute] Name = Accoutning\_Rule Type = String Cardinality = 1 MaxLength = 30 IsKey = false<br>IsForeignKey = false<br>IsRequired = false<br>AppSpecificInfo = CN=Accoutning Rule:::: IsRequiredServerBound = false [End] [Attribute] Name = Invoicing\_Rule<br>Type = String<br>Cardinality = 1<br>MaxLength = 30<br>IsKey = false<br>IsRequired = false<br>IsRequired = false AppSpecificInfo = CN=Invoicing\_Rule :::: IsRequiredServerBound = false [End] [Attribute] Name = Terms Type = String Cardinality = 1 MaxLength = 15 IsKey = false IsForeignKey = false IsRequired = false AppSpecificInfo = CN=Terms:::: IsRequiredServerBound = false [End] [Attribute] Name = Sold\_To Type = String  $Cardinality = 1$  $MaxLength = 255$ IsKey = false IsForeignKey = false IsRequired = false AppSpecificInfo = CN=Sold\_To:::: IsRequiredServerBound = false [End] [Attribute] Name = Sold\_From Type = String Cardinality = 1 MaxLength = 3 IsKey = false IsForeignKey = false IsRequired = false AppSpecificInfo = CN=Sold\_From:::: IsRequiredServerBound = false [End] [Attribute]

Name = Ship\_From\_Location Type = String Cardinality = 1 MaxLength = 240 IsKey = false IsForeignKey = false IsRequired = false AppSpecificInfo = CN=Ship\_From\_Location:::: IsRequiredServerBound = false [End] [Attribute] Name = Ship\_From\_Address1 Type = String Cardinality = 1 MaxLength = 240 IsKey = false IsForeignKey = false IsRequired = false AppSpecificInfo = CN=Ship\_From\_Address1:::: IsRequiredServerBound = false [End] [Attribute] Name = Ship\_From\_Address2 Type = String Cardinality = 1 MaxLength = 240 IsKey = false IsForeignKey = false<br>IsRequired = false<br>AppSpecificInfo = CN=Ship\_From\_Address2::::<br>IsRequiredServerBound = false [End] [Attribute] Name = Ship\_From\_Address3 Type = String Cardinality = 1 MaxLength = 240 IsKey = false IsForeignKey = false IsRequired = false AppSpecificInfo = CN=Ship\_From\_Address3:::: IsRequiredServerBound = false [End] [Attribute] Name = Ship\_To\_Location Type = String Cardinality = 1 MaxLength = 40 IsKey = false IsForeignKey = false IsRequired = false AppSpecificInfo = CN=Ship\_To\_Location:::: IsRequiredServerBound = false [End] [Attribute] Name = Ship\_To\_Address1 Type = String Cardinality = 1 MaxLength = 240 IsKey = false IsForeignKey = false IsRequired = false AppSpecificInfo = CN=Ship\_To\_Address1:::: IsRequiredServerBound = false [End] [Attribute] Name = Ship\_To\_Address2 Type = String  $Cardinality = 1$  $MaxLength = 240$ IsKey = false IsForeignKey = false<br>IsRequired = false<br>AppSpecificInfo = CN=Ship\_To\_Address2::::<br>IsRequiredServerBound = false [End] [Attribute] Name = Ship\_To\_Address3 Type = String Cardinality = 1 MaxLength = 240 IsKey = false IsForeignKey = false IsRequired = false AppSpecificInfo = CN=Ship\_To\_Address3:::: IsRequiredServerBound = false [End] [Attribute]

Name = Invoice\_To Type = String Cardinality = 1 MaxLength = 40 IsKey = false IsForeignKey = false IsRequired = false AppSpecificInfo = CN=Invoice\_To:::: IsRequiredServerBound = false [End] [Attribute] Name = Invoice\_To\_Location Type = String Cardinality = 1 MaxLength = 40 IsKey = false IsForeignKey = false IsRequired = false AppSpecificInfo = CN=Invoice\_To\_Location:::: IsRequiredServerBound = false [End] [Attribute] Name = Invoice\_To\_Address1 Type = String Cardinality = 1 MaxLength = 240 IsKey = false IsForeignKey = false IsRequired = false AppSpecificInfo = CN=Invoice\_To\_Address1:::: IsRequiredServerBound = false [End] [Attribute] Name = Invoice\_To\_Address2 Type = String Cardinality = 1 MaxLength = 240 IsKey = false<br>IsForeignKey = false<br>IsRequired = false<br>AppSpecificInfo = CN=Invoice To Address2:::: IsRequiredServerBound = false [End] [Attribute] Name = Invoice\_To\_Address3 Type = String Cardinality = 1 MaxLength = 240 IsKey = false IsForeignKey = false IsRequired = false AppSpecificInfo = CN=Invoice\_To\_Address3:::: IsRequiredServerBound = false [End] [Attribute] Name = Sold\_To\_Contact Type = String Cardinality = 1 MaxLength = 333 IsKey = false<br>IsForeignKey = false<br>IsRequired = false<br>AppSpecificInfo = CN=Sold To Contact:::: IsRequiredServerBound = false [End] [Attribute] Name = Ship\_To\_Contact Type = String  $Cardinality = 1$  $MaxLength = 333$ IsKey = false IsForeignKey = false IsRequired = false AppSpecificInfo = CN=Ship\_To\_Contact:::: IsRequiredServerBound = false [End] [Attribute] Name = Salesrep\_ID Type = Integer Cardinality = 1 MaxLength = 1 IsKey = false IsForeignKey = false IsRequired = false AppSpecificInfo = CN=Salesrep\_ID:::: IsRequiredServerBound = false [End] [Attribute]

Name = Order\_Date\_Type\_Code Type = String Cardinality = 1 MaxLength = 30 IsKey = false IsForeignKey = false IsRequired = false AppSpecificInfo = CN=Order\_Date\_Type\_Code::::  $IsRequiredServerBound = fa\overline{1}se$ [End] [Attribute] Name = Payment\_Type\_Code Type = String Cardinality = 1 MaxLength = 30 IsKey = false IsForeignKey = false IsRequired = false AppSpecificInfo = CN=Payment\_Type\_Code:::: IsRequiredServerBound = false [End] [Attribute] Name = Payment Amount Type = Integer Cardinality = 1 MaxLength = 1 IsKey = false IsForeignKey = false IsRequired = false AppSpecificInfo = CN=Payment\_Amount:::: IsRequiredServerBound = false [End] [Attribute] Name = Check\_Number Type = String Cardinality = 1 MaxLength = 50 IsKey = false IsForeignKey = false IsRequired = false AppSpecificInfo = CN=Check\_Number:::: IsRequiredServerBound = false [End] [Attribute] Name = Credit\_card\_Code Type = String Cardinality = 1 MaxLength = 80 IsKey = false IsForeignKey = false IsRequired = false AppSpecificInfo = CN=Credit\_card\_Code:::: IsRequiredServerBound = false [End] [Attribute] Name = CreditCard\_Holder\_Name Type = String Cardinality = 1 MaxLength = 80 IsKey = false IsForeignKey = false<br>IsRequired = false<br>AppSpecificInfo = CN=CreditCard Holder Name:::: IsRequiredServerBound = false [End] [Attribute] Name = Credit\_Card\_Number Type = String  $Cardinality = 1$  $MaxLength = 80$ IsKey = false IsForeignKey = false IsRequired = false AppSpecificInfo = CN=Credit\_Card\_Number:::: IsRequiredServerBound = false [End] [Attribute] Name = Booked\_Date Type = Date Cardinality = 1 MaxLength = 1 IsKey = false IsForeignKey = false IsRequired = false AppSpecificInfo = CN=Booked\_Date:::: IsRequiredServerBound = false [End] [Attribute]

Name = Shipping\_Instructions Type = String Cardinality = 1 MaxLength = 2000 IsKey = false IsForeignKey = false IsRequired = false AppSpecificInfo = CN=Shipping\_Instructions:::: IsRequiredServerBound = false [End] [Attribute] Name = Packing\_Instructions Type = String Cardinality = 1 MaxLength = 2000 IsKey = false IsForeignKey = false IsRequired = false AppSpecificInfo = CN=Packing\_Instructions:::: IsRequiredServerBound = false [End] [Attribute] Name = Order\_Category\_Code Type = String Cardinality = 1 MaxLength = 30 IsKey = false<br>IsForeignKey = false<br>IsRequired = false<br>AppSpecificInfo = CN=Order Category Code:::: IsRequiredServerBound = false [End] [Attribute] Name = Sales\_Channel\_Code Type = String Cardinality = 1 MaxLength = 30 IsKey = false<br>IsForeignKey = false<br>IsRequired = false<br>AppSpecificInfo = CN=Sales Channel Code:::: IsRequiredServerBound = false [End] [Attribute] Name = ORACLEAPPS\_Order\_Line\_BO<br>Type = ORACLEAPPS\_Order\_Line\_BO<br>ContainedObjectVersion = 1.0.0<br>Relationship = Containment<br>Cardinality = n<br>MaxLength = 1 IsKey = false IsForeignKey = false IsRequired = false IsRequiredServerBound = false [End] [Attribute] Name = ORACLEAPPS\_Order\_PriceAdj\_BO<br>Type = ORACLEAPPS\_Order\_PriceAdj\_BO<br>ContainedObjectVersion = 1.0.0 Relationship = Containment Cardinality = n MaxLength = 1 IsKey = false IsForeignKey = false IsRequired = false IsRequiredServerBound = false [End] [Attribute] Name = ORACLEAPPS Order PriceAtts BO Type = ORACLEAPPS\_Order\_PriceAtts\_BO ContainedObjectVersion = 1.0.0 Relationship = Containment Cardinality = n MaxLength = 1  $IsKey = false$ IsForeignKey = false IsRequired = false IsRequiredServerBound = false [End] [Attribute] Name = ORACLEAPPS\_Order\_SalesCredit\_BO Type = ORACLEAPPS\_Order\_SalesCredit\_BO ContainedObjectVersion = 1.0.0 Relationship = Containment Cardinality = n  $MaxLength = 1$ IsKey = false IsForeignKey = false

IsRequired = false IsRequiredServerBound = false [End] [Attribute] Name = ObjectEventId Type = String  $MaxLength = 255$ IsKey = false IsForeignKey = false IsRequired = false IsRequiredServerBound = false [End] [Verb] Name = Create [End] [Verb] Name = Delete [End] [Verb]<br>Name = Retrieve [End] [Verb] Name = Update [End]

## **CW\_CUSTOMER\_INTERFACE**

[End]

Oracle\_Customer ビジネス・オブジェクトから Oracle アプリケーションの Submit\_Request を呼び出すプロシージャー

このプロシージャーは、同時実行する要求を作成し、インターフェース・テーブル からカスタマー情報をインポートします。Oracle アプリケーションのログ・ファイ ルおよびアウト・ファイルはそれぞれのディレクトリーにあります。ユーザーは View 要求 (log/out) オプションを指定して、ログ・ファイルおよびアウト・ファイ ルを表示できます。

```
Create Or Replace Procedure Cw Customer Interface(pUserid Number, pResId Number,
pApplication_id Number) Is
v reqid number;
v<sup>-</sup>retval boolean;
begin
    v_retval:=FND_REQUEST.SET_MODE(DB_TRIGGER => TRUE);
     v_retval:=FND_REQUEST.SET_OPTIONS(IMPLICIT => 'ERROR');
     fnd_global.APPS_INITIALIZE(pUserid, pResId, PApplication_Id);
v_reqid := Fnd_Request.Submit_request('AR', 'RACUST', '', sysdate, FALSE) ;
     i\bar{f} v regid=0 then
       raise_application_error(-20160, FND_MESSAGE.GET);
     end if;
end;
```
## **CW\_ITEM\_INTERFACE**

Oracle\_Customer ビジネス・オブジェクトから Oracle アプリケーションの Submit\_Request を呼び出すプロシージャー

このプロシージャーは、同時実行する要求を作成し、インターフェース・テーブル からカスタマー情報をインポートします。Oracle アプリケーションのログ・ファイ ルおよびアウト・ファイルはそれぞれのディレクトリーにあります。ユーザーは View 要求 (log/out) オプションを指定して、ログ・ファイルおよびアウト・ファイ ルを表示できます。

Create Or Replace Procedure Cw\_Item\_Interface(pUserid Number, pResId Number, pApplication\_id Number, pOrgId Number, pAllOrg Number, pCreateUpdate Varchar2, pProcess\_Id Number) Is v\_reqid number; v\_retval boolean;

```
v_Create_Update number;
begin
     v_retval:=FND_REQUEST.SET_MODE(DB_TRIGGER => TRUE);<br>v retval:=FND REQUEST.SET OPTIONS(IMPLICIT => 'ERROR');
    fnd global.APPS INITIALIZE(pUserid, pResId, pApplication Id);
            Input Parameters
--
-- - Oranization_ID<br>-- - All Organization
-- - All Organization (Yes/No)<br>-- - - Validate Items (Yes/No)
           - Validate Items (Yes/No)
-- - Process Items (Yes/No)
-- - Delete Processed rows (Yes/No)
-- - Process Set
            - CREATE/UPDATE Record (1/2)
         If pCreateUpdate = 'CREATE' Then
                   v_Create_Update := 1;
         End If;
         If pCreateUpdate = 'UPDATE' Then
                   v_Create_Update := 2;
         End If;
    v reqid := Fnd Request.Submit request('INV', 'INCOIN', '', sysdate, FALSE, pOrgId,
pAllOrg, 1, 1, 1, pProcess_Id, v_Create_Update) ;
    if v_reqid=0 then
      raise_application_error(-20170, FND_MESSAGE.GET);
    end if;
end;
/
show errors;
```
## **CW\_PUBLIC\_API\_PROCESS\_ORDER**

プロシージャー CW\_PUBLIC\_API\_PROCESS\_ORDERは、以下のプロシージャー DELETE\_PROCESSED\_RECORD を呼び出します。

Create Or Replace Procedure Cw Public API Process Order (pOrder Number Number) IS

p api version number NUMBER; p\_init\_msg\_list VARCHAR2(1000); l init msg list VARCHAR2(1000); p\_return\_values VARCHAR2(1000); l\_return\_values VARCHAR2(1000); p action commit l\_action\_commit VARCHAR2(1000); l\_return\_status VARCHAR2(1000); l msg count NUMBER; lmsgdata VARCHAR2(1000);

l\_header\_rec OE\_ORDER\_PUB.Header\_Rec\_Type; l\_old\_header\_rec OE\_ORDER\_PUB.Header\_Rec\_Type; l\_header\_val\_rec OE\_ORDER\_PUB.Header\_Val\_Rec\_Type; l old header val rec  $\overline{O}$  OE ORDER PUB.Header Val Rec Type; l\_Header\_Adj\_tbl OE\_ORDER\_PUB.Header\_Adj\_Tbl\_Type; lold Header Adj tbl  $OE_ORDER_$ PUB.Header\_Adj\_Thl\_Type; l Header Adj val tbl **OE** ORDER PUB.Header Adj Val Tbl Type; l\_old\_Header\_Adj\_val\_tbl OE\_ORDER\_PUB.Header\_Adj\_Val\_Tbl\_Type; l\_Header\_price\_Att\_tbl OE\_ORDER\_PUB.Header\_Price\_Att\_Tbl\_Type; l\_old\_Header\_Price\_Att\_tbl OE\_ORDER\_PUB.Header\_Price\_Att\_Tbl\_Type; l\_Header\_Adj\_Att\_tbl OE\_ORDER\_PUB.Header\_Adj\_Att\_Tbl\_Type; l old Header Adj Att tbl OE ORDER PUB.Header Adj Att Tbl Type; l\_Header\_Adj\_Assoc\_tbl OE\_ORDER\_PUB.Header\_Adj\_Assoc\_Tbl\_Type; l\_old\_Header\_Adj\_Assoc\_tbl OE\_ORDER\_PUB.Header\_Adj\_Assoc\_Tbl\_Type; l Header Scredit tbl  $\overline{OC}$  ORDER PUB.Header Scredit Tbl Type; l old Header Scredit tbl OE ORDER PUB.Header Scredit Tbl Type; l Header Scredit val tbl **OE** ORDER PUB.Header Scredit Val Tbl Type; l\_old\_Header\_Scredit\_val\_tbl OE\_ORDER\_PUB.Header\_Scredit\_Val\_Tbl\_Type; l\_line\_tbl OE\_ORDER\_PUB.Line\_Tbl\_Type; l\_old\_line\_tbl OE\_ORDER\_PUB.Line\_Tbl\_Type; l\_line\_val\_tbl OE\_ORDER\_PUB.Line\_Val\_Tbl\_Type; l old line\_val\_tbl OE\_ORDER\_PUB.Line\_Val\_Tbl\_Type; l\_Line\_Adj\_tbl OE\_ORDER\_PUB.Line\_Adj\_Tbl\_Type;

```
l_old_Line_Adj_tbl OE_ORDER_PUB.Line_Adj_Tbl_Type;
l_Line_Adj_val_tbl OE_ORDER_PUB.Line_Adj_Val_Tbl_Type;
l old Line Adj val tbl                       OE ORDER PUB.Line Adj Val Tbl Type;
l_Line_price_Att_tbl        OE_ORDER_PUB.Line_Price_Att_Tbl_Type;<br>1_old_Line_Price_Att_tbl       OE_ORDER_PUB.Line_Price_Att_Tbl_Type;
                                    OE_ORDER_PUB.Line_Price_Att_Tbl_Type;
l_Line_Adj_Att_tbl OE_ORDER_PUB.Line_Adj_Att_Tbl_Type;
l_old_Line_Adj_Att_tbl OE_ORDER_PUB.Line_Adj_Att_Tbl_Type;
l_Line_Adj_Assoc_tbl OE_ORDER_PUB.Line_Adj_Assoc_Tbl_Type;
l_old_Line_Adj_Assoc_tbl OE_ORDER_PUB.Line_Adj_Assoc_Tbl_Type;
l_Line_Scredit_tbl 0E_ORDER_PUB.Line_Scredit_Tbl_Type;<br>
l_old_Line_Scredit_val_tbl 0E_ORDER_PUB.Line_Scredit_Tbl_Type;<br>
l_Line_Scredit_val_tbl 0E_ORDER_PUB.Line_Scredit_Val_Tbl_T<br>
l_old_Line_Scredit_val_tbl 0E_ORDER_PUB.Li
l old Line Scredit tbl OE ORDER PUB.Line Scredit Tbl Type;
l_Line_Scredit_val_tbl OE_ORDER_PUB.Line_Scredit_Val_Tbl_Type;
l old Line Scredit val tbl      OE ORDER PUB.Line Scredit Val Tbl Type;
l_Lot_Serial_tbl OE_ORDER_PUB.Lot_Serial_Tbl_Type;
l old Lot Serial tbl OE ORDER PUB.Lot Serial Tbl Type;
l Lot Serial val tbl OE ORDER PUB.Lot Serial Val Tbl Type;
l_old_Lot_Serial_val_tbl OE_ORDER_PUB.Lot_Serial_Val_Tbl_Type;
l_action_request_tbl OE_ORDER_PUB.Request_Tbl_Type;
x_return_status VARCHAR2(1000);
x_msg_count NUMBER;
x_msg_data VARCHAR2(1000);
x_header_rec OE_ORDER_PUB.Header_Rec_Type;
x_header_val_rec OE_ORDER_PUB.Header_Val_Rec_Type;
x_Header_Adj_tbl OE_ORDER_PUB.Header_Adj_Tbl_Type;
x_Header_Adj_val_tbl OE_ORDER_PUB.Header_Adj_Val_Tbl_Type;
x_Header_price_Att_tbl OE_ORDER_PUB.Header_Price_Att_Tbl_Type;
x_Header_Adj_Att_tbl OE_ORDER_PUB.Header_Adj_Att_Tbl_Type;
x_Header_Adj_Assoc_tbl          OE_ORDER_PUB.Header_Adj_Assoc_Tbl_Type;<br>x_Header_Scredit_tbl          OE_ORDER_PUB.Header_Scredit_Tbl_Type;<br>x_Header_Scredit_val_tbl        OE_ORDER_PUB.Header_Scredit_Val_Tbl_Type;
x_Header_Scredit_tbl OE_ORDER_PUB.Header_Scredit_Tbl_Type;
x Header Scredit val tbl                 OE ORDER PUB.Header Scredit Val Tbl Type;
x<sup>1</sup>ine_tbl <sup>-</sup> <sup>-</sup> 0E<sup>_</sup>ORDER<sup>_</sup>PUB.Line_Tbl_Type;
x_line_val_tbl OE_ORDER_PUB.Line_Val_Tbl_Type;
x_Line_Adj_tbl OE_ORDER_PUB.Line_Adj_Tbl_Type;
x Line Adj val tbl \overline{O} OE ORDER PUB.Line Adj Val Tbl Type;
x_Line_price_Att_tbl OE_ORDER_PUB.Line_Price_Att_Tbl_Type;
x_Line_Adj_Att_tbl OE_ORDER_PUB.Line_Adj_Att_Tbl_Type;
                                      \overline{OE\_ORDER\_PUB.Line\_Adj\_Assoc\_Tb1\_Type};
x Line Scredit tbl \qquad \qquad OE ORDER PUB.Line Scredit Tbl Type;
x_Line_Scredit_val_tbl OE_ORDER_PUB.Line_Scredit_Val_Tbl_Type;
x Lot Serial tbl \qquad \qquad OE ORDER PUB.Lot Serial Tbl Type;
x_Lot_Serial_val_tbl OE_ORDER_PUB.Lot_Serial_Val_Tbl_Type;
x_Lot_Serial_val_tbl         OE_ORDER_PUB.Lot_Serial_Val_Tbl_<br>x_action_request_tbl          OE_ORDER_PUB.Request_Tbl_Type;
-- Sales Credit and Price Adjustments can be for Header as Well as Lines,
-- When Line Id is specified along with Header Id
-- the Record is For LINES other wise for HEADER.
--
-- User_ID Is required for giving call to Fnd_Global.apps_Initialize
-- But CW User for each customer can have different Userid
-- So Instead of Defining UserID,
-- Define UserName Varchar2(30)
-- and a Select statement such as Select User_Id Into pUserId From Fnd_User Where
-- Upper(UserName) = User_Name
-- Define pUserId aLocal Variable of Type Number and Use it
-- In Fnd_Global.apps_Initialize Call.
--
Cursor w_Oe_Order_Headers_All Is
    Select *
    From OE_HEADERS_IFACE_ALL
    Where Orig_Sys_Document_Ref=pOrder_Number;
Cursor w_Oe_Price_Adjustments Is
    Select *
```

```
From OE PRICE ADJS IFACE ALL
   Where Orig Sys Document Ref=pOrder Number;
Cursor w_Oe_Sales_Credits Is
   Select *
   From OE CREDITS IFACE ALL
   Where Orig Sys Document Ref=pOrder Number;
Cursor w_Oe_Order_Lines_All Is
   Select
   From OE LINES IFACE ALL
   Where Orig Sys Document Ref=pOrder Number;
Cursor w_Oe_Lot_Serial_Numbers Is
   Select
   From OE LOTSERIALS IFACE ALL
   Where Orig_Sys_Document_Ref=pOrder_Number;
Cursor W_Oe Price Adj Attribs Is
   Select *
    From OE PRICE ATTS IFACE ALL
   Where Orig Sys Document Ref=pOrder Number;
Cw Oe Order Headers All Rec w Oe Order Headers All%ROWTYPE;
Cw Oe Price Adjustments Rec w Oe Price Adjustments%ROWTYPE;
Cw_Oe_Sales_Credits_Rec w_Oe_Sales_Credits%ROWTYPE;
Cw_Oe_Order_Lines_All_Rec w_Oe_Order_Lines_All%ROWTYPE;
Cw_Oe_Lot_Serial_Numbers_Rec w_Oe_Lot_Serial_Numbers%ROWTYPE;
Cw Oe Price Adj Attribs Rec w Oe Price Adj Attribs%ROWTYPE;
i Number;
BEGIN
If w Oe Order Headers All%ISOPEN Then
   CLOSE w_Oe_Order_Headers_All;
       End^-If;
OPEN w_Oe_Order_Headers_All;
LOOP
   FETCH w Oe Order Headers All INTO Cw Oe Order Headers All Rec;
   EXIT WHEN \overline{w} Oe Order_Headers_All%NOTFOUND;
   l_header_rec := OE_ORDER_PUB.G_MISS_HEADER_REC;
   If Cw Oe Order Headers All Rec.Accounting Rule Id Is Not Null Then
         1 header rec.ACCOUNTING RULE ID
               := Cw_Oe_Order_Headers_All_Rec.Accounting_Rule_Id;
   End If;
   If Cw Oe Order Headers All Rec.Agreement Id Is Not Null Then
         l_header_rec.AGREEMENT_ID
               := Cw Oe Order Headers All Rec.Agreement Id;
   End If;
   If Cw_Oe_Order_Headers_All_Rec.CONTEXT Is Not Null Then
         l header rec.CONTEXT := Cw Oe Order Headers All Rec.CONTEXT;
   End If;
   If Cw Oe Order Headers All Rec.ATTRIBUTE1 Is Not Null Then
         l header rec.ATTRIBUTE1 := Cw Oe Order Headers All Rec.ATTRIBUTE1;
   End If;
   If Cw Oe Order Headers All Rec.ATTRIBUTE2 Is Not Null Then
         l_header_rec.ATTRIBUTE2 := Cw_Oe_Order_Headers_All_Rec.ATTRIBUTE2;
   End If;
   If Cw Oe Order Headers All Rec.ATTRIBUTE3 Is Not Null Then
         l_header_rec.ATTRIBUTE3 := Cw_Oe_Order_Headers_All_Rec.ATTRIBUTE3;
   End If;
   If Cw Oe Order Headers All Rec.ATTRIBUTE4 Is Not Null Then
         l header rec.ATTRIBUTE4 := Cw Oe Order Headers All Rec.ATTRIBUTE4;
   End If;
```
If Cw Oe Order Headers All Rec.ATTRIBUTE5 Is Not Null Then l header rec.ATTRIBUTE5:= Cw Oe Order Headers All Rec.ATTRIBUTE5; End If; If Cw\_Oe\_Order\_Headers\_All\_Rec.CANCELLED\_FLAG Is Not Null Then 1 header rec. CANCELLED FLAG := Cw\_Oe\_Order\_Headers All Rec.CANCELLED FLAG; End If; If Cw Oe Order Headers All Rec.Conversion Rate Is Not Null Then l\_header\_rec.CONVERSION\_RATE := Cw\_Oe\_Order\_Headers\_All\_Rec.Conversion\_Rate; End If; If Cw Oe Order Headers All Rec.Conversion Type code Is Not NUll Then 1 header rec.CONVERSION TYPE CODE := Cw\_Oe\_Order\_Headers\_All\_Rec.Conversion\_Type\_code; End If; If Cw Oe Order Headers All Rec.Conversion Rate Date Is Not Null Then l\_header\_rec.CONVERSION\_RATE\_DATE := Cw Oe Order Headers All Rec.Conversion Rate Date; End If; If Cw\_Oe\_Order\_Headers\_All\_Rec.CREATION\_DATE Is Not Null Then l\_header\_rec.CREATION\_DATE := Cw Oe Order Headers All Rec.CREATION DATE; End If; If Cw Oe Order Headers All Rec.CREATED BY Is Not Null Then l header rec.CREATED BY := Cw Oe Order Headers All Rec.CREATED BY; End If; If Cw\_Oe\_Order\_Headers\_All\_Rec.Customer\_Po\_Number Is Not Null Then l\_header\_rec.CUST\_PO\_NUMBER := Cw Oe Order Headers All Rec.Customer Po Number; End If; If Cw Oe Order Headers All Rec.DELIVER TO CONTACT ID Is Not Null Then I header rec.DELIVER TO CONTACT ID := Cw\_Oe\_Order\_Headers\_All\_Rec.DELIVER\_TO\_CONTACT\_ID; End If; If Cw Oe Order Headers All Rec.Deliver To Org Id Is Not Null Then l\_header\_rec.DELIVER\_TO\_ORG\_ID := Cw\_Oe\_Order\_Headers\_All\_Rec.Deliver\_To\_Org\_Id; End If; If Cw Oe Order Headers All Rec.Demand class code Is Not Null Then 1 header rec.DEMAND CLASS CODE := Cw\_Oe\_Order\_Headers\_All\_Rec.Demand\_class\_code; End If; If Cw\_Oe\_Order\_Headers\_All\_Rec.earliest\_SCHEDULE\_LIMIT Is Not Null Then 1 header rec.earliest SCHEDULE LIMIT := Cw Oe Order Headers All Rec.earliest SCHEDULE LIMIT; End If; If Cw\_Oe\_Order\_Headers\_All\_Rec.Fob\_Point\_Code Is Not Null Then l\_header\_rec.FOB\_POINT\_CODE := Cw Oe Order Headers All Rec.Fob Point Code; End If; If Cw Oe Order Headers All Rec.Freight Terms Code Is Not Null Then 1 header rec.FREIGHT TERMS CODE := Cw\_Oe\_Order\_Headers\_All\_Rec.Freight\_Terms\_Code; End If; If Cw Oe Order Headers All Rec.Header Id Is Not Null Then l\_header\_rec.Header\_ID := Cw\_Oe\_Order\_Headers\_All\_Rec.Header\_Id; End If; If Cw Oe Order Headers All Rec. Invoice To Contact Id Is Not Null Then 1 header rec. INVOICE TO CONTACT ID := Cw\_Oe\_Order\_Headers\_All\_Rec.Invoice\_To\_Contact\_Id; End If; If Cw Oe Order Headers All Rec. Invoice To Org Id Is Not Null Then l\_header\_rec.INVOICE\_TO\_ORG\_ID := Cw\_Oe\_Order\_Headers\_All\_Rec.Invoice\_To\_Org\_Id; End If; If Cw Oe Order Headers All Rec. Invoicing Rule Id Is Not Null Then 1 header rec.INVOICING RULE ID

:= Cw Oe Order Headers All Rec. Invoicing Rule Id; End If; If Cw\_Oe\_Order\_Headers\_All Rec.LAST UPDATE DATE Is Not Null Then l\_header\_rec.LAST\_UPDATE\_DATE := Cw\_Oe\_Order\_Headers\_All\_Rec.LAST\_UPDATE\_DATE; End If; If Cw Oe Order Headers All Rec.LAST UPDATED BY Is Not Null Then l\_header\_rec.LAST\_UPDATED\_BY := Cw\_Oe\_Order\_Headers\_All\_Rec.LAST\_UPDATED\_BY; End If; If Cw Oe Order Headers All Rec.LAST UPDATE LOGIN Is Not Null Then 1 header rec.LAST UPDATE LOGIN := Cw\_Oe\_Order\_Headers\_All\_Rec.LAST\_UPDATE\_LOGIN; End If; If Cw Oe Order Headers All Rec.LATEST SCHEDULE LIMIT Is Not Null Then 1 header rec.LATEST SCHEDULE LIMIT := Cw\_Oe\_Order\_Headers\_All\_Rec.LATEST\_SCHEDULE\_LIMIT; End If; If Cw Oe Order Headers All Rec.Ordered Date Is Not Null Then l\_header\_rec.ORDERED\_DATE := Cw\_Oe\_Order\_Headers\_All\_Rec.Ordered\_Date; End If; If Cw Oe Order Headers All Rec.ORDER DATE TYPE CODE Is Not Null Then l\_header\_rec.ORDER\_DATE\_TYPE\_CODE := Cw Oe Order Headers All Rec.ORDER DATE TYPE CODE; End If; If Cw Oe Order Headers All Rec.Order Number Is Not Null Then l\_header\_rec.ORDER\_NUMBER := Cw\_Oe\_Order\_Headers\_All\_Rec.Order\_Number; End If; If Cw Oe Order Headers All Rec. Order Type Id Is Not Null Then l\_header\_rec.ORDER\_TYPE\_ID := Cw\_Oe\_Order\_Headers\_All\_Rec.Order\_Type\_Id; End If; If Cw Oe Order Headers All Rec.Order Source Id Is Not Null Then l\_header\_rec.ORDER\_SOURCE\_ID := Cw\_Oe\_Order\_Headers\_All\_Rec.Order\_Source\_Id; End If; If Cw Oe Order Headers All Rec.Orig Sys Document Ref Is Not Null Then l\_header\_rec.ORIG\_SYS\_DOCUMENT\_REF := Cw\_Oe\_Order\_Headers\_All\_Rec.Orig\_Sys\_Document\_Ref; End If; If Cw Oe Order Headers All Rec.Payment Term Id Is Not Null Then l\_header\_rec.PAYMENT\_TERM\_ID := Cw\_Oe\_Order\_Headers\_All\_Rec.Payment\_Term\_Id; End If; If Cw Oe Order Headers All Rec. Price List Id Is Not Null Then l\_header\_rec.PRICE\_LIST\_ID := Cw\_Oe\_Order\_Headers\_All\_Rec.Price\_List\_Id; End If; If Cw Oe Order Headers All Rec.Ordered Date Is Not Null Then l header rec.PRICING DATE := Cw Oe Order Headers All Rec.Ordered Date; End If; If Cw Oe Order Headers All Rec. PROGRAM APPLICATION ID Is Not Null Then l\_header\_rec.PROGRAM\_APPLICATION\_ID := Cw\_Oe\_Order\_Headers\_All\_Rec.PROGRAM\_APPLICATION\_ID; End If; If Cw Oe Order Headers All Rec.PROGRAM ID Is Not Null Then l\_header\_rec.PROGRAM\_ID := Cw\_Oe\_Order\_Headers\_All\_Rec.PROGRAM\_ID; End If; If Cw Oe Order Headers All Rec. PROGRAM UPDATE DATE Is Not Null Then l\_header\_rec.PROGRAM\_UPDATE\_DATE := Cw Oe Order Headers All Rec.PROGRAM UPDATE DATE; End If; If Cw Oe Order Headers All Rec.REQUEST ID IS Not Null Then l\_header\_rec.REQUEST\_ID := Cw\_Oe\_Order\_Headers\_All\_Rec.REQUEST\_ID; End If; If Cw Oe Order Headers All Rec.REQUEST DATE IS Not Null Then l\_header\_rec.REQUEST\_DATE := Cw\_Oe\_Order\_Headers\_All\_Rec.REQUEST\_DATE; End If; If Cw Oe Order Headers All Rec.SALESREP ID Is Not Null Then l header\_rec.SALESREP\_ID := Cw\_Oe\_Order\_Headers\_All\_Rec.SALESREP\_ID; End If;

If Cw Oe Order Headers All Rec. SALES CHANNEL CODE Is Not Null Then 1 header rec.SALES CHANNEL CODE := Cw Oe Order Headers All Rec.SALES CHANNEL CODE; End If; If Cw Oe Order Headers All Rec.Shipment Priority Code Is Not Null Then l\_header\_rec.SHIPMENT\_PRIORITY\_CODE := Cw\_Oe\_Order\_Headers\_All\_Rec.Shipment\_Priority\_Code; End If; If Cw\_Oe\_Order\_Headers\_All\_Rec.Shipping\_Method\_Code Is Not Null Then l\_header\_rec.SHIPPING\_METHOD\_CODE := Cw Oe Order Headers All Rec. Shipping Method Code; End If; If Cw Oe Order Headers All Rec.Sold To Org Id Is Not Null Then l\_header\_rec.SOLD\_TO\_ORG\_ID := Cw\_Oe\_Order\_Headers\_All\_Rec.Sold\_To\_Org\_Id; End If; If Cw Oe Order Headers All Rec.Tax Exempt Flag Is Not Null Then l\_header\_rec.TAX\_EXEMPT\_FLAG := Cw Oe Order Headers All Rec.Tax Exempt Flag; End If; If Cw\_Oe\_Order\_Headers\_All\_Rec.Tax\_Exempt\_Number Is Not Null Then 1 header rec.TAX EXEMPT NUMBER := Cw Oe Order Headers All Rec.Tax Exempt Number; End If; If Cw Oe Order Headers All Rec.Tax Exempt Reason Code Is Not Null Then 1 header rec.TAX EXEMPT REASON CODE := Cw Oe Order Headers All Rec.Tax Exempt Reason Code; End If; If Cw Oe Order Headers All Rec. Transactional Curr Code Is Not Null Then l\_header\_rec.TRANSACTIONAL\_CURR\_CODE := Cw\_Oe\_Order\_Headers\_All\_Rec.Transactional\_Curr\_Code; End If; If Cw\_Oe\_Order\_Headers\_All\_Rec.Operation\_Code Is Not Null Then l\_header\_rec.Operation := Cw\_Oe\_Order\_Headers\_All\_Rec.Operation\_Code; End If; If Cw Oe Order Headers All Rec.PAYMENT TYPE CODE Is Not Null Then l\_header\_rec.PAYMENT\_TYPE\_CODE := Cw\_Oe\_Order\_Headers\_All\_Rec.PAYMENT\_TYPE\_CODE; End If; If Cw Oe Order Headers All Rec.PAYMENT AMOUNT Is Not Null Then l\_header\_rec.PAYMENT\_AMOUNT := Cw Oe Order Headers All Rec.PAYMENT AMOUNT; End If; If Cw Oe Order Headers All Rec. CHECK NUMBER Is Not Null Then l header rec.CHECK NUMBER := Cw Oe Order Headers All Rec.CHECK NUMBER; End If; If Cw Oe Order Headers All Rec.CREDIT CARD CODE Is Not Null Then 1 header rec.CREDIT CARD CODE := Cw\_Oe\_Order\_Headers\_All\_Rec.CREDIT\_CARD\_CODE; End If; If Cw\_Oe\_Order\_Headers\_All\_Rec.CREDIT\_CARD\_HOLDER\_NAME Is Not Null Then 1 header rec.CREDIT CARD HOLDER NAME := Cw\_Oe\_Order\_Headers\_All\_Rec.CREDIT\_CARD\_HOLDER\_NAME; End If; If Cw\_Oe\_Order\_Headers\_All\_Rec.CREDIT\_CARD\_NUMBER Is Not Null Then 1 header rec.CREDIT CARD NUMBER := Cw\_Oe\_Order\_Headers\_All\_Rec.CREDIT\_CARD\_NUMBER; End If; If Cw Oe Order Headers All Rec.CREDIT CARD EXPIRATION DATE Is Not Null Then l\_header\_rec.CREDIT\_CARD\_EXPIRATION\_DATE := Cw\_Oe\_Order\_Headers\_All\_Rec.CREDIT\_CARD\_EXPIRATION\_DATE; End If; If Cw Oe Order Headers All Rec.CUSTOMER PAYMENT TERM ID Is Not Null Then l\_header\_rec.CUSTOMER\_PAYMENT\_TERM\_ID := Cw\_Oe\_Order\_Headers\_All\_Rec.CUSTOMER\_PAYMENT\_TERM\_ID; End If; If Cw Oe Order Headers All Rec.SHIPPING INSTRUCTIONS Is Not Null Then l\_header\_rec.SHIPPING\_INSTRUCTIONS

```
:= Cw Oe Order Headers All Rec.SHIPPING INSTRUCTIONS;
End If;
If Cw Oe Order Headers All Rec. PACKING INSTRUCTIONS Is Not Null Then
    l_header_rec.PACKING_INSTRUCTIONS
        := Cw_Oe_Order_Headers_All_Rec.PACKING_INSTRUCTIONS;
End If;
If Cw Oe Order Headers All Rec.Ship Tolerance above Is Not Null Then
    1 header rec.SHIP TOLERANCE ABOVE
        := Cw_Oe_Order_Headers_All_Rec.Ship_Tolerance_above;
End If;
If Cw_Oe_Order_Headers_All_Rec.Ship_Tolerance_Below Is Not Null Then
    1 header rec. SHIP TOLERANCE BELOW
        := Cw Oe Order Headers All Rec. Ship Tolerance Below;
End If;
If Cw Oe Order Headers All_Rec.Tax_Point_Code Is Not Null Then
    l_header_rec.TAX_POINT_CODE
        := Cw_Oe_Order_Headers_All_Rec.Tax_Point_Code;
End If;
If Cw Oe Order Headers All Rec.Sold From Org Id Is Not Null Then
    l_header_rec.SOLD_FROM_ORG_ID
        := Cw Oe Order Headers All Rec.Sold From Org Id;
End If;
If Cw Oe Order Headers All Rec.Ship From Org Id Is Not Null Then
    l_header_rec.SHIP_FROM_ORG_ID
        := Cw Oe Order Headers All Rec.Ship From Org Id;
End If;
If Cw_Oe_Order_Headers_All_Rec.Ship_To_Org_Id Is Not Null Then
    l_header_rec.SHIP_TO_ORG_ID
        := Cw_Oe_Order_Headers_All_Rec.Ship_To_Org_Id;
End If;
If Cw Oe Order Headers All Rec.Sold To Contact Id Is Not Null Then
     1 header rec.SOLD TO CONTACT ID
        := Cw_Oe_Order_Headers_All_Rec.Sold_To_Contact_Id;
End If;
If Cw Oe Order Headers All Rec. Ship To Contact Id Is Not Null Then
    l_header_rec.SHIP_TO_CONTACT_ID
        := Cw_Oe_Order_Headers_All_Rec.Ship_To_Contact_Id;
End If;
If Cw Oe Order Headers All Rec.RETURN REASON CODE Is Not Null Then
    1 header rec.RETURN REASON CODE
        := Cw Oe Order Headers All Rec.RETURN REASON CODE;
End If;
END Loop;
CLOSE w Oe Order Headers All;
-- Order Header Adjustment
If w_Oe_Price_Adjustments%ISOPEN Then
   CLOSE w_Oe_Price_Adjustments;
End if;
    OPEN w Oe Price Adjustments;
    i := 1;
   LOOP
    FETCH w Oe Price Adjustments INTO Cw Oe Price Adjustments Rec;
    EXIT WHEN w Oe Price Adjustments%NOTFOUND;
    If Cw Oe Price Adjustments Rec.Orig Sys Document Ref Is NULL Then
        l_header_adj_tbl(i) := OE_ORDER_PUB.G_MISS_HEADER_ADJ_REC;
    If Cw Oe Price Adjustments Rec.Operation Code = 'UPDATE' or
       Cw Oe Price Adjustments Rec.Operation Code = 'DELETE' Then
            l_header_adj_tbl(i).Price_Adjustment_ID
              := Cw_Oe_Price_Adjustments_Rec.Orig_Sys_Discount_Ref;
    End If;
    If Cw Oe Price Adjustments Rec.PROGRAM APPLICATION ID Is Not Null Then
        l_header_adj_tbl(i).PROGRAM_APPLICATION_ID
```
:= Cw Oe Price Adjustments Rec.PROGRAM APPLICATION ID; End If; If Cw Oe Price\_Adjustments\_Rec.Program\_Id Is Not Null Then l\_header\_adj\_tbl(i).PROGRAM\_ID := Cw\_Oe\_Price\_Adjustments\_Rec.Program\_Id; End If; If Cw Oe Price Adjustments Rec. Program Update Date Is Not Null Then l\_header\_adj\_tbl(i).PROGRAM\_UPDATE\_DATE := Cw\_Oe\_Price\_Adjustments\_Rec.Program\_Update\_Date; End If; If Cw Oe Price Adjustments Rec.Request Id Is Not Null Then l\_header\_adj\_tbl(i).REQUEST\_ID := Cw\_Oe\_Price\_Adjustments\_Rec.Request\_Id; End If; If Cw Oe Price Adjustments Rec.Automatic Flag Is Not Null Then l header adj tbl(i).AUTOMATIC FLAG := Cw\_Oe\_Price\_Adjustments\_Rec.Automatic\_Flag; End If; If Cw Oe Price Adjustments Rec.Percent Is Not Null Then l\_header\_adj\_tbl(i).PERCENT := Cw Oe Price Adjustments Rec.Percent; End If; If Cw Oe Price Adjustments Rec.Context Is Not Null Then l\_header\_adj\_tbl(i).CONTEXT := Cw Oe Price Adjustments Rec.Context; End If; If Cw\_Oe\_Price\_Adjustments\_Rec.Attribute1 Is Not Null Then l\_header\_adj\_tbl(i).ATTRIBUTE1 := Cw Oe Price Adjustments Rec.Attribute1; End If; If Cw Oe Price Adjustments Rec.Attribute2 Is Not Null Then l\_header\_adj\_tbl(i).ATTRIBUTE2 := Cw\_Oe\_Price\_Adjustments\_Rec.Attribute2 ; End If; If Cw Oe Price Adjustments Rec.Attribute3 Is Not Null Then l\_header\_adj\_tbl(i).ATTRIBUTE3 := Cw\_Oe\_Price\_Adjustments\_Rec.Attribute3; End If; If Cw Oe Price Adjustments Rec.Attribute4 Is Not Null Then l\_header\_adj\_tbl(i).ATTRIBUTE4 := Cw Oe Price Adjustments Rec.Attribute4 ; End If; If Cw\_Oe\_Price\_Adjustments\_Rec.Attribute5 Is Not Null Then l header adj tbl(i).ATTRIBUTE5 := Cw\_Oe\_Price\_Adjustments\_Rec.Attribute5; End If; If Cw\_Oe\_Price\_Adjustments\_Rec.ORIG\_SYS\_DISCOUNT\_REF Is Not Null Then l\_header\_adj\_tbl(i).ORIG\_SYS\_DISCOUNT\_REF := Cw\_Oe\_Price\_Adjustments\_Rec.ORIG\_SYS\_DISCOUNT\_REF; End If; If Cw Oe Price Adjustments Rec.LIST HEADER ID Is Not Null Then l header adj tbl(i).LIST HEADER ID := Cw\_Oe\_Price\_Adjustments\_Rec.LIST\_HEADER\_ID; End If; If Cw\_Oe\_Price\_Adjustments\_Rec.LIST\_LINE\_ID Is Not Null Then l\_header\_adj\_tbl(i).LIST\_LINE\_ID := Cw Oe Price Adjustments Rec.LIST LINE ID; End If; If Cw Oe Price Adjustments Rec. CHANGE REASON CODE Is Not Null Then l\_header\_adj\_tbl(i).CHANGE\_REASON\_CODE := Cw\_Oe\_Price\_Adjustments\_Rec.CHANGE\_REASON\_CODE; End If; If Cw\_Oe\_Price\_Adjustments\_Rec.CHANGE\_REASON\_TEXT Is Not Null Then l\_header\_adj\_tbl(i).CHANGE\_REASON\_TEXT := Cw Oe Price Adjustments Rec.CHANGE REASON TEXT; End If; If Cw Oe Price Adjustments Rec.OPERAND Is Not Null Then

```
l_header_adj_tbl(i).OPERAND
          := Cw Oe Price Adjustments Rec.OPERAND;
End If;
If Cw_Oe_Price_Adjustments_Rec.CREATION_DATE Is Not Null Then
      l_header_adj_tbl(i).CREATION_DATE
            := Cw Oe Price Adjustments Rec.CREATION DATE;
End If;
If Cw Oe Price Adjustments Rec.CREATED BY Is Not Null Then
      l_header_adj_tbl(i).CREATED_BY
             := Cw_Oe_Price_Adjustments_Rec.CREATED_BY;
End If;
If Cw Oe Price Adjustments Rec.LAST UPDATE DATE Is Not Null Then
      l header adj tbl(i).LAST UPDATE DATE
            := Cw_Oe_Price_Adjustments_Rec.LAST_UPDATE_DATE;
End If;
If Cw Oe Price Adjustments Rec.LAST UPDATED BY Is not Null Then
      l_header_adj_tbl(i).LAST_UPDATED_BY
             := Cw Oe Price Adjustments Rec.LAST UPDATED BY;
End If;
If Cw_Oe_Price_Adjustments_Rec.LAST_UPDATE_LOGIN Is Not Null Then
      1 header adj tbl(i).LAST UPDATE LOGIN
            := Cw Oe Price Adjustments Rec.LAST UPDATE LOGIN;
End If;
End If;
    i := i + 1;
End Loop;
CLOSE w Oe Price Adjustments;
  Order Header Sales Credits
If w_Oe_Sales_Credits%ISOPEN Then<br>CLOSE W Oe Sales Credits:
              w_Oe_Sales_Credits;
End If;
OPEN w Oe Sales Credits;
i := 1;LOOP
FETCH w_Oe_Sales_Credits INTO Cw_Oe_Sales_Credits_Rec;
EXIT WHEN w Oe Sales Credits%NOTFOUND;
If Cw_Oe_Sales_Credits_Rec.Orig_Sys_Line_Ref Is NULL Then
    l_Header_Scredit_tbl(i) := OE_ORDER_PUB.G_MISS_HEADER_SCREDIT_REC;
If Cw Oe Sales Credits Rec.SALESREP ID Is Not Null Then
      l_Header_Scredit_tbl(i).SALESREP_ID
            := Cw Oe Sales Credits Rec.SALESREP ID;
End If;
If Cw Oe Sales Credits Rec.PERCENT Is Not Null Then
      l_Header_Scredit_tbl(i).PERCENT
            := Cw Oe Sales Credits Rec. PERCENT;
End If;
If Cw_Oe_Sales_Credits_Rec.Orig_Sys_Credit_Ref Is Not Null and
Cw Oe Sales Credits Rec.Operation Code != 'CREATE' Then
      1 Header Scredit tbl(i).Sales Credit ID
             := Cw_Oe_Sales_Credits_Rec.Orig_Sys_Credit_Ref;
End If;
If Cw Oe Sales Credits Rec.CONTEXT Is Not Null Then
      l_Header_Scredit_tbl(i).CONTEXT
            := Cw Oe Sales Credits Rec.CONTEXT;
End If;
If Cw Oe Sales Credits Rec.ATTRIBUTE1 Is Not Null Then
      l_Header_Scredit_tbl(i).ATTRIBUTE1
            := Cw Oe Sales Credits Rec.ATTRIBUTE1;
End If;
If Cw_Oe_Sales_Credits_Rec.ATTRIBUTE2 Is Not Null Then
      l_Header_Scredit_tbl(i).ATTRIBUTE2
            := Cw_Oe_Sales_Credits_Rec.ATTRIBUTE2;
End If;
If Cw_Oe_Sales_Credits_Rec.ATTRIBUTE3 Is Not Null Then
```
l\_Header\_Scredit\_tbl(i).ATTRIBUTE3 := Cw\_Oe\_Sales\_Credits\_Rec.ATTRIBUTE3; End If; If Cw\_Oe\_Sales\_Credits\_Rec.ATTRIBUTE4 Is Not Null Then l\_Header\_Scredit\_tbl(i).ATTRIBUTE4 := Cw Oe Sales Credits Rec.ATTRIBUTE4; End If; If Cw Oe Sales Credits Rec.ATTRIBUTE5 Is Not Null Then l\_Header\_Scredit\_tbl(i).ATTRIBUTE5 := Cw\_Oe\_Sales\_Credits\_Rec.ATTRIBUTE5; End If; If Cw\_Oe\_Sales\_Credits\_Rec.ORIG\_SYS\_CREDIT\_REF Is Not Null Then l Header Scredit tbl(i).ORIG SYS CREDIT REF := Cw\_Oe\_Sales\_Credits\_Rec.ORIG\_SYS\_CREDIT\_REF; End If; If Cw Oe Sales Credits Rec.SALES CREDIT TYPE ID Is Not Null Then l\_Header\_Scredit\_tbl(i).SALES\_CREDIT\_TYPE\_ID := Cw Oe Sales Credits Rec.SALES CREDIT TYPE ID; End If; If Cw\_Oe\_Sales\_Credits\_Rec.CREATION\_DATE Is Not Null Then l\_Header\_Scredit\_tbl(i).CREATION\_DATE := Cw Oe Sales Credits Rec.CREATION DATE; End If; If Cw Oe Sales Credits Rec.CREATED BY Is Not Null Then 1 Header Scredit tbl(i).CREATED BY := Cw Oe Sales Credits Rec.CREATED BY; End If; If Cw\_Oe\_Sales\_Credits\_Rec.LAST\_UPDATE\_DATE Is Not Null Then l\_Header\_Scredit\_tbl(i).LAST\_UPDATE\_DATE := Cw\_Oe\_Sales\_Credits\_Rec.LAST\_UPDATE\_DATE; End If; If Cw\_Oe\_Sales\_Credits\_Rec.LAST\_UPDATED\_BY Is Not Null Then l\_Header\_Scredit\_tbl(i).LAST\_UPDATED\_BY := Cw Oe Sales Credits Rec.LAST UPDATED BY; End If; If Cw\_Oe\_Sales\_Credits\_Rec.LAST\_UPDATE\_LOGIN Is Not Null Then l\_Header\_Scredit\_tbl(i).LAST\_UPDATE\_LOGIN := Cw Oe Sales Credits Rec.LAST UPDATE LOGIN; End If; End If; i := i + 1; End Loop; CLOSE w\_Oe\_Sales\_Credits; -- Order Header Attributes If w Oe Price Adj Attribs%ISOPEN Then CLOSE w Oe Price Adj Attribs; End If; OPEN w\_Oe\_Price\_Adj\_Attribs; i := 1; LOOP FETCH w\_Oe\_Price\_Adj\_Attribs INTO Cw\_Oe\_Price\_Adj\_Attribs\_Rec; EXIT WHEN w Oe Price Adj Attribs%NOTFOUND; If Cw\_Oe\_Price\_Adj\_Attribs\_Rec.Orig\_Sys\_Line\_Ref Is Null Then l\_Line\_Price\_Att\_tbl(i) := OE\_ORDER\_PUB.G\_MISS\_LINE\_PRICE\_ATT\_REC; If Cw Oe Price Adj Attribs Rec. PRICING CONTEXT Is Not Null Then  $\overline{1}$  Line\_Price Att tbl(i).PRICING CONTEXT := Cw\_Oe\_Price\_Adj\_Attribs\_Rec.PRICING\_CONTEXT; End if; If Cw Oe Price Adj Attribs Rec. PRICING ATTRIBUTE1 Is Not Null Then l\_Line\_Price\_Att\_tbl(i).PRICING\_ATTRIBUTE1 := Cw\_Oe\_Price\_Adj\_Attribs\_Rec.PRICING\_ATTRIBUTE1; End if; If Cw\_Oe\_Price\_Adj\_Attribs\_Rec.PRICING\_ATTRIBUTE2 Is Not Null Then 1 Line Price Att tbl(i).PRICING ATTRIBUTE2 := Cw\_Oe\_Price\_Adj\_Attribs\_Rec.PRICING\_ATTRIBUTE2;

End if; If Cw Oe Price Adj Attribs Rec. PRICING ATTRIBUTE3 Is Not Null Then  $\overline{1}$  Line Price Att tbl $\overline{(i)}$ .PRICING ATTRIBUTE3 := Cw\_Oe\_Price\_Adj\_Attribs\_Rec.PRICING\_ATTRIBUTE3; End if; If Cw Oe Price Adj Attribs Rec. PRICING ATTRIBUTE4 Is Not Null Then 1 Line Price Att tbl(i).PRICING ATTRIBUTE4 := Cw Oe Price Adj Attribs Rec.PRICING ATTRIBUTE4; End if; If Cw\_Oe\_Price\_Adj\_Attribs\_Rec.PRICING\_ATTRIBUTE5 Is Not Null Then l\_Line\_Price\_Att\_tbl(i).PRICING\_ATTRIBUTE5 := Cw\_Oe\_Price\_Adj\_Attribs\_Rec.PRICING\_ATTRIBUTE5; End if; If Cw\_Oe\_Price\_Adj\_Attribs\_Rec.PROGRAM\_APPLICATION\_ID Is Not Null Then l\_Line\_Price\_Att\_tbl(i).PROGRAM\_APPLICATION\_ID := Cw Oe Price Adj Attribs Rec. PROGRAM APPLICATION ID; End if; If Cw\_Oe\_Price\_Adj\_Attribs\_Rec.PROGRAM\_ID Is Not Null Then 1 Line Price Att tbl(i).PROGRAM ID := Cw\_Oe\_Price\_Adj\_Attribs\_Rec.PROGRAM\_ID; End if; If Cw Oe Price Adj Attribs Rec.PROGRAM UPDATE DATE Is Not Null Then 1 Line Price Att tbl(i).PROGRAM UPDATE DATE := Cw Oe Price Adj Attribs Rec. PROGRAM UPDATE DATE; End if; If Cw\_Oe\_Price\_Adj\_Attribs\_Rec.REQUEST\_ID Is Not Null Then l\_Line\_Price\_Att\_tbl(i).REQUEST\_ID := Cw Oe Price Adj Attribs Rec.REQUEST ID; End if; If Cw\_Oe\_Price\_Adj\_Attribs\_Rec.FLEX\_TITLE Is Not Null Then l\_Line\_Price\_Att\_tbl(i).FLEX\_TITLE := Cw\_Oe\_Price\_Adj\_Attribs\_Rec.FLEX\_TITLE; End if; If Cw Oe Price Adj Attribs Rec.CREATION DATE Is Not Null Then 1 Line Price Att tbl(i).CREATION DATE := Cw\_Oe\_Price\_Adj\_Attribs\_Rec.CREATION\_DATE; End if; If Cw Oe Price Adj Attribs Rec.CREATED BY Is Not Null Then 1 Line Price Att tbl(i).CREATED BY := Cw\_Oe\_Price\_Adj\_Attribs\_Rec.CREATED\_BY; End if; If Cw Oe Price Adj Attribs Rec.LAST UPDATE DATE Is Not Null Then l Line Price Att tbl(i).LAST UPDATE DATE := Cw\_Oe\_Price\_Adj\_Attribs\_Rec.LAST\_UPDATE\_DATE; End if; If Cw Oe Price Adj Attribs Rec.LAST UPDATED BY Is Not Null Then l Line Price Att tbl $(i)$ .LAST UPDATED BY := Cw\_Oe\_Price\_Adj\_Attribs\_Rec.LAST\_UPDATED\_BY; End if; If Cw\_Oe\_Price\_Adj\_Attribs\_Rec.LAST\_UPDATE\_LOGIN Is Not Null Then 1 Line Price Att tbl(i).LAST UPDATE LOGIN := Cw\_Oe\_Price\_Adj\_Attribs\_Rec.LAST\_UPDATE\_LOGIN; End if; If Cw\_Oe\_Price\_Adj\_Attribs\_Rec.Operation\_Code= 'UPDATE' Or Cw\_Oe\_Price\_Adj\_Attribs\_Rec.Operation\_Code= 'DELETE' Then If Cw\_Oe\_Price\_Adj\_Attribs\_Rec.Orig\_Sys\_Line\_Ref Is Not Null Then 1 Line Price Att tbl(i).Order Price Attrib ID := Cw\_Oe\_Price\_Adj\_Attribs\_Rec.Orig\_Sys\_Line\_Ref; End if; End If; If Cw Oe Price Adj Attribs Rec.Operation Code= 'CREATE' Then If Cw Oe Price Adj Attribs Rec.Orig Sys Line Ref Is Not Null Then l\_Line\_Price\_Att\_tbl(i).Line\_Index := Cw\_Oe\_Price\_Adj\_Attribs\_Rec.Orig\_Sys\_Line\_Ref; End if; End If; End If;

 $i := i + 1$ ; End Loop; CLOSE w Oe Price Adj Attribs; -- Order Line Details If w\_Oe\_Order Lines All%ISOPEN Then CLOSE w Oe Order Lines All; End If;<br>OPEN w\_0e\_0rder\_Lines\_All; i := 1; LOOP FETCH w Oe Order Lines All INTO Cw Oe Order Lines All Rec; EXIT WHEN w Oe Order Lines All%NOTFOUND;  $l$ line\_tbl(i) := OE\_ORDER\_PUB.G\_MISS\_LINE\_REC; If Cw Oe Order Lines All Rec.LINE ID Is Not Null Then l\_line\_tbl(i).LINE\_ID := Cw Oe Order Lines All Rec.LINE ID; End If; If Cw\_Oe\_Order\_Lines\_All\_Rec.LINE\_TYPE\_ID Is Not NUll Then l\_line\_tbl(i).LINE\_TYPE\_ID := Cw Oe Order Lines All Rec.LINE TYPE ID; End If; If Cw Oe Order Lines All Rec.LINE NUMBER Is Not Null Then l\_line\_tbl(i).LINE\_NUMBER := Cw\_Oe\_Order\_Lines\_All\_Rec.LINE\_NUMBER; End If; If Cw Oe Order Lines All Rec.REQUEST DATE Is Not Null Then l\_line\_tbl(i).REQUEST\_DATE := Cw\_Oe\_Order\_Lines\_All\_Rec.REQUEST\_DATE; End If; If Cw\_Oe\_Order\_Lines\_All\_Rec.PROMISE\_DATE Is Not Null Then l\_line\_tbl(i).PROMISE\_DATE := Cw Oe Order Lines All Rec.PROMISE DATE; End If; If Cw\_Oe\_Order\_Lines\_All\_Rec.SCHEDULE\_SHIP\_DATE Is Not Null Then l\_line\_tbl(i).SCHEDULE\_SHIP\_DATE := Cw\_Oe\_Order\_Lines\_All\_Rec.SCHEDULE\_SHIP\_DATE; End If; If Cw\_Oe\_Order\_Lines\_All\_Rec.ORDER\_QUANTITY\_UOM Is Not NUll Then l\_line\_tbl(i).ORDER\_QUANTITY\_UOM := Cw\_Oe\_Order\_Lines\_All\_Rec.ORDER\_QUANTITY\_UOM; End If; If Cw Oe Order Lines All Rec.ORDERED QUANTITY Is Not Null Then l\_line\_tbl(i).ORDERED\_QUANTITY := Cw Oe Order Lines All Rec.ORDERED QUANTITY; End If; If Cw Oe Order Lines All Rec.DELIVERY LEAD TIME Is Not Null Then l\_line\_tbl(i).DELIVERY\_LEAD\_TIME := Cw\_Oe\_Order\_Lines\_All\_Rec.DELIVERY\_LEAD\_TIME; End If; If Cw Oe Order Lines All Rec.TAX EXEMPT FLAG Is Not Null Then l\_line\_tbl(i).TAX\_EXEMPT\_FLAG := Cw\_Oe\_Order\_Lines\_All\_Rec.TAX\_EXEMPT\_FLAG; End If; If Cw\_Oe\_Order\_Lines\_All\_Rec.TAX\_EXEMPT\_NUMBER Is Not Null Then l\_line\_tbl(i).TAX\_EXEMPT\_NUMBER := Cw\_Oe\_Order\_Lines\_All\_Rec.TAX\_EXEMPT\_NUMBER; End If; If Cw\_Oe\_Order\_Lines\_All\_Rec.TAX\_EXEMPT\_REASON\_CODE Is Not Null Then l\_line\_tbl(i).TAX\_EXEMPT\_REASON\_CODE := Cw Oe Order Lines All Rec.TAX EXEMPT REASON CODE; End If; If Cw\_Oe\_Order\_Lines\_All\_Rec.SHIP\_FROM\_ORG\_ID Is Not Null Then l\_line\_tbl(i).SHIP\_FROM\_ORG\_ID := Cw\_Oe\_Order\_Lines\_All\_Rec.SHIP\_FROM\_ORG\_ID; End If;

If Cw Oe Order Lines All Rec. SHIP TO ORG ID Is Not Null Then l\_line\_tbl(i).SHIP\_TO\_ORG\_ID := Cw\_Oe\_Order\_Lines\_All\_Rec.SHIP\_TO\_ORG\_ID; End If; If Cw Oe Order Lines All Rec. INVOICE TO ORG ID Is Not Null Then l line\_tbl(i).INVOICE\_TO\_ORG\_ID := Cw Oe Order Lines All Rec.INVOICE TO ORG ID; End If; If Cw\_Oe\_Order\_Lines\_All\_Rec.DELIVER\_TO\_ORG\_ID Is Not Null Then l\_line\_tbl(i).DELIVER\_TO\_ORG\_ID := Cw Oe Order Lines All Rec.DELIVER TO ORG ID; End If; If Cw Oe Order Lines All Rec. SHIP TO CONTACT ID Is Not Null Then  $\bar{1}$ l $\bar{1}$ ine\_t $\bar{b}$ l(i). $\bar{S}$ HIP\_TO\_CONTA $\bar{c}$ T\_ $\bar{1}$ D := Cw\_Oe\_Order\_Lines\_All\_Rec.SHIP\_TO\_CONTACT\_ID; End If; If Cw Oe Order Lines All Rec.DELIVER TO CONTACT ID Is Not Null then  $\overline{l}$  line  $\overline{\text{tb}}(i)$ . DELIVER TO CONTACT ID := Cw Oe Order Lines All Rec.DELIVER TO CONTACT ID; End If; If Cw Oe Order Lines All Rec. INVOICE TO CONTACT ID Is Not Null Then l\_line\_tbl(i).INVOICE\_TO\_CONTACT\_ID := Cw Oe Order Lines All Rec. INVOICE TO CONTACT ID; End If; If Cw Oe Order Lines All Rec.SOLD FROM ORG ID Is Not Null then l\_line\_tbl(i).SOLD\_FROM\_ORG\_ID := Cw\_Oe\_Order\_Lines\_All\_Rec.SOLD\_FROM\_ORG\_ID; End If; If Cw Oe Order Lines All Rec.SOLD TO ORG ID Is Not Null Then l\_line\_tbl(i).SOLD\_TO\_ORG\_ID := Cw\_Oe\_Order\_Lines\_All\_Rec.SOLD\_TO\_ORG\_ID; End If; if Cw\_Oe\_Order\_Lines\_All\_Rec.CUSTOMER\_PO\_NUMBER Is Not Null Then l line\_tbl(i).CUST\_PO\_NUMBER := Cw Oe Order Lines All Rec.CUSTOMER PO NUMBER; End If; if Cw\_Oe\_Order\_Lines\_All\_Rec.SHIP\_TOLERANCE\_ABOVE Is Not Null Then l line tbl(i).SHIP TOLERANCE ABOVE := Cw Oe Order Lines All Rec. SHIP TOLERANCE ABOVE; End If; If Cw Oe Order Lines All Rec. SHIP TOLERANCE BELOW Is Not Null Then l line tbl(i).SHIP<sup>T</sup>OLERANCE BELOW := Cw\_Oe\_Order\_Lines\_All\_Rec.SHIP\_TOLERANCE\_BELOW; End If; if Cw Oe Order Lines All Rec.DEMAND BUCKET TYPE CODE Is Not Null Then l line\_tbl(i).DEMAND\_BUCKET\_TYPE\_CODE := Cw\_Oe\_Order\_Lines\_All\_Rec.DEMAND\_BUCKET\_TYPE\_CODE; End If; if Cw Oe Order Lines All Rec.VEH CUS ITEM CUM KEY ID Is Not Null Then l\_line\_tbl(i).VEH\_CUS\_ITEM\_CUM\_KEY\_ID := Cw\_Oe\_Order\_Lines\_All\_Rec.VEH\_CUS\_ITEM\_CUM\_KEY\_ID; End If; If Cw\_Oe\_Order\_Lines\_All\_Rec.CUSTOMER\_DOCK\_CODE Is Not Null Then l\_line\_tbl(i).CUSTOMER\_DOCK\_CODE := Cw\_Oe\_Order\_Lines\_All\_Rec.CUSTOMER\_DOCK\_CODE; End If; if Cw Oe Order Lines All Rec.CUSTOMER JOB Is Not Null Then  $\overline{l}$  line  $t\overline{b}l(i)$ . CUSTOMER JOB := Cw Oe Order Lines All Rec.CUSTOMER JOB; End If; if Cw Oe Order Lines All Rec.CUSTOMER PRODUCTION LINE Is Not Null Then l\_line\_tbl(i).CUSTOMER\_PRODUCTION\_LINE := Cw\_Oe\_Order\_Lines\_All\_Rec.CUSTOMER\_PRODUCTION\_LINE; End If; if Cw Oe Order Lines All Rec.CUST MODEL SERIAL NUMBER Is Not Null Then l\_line\_tbl(i).CUST\_MODEL\_SERIAL\_NUMBER := Cw\_Oe\_Order\_Lines\_All\_Rec.CUST\_MODEL\_SERIAL\_NUMBER;

End If; if Cw Oe Order Lines All Rec.PROJECT ID Is Not Null Then l\_line\_tbl(i).PROJECT\_ID := Cw\_Oe\_Order\_Lines\_All\_Rec.PROJECT\_ID; End If; if Cw Oe Order Lines All Rec.TASK ID Is Not Null Then l\_line\_tbl(i).TASK\_ID := Cw Oe Order Lines All Rec.TASK ID; End If; if Cw\_Oe\_Order\_Lines\_All\_Rec.INVENTORY\_ITEM\_ID Is Not Null Then l\_line\_tbl(i).INVENTORY\_ITEM\_ID := Cw\_Oe\_Order\_Lines\_All\_Rec.INVENTORY\_ITEM\_ID; End If; if Cw\_Oe\_Order\_Lines\_All\_Rec.TAX\_DATE Is Not Null Then l\_line\_tbl(i).TAX\_DATE := Cw\_Oe\_Order\_Lines\_All\_Rec.TAX\_DATE; End If; if Cw Oe Order Lines All Rec.TAX CODE Is Not Null Then l\_line\_tbl(i).TAX\_CODE := Cw\_Oe\_Order\_Lines\_All\_Rec.TAX\_CODE; End If; if Cw Oe Order Lines All Rec.DEMAND CLASS CODE Is Not Null Then l\_line\_tbl(i).DEMAND\_CLASS\_CODE := Cw Oe Order Lines All Rec.DEMAND CLASS CODE; End If; if Cw\_Oe\_Order\_Lines\_All\_Rec.PRICE\_LIST\_ID Is Not Null Then l\_line\_tbl(i).PRICE\_LIST\_ID := Cw\_Oe\_Order\_Lines\_All\_Rec.PRICE\_LIST\_ID; End If; if Cw\_Oe\_Order\_Lines\_All\_Rec.PRICING\_DATE Is Not Null Then l\_line\_tbl(i).PRICING\_DATE := Cw\_Oe\_Order\_Lines\_All\_Rec.PRICING\_DATE; End If; if Cw Oe Order Lines All Rec.AGREEMENT ID Is Not Null Then l\_line\_tbl(i).AGREEMENT\_ID := Cw\_Oe\_Order\_Lines\_All\_Rec.AGREEMENT\_ID; End If; if Cw Oe Order Lines All Rec. SHIPMENT PRIORITY CODE Is Not Null Then l\_line\_tbl(i).SHIPMENT\_PRIORITY\_CODE := Cw\_Oe\_Order\_Lines\_All\_Rec.SHIPMENT\_PRIORITY\_CODE; End If; if Cw Oe Order Lines All Rec. SHIPPING METHOD CODE Is Not Null Then l\_line\_tbl(i).SHIPPING\_METHOD\_CODE := Cw Oe Order Lines All Rec.SHIPPING METHOD CODE; End If; if Cw Oe Order Lines All Rec.FREIGHT TERMS CODE Is Not Null Then l\_line\_tbl(i).FREIGHT\_TERMS\_CODE := Cw\_Oe\_Order\_Lines\_All\_Rec.FREIGHT\_TERMS\_CODE; End If; if Cw\_Oe\_Order\_Lines\_All\_Rec.FOB\_POINT\_CODE Is Not Null Then l line\_tbl(i).FOB\_POINT\_CODE := Cw\_Oe\_Order\_Lines\_All\_Rec.FOB\_POINT\_CODE; End If; If Cw Oe Order Lines All Rec.TAX POINT CODE Is Not Null Then l\_line\_tbl(i).TAX\_POINT\_CODE := Cw\_Oe\_Order\_Lines\_All\_Rec.TAX\_POINT\_CODE; End If; if Cw\_Oe\_Order\_Lines\_All\_Rec.PAYMENT\_TERM\_ID Is Not Null Then l\_line\_tbl(i).PAYMENT\_TERM\_ID := Cw\_Oe\_Order\_Lines\_All\_Rec.PAYMENT\_TERM\_ID; End If; if Cw Oe Order Lines All Rec.INVOICING RULE ID Is Not Null Then l\_line\_tbl(i).INVOICING\_RULE\_ID := Cw\_Oe\_Order\_Lines\_All\_Rec.INVOICING\_RULE\_ID; End If; if Cw Oe Order Lines All Rec.ACCOUNTING RULE ID Is Not Null Then l\_line\_tbl(i).ACCOUNTING\_RULE\_ID

:= Cw Oe Order Lines All Rec.ACCOUNTING RULE ID; End If; if Cw Oe Order Lines All Rec.ORIG SYS DOCUMENT REF Is Not Null Then l\_line\_tbl(i).ORIG\_SYS\_DOCUMENT\_REF := Cw\_Oe\_Order\_Lines\_All\_Rec.ORIG\_SYS\_DOCUMENT\_REF; End If; if Cw\_Oe\_Order\_Lines\_All\_Rec.ORIG\_SYS\_LINE\_REF Is Not Null Then l\_line\_tbl(i).Header\_ID := Cw\_Oe\_Order\_Lines\_All\_Rec.ORIG\_SYS\_LINE\_REF; End If; if Cw Oe Order Lines All Rec.ITEM REVISION Is Not Null Then l\_line\_tbl(i).ITEM\_REVISION := Cw Oe Order Lines All Rec.ITEM REVISION; End If; if Cw Oe Order Lines All Rec.UNIT SELLING PRICE Is Not Null Then l line\_tbl(i).UNIT\_SELLING\_PRICE := Cw\_Oe\_Order\_Lines\_All\_Rec.UNIT\_SELLING\_PRICE; End If; if Cw Oe Order Lines All Rec.UNIT LIST PRICE Is Not Null Then l\_line\_tbl(i).UNIT\_LIST\_PRICE := Cw\_Oe\_Order\_Lines\_All\_Rec.UNIT\_LIST\_PRICE; End If; if Cw Oe Order Lines All Rec.LINE PO CONTEXT Is Not Null Then l\_line\_tbl(i).CONTEXT := Cw Oe Order Lines All Rec.LINE PO CONTEXT; End If; if Cw\_Oe\_Order\_Lines\_All\_Rec.ATTRIBUTE1 Is Not Null Then l\_line\_tbl(i).ATTRIBUTE1 := Cw Oe Order Lines All Rec.ATTRIBUTE1; End If; if Cw Oe Order Lines All Rec.ATTRIBUTE2 Is Not Null Then  $\overline{1}$ line\_t $\overline{b}$ l(i). $\overline{A}$ TTR $\overline{1}$ BUTE2 := Cw\_Oe\_Order\_Lines\_All\_Rec.ATTRIBUTE2; End If; if Cw Oe Order Lines All Rec.ATTRIBUTE3 Is Not Null Then l\_line\_tbl(i).ATTRIBUTE3 := Cw\_Oe\_Order\_Lines\_All\_Rec.ATTRIBUTE3; End If; if Cw Oe Order Lines All Rec.ATTRIBUTE4 Is Not Null Then l\_line\_tbl(i).ATTRIBUTE4 := Cw Oe Order Lines All Rec.ATTRIBUTE4; End If; if Cw\_Oe\_Order\_Lines\_All\_Rec.ATTRIBUTE5 Is Not Null Then l\_line\_tbl(i).ATTRIBUTE5 := Cw Oe Order Lines All Rec.ATTRIBUTE5; End If; if Cw Oe Order Lines All Rec.PROGRAM APPLICATION ID Is Not Null Then l\_line\_tbl(i).PROGRAM\_APPLICATION\_ID := Cw Oe Order Lines All Rec.PROGRAM APPLICATION ID; End If; if Cw Oe Order Lines All Rec.PROGRAM ID Is Not Null Then l\_line\_tbl(i).PROGRAM\_ID := Cw\_Oe\_Order\_Lines\_All\_Rec.PROGRAM\_ID; End If; if Cw Oe Order Lines All Rec.PROGRAM UPDATE DATE Is Not Null Then l\_line\_tbl(i).PROGRAM\_UPDATE\_DATE := Cw Oe Order Lines All Rec.PROGRAM UPDATE DATE; End If; if Cw Oe Order Lines All Rec.REQUEST ID Is Not Null Then l\_line\_tbl(i).REQUEST\_ID := Cw Oe Order Lines All Rec.REQUEST ID; End If; if Cw\_Oe\_Order\_Lines\_All\_Rec.COMPONENT\_CODE Is Not Null Then l line\_tbl(i).COMPONENT\_CODE := Cw Oe Order Lines All Rec.COMPONENT CODE; End If; if Cw Oe Order Lines All Rec.RETURN ATTRIBUTE1 Is Not Null Then

l\_line\_tbl(i).RETURN\_ATTRIBUTE1 := Cw Oe Order Lines All Rec.RETURN ATTRIBUTE1; End If; if Cw\_Oe\_Order\_Lines\_All\_Rec.RETURN\_ATTRIBUTE2 Is Not Null Then l\_line\_tbl(i).RETURN\_ATTRIBUTE2 := Cw Oe Order Lines All Rec.RETURN ATTRIBUTE2; End If; if Cw Oe Order Lines All Rec.RETURN ATTRIBUTE3 Is Not Null Then l\_line\_tbl(i).RETURN\_ATTRIBUTE3 := Cw\_Oe\_Order\_Lines\_All\_Rec.RETURN\_ATTRIBUTE3; End If; if Cw Oe Order Lines All Rec.RETURN ATTRIBUTE4 Is Not Null Then l\_line\_tbl(i).RETURN\_ATTRIBUTE4 := Cw\_Oe\_Order\_Lines\_All\_Rec.RETURN\_ATTRIBUTE4; End If; if Cw Oe Order Lines All Rec.RETURN ATTRIBUTE5 Is Not Null Then l\_line\_tbl(i).RETURN\_ATTRIBUTE5 := Cw Oe Order Lines All Rec.RETURN ATTRIBUTE5; End If; if Cw\_Oe\_Order\_Lines\_All\_Rec.SCHEDULE\_ARRIVAL\_DATE Is Not Null Then l\_line\_tbl(i).SCHEDULE\_ARRIVAL\_DATE := Cw Oe Order Lines All Rec.SCHEDULE ARRIVAL DATE; End If; if Cw Oe Order Lines All Rec.SOURCE TYPE CODE Is Not Null Then l\_line\_tbl(i).SOURCE\_TYPE\_CODE := Cw Oe Order Lines All Rec.SOURCE TYPE CODE; End If; if Cw Oe Order Lines All Rec.SALESREP ID Is Not Null Then l\_line\_tbl(i).SALESREP\_ID := Cw\_Oe\_Order\_Lines\_All\_Rec.SALESREP\_ID; End If; if Cw\_Oe\_Order\_Lines\_All\_Rec.RETURN\_REASON\_CODE Is Not Null Then l\_line\_tbl(i).RETURN\_REASON\_CODE := Cw Oe Order Lines All Rec.RETURN REASON CODE; End If; if Cw\_Oe\_Order\_Lines\_All\_Rec.ARRIVAL\_SET\_ID Is Not Null Then l\_line\_tbl(i).ARRIVAL\_SET\_ID := Cw Oe Order Lines All Rec.ARRIVAL SET ID; End If; if Cw\_Oe\_Order\_Lines\_All\_Rec.SHIP\_SET\_ID Is Not Null Then  $\overline{l}$  line  $t\overline{b}l(i)$ . SHIP SET ID := Cw\_Oe\_Order\_Lines\_All\_Rec.SHIP\_SET\_ID; End If; if Cw Oe Order Lines All Rec.SPLIT FROM LINE ID Is Not Null Then l\_line\_tbl(i).SPLIT\_FROM\_LINE\_ID := Cw\_Oe\_Order\_Lines\_All\_Rec.SPLIT\_FROM\_LINE\_ID; End If; if Cw Oe Order Lines All Rec.CUST PRODUCTION SEQ NUM Is Not Null Then  $\overline{1}$ line\_t $\overline{b}$ l(i). $\overline{C}$ UST\_PRODUCTION SEQ NUM := Cw\_Oe\_Order\_Lines\_All\_Rec.CUST\_PRODUCTION\_SEQ\_NUM; End If; if Cw Oe Order Lines All Rec.AUTHORIZED TO SHIP FLAG Is Not Null Then l\_line\_tbl(i).AUTHORIZED\_TO\_SHIP\_FLAG := Cw\_Oe\_Order\_Lines\_All\_Rec.AUTHORIZED\_TO\_SHIP\_FLAG; End If; if Cw\_Oe\_Order\_Lines\_All\_Rec.OVER\_SHIP\_RESOLVED\_FLAG Is Not Null Then l line tbl(i).OVER SHIP RESOLVED FLAG := Cw\_Oe\_Order\_Lines\_All\_Rec.OVER\_SHIP\_RESOLVED\_FLAG; End If; if Cw\_Oe\_Order\_Lines\_All\_Rec.CREDIT\_INVOICE\_LINE\_ID Is Not Null Then l\_line\_tbl(i).CREDIT\_INVOICE\_LINE\_ID := Cw Oe Order Lines All Rec.CREDIT INVOICE LINE ID; End If; if Cw\_Oe\_Order\_Lines\_All\_Rec.ORDER\_SOURCE\_ID Is Not Null Then l\_line\_tbl(i).ORDER\_SOURCE\_ID := Cw\_Oe\_Order\_Lines\_All\_Rec.ORDER\_SOURCE\_ID; End If;

if Cw Oe Order Lines All Rec.ORIG SYS SHIPMENT REF Is Not Null Then l\_line\_tbl(i).ORIG\_SYS\_SHIPMENT\_REF := Cw\_Oe\_Order\_Lines\_All\_Rec.ORIG\_SYS\_SHIPMENT\_REF; End If; if Cw Oe Order Lines All Rec. CHANGE SEQUENCE Is Not Null Then l\_line\_tbl(i).CHANGE\_SEQUENCE := Cw Oe Order Lines All Rec. CHANGE SEQUENCE; End If; if Cw\_Oe\_Order\_Lines\_All\_Rec.CUSTOMER\_LINE\_NUMBER Is Not Null Then l\_line\_tbl(i).CUSTOMER\_LINE\_NUMBER := Cw Oe Order Lines All Rec.CUSTOMER LINE NUMBER; End If; if Cw Oe Order Lines All Rec.CUSTOMER SHIPMENT NUMBER Is Not Null Then l\_line\_tbl(i).CUSTOMER\_SHIPMENT\_NUMBER := Cw\_Oe\_Order\_Lines\_All\_Rec.CUSTOMER\_SHIPMENT\_NUMBER; End If; if Cw\_Oe\_Order\_Lines\_All\_Rec.CUSTOMER\_ITEM\_NET\_PRICE Is Not Null Then l\_line\_tbl(i).CUSTOMER\_ITEM\_NET\_PRICE  $\overline{F}$  Cw Oe Order Lines All Rec.CUSTOMER ITEM NET PRICE; End If; if Cw Oe Order Lines All Rec.CUSTOMER PAYMENT TERM ID Is Not Null Then l line\_tbl(i).CUSTOMER\_PAYMENT\_TERM\_ID  $\overline{E}$  Cw Oe Order Lines All Rec. CUSTOMER PAYMENT TERM ID; End If; if Cw Oe Order Lines All Rec.END ITEM UNIT NUMBER Is Not Null Then  $\overline{1}$  line tbl(i).END ITEM UNIT NUMBER := Cw\_Oe\_Order\_Lines\_All\_Rec.END\_ITEM\_UNIT\_NUMBER; End If; if Cw Oe Order Lines All Rec. SHIPPING INSTRUCTIONS Is Not Null Then l\_line\_tbl(i).SHIPPING\_INSTRUCTIONS := Cw\_Oe\_Order\_Lines\_All\_Rec.SHIPPING\_INSTRUCTIONS; End If; if Cw\_Oe\_Order\_Lines\_All\_Rec.PACKING\_INSTRUCTIONS Is Not Null Then l\_line\_tbl(i).PACKING\_INSTRUCTIONS := Cw Oe Order Lines All Rec.PACKING INSTRUCTIONS; End If; if Cw\_Oe\_Order\_Lines\_All\_Rec.SERVICE\_TXN\_REASON\_CODE Is Not Null Then l\_line\_tbl(i).SERVICE\_TXN\_REASON\_CODE := Cw Oe Order Lines All Rec.SERVICE TXN REASON CODE; End If; if Cw Oe Order Lines All Rec.SERVICE TXN COMMENTS Is Not Null Then l line\_tbl(i).SERVICE\_TXN\_COMMENTS := Cw Oe Order Lines All Rec.SERVICE TXN COMMENTS; End If; if Cw Oe Order Lines All Rec.SERVICE DURATION Is Not Null Then l\_line\_tbl(i).SERVICE\_DURATION := Cw Oe Order Lines All Rec.SERVICE DURATION; End If; if Cw Oe Order Lines All Rec.SERVICE START DATE Is Not Null Then l\_line\_tbl(i).SERVICE\_START\_DATE := Cw Oe Order Lines All Rec.SERVICE START DATE; End If; if Cw\_Oe\_Order\_Lines\_All\_Rec.SERVICE\_END\_DATE Is Not Null Then l\_line\_tbl(i).SERVICE\_END\_DATE := Cw Oe Order Lines All Rec.SERVICE END DATE; End If; if Cw Oe Order Lines All Rec.SERVICE COTERMINATE FLAG Is Not Null Then l line tbl(i).SERVICE COTERMINATE FLAG := Cw Oe Order Lines All Rec.SERVICE COTERMINATE FLAG; End If; if Cw Oe Order Lines All Rec.UNIT LIST PERCENT Is Not Null Then l line\_tbl(i).UNIT\_LIST\_PERCENT := Cw\_Oe\_Order\_Lines\_All\_Rec.UNIT\_LIST\_PERCENT; End If; if Cw Oe Order Lines All Rec.UNIT SELLING PERCENT Is Not Null Then l\_line\_tbl(i).UNIT\_SELLING\_PERCENT := Cw Oe Order Lines All Rec.UNIT SELLING PERCENT;

End If; if Cw Oe Order Lines All Rec.SERVICE PERIOD Is Not Null Then l\_line\_tbl(i).SERVICE\_PERIOD := Cw\_Oe\_Order\_Lines\_All\_Rec.SERVICE\_PERIOD; End If; if Cw Oe Order Lines All Rec.TP CONTEXT Is Not Null Then l\_line\_tbl(i).TP\_CONTEXT := Cw\_Oe\_Order\_Lines\_All\_Rec.TP\_CONTEXT; End If; if Cw\_Oe\_Order\_Lines\_All\_Rec.TP\_ATTRIBUTE1 Is Not Null Then l\_line\_tbl(i).TP\_ATTRIBUTE1 := Cw Oe Order Lines All Rec.TP ATTRIBUTE1; End If; if Cw\_Oe\_Order\_Lines\_All\_Rec.TP\_ATTRIBUTE2 Is Not Null Then l\_line\_tbl(i).TP\_ATTRIBUTE2 := Cw\_Oe\_Order\_Lines\_All\_Rec.TP\_ATTRIBUTE2; End If; if Cw Oe Order Lines All Rec.TP ATTRIBUTE3 Is Not Null Then l line\_tbl(i).TP ATTRIBUTE3 := Cw\_Oe\_Order\_Lines\_All\_Rec.TP\_ATTRIBUTE3; End If; if Cw Oe Order Lines All Rec.TP ATTRIBUTE4 Is Not Null Then l\_line\_tbl(i).TP\_ATTRIBUTE4 := Cw Oe Order Lines All Rec.TP ATTRIBUTE4; End If; if Cw\_Oe\_Order\_Lines\_All\_Rec.TP\_ATTRIBUTE5 Is Not Null Then l\_line\_tbl(i).TP\_ATTRIBUTE5 := Cw\_Oe\_Order\_Lines\_All\_Rec.TP\_ATTRIBUTE5; End If; if Cw\_Oe\_Order\_Lines\_All\_Rec.SERVICE\_REFERENCE\_TYPE\_CODE Is Not Null Then l\_line\_tbl(i).SERVICE\_REFERENCE\_TYPE\_CODE := Cw\_Oe\_Order\_Lines\_All\_Rec.SERVICE\_REFERENCE\_TYPE\_CODE; End If; if Cw Oe Order Lines All Rec.CALCULATE PRICE FLAG Is Not Null Then l\_line\_tbl(i).CALCULATE\_PRICE\_FLAG := Cw\_Oe\_Order\_Lines\_All\_Rec.CALCULATE\_PRICE\_FLAG; End If; if Cw Oe Order Lines All\_Rec.PREFERRED\_GRADE Is Not Null Then l\_line\_tbl(i).PREFERRED\_GRADE := Cw\_Oe\_Order\_Lines\_All\_Rec.PREFERRED\_GRADE; End If; if Cw Oe Order Lines All Rec.ORDERED QUANTITY2 Is Not Null Then l\_line\_tbl(i).ORDERED\_QUANTITY2 := Cw\_Oe\_Order\_Lines\_All\_Rec.ORDERED\_QUANTITY2; End If; if Cw Oe Order Lines All Rec.CREATION DATE Is Not Null Then l\_line\_tbl(i).CREATION\_DATE := Cw\_Oe\_Order\_Lines\_All\_Rec.CREATION\_DATE; End If; if Cw\_Oe\_Order\_Lines\_All\_Rec.CREATED\_BY Is Not Null Then l\_line\_tbl(i).CREATED\_BY := Cw\_Oe\_Order\_Lines\_All\_Rec.CREATED\_BY; End If; if Cw Oe Order Lines All Rec.LAST UPDATE DATE Is Not Null Then l\_line\_tbl(i).LAST\_UPDATE\_DATE := Cw\_Oe\_Order\_Lines\_All\_Rec.LAST\_UPDATE\_DATE; End If; if Cw\_Oe\_Order\_Lines\_All\_Rec.LAST\_UPDATED\_BY Is Not Null Then l\_line\_tbl(i).LAST\_UPDATED\_BY := Cw\_Oe\_Order\_Lines\_All\_Rec.LAST\_UPDATED\_BY ; End If; if Cw Oe Order Lines All Rec.LAST UPDATE LOGIN Is Not Null Then l\_line\_tbl(i).LAST\_UPDATE\_LOGIN := Cw\_Oe\_Order\_Lines\_All\_Rec.LAST\_UPDATE\_LOGIN; End If; if Cw Oe Order Lines All Rec.Operation Code Is Not Null Then l\_line\_tbl(i).Operation

```
:= Cw Oe Order Lines All Rec.Operation Code;
   End If;
   i := i + 1;
   End Loop;
    CLOSE w Oe Order Lines All;
-- Order Line Adjustment
    If w_Oe_Price_Adjustments%ISOPEN Then
        CLOSE w Oe Price Adjustments;
    End If;
   OPEN w Oe Price Adjustments;
   i := 1;
   LOOP
   FETCH w Oe Price Adjustments INTO  Cw Oe Price Adjustments Rec;
   EXIT WHEN w_Oe_Price_Adjustments%NOTFOUND;
   If Cw Oe Price Adjustments Rec.Orig Sys Line Ref Is not Null Then
        l_Line_Adj_tbl(i) := OE_ORDER_PUB.G_MISS_LINE_ADJ_REC;
    If Cw Oe Price Adjustments Rec.Operation Code = 'UPDATE' or
       Cw_Oe_Price_Adjustments_Rec.Operation_Code = 'DELETE' Then
               1 Line adj tbl(\overline{i}). Line ID
                 := Cw Oe Price Adjustments Rec.Orig Sys Line Ref;
   End If;
    If Cw Oe Price Adjustments Rec.PROGRAM APPLICATION ID Is Not Null Then
          l_Line_Adj_Tbl(i).PROGRAM_APPLICATION_ID
                   := Cw Oe Price Adjustments Rec.PROGRAM APPLICATION ID;
    End If;
    If Cw_Oe_Price_Adjustments_Rec.Program_Id Is Not Null Then
          l_Line_Adj_Tbl(i).PROGRAM_ID
                 := Cw Oe Price Adjustments Rec. Program Id;
   End If;
    If Cw_Oe_Price_Adjustments_Rec.Program_Update_Date Is Not Null Then
          l_Line_Adj_Tbl(i).PROGRAM_UPDATE_DATE
                := Cw Oe Price Adjustments Rec. Program Update Date;
   End If;
    If Cw_Oe_Price_Adjustments_Rec.Request_Id Is Not Null Then
          l_Line_Adj_Tbl(i).REQUEST_ID
                 \overline{c} = \overline{c}w Oe Price Adjustments Rec.Request Id;
    End If;
    If Cw Oe Price Adjustments Rec.Automatic Flag Is Not Null Then
          l_Line_Adj_Tbl(i).AUTOMATIC_FLAG
                := Cw Oe Price Adjustments Rec.Automatic Flag;
    End If;
    If Cw Oe Price Adjustments Rec.Percent Is Not Null Then
          l_Line_Adj_Tbl(i).PERCENT
                := Cw_Oe_Price_Adjustments_Rec.Percent;
    End If;
    If Cw Oe Price Adjustments Rec.Orig Sys Line Ref Is Not Null Then
          l_Line_Adj_Tbl(i).LINE_ID
                := Cw Oe Price Adjustments Rec.Orig Sys Line Ref;
    End If;
    If Cw Oe Price Adjustments Rec.Context Is Not Null Then
          l_Line_Adj_Tbl(i).CONTEXT
                := Cw_Oe_Price_Adjustments_Rec.Context;
    End If;
    If Cw_Oe_Price_Adjustments_Rec.Attribute1 Is Not Null Then
          l_Line_Adj_Tbl(i).ATTRIBUTE1
                                    := Cw Oe Price Adjustments Rec.Attribute1;
    End If;
    If Cw Oe Price Adjustments Rec.Attribute2 Is Not Null Then
          l_Line_Adj_Tbl(i).ATTRIBUTE2
                 := Cw Oe Price Adjustments Rec.Attribute2 ;
    End If;
```
If Cw Oe Price Adjustments Rec.Attribute3 Is Not Null Then l\_Line\_Adj\_Tbl(i).ATTRIBUTE3 := Cw\_Oe\_Price\_Adjustments\_Rec.Attribute3; End If; If Cw Oe Price Adjustments Rec.Attribute4 Is Not Null Then l\_Line\_Adj\_Tbl(i).ATTRIBUTE4 := Cw Oe Price Adjustments Rec.Attribute4 ; End If; If Cw\_Oe\_Price\_Adjustments\_Rec.Attribute5 Is Not Null Then l\_Line\_Adj\_Tbl(i).ATTRIBUTE5 := Cw Oe Price Adjustments Rec.Attribute5; End If; If Cw Oe Price Adjustments Rec.ORIG SYS DISCOUNT REF Is Not Null Then l\_Line\_Adj\_Tbl(i).ORIG\_SYS\_DISCOUNT\_REF := Cw\_Oe\_Price\_Adjustments\_Rec.ORIG\_SYS\_DISCOUNT\_REF; End If; If Cw\_Oe\_Price\_Adjustments\_Rec.LIST\_HEADER\_ID Is Not Null Then l\_Line\_Adj\_Tbl(i).LIST\_HEADER\_ID := Cw Oe Price Adjustments Rec.LIST HEADER ID; End If; If Cw Oe Price Adjustments Rec.LIST LINE ID Is Not Null Then l\_Line\_Adj\_Tbl(i).LIST\_LINE\_ID := Cw Oe Price Adjustments Rec.LIST LINE ID; End If; If Cw Oe Price Adjustments Rec. CHANGE REASON CODE Is Not Null Then l\_Line\_Adj\_Tbl(i).CHANGE\_REASON\_CODE := Cw\_Oe\_Price\_Adjustments\_Rec.CHANGE\_REASON\_CODE; End If; If Cw Oe Price Adjustments Rec. CHANGE REASON TEXT Is Not Null Then l\_Line\_Adj\_Tbl(i).CHANGE\_REASON\_TEXT := Cw\_Oe\_Price\_Adjustments\_Rec.CHANGE\_REASON\_TEXT; End If; If Cw\_Oe\_Price\_Adjustments\_Rec.OPERAND Is Not Null Then l\_Line\_Adj\_Tbl(i).OPERAND := Cw\_Oe\_Price\_Adjustments\_Rec.OPERAND; End If; If Cw\_Oe\_Price\_Adjustments\_Rec.CREATION\_DATE Is Not Null Then l\_Line\_Adj\_Tbl(i).CREATION\_DATE := Cw Oe Price Adjustments Rec.CREATION DATE; End If; If Cw\_Oe\_Price\_Adjustments\_Rec.CREATED\_BY Is Not Null Then l\_Line\_Adj\_Tbl(i).CREATED\_BY := Cw\_Oe\_Price\_Adjustments\_Rec.CREATED\_BY; End If; If Cw Oe Price Adjustments Rec.LAST UPDATE DATE Is Not Null Then l\_Line\_Adj\_Tbl(i).LAST\_UPDATE\_DATE := Cw Oe Price Adjustments Rec.LAST UPDATE DATE; End If; If Cw\_Oe\_Price\_Adjustments\_Rec.LAST\_UPDATED\_BY Is not Null Then l\_Line\_Adj\_Tbl(i).LAST\_UPDATED\_BY := Cw\_Oe\_Price\_Adjustments\_Rec.LAST\_UPDATED\_BY; End If; If Cw\_Oe\_Price\_Adjustments\_Rec.LAST\_UPDATE\_LOGIN Is Not Null Then l\_Line\_Adj\_Tbl(i).LAST\_UPDATE\_LOGIN := Cw Oe Price Adjustments Rec.LAST UPDATE LOGIN; End If; If Cw Oe Price Adjustments Rec.Operation Code = 'CREATE' Then If Cw\_Oe\_Price\_Adjustments\_Rec.Orig\_Sys\_Line\_Ref Is Not Null Then l Line Adj Tbl(i).line index := Cw\_Oe\_Price\_Adjustments\_Rec.Orig\_Sys\_Line\_Ref; End If; End If; End If;  $i := i + 1;$ End Loop; CLOSE w Oe Price Adjustments;

Order Line Attributes If w\_Oe\_Price\_Adj\_Attribs%ISOPEN Then CLOSE w\_Oe\_Price\_Adj\_Attribs; End If; OPEN w Oe Price Adj Attribs; i := 1; LOOP FETCH w\_Oe\_Price\_Adj\_Attribs INTO Cw\_Oe\_Price\_Adj\_Attribs\_Rec; EXIT WHEN w\_Oe\_Price\_Adj\_Attribs%NOTFOUND; If Cw Oe Price Adj Attribs Rec.Orig Sys Line Ref Is Not Null Then l\_Line\_Price\_Att\_tbl(i) := OE\_ORDER\_PUB.G\_MISS\_LINE\_PRICE\_ATT\_REC; If Cw<sup>o</sup> Oe Price Adj Attribs Rec.PRICING CONTEXT Is Not Null Then l\_Line\_Price\_Att\_tbl(i).PRICING\_CONTEXT := Cw\_Oe\_Price\_Adj\_Attribs\_Rec.PRICING\_CONTEXT; End if; If Cw\_Oe\_Price\_Adj\_Attribs\_Rec.PRICING\_ATTRIBUTE1 Is Not Null Then  $\overline{1}$  Line Price Att tbl $\overline{(i)}$ .PRICING ATTRIBUTE1 := Cw<sup>o</sup>Oe Price Adj Attribs Rec.PRICING ATTRIBUTE1; End if; If Cw Oe Price Adj Attribs Rec. PRICING ATTRIBUTE2 Is Not Null Then 1 Line Price Att tbl(i).PRICING ATTRIBUTE2 := Cw\_Oe\_Price\_Adj\_Attribs\_Rec.PRICING\_ATTRIBUTE2; End if; If Cw Oe Price Adj Attribs Rec.PRICING ATTRIBUTE3 Is Not Null Then  $\overline{1}$  Line Price Att tbl $\overline{(i)}$ .PRICING ATTRIBUTE3 := Cw\_Oe\_Price\_Adj\_Attribs\_Rec.PRICING\_ATTRIBUTE3; End if; If Cw Oe Price Adj Attribs Rec. PRICING ATTRIBUTE4 Is Not Null Then l\_Line\_Price\_Att\_tbl(i).PRICING\_ATTRIBUTE4 := Cw\_Oe\_Price\_Adj\_Attribs\_Rec.PRICING\_ATTRIBUTE4; End if; If Cw\_Oe\_Price\_Adj\_Attribs\_Rec.PRICING\_ATTRIBUTE5 Is Not Null Then 1 Line Price Att tbl(i).PRICING ATTRIBUTE5 := Cw Oe Price Adj Attribs Rec.PRICING ATTRIBUTE5; End if; If Cw\_Oe\_Price\_Adj\_Attribs\_Rec.PROGRAM\_APPLICATION\_ID Is Not Null Then l\_Line\_Price\_Att\_tbl(i).PROGRAM\_APPLICATION\_ID := Cw\_Oe\_Price\_Adj\_Attribs\_Rec.PROGRAM\_APPLICATION\_ID; End if; If Cw Oe Price Adj Attribs Rec.PROGRAM ID Is Not Null Then 1 Line Price Att tbl(i).PROGRAM ID := Cw Oe Price Adj Attribs Rec.PROGRAM ID; End if; If Cw Oe Price Adj Attribs Rec.PROGRAM UPDATE DATE Is Not Null Then  $\overline{1}$  Line Price Att tbl(i).PROGRAM UPDATE DATE := Cw\_Oe\_Price\_Adj\_Attribs\_Rec.PROGRAM\_UPDATE\_DATE; End if; If Cw Oe Price Adj Attribs Rec.REQUEST ID Is Not Null Then l\_Line\_Price\_Att\_tbl(i).REQUEST\_ID := Cw\_Oe\_Price\_Adj\_Attribs\_Rec.REQUEST\_ID; End if; If Cw\_Oe\_Price\_Adj\_Attribs\_Rec.FLEX\_TITLE Is Not Null Then 1 Line Price Att tbl(i).FLEX TITLE := Cw Oe Price Adj Attribs Rec.FLEX TITLE; End if; If Cw Oe Price Adj Attribs Rec.CREATION DATE Is Not Null Then I Line Price Att tbl(i).CREATION DATE := Cw Oe Price Adj Attribs Rec.CREATION DATE; End if; If Cw Oe Price Adj Attribs Rec.CREATED BY Is Not Null Then 1 Line Price Att tbl(i).CREATED BY := Cw\_Oe\_Price\_Adj\_Attribs\_Rec.CREATED\_BY; End if; If Cw Oe Price Adj Attribs Rec.LAST UPDATE DATE Is Not Null Then 1 Line Price Att tbl(i).LAST UPDATE DATE := Cw\_Oe\_Price\_Adj\_Attribs\_Rec.LAST\_UPDATE\_DATE;

End if; If Cw Oe Price Adj Attribs Rec.LAST UPDATED BY Is Not Null Then  $\overline{l}$  Line Price Att tbl $\overline{(i)}$ .LAST UPDATED BY := Cw\_Oe\_Price\_Adj\_Attribs\_Rec.LAST\_UPDATED\_BY; End if; If Cw Oe Price Adj Attribs Rec.LAST UPDATE LOGIN Is Not Null Then 1 Line Price Att tbl(i).LAST UPDATE LOGIN := Cw\_Oe\_Price\_Adj\_Attribs\_Rec.LAST\_UPDATE\_LOGIN; End if; If Cw\_Oe\_Price\_Adj\_Attribs\_Rec.Operation\_Code= 'UPDATE' Or Cw Oe Price Adj Attribs Rec.Operation Code= 'DELETE' Then If Cw\_Oe\_Price\_Adj\_Attribs\_Rec.Orig\_Sys\_Line\_Ref Is Not Null Then I Line Price Att tbl(i).Line ID := Cw\_Oe\_Price\_Adj\_Attribs\_Rec.Orig\_Sys\_Line\_Ref; End if; End If; If Cw\_Oe\_Price\_Adj\_Attribs\_Rec.Operation\_Code= 'CREATE' Then If Cw\_Oe\_Price\_Adj\_Attribs\_Rec.Orig\_Sys\_Line\_Ref Is Not Null Then 1 Line Price Att tbl(i).Line Index := Cw\_Oe\_Price\_Adj\_Attribs\_Rec.Orig\_Sys\_Line\_Ref; End if; End If; End If;  $i := i + 1;$ End Loop; CLOSE w Oe Price Adj Attribs; Order Line Sales Credits If w\_Oe\_Sales\_Credits%ISOPEN Then CLOSE w\_Oe\_Sales\_Credits; End If; OPEN w\_Oe\_Sales\_Credits;  $i := 1;$ LOOP FETCH w\_Oe\_Sales\_Credits INTO Cw\_Oe\_Sales\_Credits\_Rec; EXIT WHEN w\_Oe\_Sales\_Credits%NOTFOUND; If Cw\_Oe\_Sales\_Credits\_Rec.Orig\_Sys\_Line\_Ref Is Not Null Then l Line Scredit tbl(i) := OE ORDER PUB.G MISS LINE SCREDIT REC; If Cw Oe Sales Credits Rec.Operation Code = 'CREATE' Then If Cw<sup>o</sup>Oe<sup>Sales</sup> Credits Rec.Orig Sys Line Ref Is Not Null Then l\_Line\_Scredit\_tbl(i).Line\_Index := Cw Oe Sales Credits Rec.Orig Sys Line Ref; End If; End If; If Cw\_Oe\_Sales\_Credits\_Rec.SALESREP\_ID Is Not Null Then 1 Line Scredit tbl(i).SALESREP ID := Cw\_Oe\_Sales\_Credits\_Rec.SALESREP\_ID; End If; If Cw Oe Sales Credits Rec.PERCENT Is Not Null Then l\_Line\_Scredit\_tbl(i).PERCENT := Cw\_Oe\_Sales\_Credits\_Rec.PERCENT; End If; If Cw\_Oe\_Sales\_Credits\_Rec.Operation\_Code != 'CREATE' Then If Cw\_Oe\_Sales\_Credits\_Rec.Orig\_Sys\_Line\_Ref Is Not Null Then l\_Line\_Scredit\_tbl(i).LINE\_ID := Cw\_Oe\_Sales\_Credits\_Rec.Orig\_Sys\_Line\_Ref; End If; End If; If Cw Oe Sales Credits Rec.CONTEXT Is Not Null Then l\_Line\_Scredit\_tbl(i).CONTEXT := Cw\_Oe\_Sales\_Credits\_Rec.CONTEXT; End If; If Cw Oe Sales Credits Rec.ATTRIBUTE1 Is Not Null Then l\_Line\_Scredit\_tbl(i).ATTRIBUTE1 := Cw Oe Sales Credits Rec.ATTRIBUTE1;

```
End If;
If Cw Oe Sales Credits Rec.ATTRIBUTE2 Is Not Null Then
      l_Line_Scredit_tbl(i).ATTRIBUTE2
            := Cw_Oe_Sales_Credits_Rec.ATTRIBUTE2;
End If;
If Cw Oe Sales Credits Rec.ATTRIBUTE3 Is Not Null Then
      l_Line_Scredit_tbl(i).ATTRIBUTE3
            := Cw Oe Sales Credits Rec.ATTRIBUTE3;
End If;
If Cw_Oe_Sales_Credits_Rec.ATTRIBUTE4 Is Not Null Then
      l_Line_Scredit_tbl(i).ATTRIBUTE4
             := Cw_Oe_Sales_Credits_Rec.ATTRIBUTE4;
End If;
If Cw_Oe_Sales_Credits_Rec.ATTRIBUTE5 Is Not Null Then
      1 Line Scredit tbl(i).ATTRIBUTE5
            := Cw Oe Sales Credits Rec.ATTRIBUTE5;
End If;
If Cw Oe Sales Credits Rec.ORIG SYS CREDIT REF Is Not Null Then
      l_Line_Scredit_tbl(i).ORIG_SYS_CREDIT_REF
            := Cw_Oe_Sales_Credits_Rec.ORIG_SYS_CREDIT_REF;
End If;
If Cw Oe Sales Credits Rec. SALES CREDIT TYPE ID Is Not Null Then
      \overline{1} Line Scredit tbl(i).SALES CREDIT TYPE ID
               := Cw Oe Sales Credits Rec. SALES CREDIT TYPE ID;
End If;
If Cw_Oe_Sales_Credits_Rec.CREATION_DATE Is Not Null Then
      l_Line_Scredit_tbl(i).CREATION_DATE
            := Cw Oe Sales Credits Rec. CREATION DATE;
End If;
If Cw_Oe_Sales_Credits_Rec.CREATED_BY Is Not Null Then
      1 Line Scredit tbl(i).CREATED BY
             := Cw_Oe_Sales_Credits_Rec.CREATED_BY;
End If;
If Cw Oe Sales Credits Rec.LAST UPDATE DATE Is Not Null Then
      1 Line Scredit tbl(i).LAST UPDATE DATE
            := Cw_Oe_Sales_Credits_Rec.LAST_UPDATE_DATE;
End If;
If Cw Oe Sales Credits Rec.LAST UPDATED BY Is Not Null Then
      1 Line Scredit tbl(i).LAST UPDATED BY
               := Cw_Oe_Sales_Credits_Rec.LAST_UPDATED_BY;
End If;
If Cw Oe Sales Credits Rec.LAST UPDATE LOGIN Is Not Null Then
      1 Line Scredit tbl(i).LAST UPDATE LOGIN
            := Cw_Oe_Sales_Credits_Rec.LAST_UPDATE_LOGIN;
End If;
End If;
i := i + 1;End Loop;
CLOSE w Oe Sales Credits;
  Order Line Lot Serial Number
If w_Oe_Lot_Serial_Numbers%ISOPEN Then
              w Oe Lot Serial Numbers;
End If;
OPEN w_Oe_Lot_Serial_Numbers;
i := 1;
LOOP
FETCH w Oe Lot Serial Numbers INTO Cw Oe Lot Serial Numbers Rec;
EXIT WHEN w Oe Lot Serial Numbers%NOTFOUND;
If Cw Oe Lot Serial Numbers Rec.Orig Sys Line Ref Is Not Null Then
    l_Lot_Serial_tbl(i) := OE_ORDER_PUB.G_MISS_LOT_SERIAL_REC;
If Cw Oe Lot Serial Numbers_Rec.Orig_Sys_Line_Ref Is Not Null Then
    1 Lot Serial tbl(i).LINE ID
    := Cw Oe Lot Serial Numbers Rec.Orig Sys Line Ref;
```
```
End If;
```
If Cw\_Oe\_Lot\_Serial\_Numbers\_Rec.Orig\_Sys\_Line\_Ref Is Not Null Then l\_Lot\_Serial\_tbl(i).Line\_Index := Cw\_Oe\_Lot\_Serial Numbers Rec.Orig Sys Line Ref; End If; If Cw\_Oe\_Lot\_Serial\_Numbers\_Rec.LOT\_NUMBER Is Not Null Then l\_Lot\_Serial\_tbl(i).LOT\_NUMBER := Cw Oe Lot Serial Numbers Rec.LOT NUMBER; End If; If Cw Oe Lot Serial Numbers Rec.FROM SERIAL NUMBER Is Not Null Then l\_Lot\_Serial\_tbl(i).FROM\_SERIAL\_NUMBER := Cw\_Oe\_Lot\_Serial\_Numbers\_Rec.FROM\_SERIAL\_NUMBER; End If; If Cw\_Oe\_Lot\_Serial\_Numbers\_Rec.TO\_SERIAL\_NUMBER Is Not Null Then 1 Lot Serial tbl(i).TO SERIAL NUMBER := Cw Oe Lot Serial Numbers Rec.TO SERIAL NUMBER; End If; If Cw Oe Lot Serial Numbers Rec.QUANTITY Is Not Null Then l\_Lot\_Serial\_tbl(i).QUANTITY := Cw Oe Lot Serial Numbers Rec.QUANTITY; End If; If Cw Oe Lot Serial Numbers Rec.CONTEXT Is Not Null Then l\_Lot\_Serial\_tbl(i).CONTEXT := Cw\_Oe\_Lot\_Serial\_Numbers\_Rec.CONTEXT; End If; If Cw Oe Lot Serial Numbers Rec.ATTRIBUTE1 Is Not Null Then 1 Lot Serial tbl(i).ATTRIBUTE1 := Cw\_Oe\_Lot\_Serial\_Numbers\_Rec.ATTRIBUTE1; End If; If Cw\_Oe\_Lot\_Serial\_Numbers\_Rec.ATTRIBUTE2 Is Not Null Then l\_Lot\_Serial\_tbl(i).ATTRIBUTE2 := Cw Oe Lot Serial Numbers Rec.ATTRIBUTE2; End If; If Cw\_Oe\_Lot\_Serial\_Numbers\_Rec.ATTRIBUTE3 Is Not Null Then l\_Lot\_Serial\_tbl(i).ATTRIBUTE3 := Cw Oe Lot Serial Numbers Rec.ATTRIBUTE3; End If; If Cw\_Oe\_Lot\_Serial\_Numbers\_Rec.ATTRIBUTE4 Is Not Null Then 1 Lot Serial  $tb\overline{1}(i)$ .ATTRIBUTE4 := Cw\_Oe\_Lot\_Serial\_Numbers\_Rec.ATTRIBUTE4; End If; If Cw Oe Lot Serial Numbers Rec.ATTRIBUTE5 Is Not Null Then l\_Lot\_Serial\_tbl(i).ATTRIBUTE5 := Cw\_Oe\_Lot\_Serial\_Numbers\_Rec.ATTRIBUTE5; End If; If Cw\_Oe\_Lot\_Serial\_Numbers\_Rec.ORIG\_SYS\_LOTSERIAL\_REF Is Not Null Then 1 Lot Serial tbl(i).ORIG SYS LOTSERIAL REF := Cw\_Oe\_Lot\_Serial\_Numbers\_Rec.ORIG\_SYS\_LOTSERIAL\_REF; End If; If Cw Oe Lot Serial Numbers Rec.CREATION DATE Is Not Null Then l\_Lot\_Serial\_tbl(i).CREATION\_DATE := Cw Oe Lot Serial Numbers Rec.CREATION DATE; End If; If Cw Oe Lot Serial Numbers Rec.CREATED BY Is Not Null Then l\_Lot\_Serial\_tbl(i).CREATED\_BY := Cw Oe Lot Serial Numbers Rec.CREATED BY; End If; If Cw\_Oe\_Lot\_Serial\_Numbers\_Rec.LAST\_UPDATE\_DATE Is Not Null Then l\_Lot\_Serial\_tbl(i).LAST\_UPDATE\_DATE := Cw\_Oe\_Lot\_Serial\_Numbers\_Rec.LAST\_UPDATE\_DATE; End If; If Cw Oe Lot Serial Numbers Rec.LAST UPDATED BY Is Not Null Then

```
1 Lot Serial tbl(i).LAST UPDATED BY
              := Cw Oe Lot Serial Numbers Rec.LAST UPDATED BY;
End If;
If Cw_Oe_Lot_Serial_Numbers_Rec.LAST_UPDATE_LOGIN Is Not Null Then
    l Lot Serial tbl(i).LAST UPDATE LOGIN
                 := Cw Oe Lot Serial Numbers Rec.LAST UPDATE LOGIN;
End If;
If Cw Oe Lot Serial Numbers Rec.OPERATION CODE Is Not Null Then
    l_Lot_Serial_tbl(i).OPERATION
              := Cw_Oe_Lot_Serial_Numbers_Rec.OPERATION_CODE;
         End If;
          End If;
    i := i + 1;End Loop;
CLOSE w Oe Lot Serial Numbers;
fnd global.apps initialize (0, 21623, NULL);
OE_ORDER_PUB.process_order (
              p_api_version_number => 1.0 ,
              p init msg list => l init msg list,
              p return values => l_return values,
              p<sup>-</sup> action<sup>-</sup>commit => 1<sup>-</sup> action<sup>-</sup>commit,
              x return status => 1 return status,
              x_m s_g_{\text{count}} => 1_m s_g_{\text{count}},
              x<sub>msg</sub>data => 1<sub>msg</sub>data,
              p_header_rec => l_header_rec,
              p_old_header_rec => l_old_header_rec,
              p_header_val_rec => l_header_val_rec,
              p_old_header_val_rec => l_old_header_val_rec,
              pHea\overline{der}\nightharpoonup Adj\overline{t}b1 => 1hea\overline{der}\nightharpoonup adj\ntb\overline{b}1,
              p_old_Header_Adj_tbl => l_old_header_adj_tbl,
              p Header Adj val tbl => l header adj val tbl,
              p_old_Header_Adj_val_tbl => l_old_header_adj_val_tbl,
              p_Header_price_Att_tbl => l_header_price_att_tbl,
              p_old_Header_Price_Att_tbl => l_old_header_price_att_tbl,
              p Header Adj Att tbl => l header adj att tbl,
              p old Header Adj Att tbl => l old header adj att tbl,
              p Header_Adj_Assoc_tbl => l_header_adj_assoc_tbl,
              p_old_Header_Adj_Assoc_tbl => l_old_header_adj_assoc_tbl,
              p Header Scredit tbl = => l header scredit tbl,
              p_old_Header_Scredit_tbl => l_old_header_scredit_tbl,
              p Header Scredit val tbl => l header scredit val tbl,
              p_old_Header_Scredit_val_tbl => l_old_header_scredit_val_tbl,
              p<sup>1</sup> ine_tbl p => l \frac{1}{1} ine_tbl,<br>p<sub>-</sub>old_line_tbl => 1 old line t
                                            \Rightarrow l old line tbl,
              p<sup>1</sup>ine_val<sup>1</sup>tbl => l_line_val_tbl,<br>p_old_line_val_tbl => l_old_line_val_t
                                         \Rightarrow 1 old line val tbl,
              p<sup>Line_</sup>Adj<sup>-</sup>tbl<sup>-</sup><br>p old Line Adj tbl => l old line adj t
                                       \Rightarrow l old line adj tbl,
              p Line Adj_val_tbl => l_line_adj_val_tbl,
              p_old_Line_Adj_val_tbl => l_old_line_adj_val_tbl,
              p Line price Att tbl => l line price att tbl,
              p_old_Line_Price_Att_tbl => l_old_line_price_att_tbl,
              p_Line_Adj_Att_tbl => l_line_adj_att_tbl,
              p old Line Adj Att tbl => l old line adj att tbl,
              p_Line_Adj_Assoc_tbl => l_line_adj_assoc_tbl,
              p_old_Line_Adj_Assoc_tbl => 1 old line adj_assoc_tbl,
              p Line Scredit tbl => l line scredit tbl,
              p old Line Scredit tbl => l old line scredit tbl,
              p_Line_Scredit_val_tbl => l_line_scredit_val_tbl,
              p\_old\_Line\_Screen\_val\_tb1 \xrightarrow{=} 1\_old\_line\_screen\_tol,<br>p\_Lot\_Serial\_tb1,
              p\_Lot\_Serial\_tb1 = = > 1\_lot\_serial\_tb1,<br>p\_old\_Lot\_Serial\_tb1 = > 1 \_old\_lot\_serial\_tb1= > \vert old lot serial tbl,
              p Lot Serial_val_tbl => l lot serial_val_tbl,
              p old Lot Serial val tbl => l old lot serial val tbl,
```

```
x_header_rec => l_header_rec,
                                                   \Rightarrow l header val rec,
                                                 \Rightarrow l header_adj_tbl,
                      x[HeaderAdj[val_tbl => l_header_adj_val_tbl,
                      x_Header_price_Att_tbl => 1_header_price_att_tbl,
                      x Header Adj Att tbl \Rightarrow l header adj att tbl,
                      x Header Adj Assoc tbl => l header adj assoc tbl,
                      x Header Scredit t\overline{b} => l header scredit tb\overline{l},
                      x[Header_Scredit_val_tbl => l_header_scredit_val_tbl,
                      x_line_tbl => l_line_tbl,
                      x
line_val_tbl
\qquad \qquad \Rightarrow
l
line_val_tbl
,
                      x_Line_Adj_tbl => 1_line_adj_tbl,
                      x Line Adj val tbl => l line \overline{adj} val tbl,
                      x[Line_price_Att_tbl =>\overline{\phantom{a}}] line_price_att_tbl,
                      x Line Adj Att t\overline{b} => l_line_adj_att_tbl
                      x Line Adj Assoc tbl \Rightarrow l line adj assoc tbl,
                      x Line Scredit t\overline{b} => 1 line scredit tb\overline{1},
                      x Line Scredit val tbl => l line scredit val tbl,
                      x Lot \overline{S}erial_tbl \overline{D} => l_lot_serial_tbl,
                      x_LLot_Serial_val_tbl => l]\bar{l}ot_serial_val_tbl,
                      x<sup>-</sup>action_request<sup>-</sup>tbl => 1<sup>-action_request_tbl);</sup>
         if l msg count > 0 then
         for \overline{1} index in 1..1 msg count loop
         l_msg_data
         := oe_msg_pub.get(p_msg_index => l_index, p_encoded => 'F');
                     insert into CW_Oe_Api_Errors values
                  ('Order Number - \bar{'} |]
             Cw_Oe_Order_Headers_All_Rec.Order_Number
                || ' - ' || l_msg_data);
         end loop;
         end if;
              DBMS OUTPUT.PUT_LINE(l_msg_data);
              DBMS OUTPUT.PUT LINE(x msg data);
              DBMS OUTPUT.PUT LINE(x return status);
         If l_return_status = 'S' Then
         delete from CW_Oe_Api_Errors ;
         Commit;
         DBMS OUTPUT.PUT LINE('Delete Processed Record');
         Delete_Processed_Record(pOrder_Number);
        End If;
         If l return status = 'E' Then
             insert into CW Oe Api Errors values (1 msg data);
             DBMS OUTPUT.PUT LINE("Error');
         End If;
         If l_return_status = 'U' Then
             DBMS OUTPUT.PUT LINE('UnExpected Error');
        End If;
-- END Loop;
-- CLOSE w_Oe_Order_Headers_All;
END;
Show errors;
```
### **CW\_DEL\_PROCESSED\_ORDER**

/

Create Or Replace Procedure Delete\_Processed\_Record (POrder\_Number Number) IS BEGIN

Delete From Oe\_Headers\_Iface\_All Where  $0 \overline{\text{rig}\,\text{Sy}}$  Document\_Ref=p0rder\_Number; Delete From 0e Price Adjs Iface all

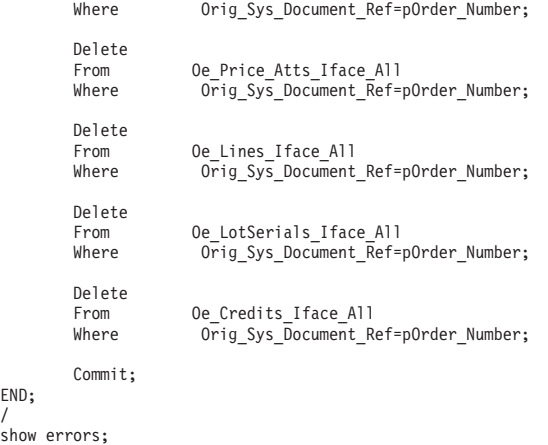

# 付録 **E.** ヌル値とブランク値のサポート

この付録では、ビジネス・オブジェクトのキー値がブランクまたはヌルの場合のさ まざまな合格/不合格シナリオについて詳しく説明します。また、ビジネス・オブジ ェクトがブランク値やヌル値を含む場合に要求される機能上の変更についても説明 します。

## 合格**/**不合格シナリオ

ビジネス・オブジェクトのキー値がデータベース内でブランクである場合やヌル値 である場合には、「=」演算子ではなく「is null」を使用して where 文節を作成しま す。

ビジネス・オブジェクトには値がブランクではないキー属性が 1 つ以上含まれるよ うにすることをお勧めします。

次のシナリオでは、親オブジェクトのキーが 1 つであり、そのキーにヌル値が含ま れます。このような条件に当てはまるシナリオは不合格です。

表 *20. Customer*

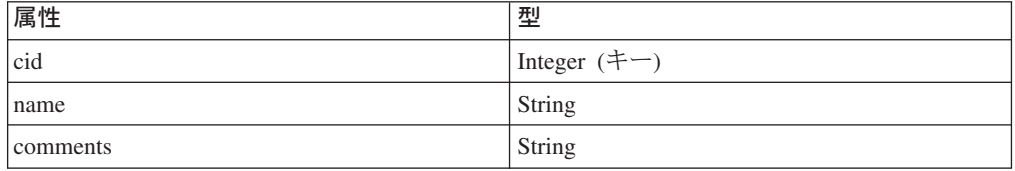

次のシナリオでは、親オブジェクトのキーが 2 つであり、その一方にヌル値が含ま れます。このような条件に当てはまるシナリオは合格です。

表 *21. Customer*

| 属性       | 型              |
|----------|----------------|
| cid      | Integer $(+-)$ |
| name     | String         |
| comments | String         |

2 番目のシナリオでは、cid=1000 かつ name がヌルに設定されているという条件で Customer の cid、name、および comments を選択して検索照会を作成します。

次のシナリオでは、親オブジェクトがコンテナー・オブジェクト内に子オブジェク トを 1 つ含み、外部キー参照が 1 つ存在しています。このような条件に当てはま るシナリオは不合格です。

表 *22. Customer*

| 属性   | 型                 |
|------|-------------------|
| cid  | Integer $(\pm -)$ |
| name | String $(+-)$     |

表 *22. Customer (*続き*)*

| 属性       | 型                            |
|----------|------------------------------|
| comments | String                       |
| Address  | Address                      |
| Aid      | Integer $(\pm -)$ ASI:FK=cid |
| Acity    | String                       |
| Azip     | String                       |

cid にヌル値が含まれる場合、Address の Aid、Acity、および Azip を選択して検索 照会を作成します。Aid の値はヌルに設定します。

次のシナリオでは、親オブジェクトがコンテナー・オブジェクト内に子オブジェク トを 1 つ含み、キー参照が 2 つ存在しています。このような条件に当てはまるシ ナリオは合格です。

表 *23. Customer*

| 属性       | 型                         |
|----------|---------------------------|
| cid      | Integer $(+-)$            |
| name     | String                    |
| comments | String                    |
| Address  | Address                   |
| Aid      | Integer $(+-)$ ASI:FK=cid |
| Acity    | String (キー) ASI:FK=name   |
| Azip     | String                    |

name にヌル値が含まれる場合、Aid=Cid かつ Acity にはヌル値が含まれていると いう条件で Address の Aid、Acity、および Azip を選択して検索照会を作成しま す。

### 機能性

コネクターは、キー属性でブランク値を検出すると、その値をその属性の UseNull の値と比較します。その結果が真であれば、照会にヌル値を追加します。これは、 以下の動詞の操作に影響を及ぼします。

- Retrieve
- RetrieveBy Content
- Update
- Delete

## 特記事項

### 特記事項

本書に記載の製品、サービス、または機能が日本においては提供されていない場合 があります。日本で利用可能な製品、サービス、および機能については、日本 IBM の営業担当員にお尋ねください。 本書で IBM 製品、プログラム、またはサービス に言及していても、その IBM 製品、プログラム、またはサービスのみが使用可能 であることを意味するものではありません。これらに代えて、IBM の知的所有権を 侵害することのない、機能的に同等の製品、プログラム、またはサービスを使用す ることができます。ただし、IBM 以外の製品とプログラムの操作またはサービスの 評価および検証は、お客様の責任で行っていただきます。

IBM は、本書に記載されている内容に関して特許権 (特許出願中のものを含む) を 保有している場合があります。本書の提供は、お客様にこれらの特許権について実 施権を許諾することを意味するものではありません。実施権についてのお問い合わ せは、書面にて下記宛先にお送りください。

〒106-0032 東京都港区六本木 3-2-31 IBM World Trade Asia Corporation Licensing

以下の保証は、国または地域の法律に沿わない場合は、適用されません。

IBM およびその直接または間接の子会社は、本書を特定物として現存するままの状 態で提供し、商品性の保証、特定目的適合性の保証および法律上の瑕疵担保責任を 含むすべての明示もしくは黙示の保証責任を負わないものとします。国または地域 によっては、法律の強行規定により、保証責任の制限が禁じられる場合、強行規定 の制限を受けるものとします。

この情報には、技術的に不適切な記述や誤植を含む場合があります。本書は定期的 に見直され、必要な変更は本書の次版に組み込まれます。 IBM は予告なしに、随 時、この文書に記載されている製品またはプログラムに対して、改良または変更を 行うことがあります。

本書において IBM 以外の Web サイトに言及している場合がありますが、便宜のた め記載しただけであり、決してそれらの Web サイトを推奨するものでは ありませ ん。それらの Web サイトにある資料は、この IBM 製品の資料の一部ではありませ ん。それらの Web サイトは、お客様の責任でご使用ください。

IBM は、お客様が提供するいかなる情報も、お客様に対してなんら義務も負うこと のない、自ら適切と信ずる方法で、使用もしくは配布することができるものとしま す。

本プログラムのライセンス保持者で、(i) 独自に作成したプログラムとその他のプロ グラム(本プログラムを含む)との間での情報交換、および (ii) 交換された情報の 相互利用を可能にすることを目的として、本プログラムに関する情報を必要とする 方は、下記に連絡してください。

IBM Burlingame Laboratory Director IBM Burlingame Laboratory 577 Airport Blvd., Suite 800 Burlingame, CA 94010 U.S.A

本プログラムに関する上記の情報は、適切な使用条件の下で使用することができま すが、有償の場合もあります。

本書で説明されているライセンス・プログラムまたはその他のライセンス資料は、 IBM 所定のプログラム契約の契約条項、IBM プログラムのご使用条件、またはそれ と同等の条項に基づいて、IBM より提供されます。

この文書に含まれるいかなるパフォーマンス・データも、管理環境下で決定された ものです。そのため、他の操作環境で得られた結果は、異なる可能性があります。 一部の測定が、開発レベルのシステムで行われた可能性がありますが、その測定値 が、一般に利用可能なシステムのものと同じである保証はありません。さらに、一 部の測定値が、推定値である可能性があります。実際の結果は、異なる可能性があ ります。お客様は、お客様の特定の環境に適したデータを確かめる必要がありま す。

IBM 以外の製品に関する情報は、その製品の供給者、出版物、もしくはその他の公 に利用可能なソースから入手したものです。IBM は、それらの製品のテストは行っ ておりません。したがって、他社製品に関する実行性、互換性、またはその他の要 求については確証できません。IBM 以外の製品の性能に関する質問は、それらの製 品の供給者にお願いします。

本書には、日常の業務処理で用いられるデータや報告書の例が含まれています。よ り具体性を与えるために、それらの例には、個人、企業、ブランド、あるいは製品 などの名前が含まれている場合があります。これらの名称はすべて架空のものであ り、名称や住所が類似する企業が実在しているとしても、それは偶然にすぎませ ん。

IBM の将来の方向または意向に関する記述については、予告なしに変更または撤回 される場合があり、単に目標を示しているものです。

#### 著作権使用許諾

本書には、様々なオペレーティング・プラットフォームでのプログラミング手法を 例示するサンプル・アプリケーション・プログラムがソース言語で掲載されていま す。お客様は、サンプル・プログラムが書かれているオペレーティング・プラット フォームのアプリケーション・プログラミング・インターフェースに準拠したアプ リケーション・プログラムの開発、使用、販売、配布を目的として、いかなる形式 においても、IBM に対価を支払うことなくこれを複製し、改変し、配布することが できます。このサンプル・プログラムは、あらゆる条件下における完全なテストを

経ていません。従って IBM は、これらのサンプル・プログラムについて信頼性、 利便性もしくは機能性があることをほのめかしたり、保証することはできません。

#### プログラミング・インターフェース情報

プログラミング・インターフェース情報は、プログラムを使用してアプリケーショ ン・ソフトウェアを作成する際に役立ちます。

一般使用プログラミング・インターフェースにより、お客様はこのプログラム・ツ ール・サービスを含むアプリケーション・ソフトウェアを書くことができます。

ただし、この情報には、診断、修正、および調整情報が含まれている場合がありま す。診断、修正、調整情報は、お客様のアプリケーション・ソフトウェアのデバッ グ支援のために提供されています。

注**:** 診断、修正、調整情報は、変更される場合がありますので、プログラミング・ インターフェースとしては使用しないでください。

#### 商標

以下は、IBM Corporation の商標です。

IBM

IBM ロゴ AIX CrossWorlds D<sub>B2</sub> DB2 Universal Database Lotus Lotus Domino Lotus Notes MQIntegrator MQSeries Tivoli WebSphere

Microsoft、Windows、Windows NT および Windows ロゴは、Microsoft Corporation の米国およびその他の国における商標です。

MMX および Pentium は、Intel Corporation の米国およびその他の国における商標 です。

Java およびすべての Java 関連の商標およびロゴは、Sun Microsystems, Inc. の米国 およびその他の国における商標または登録商標です。

UNIX は、The Open Group の米国およびその他の国における登録商標です。

Linux は、Linus Torvalds の米国およびその他の国における商標です。

他の会社名、製品名およびサービス名等はそれぞれ各社の商標です。

System Manager には、Eclipse Project [\(http://www.eclipse.org\)](http://www.eclipse.org) により開発されたソフ トウェアが含まれています。

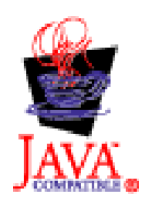

IBM WebSphere Business Integration Server Express Plus V4.3.1

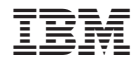

Printed in Japan